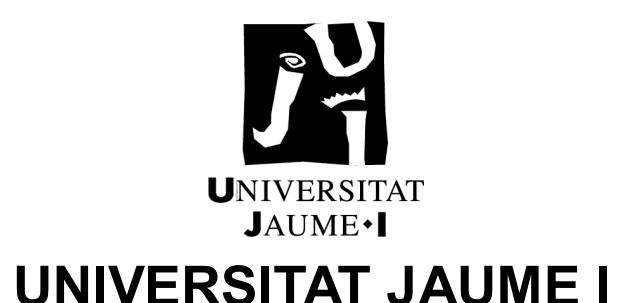

# **ESCOLA SUPERIOR DE TECNOLOGIA I CIÈNCIES EXPERIMENTALS GRADO EN INGENIERÍA MECÁNICA**

# *Diseño de una tolva y de un extrusor para alimentar una impresora 3D a partir de pellet*

# **TRABAJO FIN DE GRADO**

AUTOR/A Vicente Feced Más DIRECTOR/A Marta Covadonga Mora Aguilar Jose Feliciano Fuentes Ballesteros

Castellón, Noviembre de 2021

# I.MEMORIA II.ANEJOS III.PLIEGO DE CONDICIONES IV.PLANOS V . PRESUPUESTO

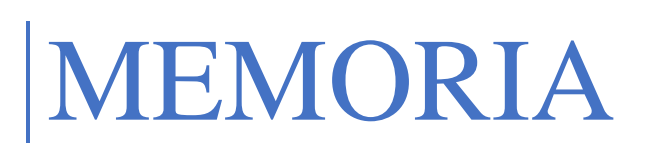

Vicente Feced Mas 1-9-2021

# ÍNDICE

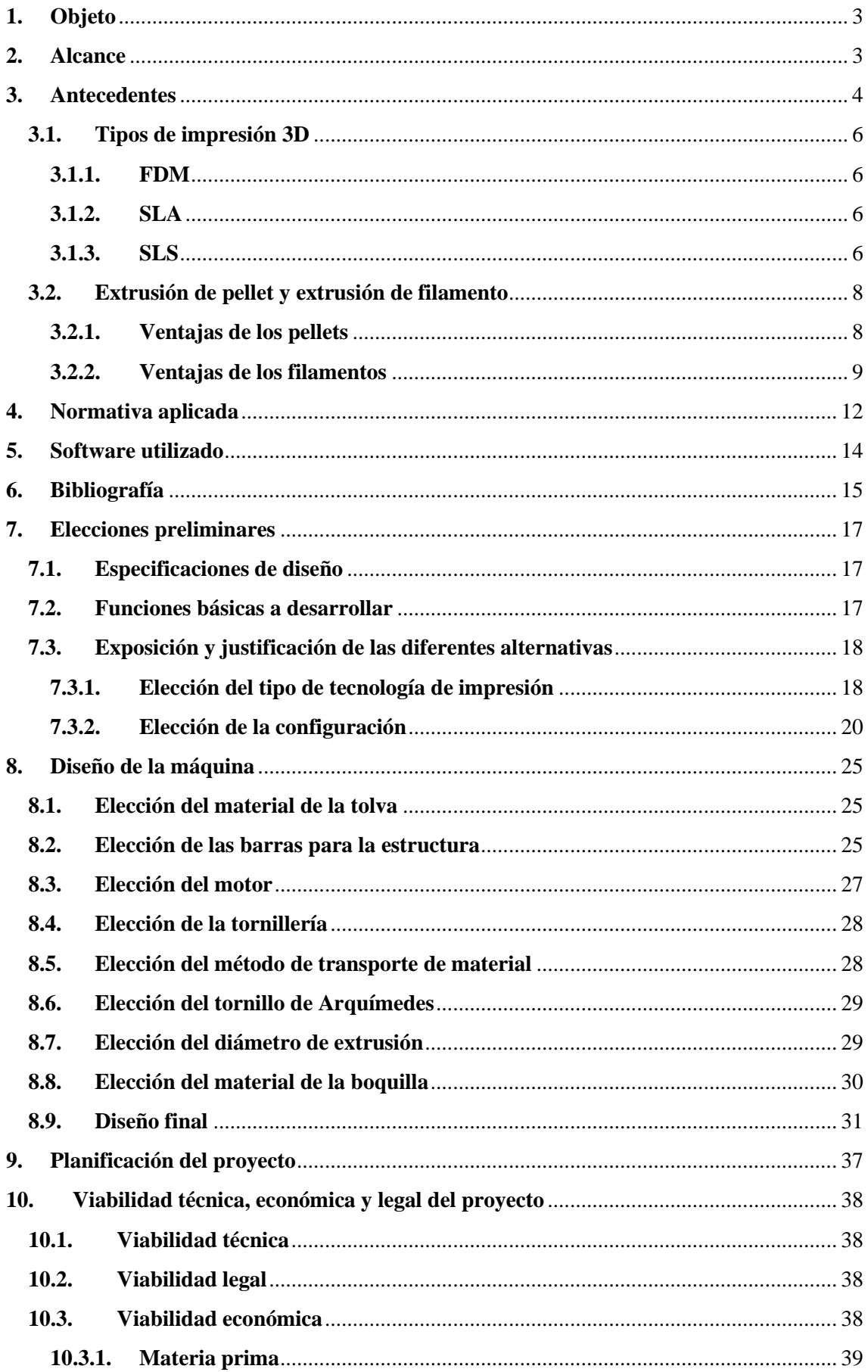

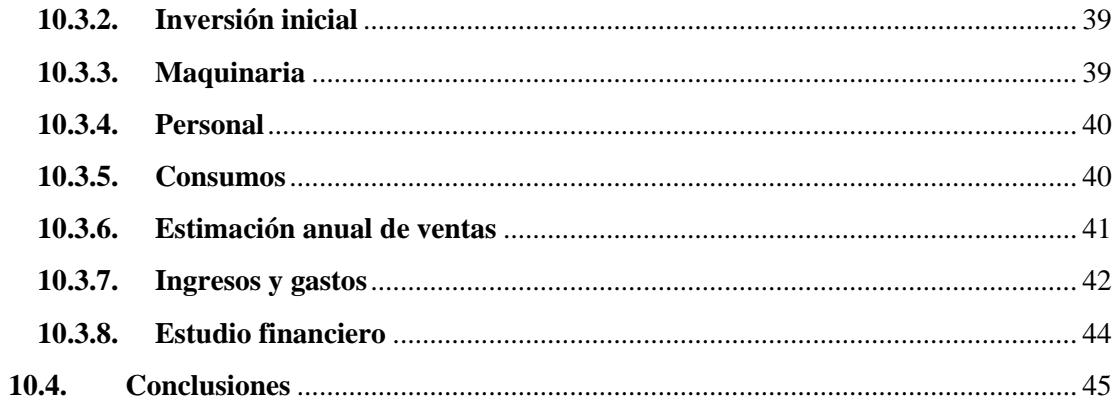

# <span id="page-5-0"></span>**1. Objeto**

Actualmente se generan más de 300 millones de toneladas de residuos plásticos (Greenpeace, 2021) cada año, lo cual supone una grave amenaza para el medioambiente en general y para los océanos en particular. En consecuencia, urge no solo reducir la cantidad de plástico que se pone en circulación, sino también encontrar formas eficaces de reutilizar el ya existente.

En este proyecto se diseñará una alternativa viable para la reutilización de dichos plásticos con el fin de darles una segunda vida útil y reducir los residuos que, de otra manera, se tratarían de formas menos sostenibles. El objeto de este proyecto es el diseño de una extrusora de pellet, un nuevo tipo de impresora que hace uso de residuos de plástico para la generación de filamento que posteriormente será extruido.

# <span id="page-5-1"></span>**2. Alcance**

Los resultados de este proyecto podrán aplicarse a una gran variedad de ámbitos (pudiéndose usar junto con cualquier impresora que use filamento como medio de alimentación). Lógicamente, destacaría sobre todos los demás el de la reutilización de materiales plásticos, tanto en sectores industriales como particulares.

# <span id="page-6-0"></span>**3. Antecedentes**

La historia de la impresión 3D comienza en 1981 con la solicitud de patente del Dr. Hideo Kodama para un «dispositivo de prototipado rápido» (Historia, 2019). El Dr. Kodama fue la primera persona en solicitar una patente en la que se describe el sistema de curado de resina mediante rayo láser. Lamentablemente, la solicitud del científico japonés nunca se aprobó, ya que, debido a problemas de financiación, no pudo completar el proceso en el plazo establecido de un año.

En 1984, Alain Méhauté realizaba réplicas de piezas geométricas con formas fractales para Alcatel. Dada la dificultad de la tarea, Méhauté trató de idear una manera de producir piezas complejas de forma más rápida y sencilla. Así, junto a Olivier de Witte y Jean Claude André, exploró el proceso estereolitográfico, aunque no llegaron a patentarlo porque no lo consideraron lo bastante útil (TO, 2017).

De este modo, los primeros años de la década de los 80 estuvieron marcados por proyectos que o bien fracasaron desde sus inicios o no llegaron a buen puerto. No obstante, dichos trabajos resultaron de gran utilidad, ya que abrieron las puertas a que otros, con ideas más perfeccionadas o más inversión, pudieran seguir su estela.

A partir de 1984 se dan las circunstancias adecuadas para el arranque de la impresión 3D como industria. Es durante estos años cuando se crean las primeras patentes y empresas y nacen las tecnologías de impresión 3D SLA (Stereolithography), SLS (Selective Laser Sintering) y FDM (Fused Deposition Modelling) (Historia, 2019).

1984 es un año crucial en la historia de las [impresoras 3D,](http://impresorad3d.com/) ya que es entonces cuando Chuck Hull inventa la estereolitografía (SLA), que se basa en la sintetización por capas usando un láser. En 1986, Hull patenta su invento y funda 3D Systems, la primera compañía del sector (García, 2015).

En 1987 Carl Deckard, investigador de la Universidad de Texas, inventa un sistema que sintetiza polvo de resina para convertirlo en un sólido y nace así la impresión 3D SLS. La impresora de Deckard funcionaba también con un láser, pero sintetizaba polvo en lugar de resina líquida. No obstante, la primera impresora 3D SLS comercial no apareció hasta el año 2006 (Su y Al'Aref, 2018).

Las impresoras 3D FDM son las más conocidas hoy en día. Esta tecnología se basa en la deposición de filamento fundido. El filamento se calienta para poder ser extruido a través de una boquilla y se deposita en una plataforma o cama caliente (Hiemenz y Stratasys, 2014). S. Scott Crump y Lisa Crump patentaron esta tecnología en 1988.

Durante los años 90 aparecen compañías que van a ser muy importantes en el desarrollo de la impresión 3D en diversas áreas. Se empiezan a realizar aplicaciones prácticas en sectores como la odontología, la fabricación de prótesis o la medicina. Por ejemplo, a finales de la década, científicos del Instituto de Medicina de Wake Forest fueron capaces de crear el primer órgano en un laboratorio, utilizando una técnica basada en la regeneración de un órgano con sus propias células (Del Solar Vergara, 2019). Este fue el primer paso que se dio en el campo de la bioimpresión 3D.

A principios del siglo XXI las impresoras 3D seguían siendo un producto caro y enfocado a ámbitos profesionales. Sin embargo, más recientemente, sus aplicaciones se han ido abriendo a más sectores: construcción, joyería, automoción, diseño de figuras decorativas y muchos otros.

En 2005 Adrian Bowyer funda el proyecto RepRap, una iniciativa que pretende crear una impresora 3D de código abierto y autorreplicable. Dicho de otro modo, Bowyer persigue un diseño que imprima sus propias piezas para fabricar nuevos modelos. No obstante, es Fab@Home (Universidad de Cromwell, EEUU) la que logra poner en el mercado la primera impresora 3D de código abierto. Estos proyectos marcan un hito en el acceso a las impresoras 3D de usuarios en los hogares o centros de estudios.

### <span id="page-8-1"></span><span id="page-8-0"></span>**3.1. Tipos de impresión 3D**

# **3.1.1. FDM**

El modelado por deposición fundida (FDM) es una tecnología basada en filamentos en la que un cabezal controlado mediante temperatura extruye de forma precisa un material termoplástico capa a capa sobre una plataforma de construcción (Modelado, s.f.). Las estructuras de apoyo se generan cuando son necesarias y se suelen construir con un material soluble en agua. Sus aplicaciones más importantes son las siguientes:

- Producción de volúmenes reducidos de piezas
- Prototipos de análisis funcional y pruebas de forma y adecuación
- Prototipos construidos directamente en materiales de producción

### <span id="page-8-2"></span>**3.1.2. SLA**

La estereolitografía (SLA) es un proceso de fabricación aditivo que pertenece a la familia de la fotopolimerización en cuba. En SLA, un objeto se crea curando selectivamente una resina polimérica capa por capa utilizando un rayo láser ultravioleta (UV). Los materiales utilizados en el SLA son polímeros termoestables fotosensibles que vienen en forma líquida. SLA puede producir piezas con una precisión dimensional muy alta y con detalles muy complejos. Por su acabado muy liso, resultan una buena opción para prototipos visuales. Sin embargo, las piezas SLA son algo frágiles y, por lo tanto, no son adecuadas para prototipos funcionales. Además, se degradan con el tiempo (Impresoras, s.f.).

### <span id="page-8-3"></span>**3.1.3. SLS**

El sinterizado selectivo por láser (SLS) es una tecnología de fabricación aditiva que utiliza un láser para sinterizar pequeñas partículas de polímero en polvo y convertirlo en una estructura sólida basada en un modelo 3D.

Hace tiempo que la impresión 3D SLS es una opción extendida entre los ingenieros y los fabricantes. Con un bajo coste por cada pieza, un alto nivel de productividad y materiales establecidos, esta tecnología es ideal para una amplia variedad de aplicaciones, desde la creación rápida de prototipos hasta la fabricación de pequeños lotes, el lanzamiento rápido de productos (*bridge manufacturing*) o la fabricación a medida.

Los últimos avances en maquinaria, materiales y software han hecho que la impresión 3D sea accesible para una gama más amplia de negocios, con lo que cada vez más empresas pueden usar estas herramientas, que antes estaban limitadas a unas pocas industrias de vanguardia (Guía, s.f.).

A modo de pequeña guía, en la siguiente ilustración se mostrarán las principales partes que tiene una impresora 3D.

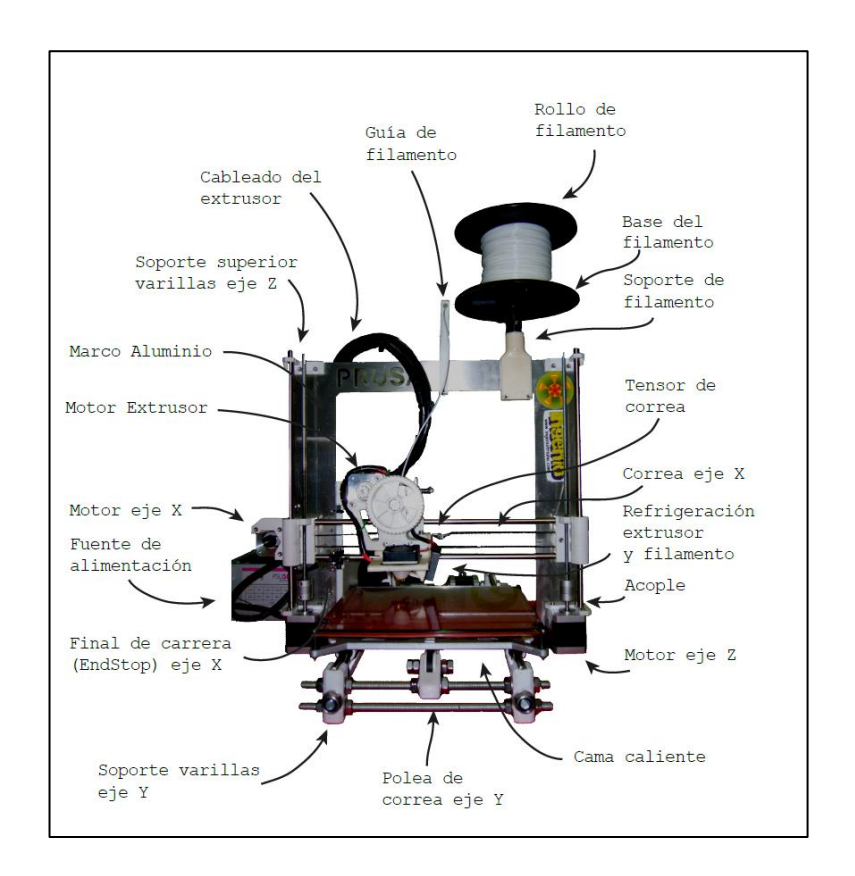

*Ilustración 1. Partes de una impresora 3D (Electrotec, 2019)*

### <span id="page-10-0"></span>**3.2. Extrusión de pellet y extrusión de filamento**

En la extrusión de filamento, el filamento se alimenta a través de una extrusora de engranajes que aplica presión al filamento para empujarlo hacia un bloque de calor que funde el polímero que se extruirá a través de una boquilla.

En la extrusión de pellets, los gránulos de materiales se introducen a través de una tolva en un barril, que a menudo tiene múltiples zonas de calor. Dentro de este barril hay un tornillo impulsado por motor que impulsa los pellets a través del barril para ser extruidos a través de una boquilla (Impresión, 2020).

### <span id="page-10-1"></span>**3.2.1. Ventajas de los pellets**

### **3.2.1.1. Tasa de flujo / deposición**

El caudal de cualquier impresora 3D se mide normalmente en libras / hora o kg / hora. Cuanto mayor sea el caudal, más rápido podrá imprimir su pieza. El caudal de una extrusora de filamentos está limitado tanto por la velocidad a la que las ruedas dentadas empujan el filamento como por el diámetro del orificio de la boquilla. Para mantener la presión y la consistencia de la masa fundida necesarias para una impresión de calidad, el diámetro de la boquilla debe ser menor que el diámetro del filamento, que tiene un máximo de 2,85 mm. Debido a esto, la tasa de flujo de filamento más alta que se ha podido lograr es de aproximadamente 1 kg / hora con una boquilla de 2,4 mm.

Por otro lado, el caudal de una extrusora de pellets está limitado solo por el tamaño y la velocidad del tornillo. Por lo general, una extrusora de pellets también tendrá tamaños de boquilla más grandes, lo que permitirá velocidades de flujo más altas.

### **3.2.1.2. Selección y costo**

La impresión con materia prima granulada abre las puertas a una variedad mucho mayor de opciones de materiales. La cantidad de filamentos en el mercado sigue creciendo rápidamente, pero no puede igualar la gran selección y variedad de termoplásticos de pellets que están disponibles como resultado del uso generalizado del moldeo por inyección, que existe desde el siglo XIX. También

hay ciertos materiales disponibles en forma de gránulos que son simplemente imposibles de producir en forma de filamentos.

El costo del pellet es típicamente alrededor de 10 veces menor que el del filamento para un tipo de material dado. Esto se debe a los pasos adicionales en el proceso de fabricación necesarios para fabricar filamentos. Esto se vuelve más prominente con los termoplásticos más fuertes y resistentes al calor, ya que se requiere más energía y control ambiental para procesar gránulos en filamentos.

### **3.2.1.3. Grandes impresiones**

Encontrar una bobina de filamento de poco peso (5 kg, por ejemplo) resulta fácil. No obstante, hacerse con un carrete de 20 kg de filamento sería, ciertamente, más complicado. Una de las grandes ventajas del pellet es que se puede automatizar el proceso de llenado de la tolva. Sin embargo, si tuviera que imprimir una pieza de 30 kg de filamento, probablemente debería organizar y planificar 6-7 cambios de carrete. El problema es que existen muchos riesgos relacionados con los cambios en el carrete de impresión a mitad de camino, como mantener la adhesión de capa adecuada, ya que detener la impresión puede provocar un enfriamiento adicional. También se corre el riesgo de perder algo de calor de la cámara calentada al abrir una puerta para cambiar de filamento, lo que a menudo causa alabeo / distorsión de la pieza. Con los pellets, no existirían estos problemas, ya que solo habría que llenar la secadora y comenzar a imprimir. Si la pieza pesara más que la capacidad de llenado de la secadora, se podría configurar, de modo que la secadora se rellenase automáticamente durante el proceso de impresión.

### <span id="page-11-0"></span>**3.2.2. Ventajas de los filamentos**

Dado que la mayoría de las impresoras 3D en el mercado actual utiliza filamento, la mayoría de los fabricantes de termoplásticos se centran más en desarrollar sus filamentos que en sus gránulos. Esto es especialmente cierto cuando se trata de modificar los materiales con aditivos como la fibra de carbono, que a menudo se agregan para reducir la deformación o aumentar la resistencia.

### **3.2.2.1. Rezuma y retracción**

La mayoría de los extrusores de pellets no manejan muy bien el exudado, lo que a menudo puede provocar costuras de inicio / parada algo feas. Para evitar la supuración, una extrusora de pellets necesitaría invertir la dirección del tornillo al final de una trayectoria, lo que puede ser perjudicial para la extrusora. Por otro lado, el filamento maneja mucho mejor el rezuma al retraer el filamento hacia atrás al final de una trayectoria de extrusión. Dado que el filamento está muy restringido dentro de los engranajes que lo alimentan a la boquilla, es mucho más fácil ajustar la retracción para lograr unas costuras muy limpias y suaves.

### **3.2.2.2. Impresiones complejas**

Las boquillas de filamento normalmente vienen en tamaños más pequeños que las boquillas del extrusor de pellets, lo que permite alturas de capa y anchos de extrusión más pequeños. Esto, junto con la mejor retracción y las tolerancias más estrictas, permite lograr detalles mucho más finos y geometrías más complejas con material de filamento en lugar de gránulos.

### **3.2.2.3. Manejo del calor**

La gestión del calor del plástico extruido tiende a ser más fácil con la impresión de filamentos. Al imprimir con las boquillas de pellets más grandes, puede encontrarse con un escenario en el que la perla extruida retiene demasiado calor y no se enfría por completo ni solidifica lo suficiente para soportar la siguiente capa. Esto puede provocar flacidez y fallas de impresión. Por otro lado, un tiempo de capa demasiado largo provocará una mala adhesión de la capa, ya que la capa anterior está demasiado fría para unir bien. Con las boquillas de filamento de menor diámetro, esta ventana operativa es mucho más grande, por lo que esto no es un problema tan grande.

### **3.2.2.4. Soporte soluble**

Si bien hay una amplia selección de materiales de gránulos disponibles, gracias en gran parte a la industria del moldeo por inyección, el material de soporte soluble no es uno de ellos. El material de soporte soluble está mucho más disponible en forma de filamento, con múltiples tipos y proveedores.

# <span id="page-14-0"></span>**4. Normativa aplicada**

A la hora de realizar este proyecto, dado que tiene una estrecha conexión con el mundo de la impresión 3D, se ha buscado toda la normativa relacionada con este ámbito. Así, se han identificado las siguientes directivas y regulación, que deberá ser tenida en cuenta a la hora de diseñar:

# **a. Legislación Europea**

- 1. **Directiva 2001/45/CE** del Parlamento Europeo y del Consejo, de 27 de junio de 2001, por la que se modifica la Directiva 89/655/CEE del Consejo relativa a las disposiciones mínimas de seguridad y de salud para la utilización por los trabajadores en el trabajo de los equipos de trabajo (2a Directiva específica con arreglo al apartado 1 del artículo 16 de la Directiva 89/391/CEE)
- 2. **Directiva [2006/42/CE](https://www.boe.es/buscar/doc.php?id=DOUE-L-2006-81063)** del Parlamento Europeo y del Consejo de 17 de mayo de [2006](https://www.boe.es/buscar/doc.php?id=DOUE-L-2006-81063) , relativa a las máquinas y por la que se modifica la Directiva 95/16/CE (refundición)

Establece los requisitos técnicos que deben cumplir las máquinas y sus componentes de seguridad para poder ser comercializadas en las UE y en el Espacio Económico Europeo.

3. **Directiva 2014/30/UE** del Parlamento Europeo y del Consejo de 26 de febrero de 2014, sobre la armonización de las legislaciones de los Estados miembros en materia de compatibilidad electromagnética

> Esta norma pretende armonizar las disposiciones de derecho nacional que garantizan la protección contra las perturbaciones electromagnéticas de los equipos.

4. **Directiva 2014/35/UE** del Parlamento Europeo y del Consejo de 26 de febrero de 2014 sobre la armonización de las legislaciones de los Estados miembros en materia de comercialización de material eléctrico destinado a utilizarse con determinados límites de tensión

### **b. Legislación nacional**

- 5. **Real Decreto [1644/2008](https://www.boe.es/buscar/act.php?id=BOE-A-2008-16387)**, de 10 de octubre, por el que se establecen las normas para la comercialización y puesta en servicio de las máquinas (BOE 11/10/2008)
- 6. **Real Decreto 187/2016**, de 6 de mayo, por el que se regulan las exigencias de seguridad del material eléctrico destinado a ser utilizado en determinados límites de tensión (BOE 10/05/2016)
- 7. **Real Decreto 186/2016**, de 6 de mayo, por el que se regula la compatibilidad electromagnética de los equipos eléctricos y electrónicos (BOE 10/05/2016)

El objetivo de aplicar las diferentes normativas es doble: por un lado, obviamente, se persigue cumplir con la legalidad vigente, como no puede ser de otra manera; por otro, se intenta conseguir un marcado CE, con lo cual se conseguiría comercializar de forma legal todos los modelos fabricados entre las diferentes industrias. Una vez se elabore la documentación técnica, se fabrique el producto y un organismo notificado acredite que cumple los requisitos, se procedería a la firma de declaración de conformidad, el marcado CE y, por último, a su comercialización.

# <span id="page-16-0"></span>**5. Software utilizado**

Para el desarrollo de este proyecto se han utilizado las siguientes licencias de software:

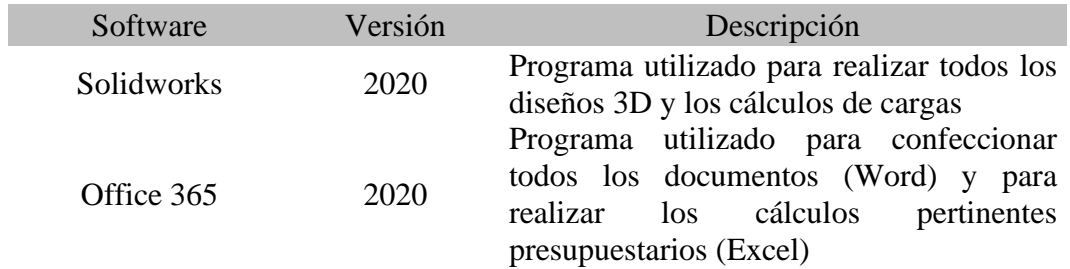

*Tabla 1. Software utilizado*

## <span id="page-17-0"></span>**6. Bibliografía**

- Cardona Foix, S. (2001) Teoría de máquinas. Recuperado el 1 de noviembre de 2021 de <https://upcommons.upc.edu/bitstream/handle/2099.3/36645/9788498803808.pdf>
- Datos sobre la producción de plásticos (s.f.). Recuperado el 22 de febrero de 2021 d[e](https://es.greenpeace.org/es/trabajamos-en/consumismo/plasticos/datos-sobre-la-produccion-de-plasticos/) [https://es.greenpeace.org/es/trabajamos-en/consumismo/plasticos/datos-sobre-la](https://es.greenpeace.org/es/trabajamos-en/consumismo/plasticos/datos-sobre-la-produccion-de-plasticos/)[produccion-de-plasticos/](https://es.greenpeace.org/es/trabajamos-en/consumismo/plasticos/datos-sobre-la-produccion-de-plasticos/)

Del-Solar-Vergara, E. A. (2019). Medicina e impresión 3D.

Electrotec (8 de noviembre de 2019). Partes de una impresora 3D. Recuperado el 14 de octubre de 2021 de https://es-la.facebook.com/Electrotecpe/photos/partes-deuna-impresora-3dla-impresi%C3%B3n-3d-es-una-t%C3%A9cnica-que-nospermite-crear-p/2389443277821699/

García Ortiz, M. (2015). *Diseño exterior para una impresora 3D de sobremesa* (Doctoral dissertation, UniversitatPolitècnica de València).

- Guía de impresión 3D por sinterizado selectivo por láser (SLS). (s.f.) Recuperado el 25 de marzo de 2021 de [https://formlabs.com/es/blog/que-es-sinterizado-selectivo](https://formlabs.com/es/blog/que-es-sinterizado-selectivo-laser/#%C2%BFQu%C3%A9%20es%20la%20impresi%C3%B3n%203D%20por%20sinterizado%20selectivo%20por%20l%C3%A1ser%20(SLS)%3F)[laser/#%C2%BFQu%C3%A9%20es%20la%20impresi%C3%B3n%203D%20po](https://formlabs.com/es/blog/que-es-sinterizado-selectivo-laser/#%C2%BFQu%C3%A9%20es%20la%20impresi%C3%B3n%203D%20por%20sinterizado%20selectivo%20por%20l%C3%A1ser%20(SLS)%3F) [r%20sinterizado%20selectivo%20por%20l%C3%A1ser%20\(SLS\)%3F](https://formlabs.com/es/blog/que-es-sinterizado-selectivo-laser/#%C2%BFQu%C3%A9%20es%20la%20impresi%C3%B3n%203D%20por%20sinterizado%20selectivo%20por%20l%C3%A1ser%20(SLS)%3F)
- Hiemenz, J., & Stratasys, I. (2014). LA IMPRESION 3D CON FDM:¿ Cómo funciona?. *Pixel Sist*. Recuperado el 15 de marzo de 2021 de https://caminstech.upc.edu/sites/default/files/FDM%20I%20-%20Tecnologia.pdf
- Historia de las impresoras 3D (2019). Recuperado el 5 de marzo de 2021 d[e](http://impresorad3d.com/impresoras-3d-historia/) <http://impresorad3d.com/impresoras-3d-historia/>
- Implantación de un sistema de gestión de calidad (2014). Recuperado el 22 de abril de 2021 de [https://www.pdcahome.com/6386/implantacion-de-un-sistema-de](https://www.pdcahome.com/6386/implantacion-de-un-sistema-de-gestion-de-calidad/)[gestion-de-calidad/](https://www.pdcahome.com/6386/implantacion-de-un-sistema-de-gestion-de-calidad/)
- Impresión 3D de pellets vs filamentos (2020). Recuperado el 30 de marzo de 2021 d[e](https://www.e-ci.com/3d-scoop/2020/9/17/pellet-vs-filament-3d-printing) <https://www.e-ci.com/3d-scoop/2020/9/17/pellet-vs-filament-3d-printing>
- Impresoras SLA (s.f.). Recuperado el 25 de marzo de 2021 d[e](https://impresoras3d.org.es/impresoras-3d-sla/#:~:text=Las%20piezas%20SLA%20tienen%20un,son%20adecuadas%20para%20prototipos%20funcionales) [https://impresoras3d.org.es/impresoras-3d-](https://impresoras3d.org.es/impresoras-3d-sla/#:~:text=Las%20piezas%20SLA%20tienen%20un,son%20adecuadas%20para%20prototipos%20funcionales)

[sla/#:~:text=Las%20piezas%20SLA%20tienen%20un,son%20adecuadas%20par](https://impresoras3d.org.es/impresoras-3d-sla/#:~:text=Las%20piezas%20SLA%20tienen%20un,son%20adecuadas%20para%20prototipos%20funcionales) [a%20prototipos%20funcionales](https://impresoras3d.org.es/impresoras-3d-sla/#:~:text=Las%20piezas%20SLA%20tienen%20un,son%20adecuadas%20para%20prototipos%20funcionales)**.**

- Lerma, J. R. (2017) Curva de Viscosidad. Recuperado el 2 de noviembre de 2021 de [https://www.interempresas.net/Plastico/Articulos/187586-Curva-de](https://www.interempresas.net/Plastico/Articulos/187586-Curva-de-viscosidad.html)[viscosidad.html](https://www.interempresas.net/Plastico/Articulos/187586-Curva-de-viscosidad.html)
- Modelado por deposición (s.f.). Recuperado el 25 de marzo de 2021 d[e](https://www.materialise.com/es/manufacturing/tecnologia-de-impresion-3d/modelado-por-deposicion-fundida#:~:text=El%20FDM%20es%20una%20tecnolog%C3%ADa,un%20material%20soluble%20en%20agua) [https://www.materialise.com/es/manufacturing/tecnologia-de-impresion-](https://www.materialise.com/es/manufacturing/tecnologia-de-impresion-3d/modelado-por-deposicion-fundida#:~:text=El%20FDM%20es%20una%20tecnolog%C3%ADa,un%20material%20soluble%20en%20agua)[3d/modelado-por-deposicion](https://www.materialise.com/es/manufacturing/tecnologia-de-impresion-3d/modelado-por-deposicion-fundida#:~:text=El%20FDM%20es%20una%20tecnolog%C3%ADa,un%20material%20soluble%20en%20agua)[fundida#:~:text=El%20FDM%20es%20una%20tecnolog%C3%ADa,un%20mat](https://www.materialise.com/es/manufacturing/tecnologia-de-impresion-3d/modelado-por-deposicion-fundida#:~:text=El%20FDM%20es%20una%20tecnolog%C3%ADa,un%20material%20soluble%20en%20agua) [erial%20soluble%20en%20agua](https://www.materialise.com/es/manufacturing/tecnologia-de-impresion-3d/modelado-por-deposicion-fundida#:~:text=El%20FDM%20es%20una%20tecnolog%C3%ADa,un%20material%20soluble%20en%20agua)**.**
- Norma ISO 9001: requisitos de un Sistema de Gestión de Calidad basado en ISO 9001:2008/ ISO 9001: 2015 (2013). Recuperado el 22 de abril de 2021 de [https://www.pdcahome.com/4134/introduccion-a-los-requisitos-de-un-sistema](https://www.pdcahome.com/4134/introduccion-a-los-requisitos-de-un-sistema-de-gestion-de-calidad-basado-en-iso-9001/)[de-gestion-de-calidad-basado-en-iso-9001/](https://www.pdcahome.com/4134/introduccion-a-los-requisitos-de-un-sistema-de-gestion-de-calidad-basado-en-iso-9001/)
- Pérez González, A. (2014) Cálculo resistente de chavetas. Recuperado el 2 de noviembre de 2021 de [http://www.mecapedia.uji.es/calculo\\_resistente\\_de\\_chavetas.htm](http://www.mecapedia.uji.es/calculo_resistente_de_chavetas.htm)
- Polo Úbeda, J. (2016). Diseño de una impresora 3D tipo FFF plegable. (Trabajo Final de Grado). Universitat Jaume I, Grado en Ingeniería Mecánica. Castellón.
- Rodriguez-Cervantes, P. J (2006) Rozamiento polea-correa. Recuperado el 2 de noviembre de 2021 de [http://www.mecapedia.uji.es/rozamiento\\_polea\\_correa.htm](http://www.mecapedia.uji.es/rozamiento_polea_correa.htm)
- Rodríguez Galbarro, H. (2021). Cálculo de transportadores de tornillo sin fin. Recuperado el 23 de agosto de 2021 <https://ingemecanica.com/tutorialsemanal/tutorialn143.html>
- SKF (s.f.). Requisitos de rendimiento y condiciones de funcionamiento. Recuperado el 30 de octubre de 2021 de [https://www.skf.com/es/products/rolling-bearings/principles](https://www.skf.com/es/products/rolling-bearings/principles-of-rolling-bearing-selection/bearing-selection-process/performance-and-operating-conditions)[of-rolling-bearing-selection/bearing-selection-process/performance-and](https://www.skf.com/es/products/rolling-bearings/principles-of-rolling-bearing-selection/bearing-selection-process/performance-and-operating-conditions)[operating-conditions](https://www.skf.com/es/products/rolling-bearings/principles-of-rolling-bearing-selection/bearing-selection-process/performance-and-operating-conditions)
- Su, A., &Al'Aref, S. J. (2018). History of 3D printing. In *3D Printing Applications in Cardiovascular Medicine* (pp. 1-10). Academic Press.
- TO, A. N. A. 3D PRINTING. *DIGITAL PAKISTAN (2017). Recuperado el 10 de marzo de 2021 de http://digital. com. pk/tech/clip-technology-liquid-3d-printing*.

# <span id="page-19-0"></span>**7. Elecciones preliminares**

# <span id="page-19-1"></span>**7.1. Especificaciones de diseño**

Para que esta alternativa de diseño tenga éxito frente a las ya existentes en el mercado tendrá que cumplir las siguientes condiciones:

- Que el diseño sea escalable;
	- o Se desea diseñar un prototipo que pueda usarse tanto en el ámbito industrial como en el particular. Así, la zona de extrusión/ calentamiento será igual en ambos casos. Lo único que variará será el tamaño de la tolva.
- Que pueda trabajar con materiales reciclados (plástico):
	- o El prototipo del diseño podrá funcionar con diferentes tipos de plásticos reciclados o con una mezcla de los mismos. No obstante, el diseño se ha realizado para que la máquina se alimente con HDPE (High Density PolyEthylene, por sus siglas en inglés), puesto que es uno de los tipos de plástico más comunes.
- Funcionar en conjunto con las impresoras actuales (no cambiar su configuración);
	- o Dado que quiere ser escalable, uno de los mayores objetivos de este proyecto es que esta máquina funcione en grandes granjas de impresión 3D, por lo que tiene que funcionar en conjunto con las impresoras actuales.
- Facilidad de mantenimiento.
	- o Debe ser lo más fácil de mantener posible, especialmente la parte del calentamiento.

# **7.2. Funciones básicas a desarrollar**

<span id="page-19-2"></span>Se pretende que la extrusora se acople a la impresora 3D, por lo que utilizaremos las órdenes de impresión, calentamiento y demás que sean utilizadas por la impresora, tal y como se puede ver en la Ilustración 2.

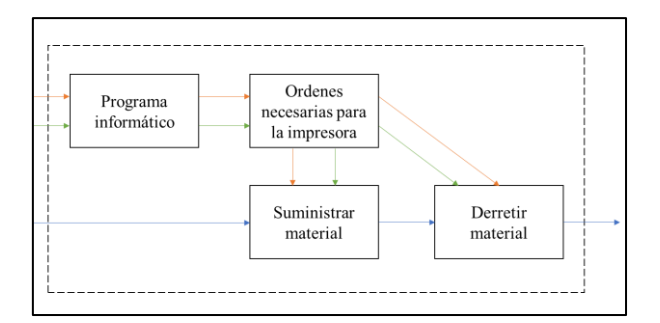

*Ilustración 2. Diagrama de estados*

### <span id="page-20-0"></span>**7.3. Exposición y justificación de las diferentes alternativas**

En este apartado se expondrán las diferentes alternativas de diseño y se analizará qué propuesta es la más conveniente para las características descritas arriba. Como su valoración parte de una base matemática, en esta sección solo se incluirán las conclusiones de los cálculos. Para más información, se puede consultar el Anejo de Cálculos.

### **7.3.1. Elección del tipo de tecnología de impresión**

<span id="page-20-1"></span>Como se puede ver en el siguiente esquema, existen mayoritariamente tres grandes tecnologías de impresión: FDM, SLA y SLS. En la extrusión FDM se calienta un filamento de plástico para posteriormente extruirlo; en el conformado SLA se trata con luz un tipo especial de resina para conformar piezas sólidas; por último, en la impresión SLS se funden partículas de plástico por capas para dar lugar a una pieza final. En la Ilustración 3 se puede ver más claramente esta clasificación.

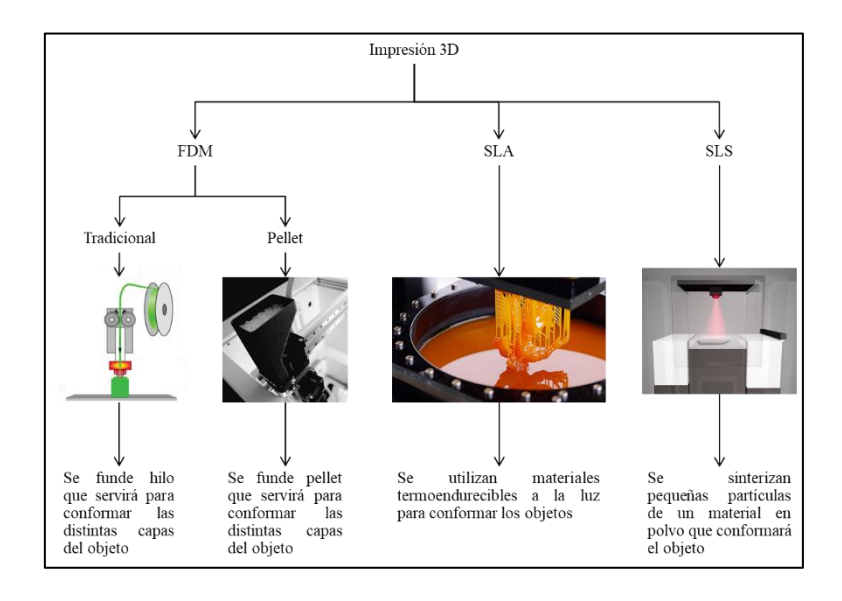

*Ilustración 3. Esquema de los diferentes tipos de tecnologías de impresión*

En el diseño final se ha decidido diseñar la extrusora con tecnología FDM, lo que se debe a varios factores. A continuación, se explicarán de manera resumida las razones que han motivado las diferentes elecciones de diseño. No obstante, para una explicación más detallada, se recomienda consultar los Anejos de Cálculos.

En primer lugar, las tecnologías FDM son mucho más baratas que las demás. De hecho, pueden llegar a costar un 50% menos, si se compara con la tecnología SLA, y un 96% menos, si se compara con la tecnología SLS.

Otro factor que se ha tomado en consideración ha sido la sencillez de uso de las distintas tecnologías. Después de ponderarse diferentes parámetros como la complejidad de los mecanismos, la complejidad de uso del mismo, etc. se ha concluido que la tecnología de impresión FDM es la más sencilla de usar.

Por último, se ha evaluado la dificultad de mantenimiento de los diferentes tipos de impresión. En este apartado se ha realizado una escala en la que se ha considerado la tecnología menos compleja como la más fácil de mantener (y viceversa; se considera que la más compleja es más difícil de mantener). En este apartado también se ha considerado la tecnología FDM como la más adecuada. Por tanto, como la tecnología FDM ha sido la que mayor puntuación ha obtenido en los diferentes apartados, será la escogida para conformar el sistema de extrusión de la extrusora objeto del proyecto. El resumen final del cálculo matricial será:

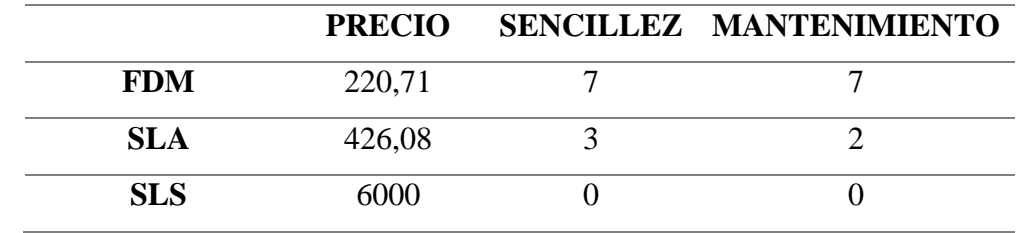

*Tabla 2. Datos iniciales del problema*

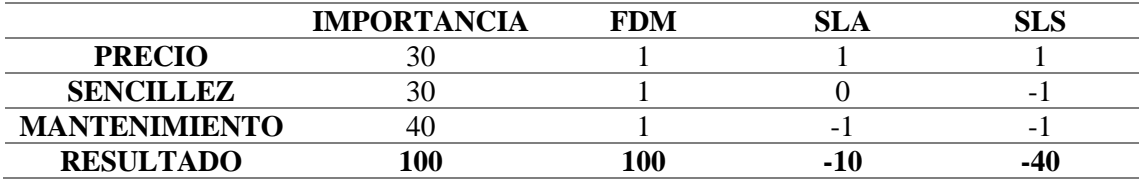

*Tabla 3. Resultados finales del problema*

Como se ha explicado anteriormente, la tecnología FDM es la más adecuada para este diseño. Para más información sobre cómo se ha calculado la matriz y el vector, revisar el apartado de cálculos de la sección de anejos.

## <span id="page-22-0"></span>**7.3.2. Elección de la configuración**

Para la configuración se valorarán 3 opciones diferentes: poner el pellet acoplado al extrusor, poner un tubo alimentador que venga desde una tolva o diseñar un extrusor previo de hilo. En las Ilustraciones 4 y 5, se muestran las dos primeras opciones (ya que la última es una propuesta de innovación propia).

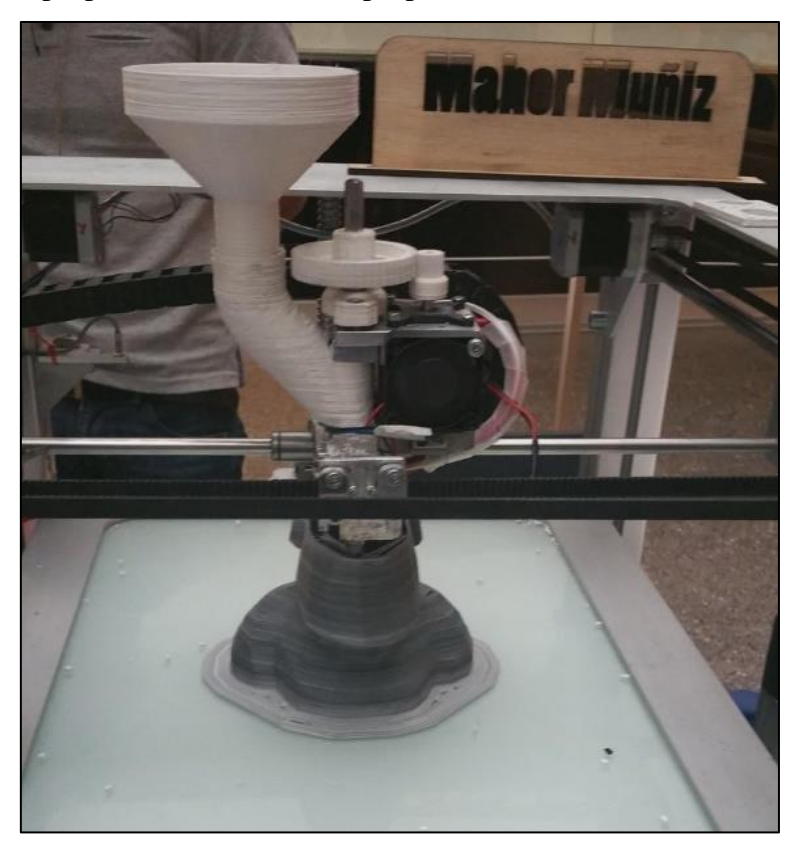

*Ilustración 4.Extrusor con pellet acoplado a extrusor (IMPRIMALIA 3D, 2017)*

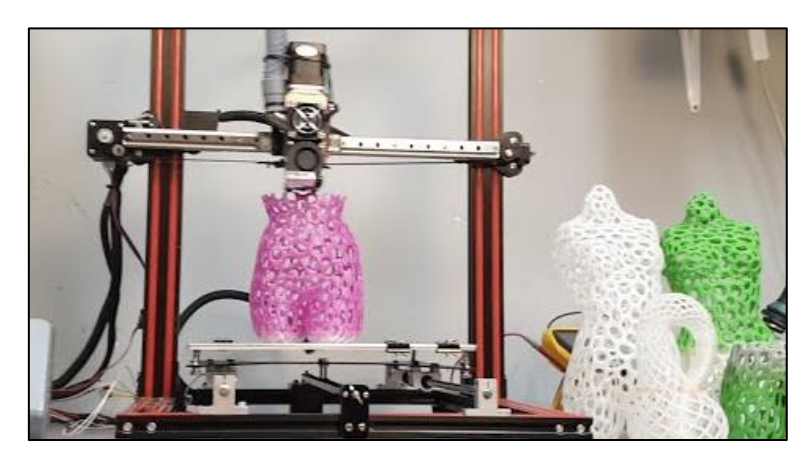

*Ilustración 5. Extrusor por tubo alimentador (IMPRESIONTRESDE, S.F.)*

El primer parámetro ponderado es el peso al que se va a someter el cabezal extrusor de la impresora. Si el peso sobre el cabezal es excesivo se tiene que cambiar tanto software como hardware de la impresora 3D. Dicho esto, la que supera al resto con diferencia es la que tiene un paso previo de extrusión, ya que el peso sobre el cabezal extrusor de la impresora será el mismo que con una bobina normal de impresión.

El segundo parámetro a ponderar será la capacidad que tendrá la impresora de imprimir sin tener que rellenarse con pellet. En este apartado rendirán por igual la alimentación por tubo y el extrusor, ya que, al estar en una tolva la capacidad de impresión será proporcional al tamaño de la tolva.

Para finalizar, el tercer parámetro ponderado es el coste de la solución implementada. Al ser el más pequeño y teniendo en cuenta que ya existe en el mercado, la extrusión directa por pellet será la más barata.

Ponderados todos estos factores, el escogido para la extrusora será utilizar el paso previo de extrusión.

Como comentario en este apartado se dirá que, aunque se realice un paso previo de extrusión y secado del hilo, no tendría sentido bobinar el mismo, ya que el objeto de este proyecto es, aparte de extruir el plástico reciclado, que este mismo tenga una aplicación industrial. En un ambiente industrial el escenario optimo es que la extrusora funcione sin necesidad de intervención humana el máximo tiempo posible. Por lo que, si se bobinase el hilo previamente se necesitaría un operario constantemente trasladando el filamento extruido desde la zona de bobinado a la zona de extrusión. Y el resultado del cálculo matricial será:

|                     | <b>Peso</b> | Capacidad | Coste |
|---------------------|-------------|-----------|-------|
| <b>DIRECTO</b>      |             |           |       |
| <b>ALIMENTACIÓN</b> |             |           |       |
| <b>EXTRUSOR</b>     |             |           |       |

*Tabla 4. Datos iniciales*

|                  | <b>IMPORTANCIA</b> | <b>DIRECTO</b>           | <b>ALIMENTACION EXTRUSOR</b> |  |
|------------------|--------------------|--------------------------|------------------------------|--|
| <b>PESO</b>      |                    | $\overline{\phantom{0}}$ | -                            |  |
| <b>CAPACIDAD</b> |                    |                          |                              |  |
| <b>COSTE</b>     |                    |                          |                              |  |
| <b>RESULTADO</b> | 00                 | -60                      |                              |  |

*Tabla 5. Tabla resultados*

# **7.3.3. Elección de la configuración de la impresora**

En este apartado se expondrán los diferentes bocetos y cómo se ha llegado a la solución final.

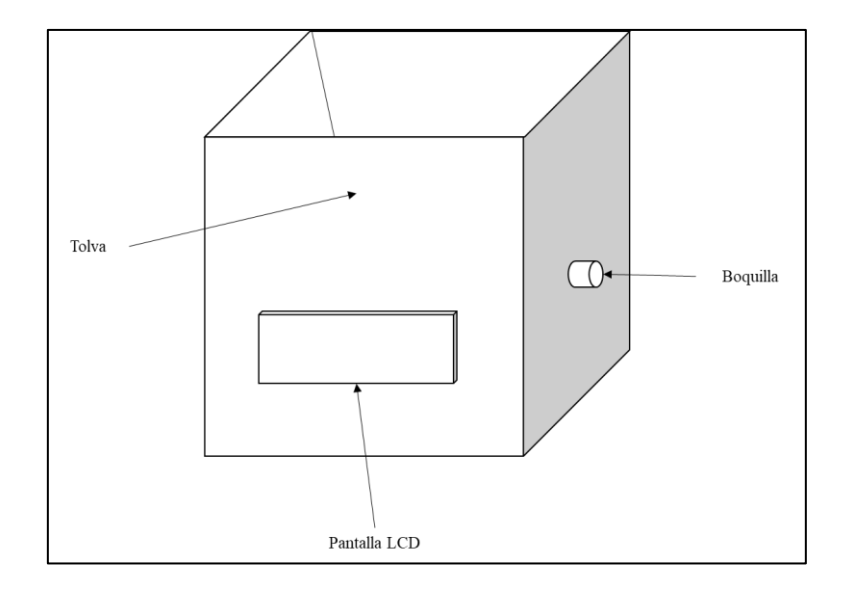

**7.3.3.1. Boceto 1 - Configuración 1**

*Ilustración 6. Imagen 3D del concepto de extrusora*

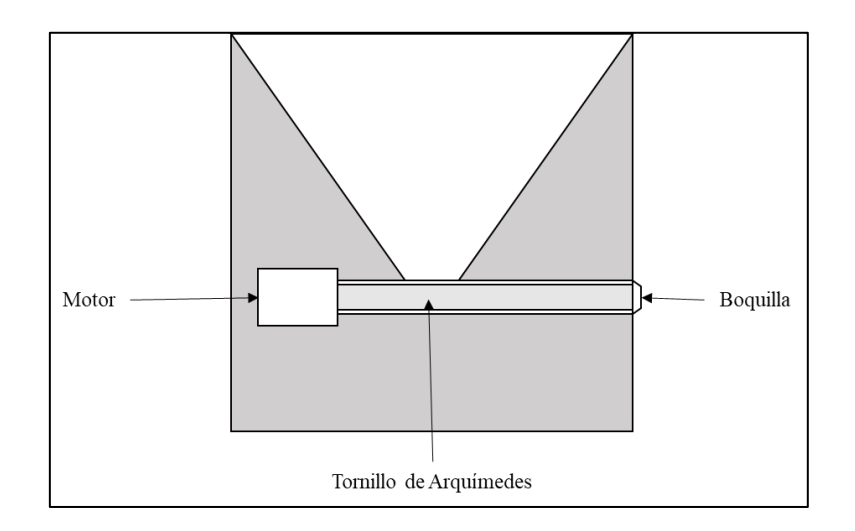

*Ilustración 7. Vista seccionada de la extrusora*

**7.3.3.2. Boceto 1 – Configuración 2**

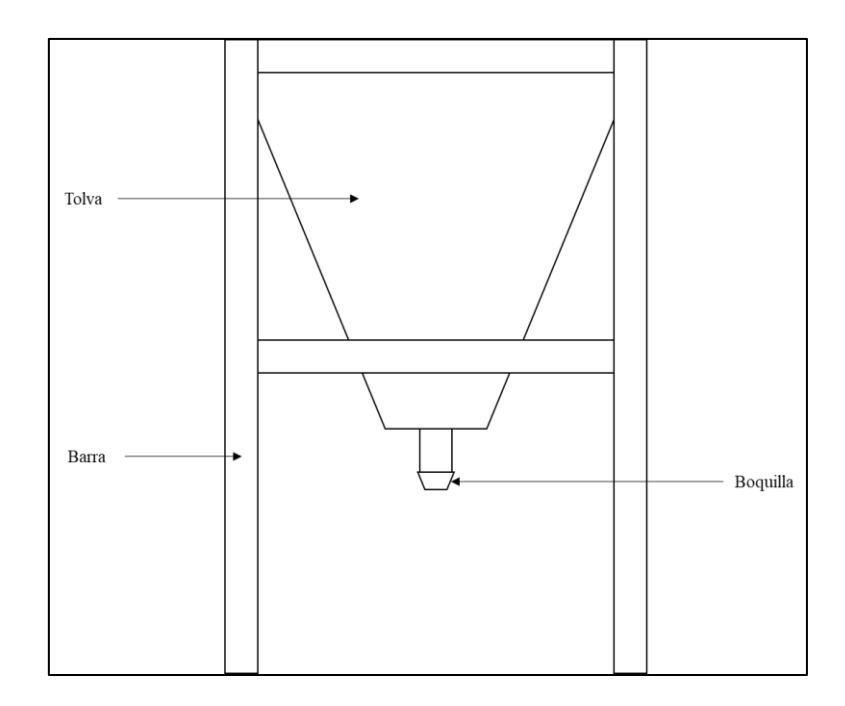

*Ilustración 8. Vista frontal del concepto de extrusora*

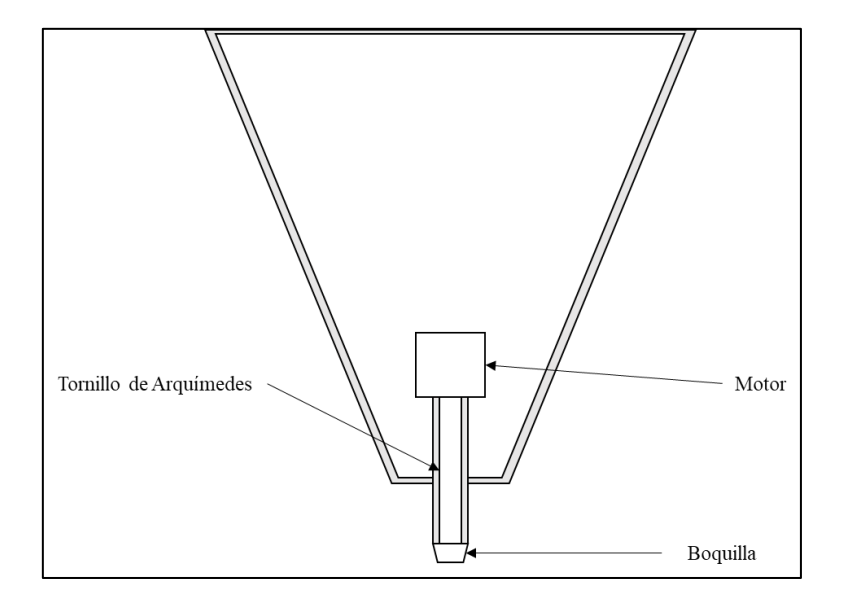

*Ilustración 9. Sección del concepto de extrusora*

A la hora de escoger la configuración de la tolva se han tenido en cuenta varios factores. El primero es la simplicidad de la misma, como se puede ver en los bocetos al ser la estructura de sujeción una configuración de barras (y no una estructura de chapa plegada) será mucho más fácil la implementación de esta solución. En segundo lugar, se ha ponderado el tiempo de fabricación. Una vez más, al tratarse de una estructura de barras

y no de una estructura de chapa plegada, el tiempo que llevará fabricar la segunda solución será mucho menor que el de la primera.

Para finalizar, se ha ponderado el posible beneficio que se obtendrá al vender la impresora. Dado que la primera solución sería mucho más estética que la segunda, en este caso la estructura de chapa superaría a la estructura de barras.

Dicho todo esto, y como se puede intuir, la configuración seleccionada es la de barras.

Aparte de los factores ponderados, la segunda configuración sería mucho más fácil de escalar. Es mucho más difícil realizar una tolva de chapa doblada de grandes dimensiones, que utilizar una tolva con una estructura metálica que la soporte.

Así, habiendo ponderado todos estos factores, se procederá a desarrollar la segunda configuración. Sin embargo, se debe matizar que, para el prototipo, va a ser más fácil mantener la disposición de barras y configurar el extrusor de manera horizontal (como en la primera configuración) para que la tolva esté a menos altura, y, por tanto, tenga más estabilidad. Y el cálculo que ha sido base para esta serie de decisiones es:

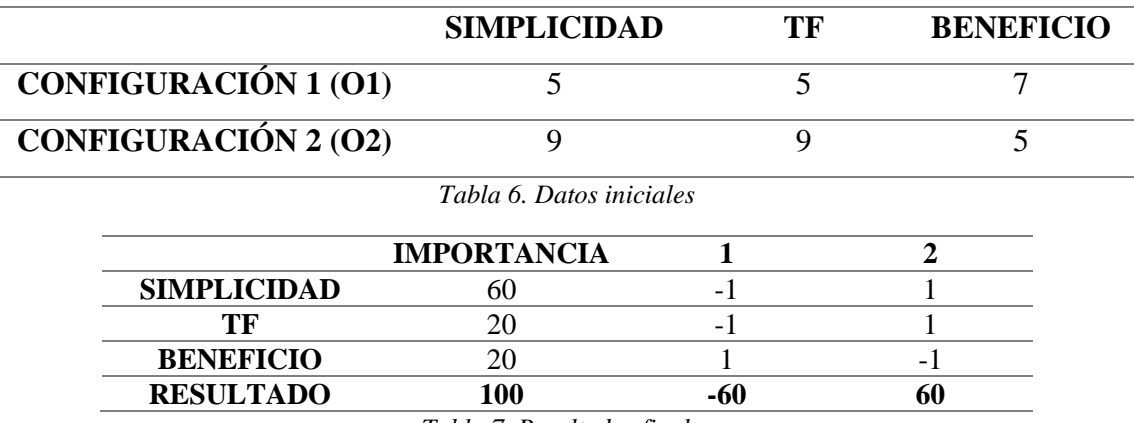

*Tabla 7. Resultados finales*

# <span id="page-27-0"></span>**8. Diseño de la máquina**

### <span id="page-27-1"></span>**8.1. Elección del material de la tolva**

Antes de seleccionar el material de la tolva se ha realizado un breve análisis de distintos tipos de materiales presentes en la industria para saber cuál es el más adecuado para nuestra aplicación. Finalmente se ha decidido realizar la tolva en Acero AISI 304, como se puede observar en la Ilustración 10, es un material que no tiene una densidad excesivamente elevada y en cambio, tiene un gran límite elástico, suficiente para albergar el material.

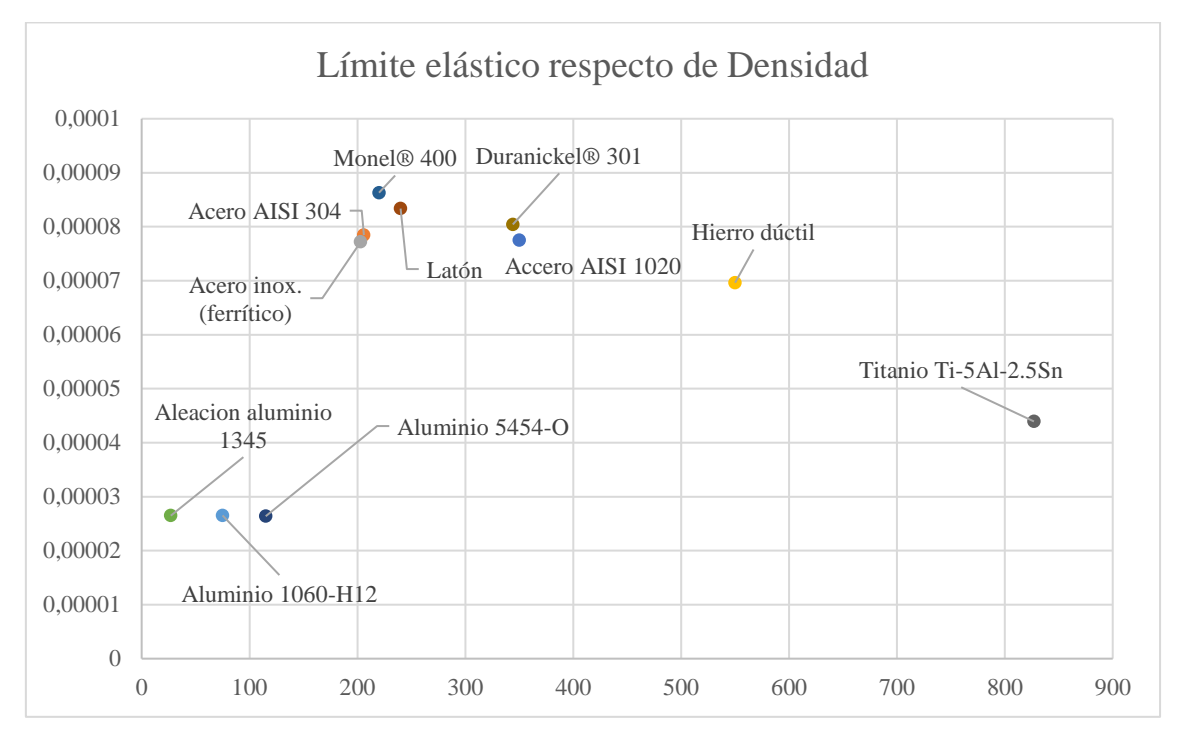

*Ilustración 10. Límite elástico respecto de Densidad*

### <span id="page-27-2"></span>**8.2. Elección de las barras para la estructura**

Para escoger las barras que conformarán la estructura, tendremos en cuenta tanto los diferentes perfiles existentes en el mercado como los materiales que conformarán estos perfiles. La primera característica ponderada ha sido el coste de dichos perfiles, en este apartado el tubo de acero ha superado con creces sus contrapartes de los otros materiales. Esto se debe a que es un material muy común en el mundo industrial y su suministro suele ser abundante, por lo que no se tienen elevados precios del mismo.

El segundo punto es la resistencia de dichos materiales. En este punto también ha sido el acero el que mayor puntuación ha tenido, aunque el aluminio le ha seguido de cerca.

Para finalizar, se ha ponderado la facilidad de mecanizado de los distintos perfiles, una vez más el acero es el que mayor puntuación ha obtenido.

Como es de esperar, la opción escogida para el diseño de la tolva será un perfil de acero. Y el resultado matricial de la selección es:

$$
\overrightarrow{V_{Total}} = \begin{pmatrix} 1 & 1 & 0 \\ 0 & -1 & -1 \\ -1 & 1 & 1 \end{pmatrix} \cdot \begin{pmatrix} 10 \\ 30 \\ 60 \end{pmatrix} = \begin{pmatrix} 40 \\ -90 \\ 80 \end{pmatrix}
$$

Por lo que el valor de cada uno de los factores será:

$$
Acero = 40
$$

$$
Madera = -90
$$

$$
ITER = 80
$$

Y como se ha mencionado anteriormente, se utilizarán barras ITEM. A continuación, se mostrará un pequeño cálculo realizado en Solidworks para demostrar que la barra óptima tiene una sección de 20x20.

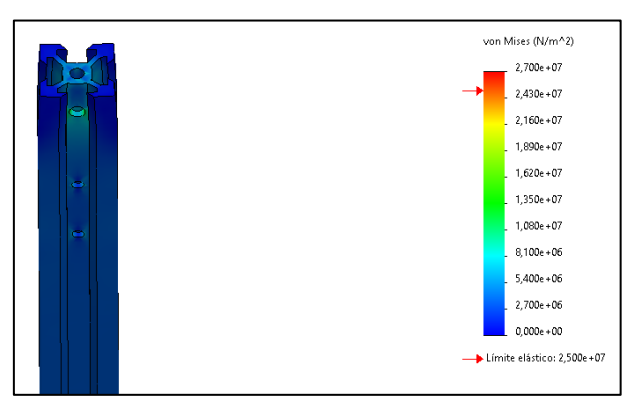

*Ilustración 11. Cálculo de la barra vertical*

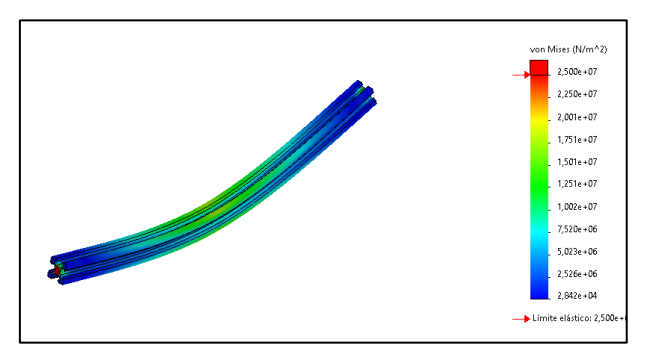

*Ilustración 12. Cálculo de la barra horizontal*

Para más información, referirse a la parte de análisis contenida en los anejos

# <span id="page-29-0"></span>**8.3. Elección del motor**

Para escoger el motor se ha tenido en cuenta todos los factores que requieren de par en este sistema, en este caso será el limitador final que evitará que el hilo se parta dentro del proceso de extrusión y el mismo tornillo de Arquímedes, como se puede ver en la ilustración a continuación.

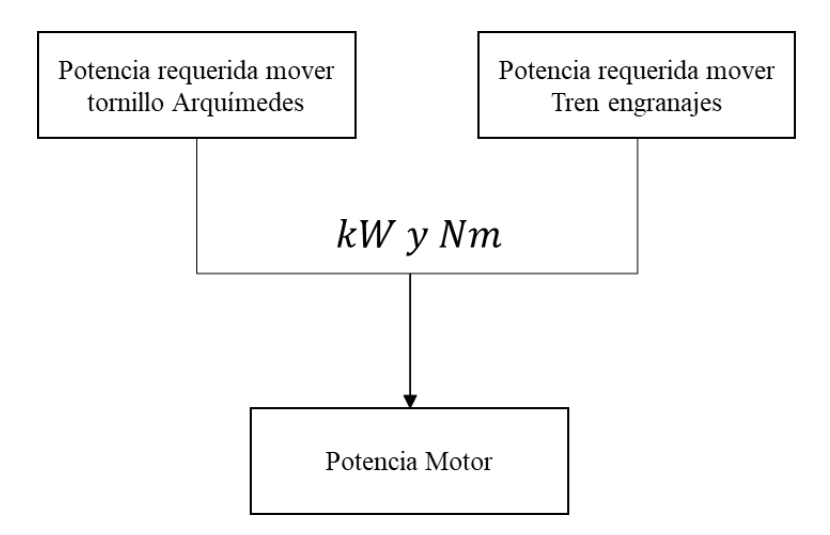

*Ilustración 13. Potencia necesaria*

Para mayor información acerca del cálculo del motor consulte el anejo de cálculos. El motor seleccionado es un motor ZHAOWEI de 20 mm, cuya foto se puede ver más abajo.

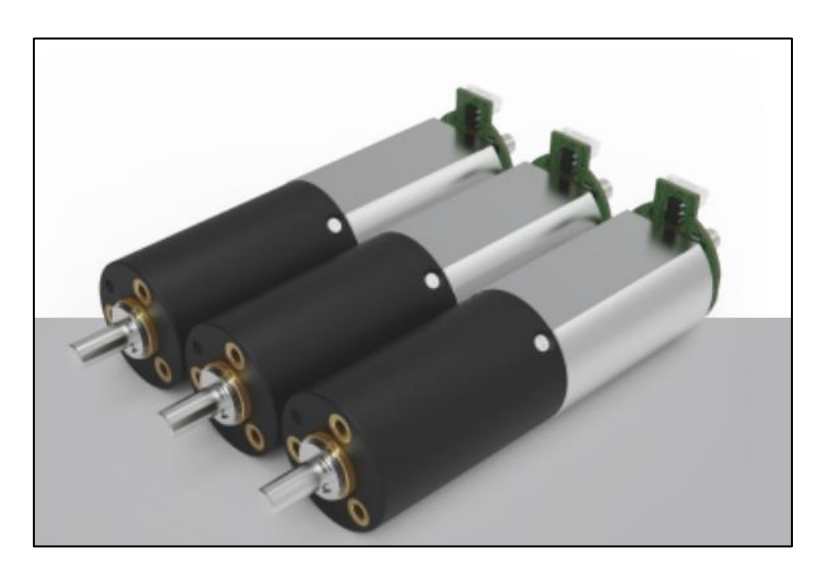

*Ilustración 14. Ejemplo de motor ZHAOWEI*

Este motor es capaz de suministrar alrededor de 0,59 Nm utilizando un voltaje de 24V y una corriente de 300 mA. Se desarrollará en mayor profundidad en el anejo de cálculos.

# <span id="page-30-0"></span>**8.4. Elección de la tornillería**

Se seleccionarán varios tipos de tornillos:

- Tornillos de juntas: Van a ser los tornillos que unan las juntas con las diferentes barras.
- Tornillos de tapa: Serán los tornillos que unan la tapa con las barras verticales, deben tener cabeza aplanada para no suponer un peligro para la seguridad.
- Pasadores: Serán tornillos que unan las barras verticales con las horizontales.
- Tornillos de Motor: Serán los tornillos que unan el motor del extrusor con la base.

Se seleccionarán una vez esté acabado el diseño, en función del tamaño y longitud de los orificios.

# <span id="page-30-1"></span>**8.5. Elección del método de transporte de material**

Las condiciones para elegir el método de transporte de material serán las siguientes:

- Tiene que poder transportarse sin haber una posterior separación de material;
- Tiene que ser lo más barato posible:
- Tiene que ser de mantenimiento sencillo.

Por tanto, el único método que se acopla a nuestras características sería el transporte por tornillo de Arquímedes. La disposición del tornillo será de tipo vertical, debido al diseño de la extrusora.

#### <span id="page-31-0"></span>**8.6. Elección del tornillo de Arquímedes**

Para la selección del tonillo de Arquímedes se ha hecho un análisis más extenso, que puede consultarse en la sección de Anejos (Anejo 1.2.6). Los resultados a grandes rasgos acerca de la velocidad y paso que tendremos en función del diámetro del tornillo serán:

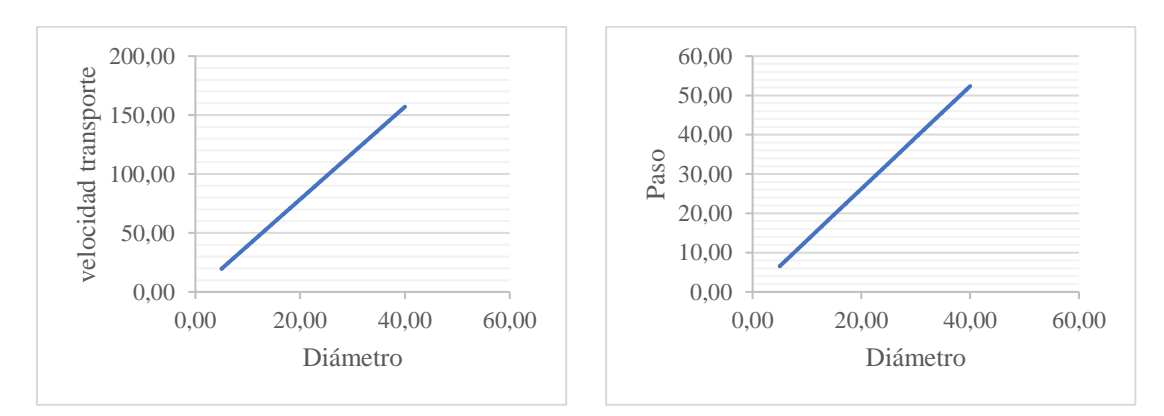

*Ilustración 15. Velocidad de transporte y paso respecto de diámetro*

La elección del diámetro exacto se realizará en la fase de diseño en CAD del conjunto, siempre teniendo en cuenta estas dos gráficas.

### <span id="page-31-1"></span>**8.7. Elección del diámetro de extrusión**

Actualmente existen diferentes tipos de boquilla con diferentes diámetros de extrusión. Dado que se quiere que extruya grandes diámetros, se escogerá el mayor diámetro comercial posible. Dicho esto, después de hacer un extenso análisis de los diferentes tipos de boquillas y qué tipo de diámetros ofrecían, el mayor diámetro comercial encontrado ha sido de 0,8 mm, por tanto, se va a seleccionar este como el diámetro al que extruiremos hilo. El diámetro de la boquilla podrá cambiarse a voluntad, de tal manera que, si un usuario va a imprimir con una boquilla de 0,3 mm, simplemente tendrá que poner su homónimo en el extrusor.

# <span id="page-32-0"></span>**8.8. Elección del material de la boquilla**

Dado que el material a imprimir no será abrasivo, solo se tendrá en cuenta el precio del material de la boquilla a la hora de seleccionar la misma. Los precios orientativos son los que se pueden ver en la Tabla 8.

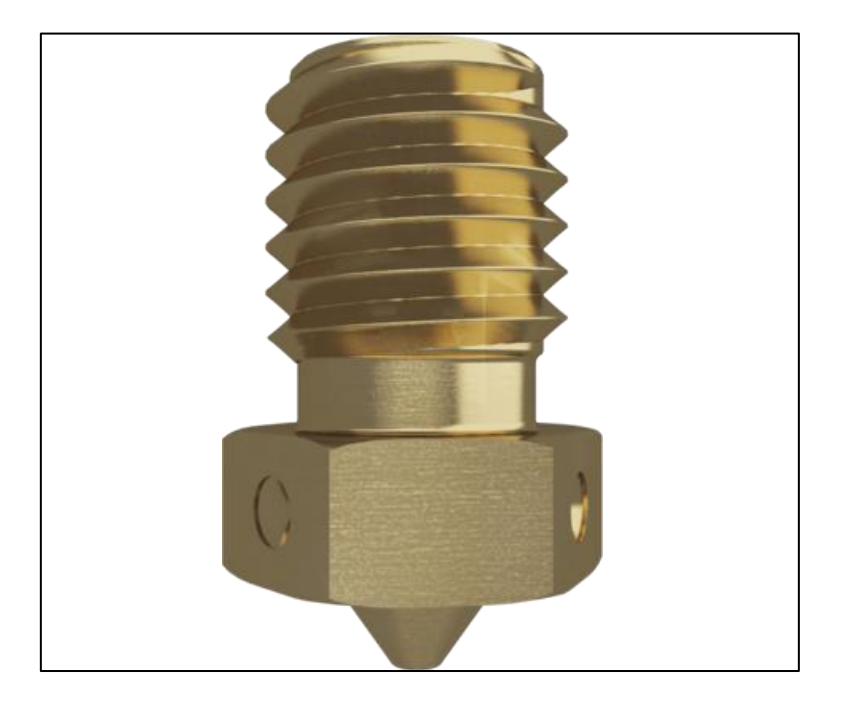

*Ilustración 16. Ejemplo boquilla de latón*

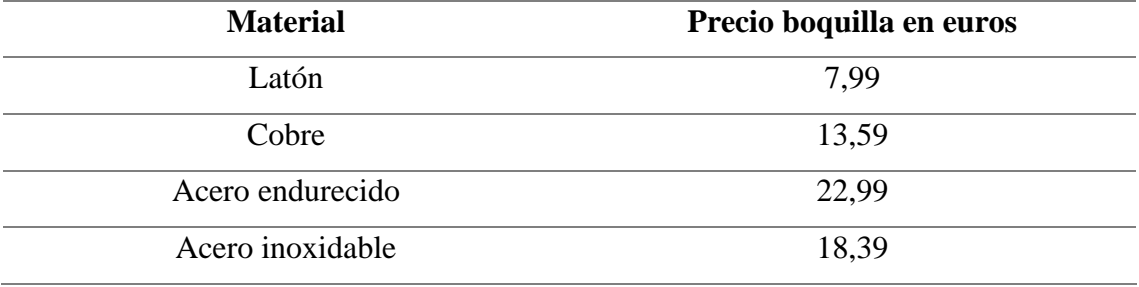

*Tabla 8. Comparación precios*

Por tanto, se escogerá la boquilla de latón que se puede observar en la Ilustración 14, por ser la más barata disponible.

## <span id="page-33-0"></span>**8.9. Diseño final**

En este apartado se explicará detalladamente el diseño final parte por parte, no se hará en la mayoría de casos referencia explícita a las imágenes que acompañan la explicación ya que se sobreentiende que las imágenes siempre estarán para apoyar la explicación previa. Para empezar, como se puede ver en la ilustración, el motor anteriormente descrito accionará el tornillo de Arquímedes, conectado al mismo con una chaveta la cual estará metida a presión y asegurada con pegamento para metal, el diseño de la misma está indicado en los anejos.

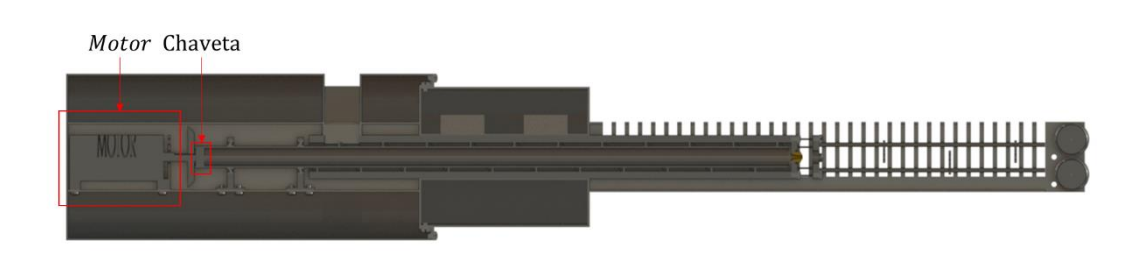

*Ilustración 17. Motor y chaveta*

Seguidamente se tendrán dos rodamientos que sujetarán el tornillo de Arquímedes de tal manera que no se transmita ninguna fuerza radial al motor. El diseño y posicionamiento de los mismos está indicado en los anejos.

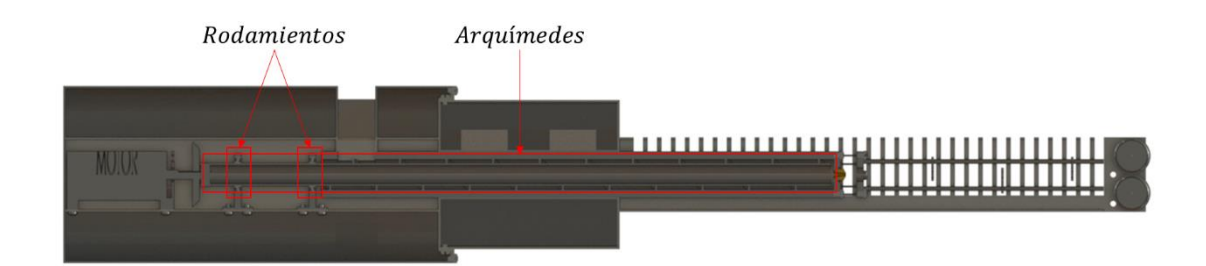

*Ilustración 18. Rodamientos y Arquímedes*

El tornillo de Arquímedes pasará por una zona de calentamiento, la cual tendrá dos calentadores eléctricos anulares aislados por un aislante (la parte térmica se discutirá más adelante).

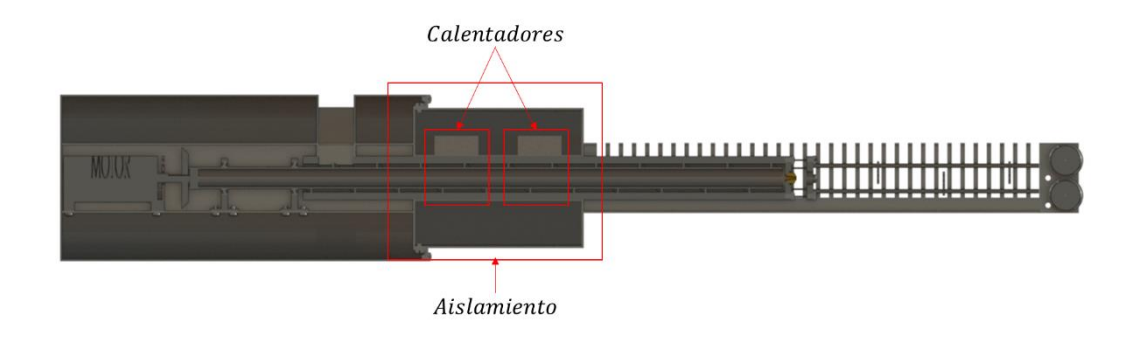

### *Ilustración 19. Calentamiento*

El plástico será extruido a través de la boquilla de latón, seguidamente pasará a ser enfriado. El plástico pasará a través de unas guías para que este no se deforme ni se desvíe.

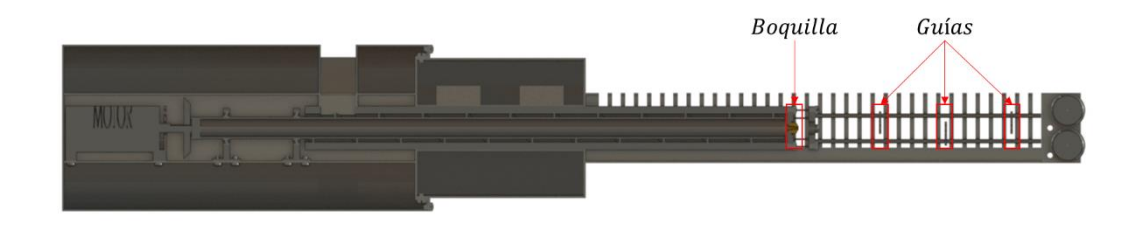

#### *Ilustración 20. Extrusión y guías*

Para finalizar, se tendrá dos ruedas que actuarán como limitadoras, si se ejerce excesiva tensión sobre el plástico estas provocarán la rotura del mismo en ese punto y no en el interior donde el plástico es fluido. Esto hará que el mantenimiento de la máquina en caso de fallo sea mucho más fácil. La velocidad de rotación de estas guías dependerá de la velocidad de extrusión, y estarán accionadas a través de un sistema de engranajes y poleas, el cual empezará en el piñón de inicio.

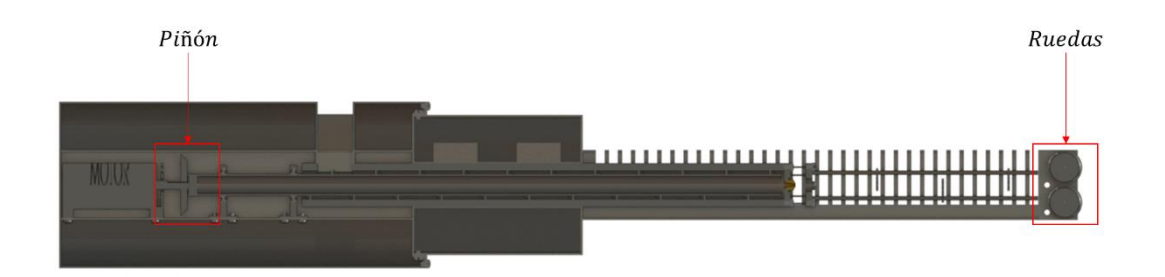

### *Ilustración 21. Limitador final*

Con lo que respecta al calentado del plástico (todos los cálculos están disponibles en los anejos), este seguirá el siguiente camino de calentamiento:

1. En primer lugar, el plástico entrará por una pequeña obertura en el inicio del sistema.

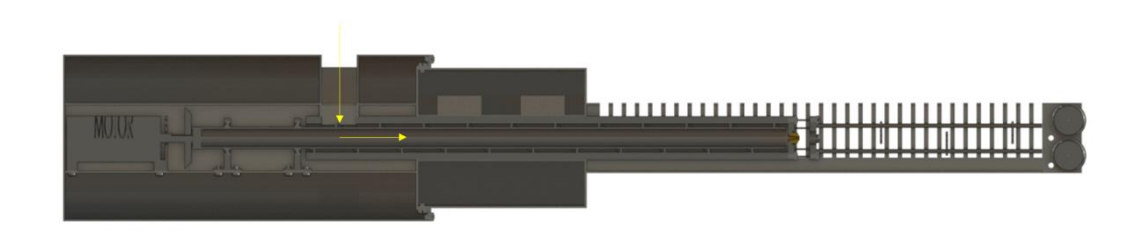

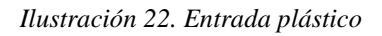

2. Seguidamente, se moverá de manera horizontal accionado por el tornillo de Arquímedes hasta una zona de calentamiento. En esta etapa, los calentadores proporcionarán calor al plástico hasta fundirlo completamente. Estos calentadores también sufrirán perdidas de calor al ambiente, por eso mismo se ha puesto una capa de aislante.
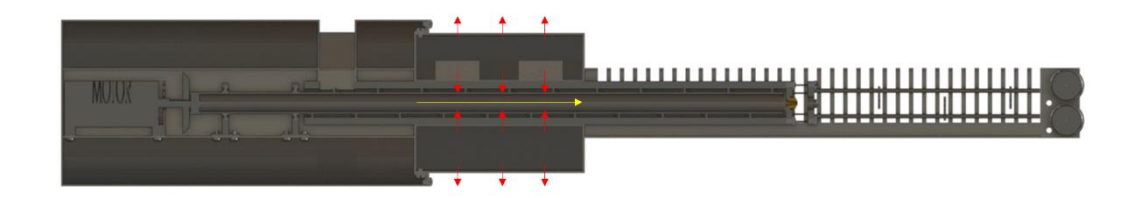

#### *Ilustración 23. Calentamiento*

3. Después de esta etapa de calentamiento, se ha puesto una pequeña etapa de enfriado cuyo objetivo es acercar la temperatura del plástico al estado de cambio de fusión, para que este solidifique lo antes posible una vez extruido.

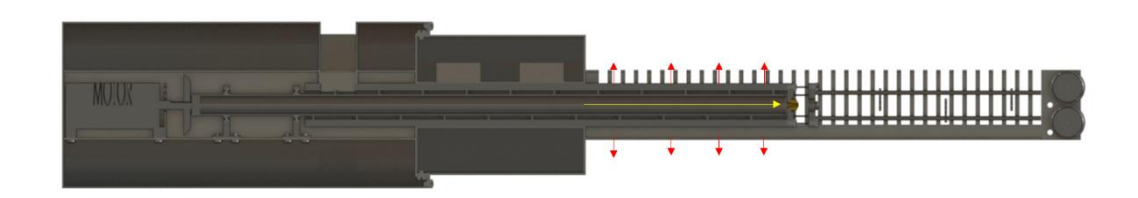

*Ilustración 24. Enfriamiento*

4. Una vez el plástico es extruido a través de la boquilla, este tendrá una etapa de secado a temperatura ambiente, sin someterlo a convección alguna.

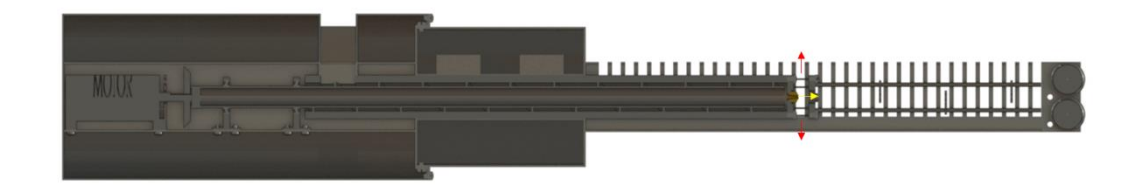

#### *Ilustración 25. Solidificación*

5. Después de esta etapa, se someterá al plástico sólido (pero caliente) a una etapa de enfriamiento en la que se le hará convectar con un flujo de aire, para intentar que esté lo más frio posible antes de salir del extrusor.

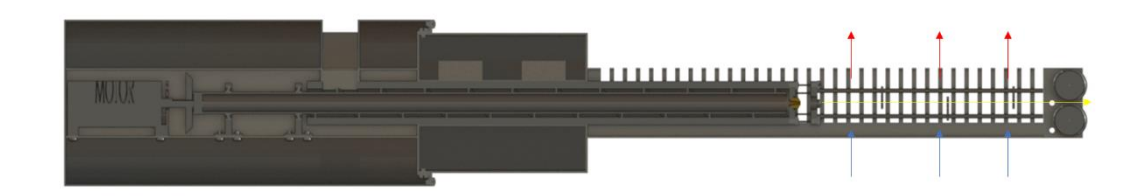

#### *Ilustración 26. Enfriado forzado*

En lo que respecta al sistema de engranajes y poleas, como hipótesis inicial se ha planteado poner un limitador al final del proceso de extrusión para que, si se rompiese el hilo, lo hiciese por una parte accesible. De este modo, un hipotético operario podría solucionar la incidencia sin necesidad de desmontar la máquina. El tren de poleas sirve para mover estos limitadores.

Por otra parte, la función del tren de engranajes es doble: por un lado, regula las diferencias de par y velocidad existentes entre el eje de salida del motor y el inicio del tren de poleas; y por otro, los alinea, ya que uno es perpendicular al otro. Estos se han

analizado en el apartado de anejos. El resultado final del extrusor puede observarse en la Ilustración 16.

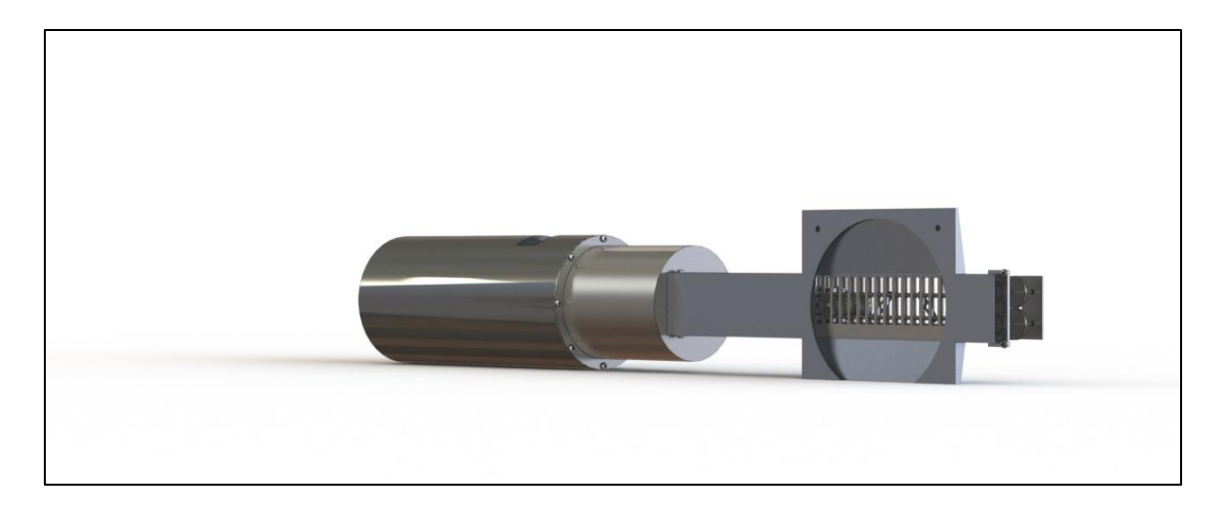

*Ilustración 27. Render diseño final*

Se le ha dado un menor protagonismo a la tolva, ya que esta variará según la aplicación en la que sea utilizada (no será lo mismo una tolva para aplicación industrial que una utilizada por un individuo a pequeña escala). La tolva diseñada (Ilustración 28) es un intermedio entre la industrial y la personal, tendrá una gran capacidad, pero solo tendrá salida para un solo extrusor (el cual se conectará a la tolva con un tubo de plástico).

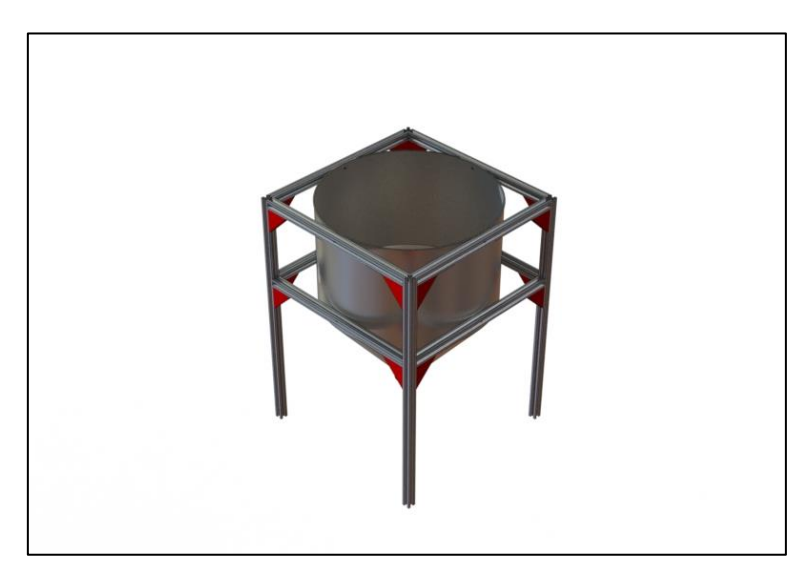

*Ilustración 28. Tolva diseñada*

# **9. Planificación del proyecto**

Se ha consultado con varios proveedores locales, en concreto con Ferroibérica (proveedor del material) y Cerrajería Isidoro y Manu (proveedor de la mano de obra). Y esta ha sido la presupuestación temporal que se ha ofrecido.

| Tarea                 | Fecha     | Fecha fin | días       |
|-----------------------|-----------|-----------|------------|
|                       | inicio    |           |            |
| Pedido Material       | 22-jul.   | 2         | 24-jul.    |
| Espera                | 24-jul.   | 3         | $27$ -jul. |
| Mecanizado Material   | 27-jul.   |           | $1$ -ago.  |
| <b>Montaje Partes</b> | $1$ -ago. | 3         | $4$ -ago.  |
| Entrega Cliente       | 4-ago.    |           | $5$ -ago.  |

*Tabla 9. Planificación temporal*

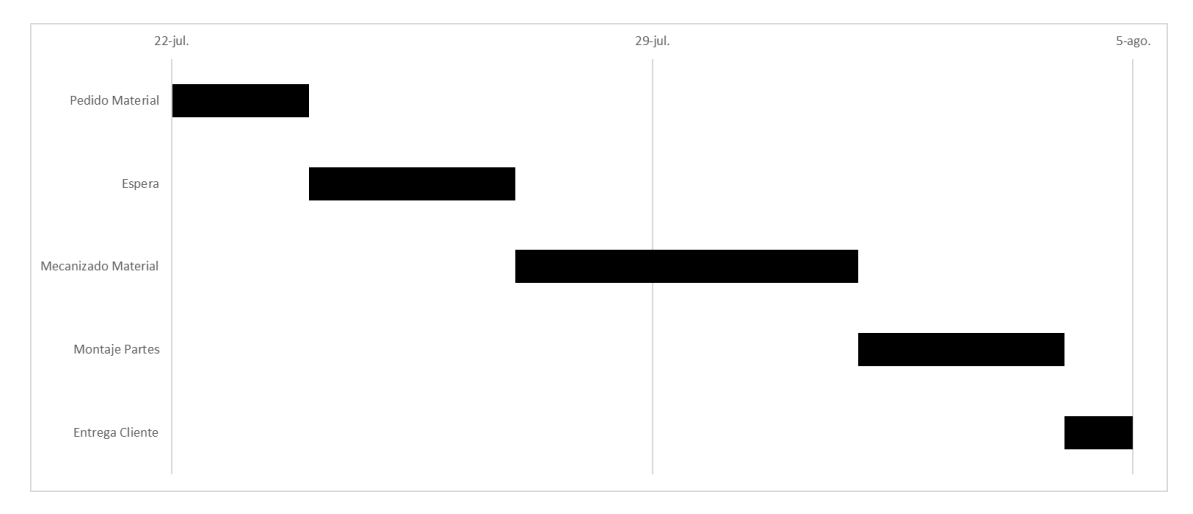

*Ilustración 29. Diagrama de construcción del modelo*

## **10.Viabilidad técnica, económica y legal del proyecto**

#### **10.1. Viabilidad técnica**

Después de haber analizado tanto fabricación, como proceso de ensamblaje, se puede afirmar que va a ser un proyecto técnicamente viable por los siguientes motivos:

- Es una pieza que, con un manual de instrucciones adecuado, tiene un montaje muy fácil, por lo que no se necesita personal especialmente cualificado para realizar su montaje.
- Tanto piezas específicas como estándar tienen baja complejidad, por lo que son fácilmente obtenibles.

#### **10.2. Viabilidad legal**

Dado que el proyecto se ha realizado siguiendo la normativa vigente, debidamente expuesta en el Apartado 4 del presente proyecto, se puede certificar que el proyecto cumplirá con todas las directivas españolas y europeas aplicables.

#### **10.3. Viabilidad económica**

En este apartado se va a presentar la viabilidad económica del proyecto. Para ello calcularemos el Periodo de Retorno de la inversión (PR), el Valor Actual Neto (VAN) y la Tasa Interna de Rentabilidad (TIR).

Para realizar los cálculos de estos tres indicadores se ha hecho un estudio previo de los costes usuales de materia prima, personal, maquinaria, consumos y previsión de ventas a un plazo vista de 15 años.

#### **10.3.1.Materia prima**

En este apartado se incluirá los costes de la extrusora y los que tendría el embalado de la misma.

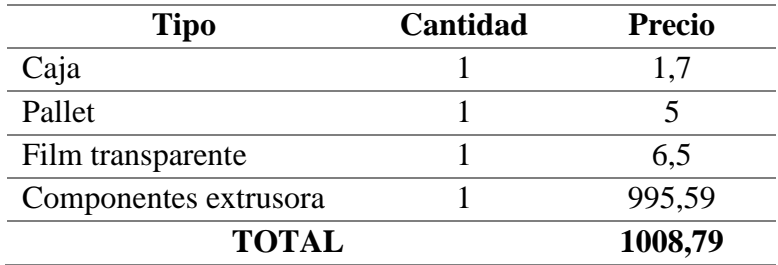

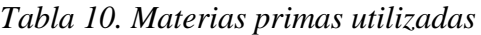

#### **10.3.2.Inversión inicial**

Como se indica más adelante, se ha calculado que la construcción de la extrusora le reportará al fabricante de la misma un aumento en los ingresos del 15%. Por este motivo, se acordaría pagar el 15% de la inversión inicial al mismo y, a cambio, se podría producir la extrusora en dicha fábrica.

| Concepto                                | Coste       |
|-----------------------------------------|-------------|
| Coste de la obra civil e instalaciones  | 38491,57534 |
| Coste del personal                      | 4000        |
| Coste equipo y licencias                | 1746,57     |
| <b>TOTAL</b>                            | 44238,15    |
| $Table 11$ Inversión inicial a nealizar |             |

*Tabla 11. Inversión inicial a realizar*

#### **10.3.3.Maquinaria**

En este apartado se ha incluido toda la maquinaria necesaria para operar el almacén. En este caso, se necesitaría una máquina para mover la mercancía de un lado a otro.

| Maquinaria necesaria | <b>Cantidad</b> | <b>Precio</b> |
|----------------------|-----------------|---------------|
| Transpaleta          |                 | 500           |
| <b>TOTAL</b>         |                 | 500           |

*Tabla 12. Maquinaria necesaria*

#### **10.3.4.Personal**

En este apartado se ha incluido a las personas que deberían contratarse para poder llevar a cabo efectivamente la venta y entrega de toda la maquinaria. En este caso, se necesitará a personal que opere dentro del almacén, realizando tareas físicas; una persona que dirija las campañas de marketing; y una persona que administre todos los presupuestos.

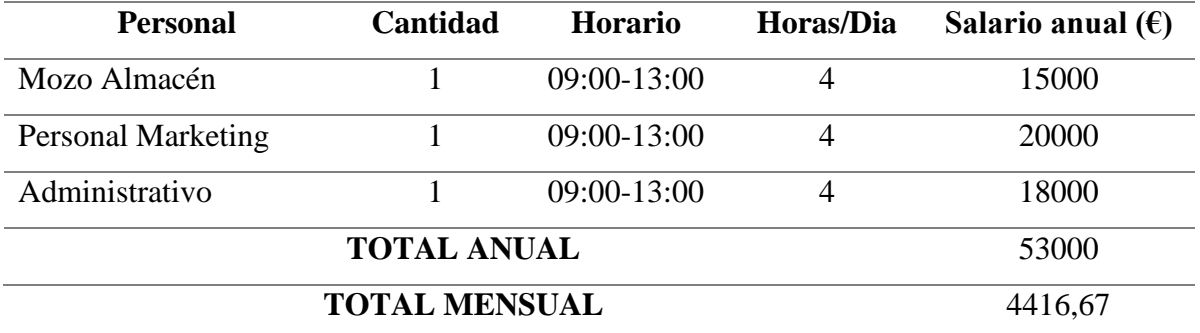

*Tabla 13. Personal necesario*

#### **10.3.5. Consumos**

En este apartado se indicará el coste de la energía que consumirá cada aparatado eléctrico que habrá que utilizar. Entre ellos, habría que contar con un ordenador para el administrativo, uno para el director de marketing, las luces (la proporción que corresponda del almacén) y, además, debería dejarse un margen de seguridad para aparatos varios que puedan usarse.

| Maquinaria Ud.                 |                | Potencia | Tiempo funcionamiento | <b>Energía</b> | <b>Precio</b> | Consumo      |  |
|--------------------------------|----------------|----------|-----------------------|----------------|---------------|--------------|--|
|                                |                | (kW)     | (h)                   | (kWh)          | (E/kWh)       | $(\epsilon)$ |  |
| Ordenador                      | $\overline{2}$ | 0,22     | $\overline{4}$        | 1,76           | 0,12          | 0,2112       |  |
| Luces                          | 15             | 0,07     | $\overline{4}$        | 4,2            | 0,12          | 0,504        |  |
| Varios                         |                | 2        |                       | 2              | 0,12          | 0,24         |  |
| <b>TOTAL MENSUAL</b><br>19,104 |                |          |                       |                |               |              |  |
| <b>TOTAL ANUAL</b>             |                |          |                       |                |               | 229,248      |  |
| T 11 14 7                      |                |          |                       |                |               |              |  |

*Tabla 14. Consumo*

#### **10.3.6.Estimación anual de ventas**

En este apartado se estimarán las ventas anuales. Se debe tener en cuenta que, en principio, no se utilizará para usos industriales sino para uno más particular. Cabe esperar un aumento pronunciado al principio gracias a las campañas de marketing y luego se espera una estabilización en alrededor de 44 impresoras anuales. Se han presupuestado a la baja las impresoras para no tener que aplicar factores de seguridad más adelante.

| <b>Año</b> 1 2 3 4 5 6 7 8 9 10 11 12 13 14 15             |  |  |  |  |  |  |  |  |
|------------------------------------------------------------|--|--|--|--|--|--|--|--|
| <b>Ventas</b> 20 27 30 33 34 36 37 39 40 40 41 42 43 43 44 |  |  |  |  |  |  |  |  |

*Tabla 15. Estimación de ventas*

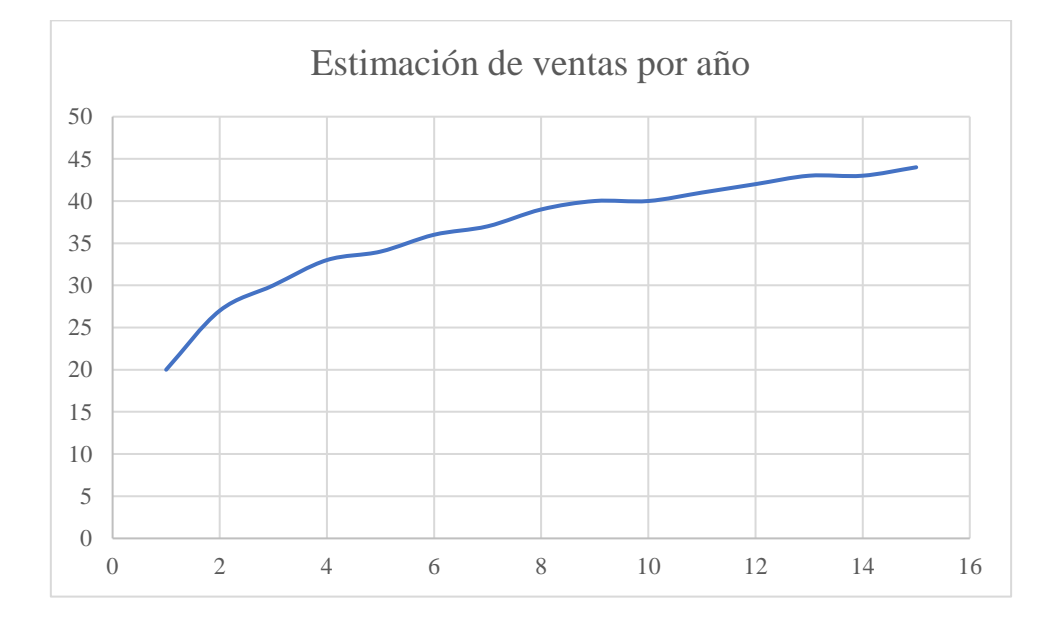

*Gráfica 1. Estimación de ventas por año*

#### **10.3.7.Ingresos y gastos**

Los valores reseñados se han obtenido de la siguiente manera:

- Gastos directos por extrusora: además del precio de la extrusora, se incluyen los materiales necesarios para embalarla y los gastos de envío que se generarán.
- Gastos directos anuales: esta cifra se obtiene multiplicando los gastos directos por la cantidad de impresoras que, previsiblemente, se venderán.
- Gastos indirectos anuales: son aquellos que produce la extrusora. Se ha decidido aplicar un periodo de amortización de 15 años para la maquinaria, las instalaciones de la nave industrial, etc. Los demás gastos ya se han indicado.
- Gastos indirectos anuales por extrusora: partiendo de la premisa de que la empresa aumentará sus beneficios en un 15%, cada una de las extrusoras supondrá un porcentaje del 15% sobre los gastos indirectos anuales.
- Precio de Venta al Público (PVP): éste se obtiene aplicando un margen de beneficio del 40% al precio de coste de la extrusora.
- Ingresos: se ha tomado el PVP como referencia y, a continuación, se ha multiplicado por el número de extrusoras que se prevé vender cada año.
- Gastos: se ha procedido a sumar los gastos indirectos anuales y los gastos indirectos anuales por extrusora. A continuación, se ha multiplicado el valor resultante por el número de extrusoras que se espera vender.
- Beneficio bruto (BB): para obtener este valor, hemos restado los gastos a los ingresos.

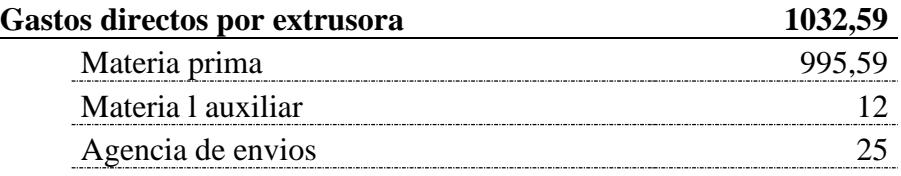

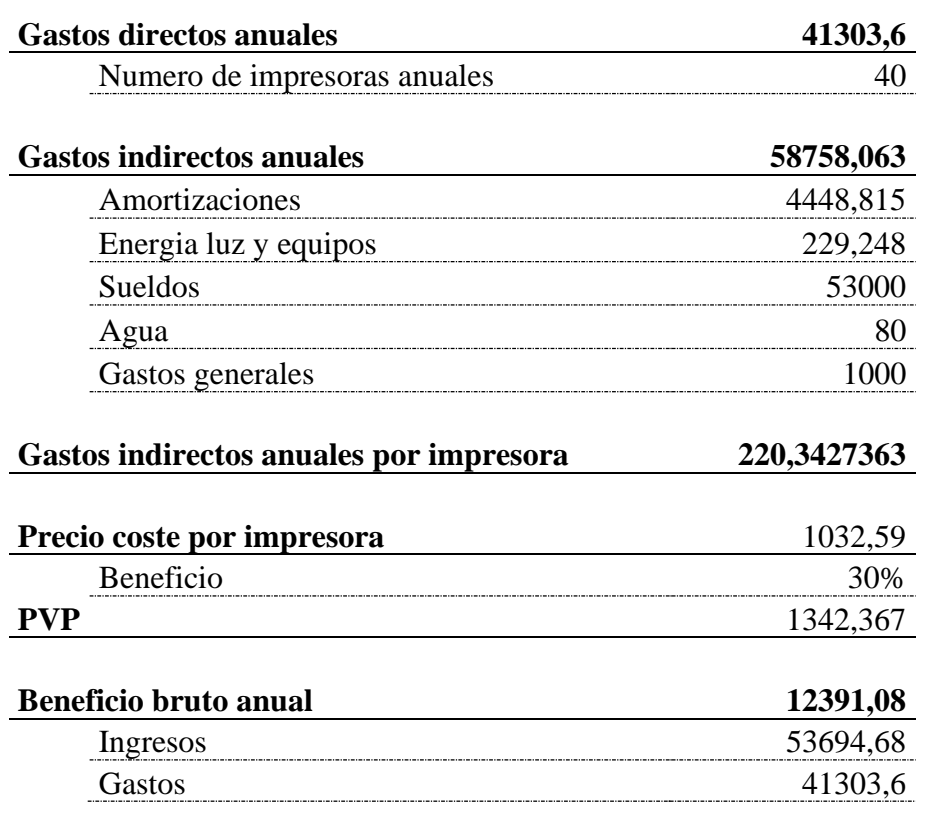

l.

### **10.3.8.Estudio financiero**

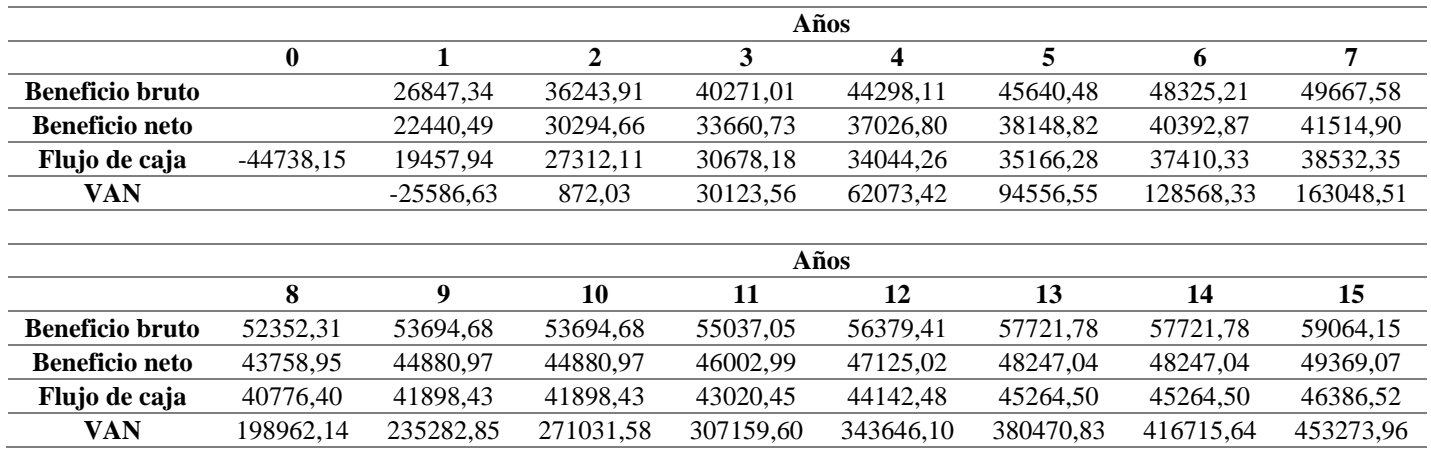

A continuación, se va a estudiar la viabilidad económica del proyecto.

*Tabla 16. Flujos de caja*

<span id="page-46-0"></span>Como podemos observar en la [Tabla 16,](#page-46-0) la inversión empezaría a producir excedentes a partir del tercer año. Para calcular la tasa interna de retorno (TIR) tendremos que interpolar diferentes valores del interés real hasta obtener un valor de VAN equivalente a 0, por tanto:

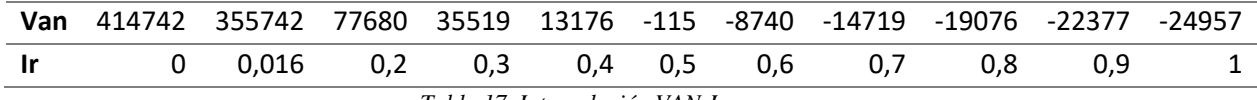

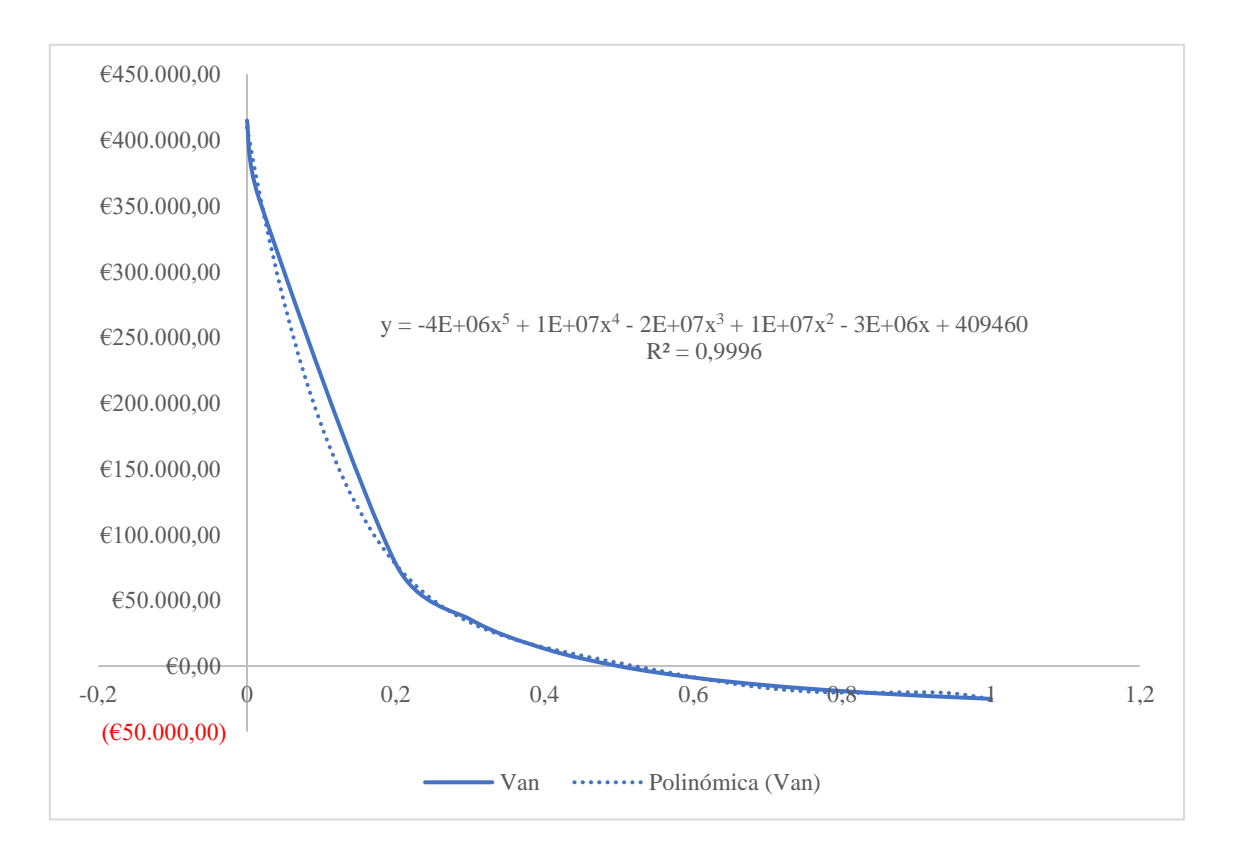

*Tabla 17. Interpolación VAN-Ir*

<span id="page-46-1"></span>*Gráfica 2. Interpolación VAN-Ir*

Como podemos ver, el TIR tendrá un valor cercano a 0,5. Haciendo uso de la ecuación mostrada en la [Gráfica 2](#page-46-1) trataremos de encontrar el valor de Ir que hace 0 al VAN:

$$
y = -4 \cdot 10^6 \cdot x^5 + 10^7 \cdot x^4 - 2 \cdot 10^7 \cdot x^3 + 10^7 \cdot x^2 - 3 \cdot 10^6 \cdot x + 409460
$$
 *Ecuación 1*

Y el resultado de la [Ecuación 1](#page-47-0) nos dará un resultado de 0,499135191. Usando este valor de Ir aun no estaría totalmente ajustado el VAN, ya que nos devuelve un valor de -24,02. Esto seguramente se deba a que no está totalmente ajustada, como podemos ver en el indicador  $\mathbb{R}^2$ , por tanto, se ha procedido a ajustarlo a mano partiendo de la base que tenemos, obteniendo un Ir de 0,4989072 muy cercano al que se preveía al inicio, cercano a 0,5.

Para finalizar realizaremos el cálculo del periodo de retorno, con tal de indicar a la promotora el grado de liquidez que tendrá con nuestro proyecto. Para ello dividiremos la inversión total entre el flujo de caja promedio anual, por tanto:

<span id="page-47-1"></span><span id="page-47-0"></span>
$$
PR = \frac{n \cdot l_T}{\sum_{1}^{n} FC_n}
$$
 *Ecuación 2*

Como resultado de la [Ecuación 2](#page-47-1) tendremos un periodo de retorno de 1,46.

#### **10.4. Conclusiones**

El objetivo inicial de este trabajo se centraba en el diseño de una extrusora de pellet que se alimentara de trazas de plástico para generar filamento y, posteriormente, extruirlo. Alimentando la extrusora (inicialmente) con pellet, se pretendía un doble objetivo:

- construir una máquina que ayudara a reutilizar plásticos reciclados;
- reducir los residuos y tratarlos de forma sostenible.

Como se ha demostrado a lo largo de esta memoria, la extrusora de pellet proyectada en este trabajo de final de grado es perfectamente viable en los tres aspectos presentados. Tiene un diseño diferenciador, que aún no se ha visto en el mercado, y, tal y como se ha explicado, podría resultar muy beneficioso para objetos y/ o piezas con volúmenes moderados de impresión, sobre todo para usuarios que necesiten o deseen imprimir de manera profesional.

Todos los datos que justifican este diseño, como presupuesto desglosado y ecuaciones utilizadas, serán presentados en sus apartados correspondientes (Anejos).

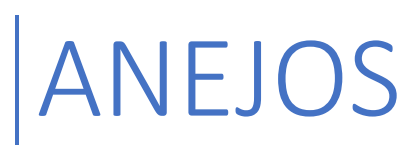

Vicente Feced Mas 19-11-2021

# ÍNDICE

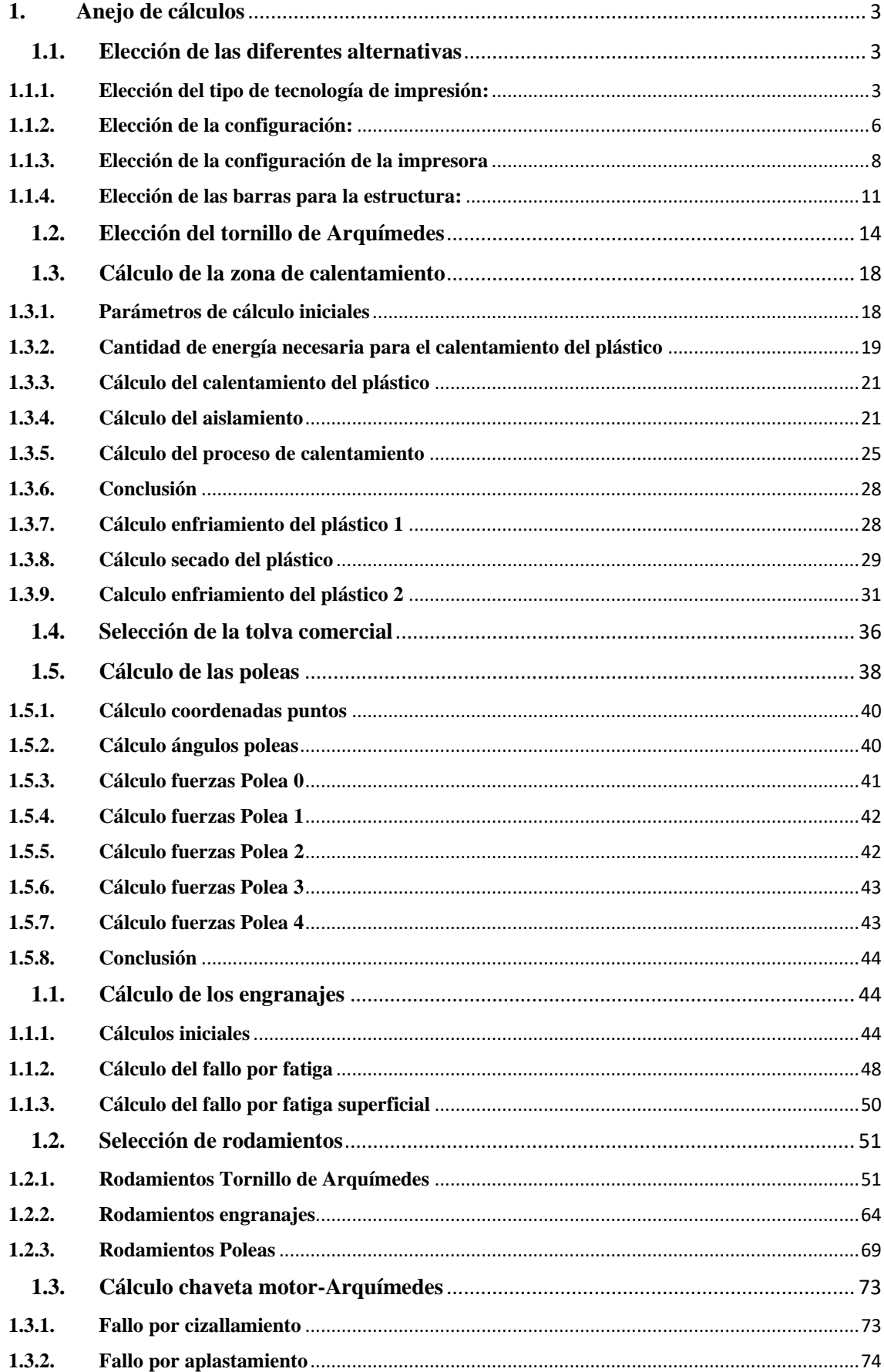

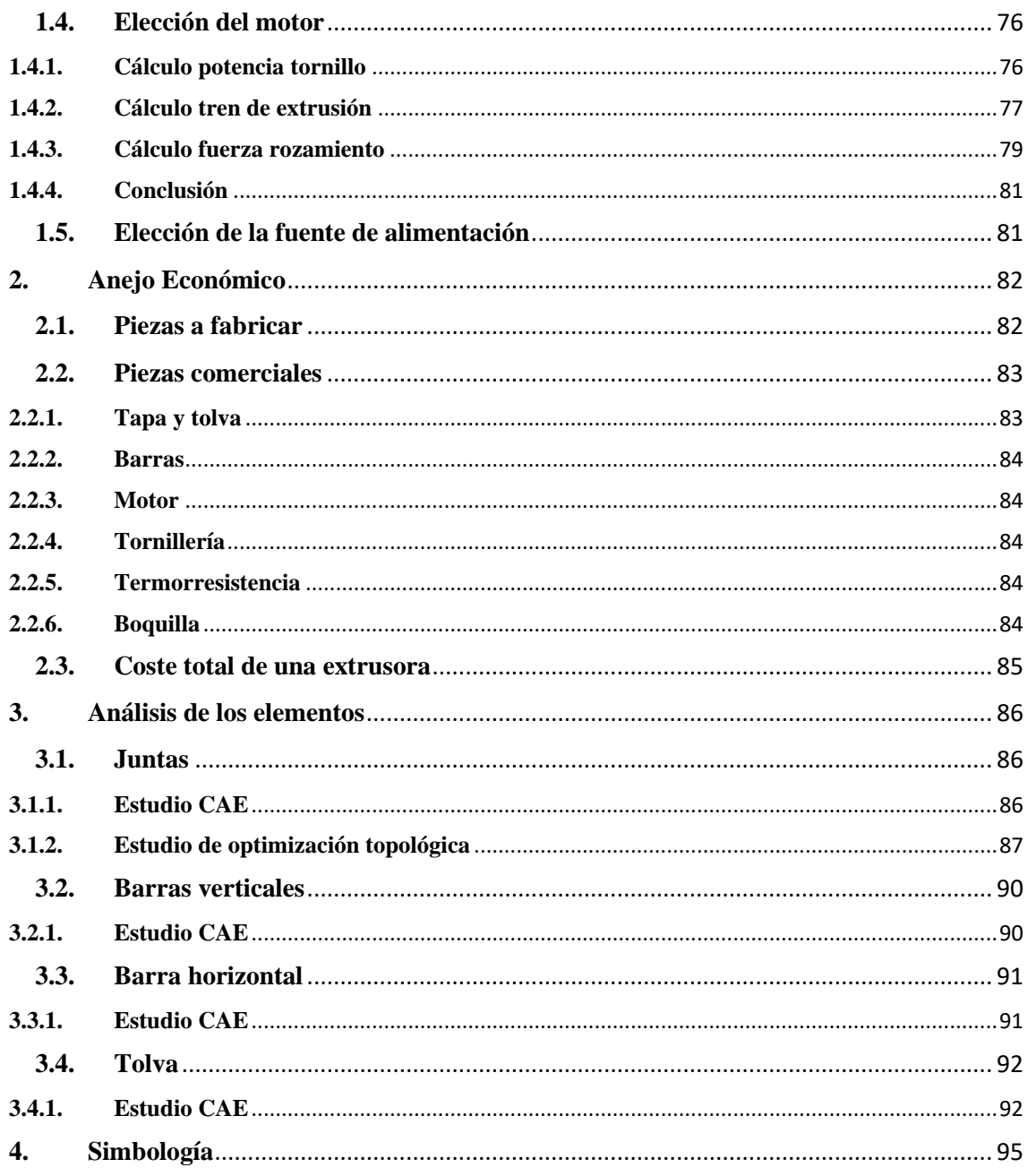

#### <span id="page-51-0"></span>**1. Anejo de cálculos**

En este apartado se detallarán todos los cálculos llevados a cabo en este proyecto.

#### <span id="page-51-1"></span>**1.1. Elección de las diferentes alternativas**

Para la valoración se hará una media tanto de valoraciones reales (precio, peso, ...) como de valoraciones subjetivas, las cuales tendrán un valor del 1 al 10. Las medidas que superen la media tendrán una valoración de 1, las que sean parecidas a la media un 0 y las que sean inferiores un -1. Hecho esto, se le dará un nivel de importancia a cada atributo (todos los atributos deben sumar un total de 100) y se multiplicará cada número de atributo por el valor de -1, 0 o 1. El número resultante mayor de las sumas de estas multiplicaciones será la configuración que se escogerá.

#### <span id="page-51-2"></span>**1.1.1. Elección del tipo de tecnología de impresión:**

Los parámetros para el cálculo de la elección de la tecnología de impresión serán:

- 1. Precio de implementación de la tecnología
- 2. Sencillez de uso de la tecnología
- 3. Mantenimiento de la máquina que funciona con dicha tecnología

Por tanto, los datos iniciales serán:

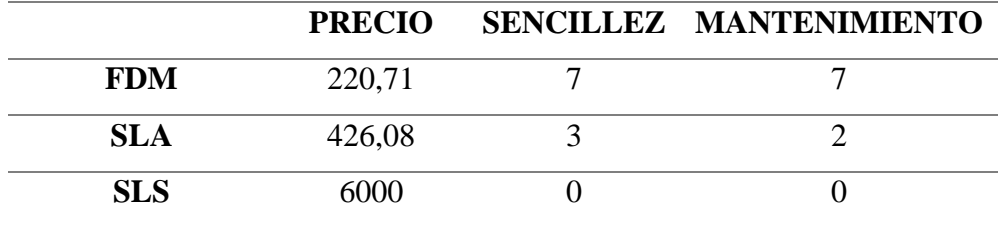

*Tabla 1. Parámetros por tipo de tecnología*

La media de cada uno será:

$$
M_{\text{precio}} = \frac{220,71 + 426,08 + 6000}{3} = 2215,6
$$

$$
M_{\text{Sencillez}} = \frac{7 + 3 + 0}{3} = 3,33
$$

$$
M_{\text{precio}} = \frac{7 + 2 + 0}{3} = 3
$$

A continuación, se comparará cada resultado de la media con cada valor individual (Vi), y se asignará un valor a cada uno con el que se construirá una matriz, por tanto:

$$
V_{\text{precio-FDM}} \rightarrow \frac{2215,6}{220,71} = 10,39 \gg 1 \rightarrow V_{\text{precio-FDM}} = 1
$$
\n
$$
V_{\text{precio-SLA}} \rightarrow \frac{2215,6}{426,08} = 51,99 \gg 1 \rightarrow V_{\text{precio-SLA}} = 1
$$
\n
$$
V_{\text{precio-SLS}} \rightarrow \frac{2215,6}{6000} = 0,369 \ll 1 \rightarrow V_{\text{precio-SLS}} = -1
$$
\n
$$
V_{\text{Sencillez-FDM}} \rightarrow \frac{7}{3,33} = 2,1 \gg 1 \rightarrow V_{\text{Sencillez-FDM}} = 1
$$
\n
$$
V_{\text{Sencillez-SLA}} \rightarrow \frac{3}{3,33} = 0,9 \approx 1 \rightarrow V_{\text{Sencillez-SLA}} = 0
$$
\n
$$
V_{\text{Sencillez-SLS}} \rightarrow \frac{0}{3,33} = 0 \ll 1 \rightarrow V_{\text{Sencillez-SLS}} = -1
$$
\n
$$
V_{\text{Mantenimiento-FDM}} \rightarrow \frac{7}{3} = 2,33 \gg 1 \rightarrow V_{\text{Mantenimiento-FDM}} = 1
$$
\n
$$
V_{\text{Mantenimiento-SLA}} \rightarrow \frac{2}{3} = 0,67 \ll 1 \rightarrow V_{\text{Mantenimiento-SLA}} = -1
$$
\n
$$
V_{\text{Mantenimiento-SLS}} \rightarrow \frac{0}{3} = 0 \ll 1 \rightarrow V_{\text{Mantenimiento-SLS}} = -1
$$

Por lo que los vectores serán:

$$
\overrightarrow{V_{\text{Precto}}} = (1 \quad 1 \quad -1)
$$
\n
$$
\overrightarrow{V_{\text{Senculez}}} = (1 \quad 0 \quad -1)
$$
\n
$$
\overrightarrow{V_{\text{Mantemumento}}} = (1 \quad -1 \quad -1)
$$

Donde cada valor se ha puesto en el vector siguiendo el orden de cálculo anterior. A continuación, se transpondrán los mismos y cada columna de los nuevos vectores formarán una matriz, de tal forma que:

$$
A = \begin{pmatrix} 1 & 1 & 1 \\ 1 & 0 & -1 \\ 1 & -1 & -1 \end{pmatrix}
$$

A continuación, se formulará un vector (cuyos valores interiores sumados deben de dar un total de 100) que representará la importancia de cada factor ponderado (Ii) para el diseño final de la extrusora, por lo que:

> $I_{\text{precision}} = 30$  $I_{\text{Sencilles}} = 30$  $I_{Mantenimiento} = 40$

Y construyendo un vector con esto se tendrá:

 $\overrightarrow{V_{\text{Importancia}}}$  = (30 30 40)

Por tanto, para finalizar la elección del material se multiplicará la matriz A que contiene la comparación de los valores propios de cada parámetro con la media de los mismos, con el vector de importancia transpuesto, y se escogerá el valor resultante mayor, por lo que:

$$
\overrightarrow{V_{Total}} = A \cdot \overrightarrow{V_{Importantica}}^T
$$
 (Ecuación 1)

$$
\overrightarrow{V_{Total}} = \begin{pmatrix} 1 & 1 & 1 \\ 1 & 0 & -1 \\ 1 & -1 & -1 \end{pmatrix} \cdot \begin{pmatrix} 30 \\ 30 \\ 40 \end{pmatrix} = \begin{pmatrix} 100 \\ -10 \\ -40 \end{pmatrix}
$$

Por lo que el valor de cada uno de los factores será:

$$
FDM = 100
$$

$$
SLA = -10
$$

$$
SLS = -40
$$

Por lo que se escoge realizar el proyecto con tecnología FDM.

#### <span id="page-54-0"></span>**1.1.2. Elección de la configuración:**

Los parámetros para el cálculo de la elección de la configuración de la impresora serán:

- 1. Peso que ejercerá la solución implementada sobre el cabezal
- 2. Capacidad de impresión que ofrecerá a la impresora con una sola carga
- 3. Coste de implementar dicha solución

Por tanto, los datos iniciales serán:

|                     | <b>Peso</b> | Capacidad | Coste |
|---------------------|-------------|-----------|-------|
| <b>DIRECTO</b>      |             |           |       |
| <b>ALIMENTACIÓN</b> |             |           |       |
| <b>EXTRUSOR</b>     |             |           |       |

*Tabla 2. Propiedades de tipo de extrusión*

La media de cada uno será:

$$
M_{Peso} = \frac{2+5+10}{3} = 5,67
$$

$$
M_{Capacidad} = \frac{3+10+10}{3} = 7,67
$$

$$
M_{\text{Coste}} = \frac{7+5+5}{3} = 4
$$

A continuación, se comparará cada resultado de la media con cada valor individual (Vi), y se asignará un valor a cada uno con el que se construirá una matriz, por tanto:

$$
V_{Peso-Directo} \rightarrow \frac{2}{5,67} = 0,35 \ll 1 \rightarrow V_{Peso-Directo} = -1
$$
  

$$
V_{Peso-Alimentación} \rightarrow \frac{5}{5,67} = 0,88 \approx 1 \rightarrow V_{Peso-Alimentación} = 0
$$
  

$$
V_{Peso-Extrusor} \rightarrow \frac{10}{5,67} = 1,76 \gg 1 \rightarrow V_{Peso-Extrusor} = 1
$$

$$
V_{Capacidad-Directo} \rightarrow \frac{3}{7,67} = 0,39 \ll 1 \rightarrow V_{Capacidad-Directo} = -1
$$

 $V_{Capacidad-Alimentación} \rightarrow$ 10  $\frac{1}{7,67}$  = 1,3  $\gg$  1  $\rightarrow$   $V_{capacidad-Alimentación}$  = 1

$$
V_{Capacidad-Extrusor} \rightarrow \frac{10}{7,67} = 1,3 \gg 1 \rightarrow V_{Capacidad-Extrusor} = 1
$$
  

$$
V_{Coste-Directo} \rightarrow \frac{7}{4} = 1,75 \gg 1 \rightarrow V_{Coste-Directo} = 1
$$
  

$$
V_{Coste-Alimentación} \rightarrow \frac{5}{4} = 1,25 \gg 1 \rightarrow V_{Coste-Alimentación} = 1
$$
  

$$
V_{Coste-Extrusor} \rightarrow \frac{5}{4} = 1,25 \gg 1 \rightarrow V_{Coste-Extrusor} = 1
$$

Por lo que los vectores serán:

$$
\overrightarrow{V_{Peso}} = (-1 \quad 0 \quad 1)
$$
\n
$$
\overrightarrow{V_{capacidad}} = (-1 \quad 1 \quad 1)
$$
\n
$$
\overrightarrow{V_{Coste}} = (1 \quad 1 \quad 1)
$$

Donde cada valor se ha puesto en el vector siguiendo el orden de cálculo anterior. A continuación, se transpondrán los mismos y cada columna de los nuevos vectores formarán una matriz, de tal forma que:

$$
A = \begin{pmatrix} -1 & -1 & 1 \\ 0 & 1 & 1 \\ 1 & 1 & 1 \end{pmatrix}
$$

A continuación, se formulará un vector (cuyos valores interiores sumados deben de dar un total de 100) que representará la importancia de cada factor ponderado (Ii) para el diseño final de la extrusora, por lo que:

$$
I_{Peso} = 60
$$

$$
I_{Capacidad} = 20
$$

$$
I_{Coste} = 20
$$

Y construyendo un vector con esto se tendrá:

$$
\overrightarrow{V_{Importancia}} = (60 \quad 20 \quad 20)
$$

Por tanto, para finalizar la elección del material se multiplicará la matriz A que contiene la comparación de los valores propios de cada parámetro con la media de los mismos, con el vector de importancia transpuesto, y se escogerá el valor resultante mayor, por lo que:

$$
\overrightarrow{V_{Total}} = A \cdot \overrightarrow{V_{Important}} = \overrightarrow{V_{Totail}} = A \cdot \overrightarrow{V_{Importancia}} = \overrightarrow{V_{Total}} = \begin{pmatrix} -1 & -1 & 1 \\ 0 & 1 & 1 \\ 1 & 1 & 1 \end{pmatrix} \cdot \begin{pmatrix} 60 \\ 20 \\ 20 \end{pmatrix} = \begin{pmatrix} -60 \\ 40 \\ 100 \end{pmatrix}
$$

Por lo que el valor de cada uno de los factores será:

$$
Directo = -60
$$
  
Alimentación = 40  

$$
Extracto = 100
$$

Por lo que se escoge realizar el proyecto con tecnología de extrusión.

#### <span id="page-56-0"></span>**1.1.3. Elección de la configuración de la impresora**

Los parámetros para el cálculo de la elección de la configuración de la impresora serán:

- 1. Simplicidad del diseño
- 2. Tiempo que costará fabricar las piezas (TF)
- 3. Beneficio que podrá tener una empresa si le ofrecemos realizar el proyecto

Por tanto, los datos iniciales serán:

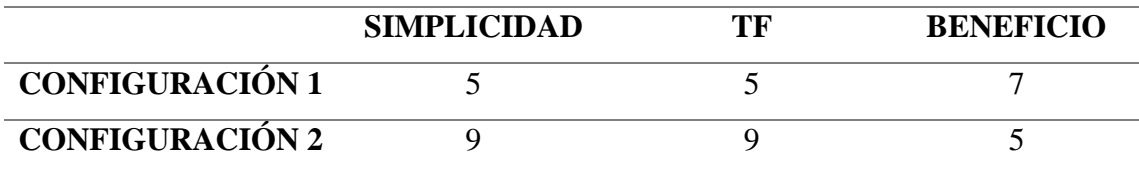

*Tabla 3. Tipos de configuración*

La media de cada uno será:

$$
M_{Simplicidad} = \frac{5+9}{2} = 6,5
$$

$$
M_{TF} = \frac{5+9}{2} = 6,5
$$

$$
M_{Benefricio} = \frac{7+5}{2} = 6
$$

A continuación, se comparará cada resultado de la media con cada valor individual (Vi), y se asignará un valor a cada uno con el que se construirá una matriz, por tanto:

$$
V_{Simplicidad-1} \rightarrow \frac{5}{6,5} = 0,77 \ll 1 \rightarrow V_{Simplicidad-1} = -1
$$
  
\n
$$
V_{Simplicidad-2} \rightarrow \frac{9}{6,5} = 1,38 \gg 1 \rightarrow V_{Simplicidad-2} = 1
$$
  
\n
$$
V_{TF-1} \rightarrow \frac{5}{6,5} = 0,77 \ll 1 \rightarrow V_{TF-1} = -1
$$
  
\n
$$
V_{TF-2} \rightarrow \frac{9}{6,5} = 1,38 \gg 1 \rightarrow V_{TF-2} = 1
$$
  
\n
$$
V_{Benerlicio-1} \rightarrow \frac{7}{6} = 1,17 \gg 1 \rightarrow V_{Benerlicio-1} = 1
$$
  
\n
$$
V_{Benerlicio-2} \rightarrow \frac{5}{6} = 0,83 \ll 1 \rightarrow V_{Benerlicio-2} = -1
$$

Por lo que los vectores serán:

$$
\overrightarrow{V_{Simplified}} = (-1 \quad 1)
$$
\n
$$
\overrightarrow{V_{TF}} = (-1 \quad 1)
$$
\n
$$
\overrightarrow{V_{Beneftico}} = (1 \quad -1)
$$

Donde cada valor se ha puesto en el vector siguiendo el orden de cálculo anterior. A continuación, se transpondrán los mismos y cada columna de los nuevos vectores formarán una matriz, de tal forma que:

$$
A = \begin{pmatrix} -1 & -1 & 1 \\ 1 & 1 & -1 \end{pmatrix}
$$

A continuación, se formulará un vector (cuyos valores interiores sumados deben de dar un total de 100) que representará la importancia de cada factor ponderado (Ii) para el diseño final de la extrusora, por lo que:

$$
I_{Simplified} = 60
$$

$$
I_{TF} = 20
$$

$$
I_{Benerficio} = 20
$$

Y construyendo un vector con esto se tendrá:

$$
\overrightarrow{V_{Importancia}} = (60 \quad 20 \quad 20)
$$

Por tanto, para finalizar la elección del material se multiplicará la matriz A que contiene la comparación de los valores propios de cada parámetro con la media de los mismos, con el vector de importancia transpuesto, y se escogerá el valor resultante mayor, por lo que:

$$
\overrightarrow{V_{Total}} = A \cdot \overrightarrow{V_{Important}} = \overrightarrow{V_{Totail}} = \begin{pmatrix} -1 & -1 & 1 \\ 1 & 1 & -1 \end{pmatrix} \cdot \begin{pmatrix} 60 \\ 20 \\ 20 \end{pmatrix} = \begin{pmatrix} -60 \\ 60 \end{pmatrix}
$$

Por lo que el valor de cada uno de los factores será:

$$
Configuration 1 = -60
$$
  

$$
Configuration 2 = 60
$$

Por lo que se escoge realizar el proyecto la segunda configuración.

Aparte de los factores ponderados, la segunda configuración será mucho más escalable ya que es mucho más difícil realizar una tolva de chapa doblada de grandes dimensiones, pero muy fácil utilizar una tolva con una estructura metálica que la soporte.

Por Tanto, habiendo ponderado todos estos factores, se procederá a desarrollar la segunda configuración, pero con matices, ya que, para el pequeño prototipo, va a ser más fácil configurar el extrusor de manera horizontal (como en la primera

configuración) para poder realizar una tolva menos alta, pero teniendo en cuenta la configuración de barras.

#### <span id="page-59-0"></span>**1.1.4. Elección de las barras para la estructura:**

Para escoger las barras que conformarán la estructura, tendremos en cuenta tanto los diferentes perfiles existentes en el mercado como los materiales que conformarán estos perfiles. Por tanto, las características a ponderar serán:

- 1. Coste del perfil
- 2. Resistencia del material
- 3. Facilidad de mecanizado y montaje

Por tanto:

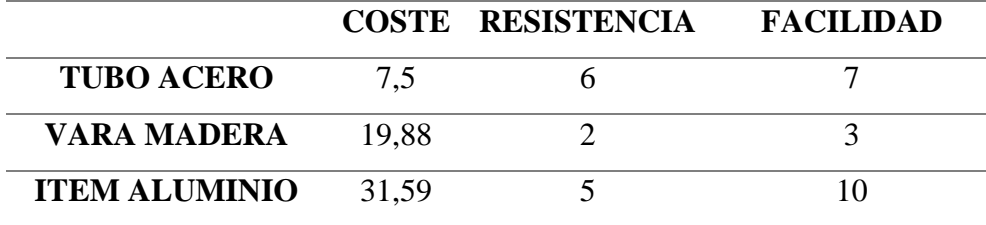

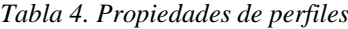

La media de cada uno será:

$$
M_{\text{Coste}} = \frac{7,5 + 19,88 + 31,59}{3} = 19,66
$$
\n
$$
M_{\text{Resistencia}} = \frac{6 + 2 + 5}{3} = 4,33
$$
\n
$$
M_{\text{Facilidad}} = \frac{7 + 3 + 10}{3} = 6,67
$$

A continuación, se comparará cada resultado de la media con cada valor individual (Vi), y se asignará un valor a cada uno con el que se construirá una matriz, por tanto:

$$
V_{\text{Coste}-\text{Acero}} \rightarrow \frac{19,66}{7,5} = 2,62 \gg 1 \rightarrow V_{\text{Coste}-\text{Acero}} = 1
$$
\n
$$
V_{\text{Coste}-\text{Madera}} \rightarrow \frac{19,66}{19,88} = 0,99 \approx 1 \rightarrow V_{\text{Coste}-\text{Madera}} = 0
$$
\n
$$
V_{\text{Coste}-\text{IFEM}} \rightarrow \frac{19,66}{31,59} = 0,62 \ll 1 \rightarrow V_{\text{Coste}-\text{IFEM}} = -1
$$

 $V_{Resistencia-Acero} \rightarrow$ 6  $\frac{1}{4,33}$  = 1,39  $\gg$  1  $\rightarrow$   $V_{Resistencia-Acero}$  = 1

 $V_{Resistencia-Madera} \rightarrow$ 2  $\frac{1}{4,33}$  = 0,46  $\ll 1 \rightarrow V_{Resistencia-Madera} = -1$ 

$$
V_{Resistencia-ITEM} \rightarrow \frac{5}{4,33} = 1,16 \gg 1 \rightarrow V_{Resistencia-ITEM} = 1
$$

$$
V_{Facilidad-Acero} \rightarrow \frac{7}{6,67} = 1,04 \approx 1 \rightarrow V_{Facilidad-Acero} = 0
$$

 $V_{Facilidad-Madera} \rightarrow$ 3  $\frac{1}{6,67}$  = 0,45  $\ll 1 \rightarrow V_{Facilidad-Madera} = -1$ 

$$
V_{Facilidad-ITEM} \rightarrow \frac{10}{6,67} = 1,5 \gg 1 \rightarrow V_{Facilidad-ITEM} = 1
$$

Por lo que los vectores serán:

$$
\overrightarrow{V_{\text{Coste}}} = (1 \quad 0 \quad -1)
$$
\n
$$
\overrightarrow{V_{\text{Resustenca}}} = (1 \quad -1 \quad 1)
$$
\n
$$
\overrightarrow{V_{\text{Faculidad}}} = (0 \quad -1 \quad 1)
$$

Donde cada valor se ha puesto en el vector siguiendo el orden de cálculo anterior. A continuación, se transpondrán los mismos y cada columna de los nuevos vectores formarán una matriz, de tal forma que:

$$
A = \begin{pmatrix} 1 & 1 & 0 \\ 0 & -1 & -1 \\ -1 & 1 & 1 \end{pmatrix}
$$

A continuación, se formulará un vector (cuyos valores interiores sumados deben de dar un total de 100) que representará la importancia de cada factor ponderado (Ii) para el diseño final de la extrusora, por lo que:

$$
I_{Peso} = 10
$$

$$
I_{Capacidad} = 30
$$

$$
I_{Coste} = 60
$$

Y construyendo un vector con esto se tendrá:

$$
\overrightarrow{V_{Importancia}} = (10 \quad 30 \quad 60)
$$

Por tanto, para finalizar la elección del material se multiplicará la matriz A que contiene la comparación de los valores propios de cada parámetro con la media de los mismos, con el vector de importancia transpuesto, y se escogerá el valor resultante mayor, por lo que:

$$
\overrightarrow{V_{Total}} = A \cdot \overrightarrow{V_{Important}}^{T}
$$

$$
\overrightarrow{V_{Total}} = \begin{pmatrix} 1 & 1 & 0 \\ 0 & -1 & -1 \\ -1 & 1 & 1 \end{pmatrix} \cdot \begin{pmatrix} 10 \\ 30 \\ 60 \end{pmatrix} = \begin{pmatrix} 40 \\ -90 \\ 80 \end{pmatrix}
$$

Por lo que el valor de cada uno de los factores será:

$$
Acero = 40
$$

$$
Madera = -90
$$

$$
ITER = 80
$$

Por lo que se escoge realizar el proyecto con barras de tipo ITEM.

#### <span id="page-62-0"></span>**1.2. Elección del tornillo de Arquímedes**

La velocidad de extrusión vendrá determinada por la velocidad de giro del motor, el cual regulará al tornillo sinfín; por tanto, se calculará el tornillo necesario y se dejará sus parámetros en función de la velocidad. Así pues, la expresión para calcular la velocidad del fluido será:

$$
v_{transporte} = \frac{p \cdot v_{gironax}}{60}
$$
 (Ecuación 2)

$$
v_{transporte} < \frac{p \cdot v_{gironax}}{60} \rightarrow p > \frac{60 \cdot v_{transporte}}{v_{gironax}}
$$

vgiromax es 180 y vtransporte se calcula como:

$$
v_{transporte} = \phi \cdot D_{tornillo}
$$
 (Ecuación 3)

Con esto, se realiza una tabla de distintos valores y obtenemos:

|       | Diámetro tornillo (mm) Velocidad transporte material (mm/s) Paso (mm) |       |
|-------|-----------------------------------------------------------------------|-------|
| 5,00  | 19,63                                                                 | 6,54  |
| 10,00 | 39,27                                                                 | 13,09 |
| 15,00 | 58,90                                                                 | 19,63 |
| 20,00 | 78,54                                                                 | 26,18 |
| 25,00 | 98,17                                                                 | 32,72 |
| 30,00 | 117,81                                                                | 39,27 |
| 35,00 | 137,44                                                                | 45,81 |
| 40,00 | 157,08                                                                | 52,36 |

*Tabla 5. Posibles diámetros válidos.*

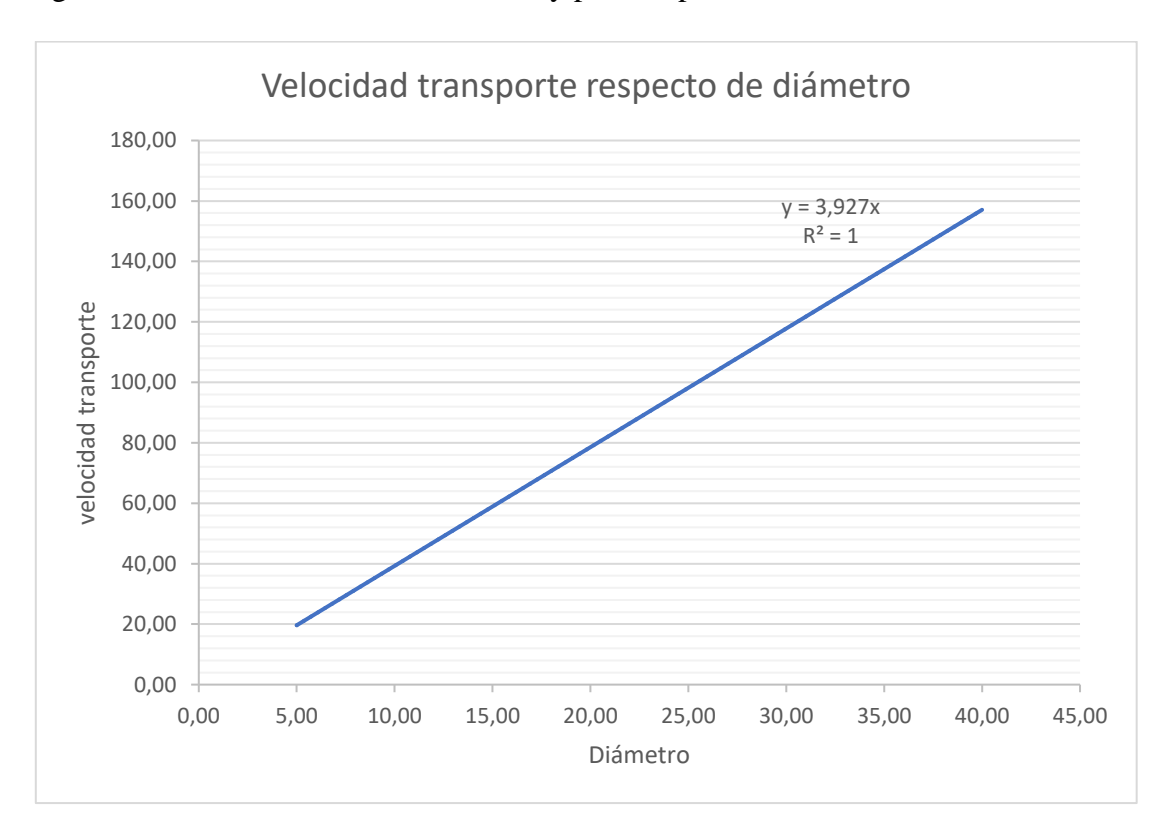

Y graficando los resultados de velocidad y paso respecto de diámetro:

*Ilustración 1. Velocidad de transporte respecto del diámetro*

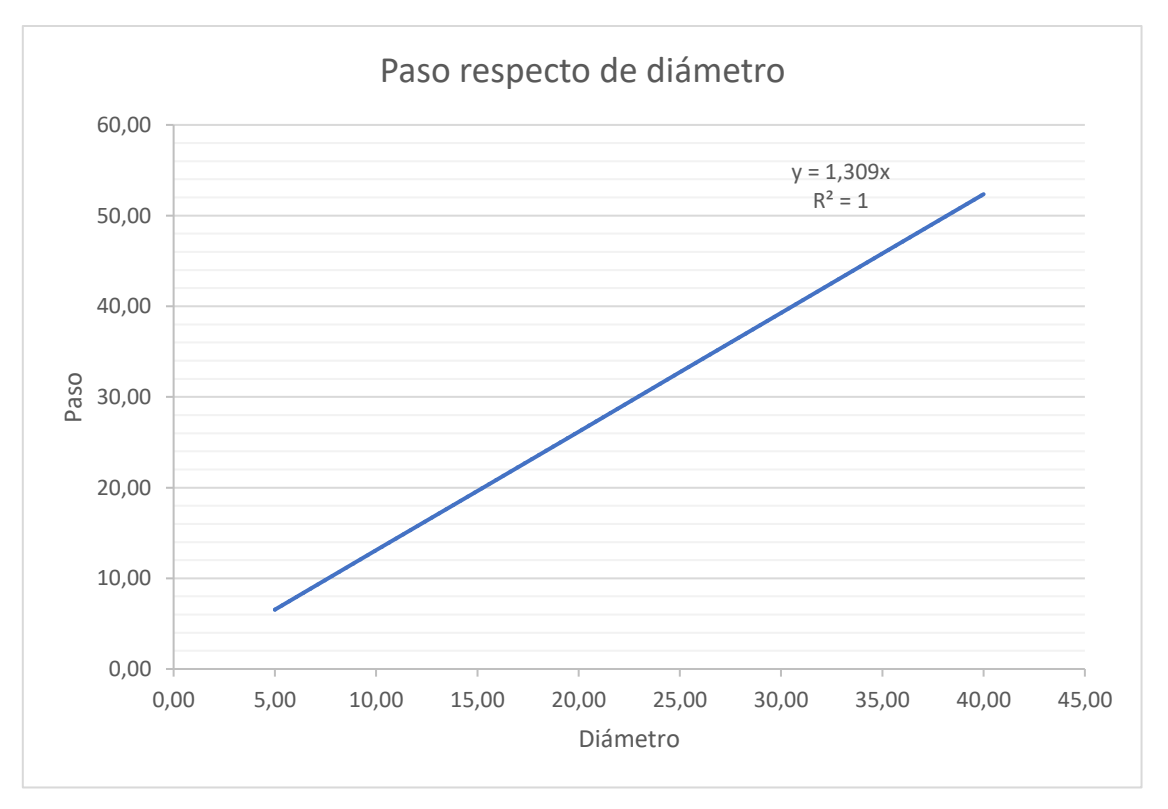

*Ilustración 2. Paso respecto del diámetro*

Con estas dos ecuaciones que se han interpolado a partir de la gráfica se sacan los pasos y velocidades de transporte preliminares para ver si el paso de los tornillos del catálogo es mayor o igual al paso calculado para dicho diámetro y, en caso afirmativo, se dará por válida la selección de dicho tornillo sinfín. Por tanto, las ecuaciones que se van a utilizar son:

$$
v_{transportegráfica} = 3.927 \cdot D_{tornillo}
$$
 (Ecuación 4)

 $p_{gr\acute{a}fica} = 1,309 \cdot D_{tornillo}$  (Ecuación 5)

Y utilizando los resultados en tornillos comerciales se obtiene:

| Ref.        | Diámetro | Paso   | Velocidad grafica | Paso grafica |
|-------------|----------|--------|-------------------|--------------|
|             | (mm)     | (mm)   | (mm/s)            | (mm)         |
| Ds4x2,4     | 4,00     | 2,40   | 15,71             | 5,24         |
| Ds6,35x2,54 | 6,35     | 2,50   | 24,94             | 8,31         |
| Ds6,35x5,08 | 6,35     | 5,00   | 24,94             | 8,31         |
| Ds6,35x12,7 | 6,35     | 12,70  | 24,94             | 8,31         |
| Ds12x5      | 12,00    | 5,00   | 47,12             | 15,71        |
| Ds12x25     | 12,00    | 25,00  | 47,12             | 15,71        |
| Ds14x25     | 14,00    | 25,00  | 54,98             | 18,33        |
| Ds14x30     | 14,00    | 30,00  | 54,98             | 18,33        |
| Ds14x40,6   | 14,00    | 40,60  | 54,98             | 18,33        |
| Ds18x80     | 18,00    | 80,00  | 70,69             | 23,56        |
| Ds18x100    | 18,00    | 100,00 | 70,69             | 23,56        |
| Ds20x20     | 20,00    | 20,00  | 78,54             | 26,18        |
| Ds20x50     | 20,00    | 50,00  | 78,54             | 26,18        |
| Ds20x60     | 20,00    | 60,00  | 78,54             | 26,18        |
| Ds20x80     | 20,00    | 80,00  | 78,54             | 26,18        |
| Ds20x90     | 20,00    | 90,00  | 78,54             | 26,18        |

*Tabla 6. Interpolación de las gráficas*

Y hecho esto, se seleccionan los tornillos cuyos pasos superen al valor de paso de la gráfica, y se procederá a calcular su velocidad mínima de giro con la ecuación anterior:

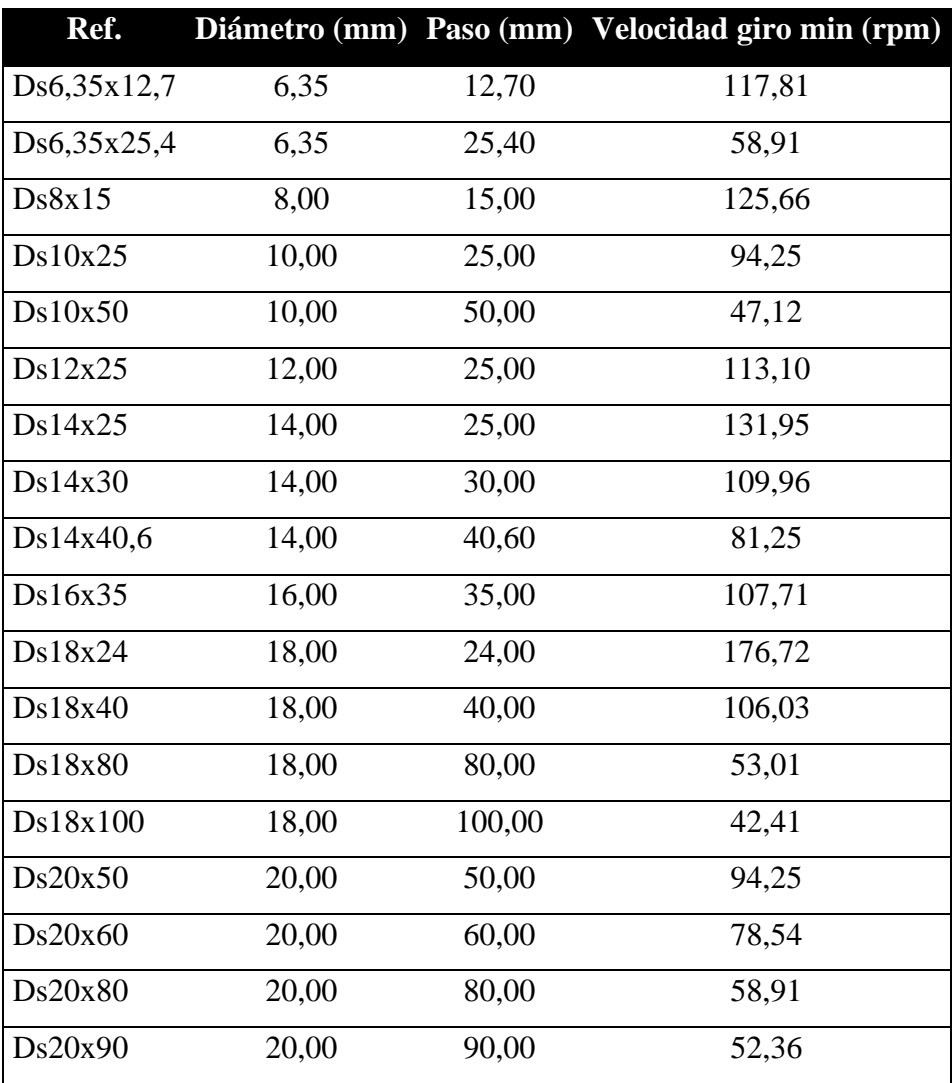

*Tabla 7. Tornillos junto a velocidad mínima de giro*

#### <span id="page-66-1"></span><span id="page-66-0"></span>**1.3. Cálculo de la zona de calentamiento**

#### **1.3.1. Parámetros de cálculo iniciales**

Para esta ecuación se necesitará también la velocidad de extrusión del material, ya que, de ella dependerá como de rápido de vueltas la bobina de filamento.

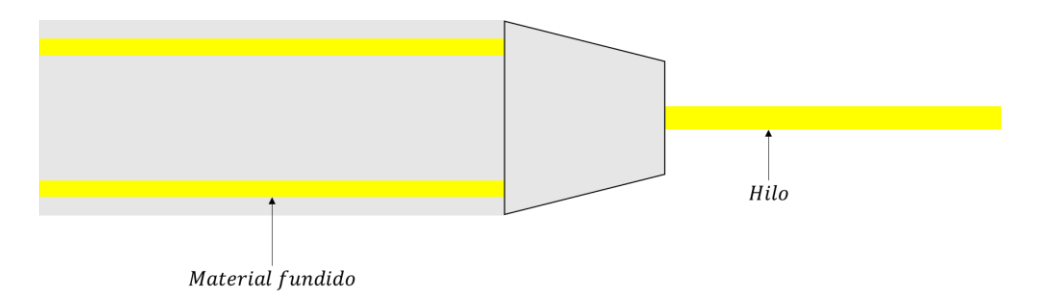

*Ilustración 3. Representación de la boquilla*

Aplicando la ley de continuidad de flujo:

$$
A_i \cdot v_i = A_{i+1} \cdot v_{i+1}
$$

Con una velocidad de extrusión de 15 mm/s, se tendrá:

$$
\pi \cdot (r_{pared\ interior}^2 - r_{tornillo}^2) \cdot v_i = \pi \cdot 1.5^2 \cdot 40
$$

$$
1.5^2 \cdot 15
$$

$$
v_i = \frac{1,3}{(6,5^2 - 5^2)} = 1,9565 \, \text{mm/s}
$$

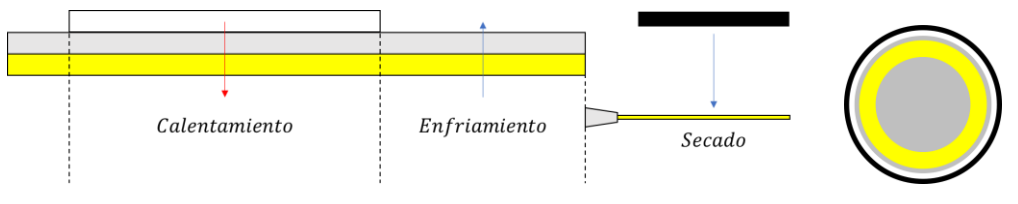

*Ilustración 4. Ilustración del proceso de extrusión*

Donde:

Negro: Ventilador (imagen izquierda) y Aislante (imagen derecha)

Blanco: Calentador

Anillo gris: Tubo de acero

Anillo amarillo: Plástico fluido

Circulo gris: Tornillo de Arquímedes

Como el tornillo va a ser de 10 mm de diámetro, se ha calculado en el apartado de la selección del tornillo que la velocidad de transporte del material será de 5,2174 mm/s. La masa a calcular utilizada será:

$$
m_{HDFE} = \pi \cdot (r_{pared\ interior}^2 - r_{tornillo}^2) \cdot L_{Calentador} \cdot \rho_{HDFE}
$$
 (Ecuación 6)

$$
m_{HDFE} = \pi \cdot (6.5^2 - 5^2) \cdot 38 \cdot 0.001 = 2.059 g
$$

#### <span id="page-67-0"></span>**1.3.2. Cantidad de energía necesaria para el calentamiento del plástico**

|          | (a)                                                    |       |          |                    |                    |          |           |
|----------|--------------------------------------------------------|-------|----------|--------------------|--------------------|----------|-----------|
| $\wedge$ | H-PW                                                   | HDPE/ | $\Omega$ | $\Delta H_{\rm m}$ | $\Delta H_{\rm c}$ | $\Omega$ | ΔH′<br>m  |
| 음<br>띹   | $HDPE_{25}H-PW_{75}$                                   | H-PW  |          | -1<br>Jg           | - 1<br>Jg          |          | - 1<br>Jg |
| /mW      | $HDFE_{35}H-PW_{65}$                                   | 100/0 | --       |                    | --                 | 120      | 151       |
| 음        | HDPE <sub>50</sub> H-PW <sub>50</sub>                  | 50/50 | 48       | 47                 | 60                 | 114      | 75        |
| Heat     | <b>HDPE</b>                                            | 35/65 | 47       | 74                 | 78                 | 112      | 57        |
|          |                                                        | 25/75 | 47       | 89                 | 90                 | 111      | 42        |
| 30       | 150<br>50<br>130<br>70<br>90<br>110<br>Temperature /°C | 0/100 | 48       | 121                | 121                | --       | --        |

*Ilustración 5. Gráficas para el cálculo del calor latente*

Cálculo curvo de calentamiento del HDPE:

1. **Primera fase**, calentamiento hasta ponto de fusión:

$$
Q = m_{HDFE} \cdot C \cdot (T_{f1} - T_{01})
$$
 (Ecuación 7)

2. **Segunda fase**, cambio de sólido a líquido:

$$
Q = m \cdot L_f \tag{Ecuación 8}
$$

3. **Tercera fase**, líquido:

$$
Q = m \cdot C \cdot (T_{f2} - T_{02})
$$
 (Ecuación 9)

Graficando los resultados se obtiene:

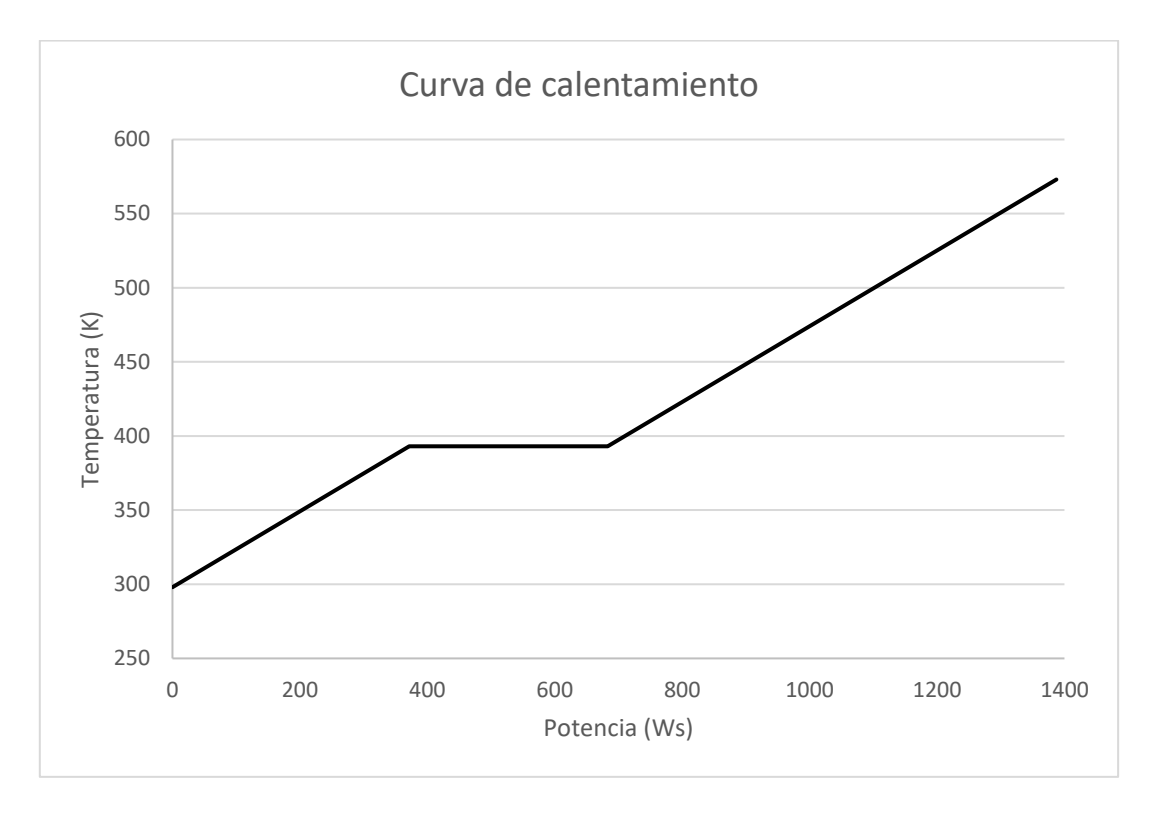

*Ilustración 6. Curva de calentamiento del plástico HDPE*

Por tanto, se calculará para suministrar 1120 W a una temperatura de 180 ºC (453 K), siguiendo el siguiente dibujo:

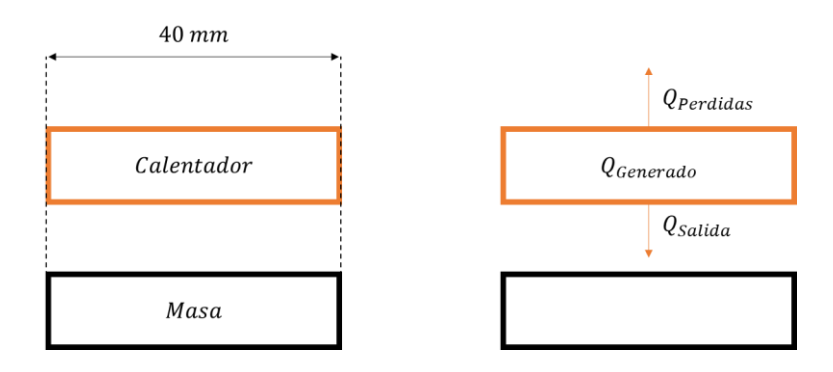

*Ilustración 7. Flujo de calor del sistema*

Por lo que, si queremos tener una potencia total dentro del sistema de 1120 W y esta se consigue a 180ºC, se tendrá que:

$$
Q_{\text{Generado}} = Q_{\text{Salida}} + Q_{\text{Perdidas}} \tag{Ecuación 10}
$$

Para saber el número de calentadores que se van a necesitar, se realiza el siguiente dibujo:

|                | $\cdots$ | $\boldsymbol{n}$ |
|----------------|----------|------------------|
| $Q_{Recibido}$ |          |                  |
|                |          |                  |

*Ilustración 8. Número de calentadores necesarios*

Por lo que, el calor total a recibir por la masa será:

$$
Q_{Recibido} = n \cdot Q_{Salida}
$$
 (Ecuación 11)

#### <span id="page-69-0"></span>**1.3.3. Cálculo del calentamiento del plástico**

Se seleccionará un calentador comercial como referencia para que los cálculos sean más aproximados, se ha seleccionado:

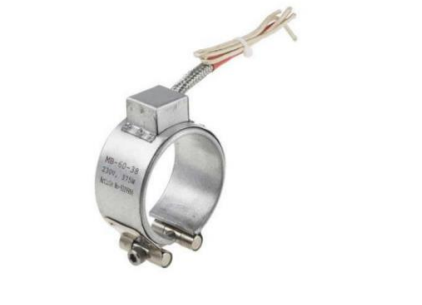

| <b>RS Article</b> | Diameter (mm) | Wattage (W) | Voltage (V) |
|-------------------|---------------|-------------|-------------|
| 9209931           | 20            | 65          | 230         |
|                   |               |             |             |

*Ilustración 9. Calentador comercial*

El cual tendrá una longitud de 38 mm, muy aproximada a la longitud de cálculo de la masa. Preliminarmente se dimensionará para dos calentadores.

#### <span id="page-69-1"></span>**1.3.4. Cálculo del aislamiento**

El primer paso para calcular la necesidad de aislamiento será calcular el radio crítico del material aislante. Este nos indicará a partir de que radio el material aislante empezará a aislar y no a conducir el calor, para ilustrar mejor la idea se tiene la siguiente tabla:

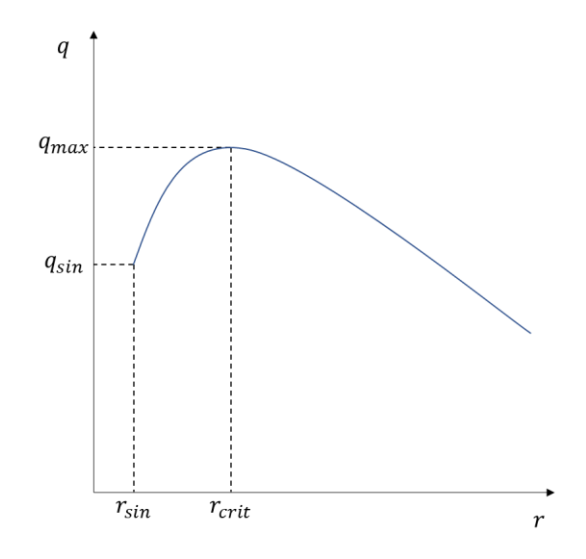

*Ilustración 10. Evolución de las pérdidas de calor según el radio del aislante*

Y ese radio crítico tendrá la siguiente fórmula:

$$
r_{crit} = \frac{k_{aislante}}{h_{aire}}
$$
 (Ecuación 12)

El primer paso será calcular el coeficiente de convección natural del aire (el fluido está en reposo y se encuentra fuera del cilindro), para ello se necesitará calcular primero el número de Grashof (Gr) y el número de Prandlt (Pr), cuyas ecuaciones serán:

$$
Pr = \left(\frac{\mu \cdot c_p}{k}\right)_{Aire}
$$
 (Ecuación 13)  

$$
Gr = \frac{g \cdot \beta \cdot (T_S - T_{\infty}) \cdot L_C^3}{v^2}
$$
 (Ecuación 14)  

$$
\beta = \frac{1}{T_m}
$$
 (Ecuación 15)

Todo es evaluado a la temperatura media la cual tiene la formula:

$$
T_m = \frac{T_S - T_\infty}{2}
$$
 (Ecuación 16)

Por lo que:

$$
T_m = \frac{523 - 298}{2} = 112,5
$$

$$
\beta = \frac{1}{112,5} = 0,0089
$$

$$
Pr = \frac{1,607 \cdot 10^{-5} \cdot 2080}{0,02418} = 1,3824
$$

$$
Gr = \frac{9,81 \cdot 0,0089 \cdot (523 - 298) \cdot 0,02^3}{1,375 \cdot 10^{-5^2}} = 831239
$$

$$
Ra = Gr \cdot Pr = 1149105
$$

Y para calcular el Nusselt se ha utilizado la fórmula de convección natural para cilindros horizontales isotérmicos, la cual es:

$$
Nu = \left\{ 0,6 + \frac{0,387 \cdot Ra^{\frac{1}{6}}}{\left[1 + \left(\frac{0,559}{Pr}\right)^{\frac{9}{16}}\right]^{\frac{8}{27}}}\right\}
$$
(Ecuación 17)

Esta fórmula estará restringida a que la magnitud del Raleigh sea de una magnitud igual o inferior a 10<sup>12</sup>, La longitud característica usada para esta fórmula será el valor del diámetro, y el resultado será:

$$
Nu = \left\{ 0,6 + \frac{0,387 \cdot 1149105^{\frac{1}{6}}}{\left[1 + \left(\frac{0,559}{1,3824}\right)^{\frac{9}{16}}\right]^{\frac{8}{27}}} \right\} = 16,364
$$
Para finalizar, para calcular el coeficiente de convección se usa:

$$
h_{Aire} = \frac{Nu \cdot k_{Aire}}{D}
$$
 (Ecuación 18)

Y el resultado del coeficiente de convección será:

<span id="page-72-0"></span>
$$
h_{Aire} = \frac{16,364 \cdot 0,02418}{0,02} = 19,7841
$$

Una vez calculado esto, se procederá a seleccionar un aislante. Se utilizará lana de roca, ya que es ligera y tiene un coeficiente de conductividad de 0,034 W/mK. Por tanto:

$$
r_{crit} = \frac{0.034}{19,7841} = 0.001719 \ m
$$

El radio crítico será de 1,72 mm. Por tanto, preliminarmente puede ser viable colocar aislante de lana de roca en el calentador. Por tanto, el cálculo de transmisión de calor será:

$$
Q_i = \frac{T_i - T_{\infty}}{\ln\left(\frac{r_i}{r_{i-1}}\right)} \qquad (Ecuación 19)
$$
  

$$
\frac{1}{k_i \cdot 2 \cdot \pi \cdot L} + \frac{1}{h_{\infty} \cdot 2 \cdot \pi \cdot r_i \cdot L}
$$

$$
Q_i = \frac{523 - 298}{\ln\left(\frac{r_i}{20}\right)} - \frac{1}{0.034 \cdot 2 \cdot \pi \cdot 2 \cdot 0.038} + \frac{1}{19.7841 \cdot 2 \cdot \pi \cdot r_i \cdot 2 \cdot 0.038}
$$

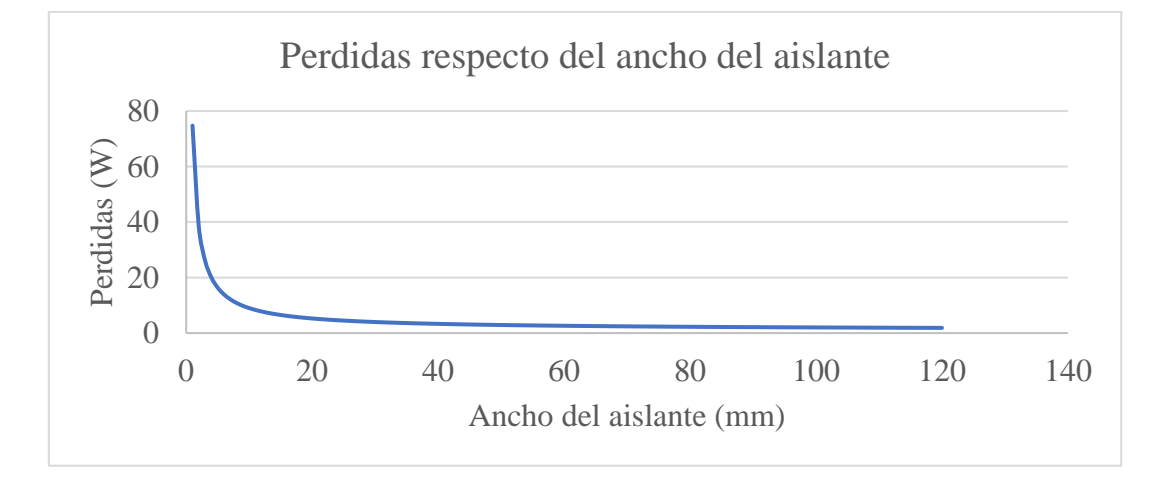

*Ilustración 11. Pérdidas de calor respecto al ancho del aislante*

Por tanto, a partir de aproximadamente 20 mm de espesor de aislante no es rentable aumentar el tamaño del mismo, ya que no se producirá un aislamiento significativo. Se colocarán 20 mm de aislante con unas pérdidas de alrededor de 5 W.

#### **1.3.5. Cálculo del proceso de calentamiento**

Después de esto, se calculará en tres etapas, la primera, cuando todo el material sea un sólido; la segunda, cuando todo el material sea sólido y líquido a la vez; por último, se calculará cuando todo el material sea líquido.

#### **Etapa 1**

En la primera etapa, la fórmula de la ecuación será:

$$
Q_{i} = \frac{T_{i} - T_{i-1}}{\ln\left(\frac{r_{i}}{r_{i-1}}\right)} \frac{\ln\left(\frac{r_{i-1}}{r_{i-2}}\right)}{k_{i} \cdot 2 \cdot \pi \cdot L} + \frac{\ln\left(\frac{r_{i-1}}{r_{i-2}}\right)}{k_{i+1} \cdot 2 \cdot \pi \cdot L}
$$
(Ecuación 20)

Por tanto, la fórmula quedará como:

$$
L = \frac{60}{\frac{523 - 393}{\ln\left(\frac{10}{6,5}\right)} + \ln\left(\frac{6,5}{5}\right)}} = 0,06487 \text{ m}
$$

## **Etapa 2**

En esta etapa existirá un cambio de fase y la fórmula para calcular la potencia será:

<span id="page-73-0"></span>
$$
Q = \dot{m} \cdot h_{HDPE} \tag{Ecuación 21}
$$

Y haciendo uso de la [\(Ecuación 6\)](#page-67-0) se tiene:

$$
\dot{m} = \rho_{H D P E} \cdot V = \rho_{H D P E} \cdot \pi \cdot L \cdot (r_{Pared}^2 - r_{Tornillo}^2)
$$

De toda esta fórmula se despeja la longitud de calentamiento y se tendrá:

$$
L = \frac{Q}{\rho_{HDFE} \cdot \pi \cdot (r_{Pared}^2 - r_{Tornillo}^2) \cdot h_{HDFE}}
$$

Por tanto, se procederá a calcular el coeficiente de convección del plástico. Para ello necesitaremos calcular el número de Reynolds (Re), el cual tendrá la fórmula:

<span id="page-74-0"></span>
$$
Re = \frac{\rho \cdot v_m \cdot D}{\mu}
$$
 (Ecuación 22)

El diámetro hidráulico de un círculo es su diámetro, por tanto, como la masa se desplaza en forma tubular se tomará como diámetro hidráulico la diferencia entre diámetros, el cual será:

$$
D_h = 0.013 - 0.01 = 0.003 \ m
$$

La viscosidad tendrá un valor de 230 y una velocidad de 0,03927 mm/s por tanto:

$$
Re = \frac{1000000 \cdot 0,0019565 \cdot 0,003}{230} = 0,0255
$$

Para un tubo en flujo laminar se tendrá:

| GEOMETRYIA | $a/b \, \delta \, \theta$ | $Nu \, (\phi = cte)$ | $Nu \, (T_s = cte)$ |
|------------|---------------------------|----------------------|---------------------|
| 1          | 4.36                      | 3.66                 |                     |
| 2          | 4.56                      | 3.74                 |                     |
| 4          | 4.88                      | 3.79                 |                     |
| 8          | 5.09                      | 3.72                 |                     |
| 16         | 5.18                      | 3.65                 |                     |

Como el diámetro hidráulico que se tiene es de 3 mm, se interpolará entre los valores del 2 y el 4, para un suministro de temperatura constante se tendrá un valor del Nusselt (Nu) de 3,765. Haciendo uso de la [\(Ecuación 18\)](#page-72-0) se tendrá:

$$
h_{HDPE} = \frac{Nu \cdot k_{HDPE}}{D} = \frac{3,765 \cdot 0,3}{0,003} = 376,5
$$

Y la fórmula quedará como:

$$
L = \frac{60}{1000000 \cdot \pi \cdot (0,0065^2 - 0,005^2) \cdot 376,5} = 0,00294 \ m
$$

## **Etapa 3**

En esta tercera etapa, el líquido estará completamente fundido y solo quedará elevar su temperatura hasta la etapa final de calentamiento. La fórmula a utilizar en esta etapa será:

$$
Q_i = \frac{T_i - T_{HDPE}}{\ln\left(\frac{r_i}{r_{i-1}}\right)} \qquad (Ecuación 23)
$$
  

$$
\frac{k_i \cdot 2 \cdot \pi \cdot L}{k_i \cdot 2 \cdot \pi \cdot L} + \frac{1}{h_{\infty} \cdot 2 \cdot \pi \cdot r_i \cdot L}
$$

El coeficiente de convección será el mismo que en la etapa 3 y la longitud se calculará como:

<span id="page-75-0"></span>
$$
L = \frac{Q_i}{\frac{T_i - T_{HDPE}}{\ln\left(\frac{r_i}{r_{i-1}}\right)} + \frac{1}{h_{\infty} \cdot 2 \cdot \pi \cdot r_i}}
$$

Y sustituyendo:

$$
L = \frac{60}{\frac{523 - 453}{\ln(\frac{10}{6.5})} + \frac{1}{376.5 \cdot 2 \cdot \pi \cdot 6.5}}
$$
 = 0.00123 m

## **1.3.6. Conclusión**

En total se necesitará una longitud de:

$$
L_{Total} = L_{Etapa 1} + L_{Etapa 2} + L_{Etapa 3}
$$
 (Ecuación 24)  
Por tanto, sustituvendo:

Por tanto, sustituyendo:

$$
L_{Total} = 0.06487 + 0.00294 + 0.00123 = 0.06904 m
$$

Por tanto, se necesitará una longitud total de 69,04 mm. Como las resistencias son de 38 mm cada una, necesitaremos usar al menos dos de ellas como se había predicho inicialmente. Como en la última etapa no es necesario calentar hasta 453 K (se puede calentar más) sin tener riesgo de evaporación, la longitud de la tercera etapa quedará como:

$$
L_{Etapa\,3} = 2 \cdot 38 - L_{Etapa\,1} - L_{Etapa\,2}
$$

Y sustituyendo:

$$
L_{Etapa\,3} = 2 \cdot 0.038 - 0.06487 - 0.00294 = 0.00819 \, m
$$

Por tanto, la temperatura final de salida será despejada de la [\(Ecuación 23\):](#page-75-0)

$$
T_{HDFE} = T_i - Q_i \cdot \left( \frac{\ln\left(\frac{r_i}{r_{i-1}}\right)}{k_i \cdot 2 \cdot \pi \cdot L} + \frac{1}{h_{\infty} \cdot 2 \cdot \pi \cdot r_i \cdot L} \right)
$$

Y sustituyendo:

$$
T_{HDFE} = 523 - 60 \cdot \left( \frac{\ln\left(\frac{10}{6,5}\right)}{50,2 \cdot 2 \cdot \pi \cdot 0,00819} + \frac{1}{376,5 \cdot 2 \cdot \pi \cdot 6,5 \cdot 0,00819} \right) = 512 K
$$

Por tanto, al final de la etapa se tendrá una temperatura de 512 K (239 ºC)

## **1.3.7. Cálculo enfriamiento del plástico 1**

Después de la etapa anterior, se calculará como de largo tiene que ser el tubo hasta llegar a la zona de extrusión, el objetivo de esta etapa es enfriar el material hasta llegar a un punto próximo al cambio de estado, de tal manera que este no se deforme después de haber sido extruido. Se empezará a extruir con la temperatura siguiente inmediata al cambio de estado, para, una vez se haya extruido ya esté activa la fase de cambio de fase. Por tanto, la ecuación de perdida de calor quedará como:

$$
Q_i = \frac{T_{HDPE} - T_{\infty}}{\ln\left(\frac{r_i}{r_{i-1}}\right)} \qquad (Ecuación 25)
$$
  

$$
\frac{1}{k_i \cdot 2 \cdot \pi \cdot L} + \frac{1}{h_{\infty} \cdot 2 \cdot \pi \cdot r_i \cdot L}
$$

A 512 K se tendrá una potencia de 1173 W, por lo que el objetivo será reducir esta en 470 para estar cerca de 697 W y 393 K, potencia a la cual se empieza a solidificar el material, por tanto, sustituyendo en la ecuación se tendrá:

$$
L = \frac{470}{\frac{512 - 298}{\ln\left(\frac{6,5}{5}\right)}} = 0,09467 \, m
$$
\n
$$
\frac{\ln\left(\frac{6,5}{5}\right)}{50,2 \cdot 2 \cdot \pi} + \frac{1}{376,5 \cdot 2 \cdot \pi \cdot 0,01}
$$

Se necesitará una longitud de 94,67 mm para poder enfriar esta pieza hasta la temperatura indicada previa al cambio de estado.

## **1.3.8. Cálculo secado del plástico**

Esta etapa será la predecesora a la última (secado del plástico por convección forzada). Como la siguiente etapa se tendrán velocidades del aire muy altas, será conveniente que en esta se seque completamente el plástico para que no sufra deformaciones en la siguiente. Por tanto, la ecuación a resolver será la [\(Ecuación 21\):](#page-73-0)

$$
Q = \dot{m} \cdot h_{HDPE}
$$

También se tiene que:

$$
\dot{m} = \rho_{H D P E} \cdot V = \rho_{H D P E} \cdot \pi \cdot L \cdot r_{Hilo}^2
$$

De toda esta fórmula se despeja la longitud de calentamiento y se tendrá:

$$
L = \frac{Q}{\rho_{H D P E} \cdot \pi \cdot r_{Hilo}^2 \cdot h_{H D P E}}
$$

Donde Q es la potencia a perder durante la etapa de transición para que se solidifique el plástico completamente.

Haciendo uso de las Ecuaciones [\(Ecuación 13,](#page-70-0) [\(Ecuación 14,](#page-70-1) [\(Ecuación 15](#page-70-2) y [\(Ecuación](#page-70-3)  [16](#page-70-3) se tendrá:

$$
Pr = \left(\frac{\mu \cdot c_p}{k}\right)_{Aire}
$$

$$
Gr = \frac{g \cdot \beta \cdot (T_S - T_\infty) \cdot L_C^3}{v^2}
$$

$$
\beta = \frac{1}{T_m}
$$

Todo es evaluado a la temperatura media la cual tiene la formula:

$$
T_m = \frac{T_S - T_\infty}{2}
$$

Por lo que:

$$
T_m = \frac{393 - 298}{2} = 47,5
$$

$$
\beta = \frac{1}{47,5} = 0,0211
$$

$$
Pr = \frac{1,607 \cdot 10^{-5} \cdot 2080}{0,02418} = 1,3824
$$

$$
Gr = \frac{9,81 \cdot 0,0211 \cdot (393 - 298) \cdot 0,003^3}{1,375 \cdot 10^{-5^2}} = 2808,23
$$

$$
Ra = Gr \cdot Pr = 3882,1
$$

Y para calcular el Nusselt se ha utilizado la [\(Ecuación 17,](#page-71-0) la cual es:

$$
Nu = \left\{ 0,6 + \frac{0,387 \cdot Ra^{\frac{1}{6}}}{\left[1 + \left(\frac{0,559}{Pr}\right)^{\frac{9}{16}}\right]^{\frac{8}{27}}} \right\}
$$

Esta fórmula estará restringida a que la magnitud del Raleigh sea de una magnitud igual o inferior a 10<sup>12</sup>, La longitud característica usada para esta fórmula será el valor del diámetro, y el resultado será:

$$
Nu = \left\{ 0,6 + \frac{0,387 \cdot 3882, 1^{\frac{1}{6}}}{\left[ 1 + \left( \frac{0,559}{1,3824} \right)^{\frac{9}{16}} \right]^{\frac{8}{27}}} \right\} = 3,7425
$$

Para finalizar, para calcular el coeficiente de convección usamos:

$$
h_{Aire} = \frac{Nu \cdot k_{Aire}}{D}
$$

Y el resultado del coeficiente de convección será:

$$
h_{Aire} = \frac{3,7425 \cdot 0,02418}{0,003} = 30,1646
$$

Y, por tanto:

$$
L = \frac{311,5}{1000000 \cdot \pi \cdot 0,003^2 \cdot 30,1646} = 0,00456 \ m
$$

Por tanto, se necesitará una etapa de secado de 4,56 mm para que el plástico se solidifique completamente.

## **1.3.9. Calculo enfriamiento del plástico 2**

El ventilador seleccionado tendrá una sección de 120x120 mm, dado que se va a disminuir la sección por la que pasa el tubo a una sección de 120x12 mm, la nueva velocidad que afecte al hilo será:

$$
A_i \cdot v_i = A_{i+1} \cdot v_{i+1}
$$
 (Ecuación 26)

$$
120 \cdot 120 \cdot 3,54683 \cdot 10^{11} = 120 \cdot 12 \cdot v_{i+1}
$$

$$
v_{i+1} = \frac{120 \cdot 3,54683 \cdot 10^{11}}{12} = 3,54683 \cdot 10^{12} \text{ mm/s}
$$

En esta última fase se calculará la longitud necesaria para que la extrusión de plástico se seque completamente y pase a un estado sólido. Esta fase consistirá en el enfriamiento paulatino del material. Para que esta fase sea lo más corta posible se someterá al plástico a una convección forzada externa. el cálculo será:

$$
\Omega_{Ccilindro\,finite} = \Omega_{Cplaca\,infinite} \cdot \Omega_{Ccilindro\,infinite}
$$
\n(Ecuación 27)

$$
\Omega_{C_{Cillindro\,finite}} = \frac{T_C - T_{\infty}}{T_i - T_{\infty}}
$$
\n(Ecuación 28)

Esperamos una temperatura final iguala la, por tanto:

$$
\Omega_{Ccilindro\,finite\,ambiente} = \frac{303 - 298}{393 - 298} = 0.052631579
$$

Como estamos ante un régimen transitorio, se tendrá que calcular el número de Biot (Bi) y el de Fourier (Fo), los cuales serán:

$$
Bi = \frac{h_{aire} \cdot L_c}{k_{HDFE}}
$$
 (Ecuación 29)

$$
Fo = \frac{\alpha_{Material} \cdot t}{L_C^2}
$$
 (Ecuación 30)

Se empezará calculando el coeficiente de convección del aire, estando ante una convección forzada externa del cilindro tendremos que calcular los números de Prandtl y número de Reynolds mediante las ecuaciones [\(Ecuación 13](#page-70-0) y [\(Ecuación 22,](#page-74-0)las cuales serán:

$$
Re = \left(\frac{\rho \cdot v \cdot D}{\mu}\right)_{Aire}
$$

$$
Pr = \left(\frac{\mu \cdot c_p}{k}\right)_{Aire}
$$

Tendremos unos valores de:

$$
Re = \frac{1160 \cdot 3,54683 \cdot 10^{9} \cdot 0,003}{1,789 \cdot 10^{-5}} = 6,8994 \cdot 10^{14}
$$

$$
Pr = \frac{1,789 \cdot 10^{-5} \cdot 1012}{0,024} = 0,7544
$$

Para calcular el número de Nusselt (Nu) haremos uso de la ecuación de Sieder-Tate, la cual está restringida a:

- $Pr > 0.7$
- $Re < 10000$
- $\bullet$  L/D > 10

Por tanto, cumpliendo todos estos criterios se tiene:

$$
Nu = 0.027 \cdot Re^{\frac{4}{5}} \cdot Pr^{\frac{1}{3}} \cdot \left(\frac{\mu_{Aire}}{\mu_{HDFE}}\right)^{0.14}
$$
 (Ecuación 31)

Y sustituyendo tendremos un valor de:

$$
Nu = 0.027 \cdot (6.8994 \cdot 10^{14})^{\frac{4}{5}} \cdot 0.7544^{\frac{1}{3}} \cdot \left(\frac{1.789 \cdot 10^{-5}}{230}\right)^{0.14} = 1.8464 \cdot 10^9
$$

Despejando el coeficiente de convección de la ecuación de Nusselt y sustituyendo parámetros se tendrá:

$$
h_{Aire} = \frac{Nu \cdot k_{Aire}}{D}
$$

Sustituyendo se tendrá:

$$
h_{Aire} = \frac{1,8464 \cdot 10^9 \cdot 0,024}{0,003} = 1,4771 \cdot 10^{10} W/m^2
$$

Una vez calculado el coeficiente de convección del aire, pasaremos a calcular las ecuaciones del cilindro infinito y la placa infinita ( $\Omega$ Cilindro infinito y  $\Omega$ Placa infinita), se comenzará por la placa infinita, la cual tendrá una fórmula de:

$$
\Omega_{\text{Cplaca infinita}} = e^{-\lambda_1^2 \cdot F \cdot \cdot \cdot} A_1 \tag{Ecuación 32}
$$

Primero que nada, se necesitará calcular el número de Biot para la placa infinita, el cual es:

$$
Bi = \frac{h_{aire} \cdot L_{C_{Placa}}}{k_{HDPE}}
$$

Teniendo en cuenta que L<sub>C</sub> para la placa infinita se calcula como:

$$
L_{C_{Placa}} = \frac{L_{Ventilador}}{2}
$$

Por tanto, el Biot quedará como:

$$
Bi = \frac{1,4771 \cdot 10^{10} \cdot 0,06}{0,3} = 2,9542 \cdot 10^{9}
$$

Buscando en la tabla se tendría:

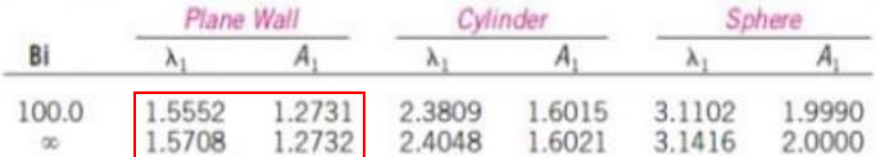

Se tendría que interpolar los valores, el resultado de la interpolación es:

$$
\lambda_1 = 1,5553
$$

$$
A_1 = 1,2731
$$

Seguidamente se calcula el Fourier como:

$$
Fo = \frac{\alpha_{Material} \cdot t}{L_C^2}
$$

Donde αMaterial se calcula como:

$$
\alpha_{Material} = \left(\frac{k}{\rho \cdot c_p}\right)_{HDFE}
$$

Y tendrá un valor de:

$$
\alpha_{Material} = 2{,}632 \cdot 10^{-7} \, m/s^2
$$

Y el Fourier quedaría como:

$$
Fo=7{,}31\cdot 10^{-5}\cdot t
$$

Por tanto, la formula inicial quedaría como:

$$
\Omega_{\text{Cplaca infinita}} = e^{-1,5553^2 \cdot 7,31 \cdot 10^{-5} \cdot t} \cdot 1,2731 = 1,2731 \cdot e^{-1,76825836379 \cdot 10^{-4} \cdot t}
$$

Seguidamente se calculará el cilindro infinito:

$$
\Omega_{C_{\text{Cilindro infinite}}} = e^{-\lambda_1^2 \cdot Fo} \cdot A_1 \tag{Ecuación 33}
$$

El Biot será:

$$
Bi = \frac{1,4771 \cdot 10^{10} \cdot 0,003}{0,3} = 1,4771 \cdot 10^8
$$

Buscando en la tabla se tendría:

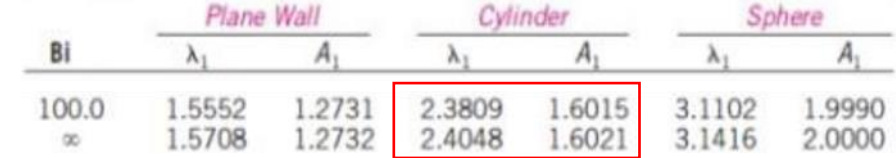

Se tendría que interpolar los valores, el resultado de la interpolación es:

$$
\lambda_1 = 2,3809
$$
  

$$
A_1 = 1,6015
$$

Y el Fourier será:

$$
Fo = \frac{2,632 \cdot 10^{-7} \cdot t}{0,003^2} = 0,0292 \cdot t
$$

Por tanto, la formula inicial quedaría como:

$$
\Omega_{Ccilindro\ infinito\ ambiente} = 0.052631579 = 1.6015 \cdot e^{-0.165525596452 \cdot t}
$$

$$
\Omega_{Ccilindro\ infinito\ solido} = 0.96842 = 1.6015 \cdot e^{-0.165525596452 \cdot t}
$$

Por lo que el tiempo necesario será:

$$
t_{Ambiente} = 22,0687 s
$$

$$
t_{Solido} = 3,039 s
$$

Y la longitud de secado será:

 $L_{\text{Secado ambiente}} = v_{\text{Plastico}} \cdot t_{\text{Ambiente}}$  (Ecuación 34)

 $L_{\text{Secado ambiente}} = 15 \cdot 22,0687 = 331,0305 \; \text{mm}$ 

Como se puede ver, para que el plástico esté a temperatura ambiente se necesitará una longitud de 331,0305 mm. Se dimensionará para 120 mm de longitud, por lo que perderá la temperatura suficiente para no deformarse y, por tanto, la etapa no será tan larga.

## **1.4. Selección de la tolva comercial**

Se calculará una tolva que pueda albergar al menos 30 kg de plástico HDPE, una vez calculados los diferentes volúmenes de las tolvas comerciales y comparándolas con el volumen de la tolva inicial proyectada se tiene:

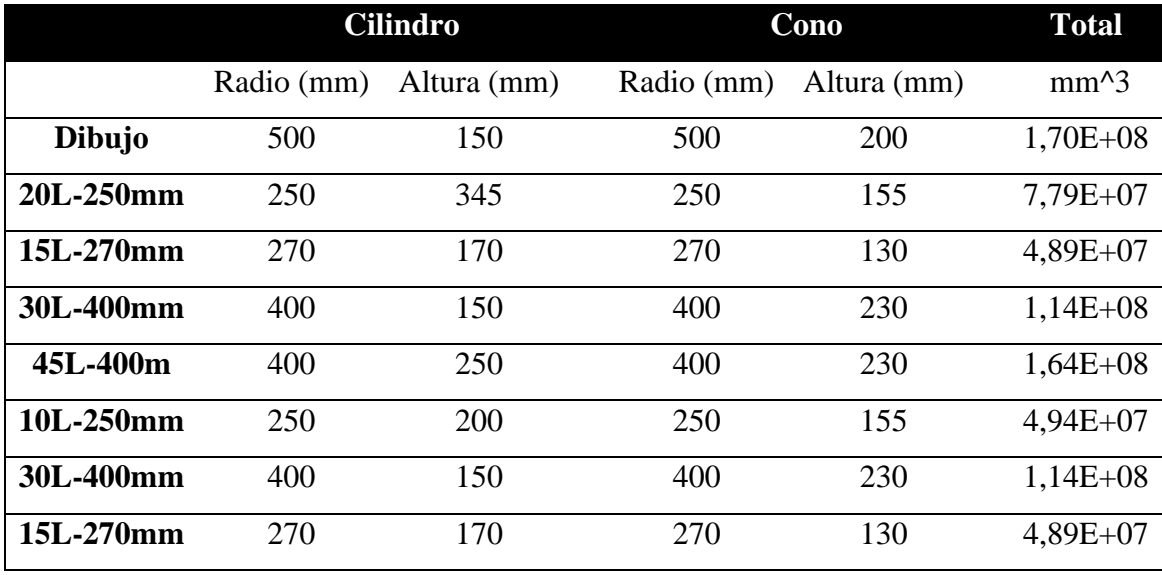

*Tabla 8. Comparación de tolvas*

Para que resulte más sencilla la visualización de los resultados, se graficarán las sumas del total de los volúmenes:

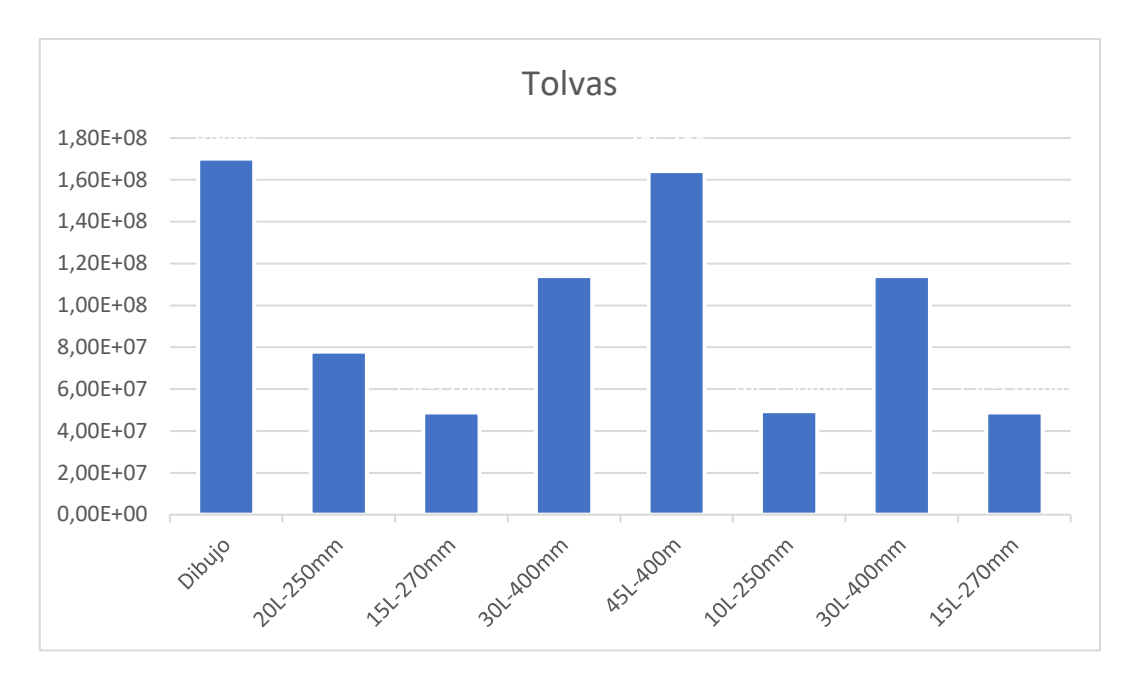

*Ilustración 12. Comparación de las tolvas*

Como se puede apreciar en la gráfica, la tolva que más se acerca al dibujo es la de tipo 45L – 400m; por tanto, se procederá a elegir esta.

Una vez elegida la forma, se tendrá que comparar si el material de dicha tolva es similar al de la tolva original, ya que, si este es mucho más débil, podría resultar en una destrucción de la misma. La comparación es:

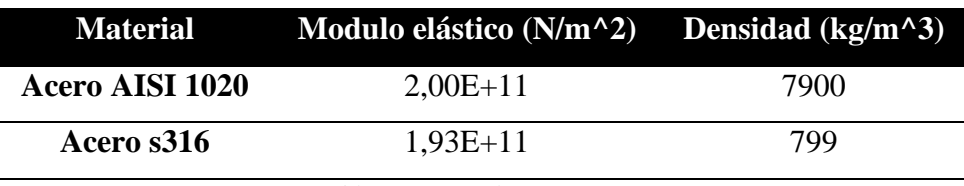

*Tabla 9. Materiales a comparar*

Como se puede comprobar, aunque se pierda un poco de resistencia frente al Acero AISI 1020, también se ganará una gran ligereza. Dicho esto, se podrá optar por utilizar la tolva comercial en lugar de hacerla personalizada.

#### **1.5. Cálculo de las poleas**

En este apartado se calcularán solo las tensiones que van a soportar las poleas. No se calcularán parámetros como el ángulo α dada la alta complejidad para algunas poleas, por lo que se utilizará una polea dentada para asegurar que no hay deslizamiento.

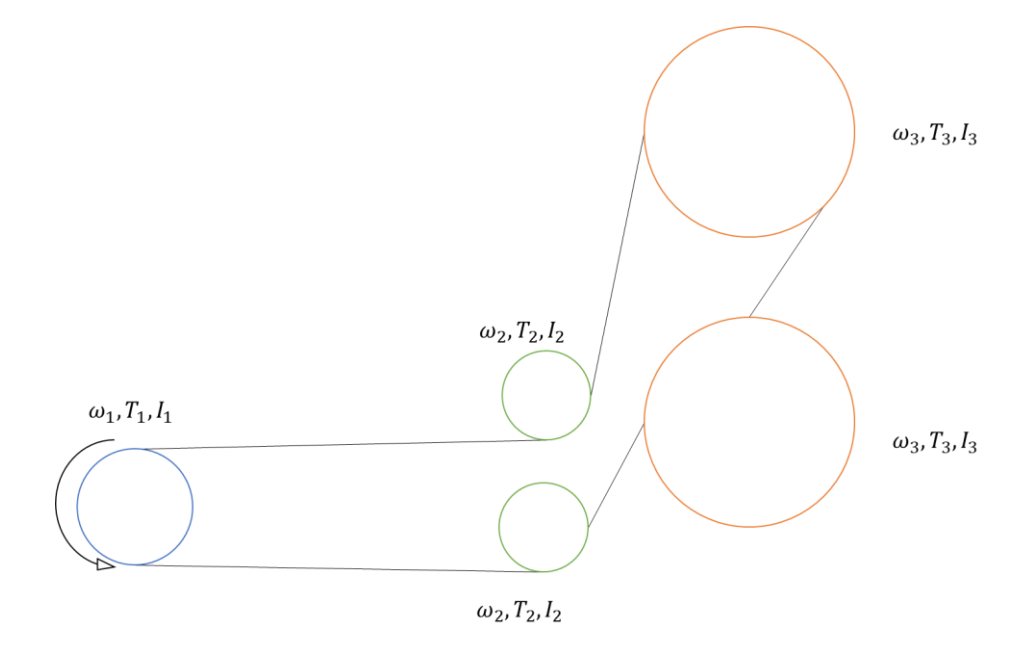

*Ilustración 13. Tren de poleas*

El primer paso será calcular el diámetro de las poleas. El hilo extruido saldrá de la boquilla a 40 mm/s por lo que pasará a esta velocidad por el limitador. Teniendo en cuenta que se dimensionará la polea lo más grande posible se tendrá:

$$
\omega_{polea} = \frac{v_{hilo}}{r_{polea}} \tag{Ecuación 35}
$$

Antes de utilizar dicha forma, se debe de tener en cuenta que , aunque la velocidad de giro máxima que soportará el motor será de 180 rpm, en régimen estacionario (despejando la velocidad de giro de la Ecuación 2) el tornillo girará a:

$$
v_{gironax} = \frac{v_{transporte} \cdot 60}{p}
$$

$$
v_{gironax} = \frac{1,9565 \cdot 60}{20} = 5,8693 \, rpm
$$

Por lo que se dimensionará para que resista las máximas velocidades angulares posibles, pero estando restringidos por el espacio disponible para el dimensionamiento de los

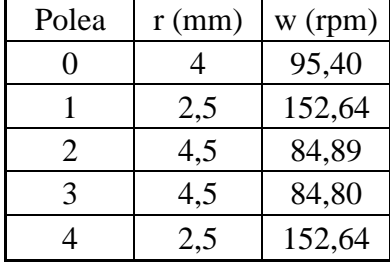

radios de la pole. Dicho esto, asignando los máximos radios a las poleas (teniendo en cuenta que el radio de las poleas conectadas al limitador tiene que ser máximo) se tiene:

*Tabla 10. Parámetros poleas*

La longitud de la correa no podrá ser calculada aproximadamente ya que, como se ha dicho anteriormente, el ángulo α de las poleas será demasiado complejo de calcular. Lo que si que podrá hacerse es dar un estimado de la longitud sumando la distancia entre los centros, por tanto, la longitud aproximada de la correa será de 695 mm (dada la baja complejidad de este cálculo, no se realizará a modo de operación).

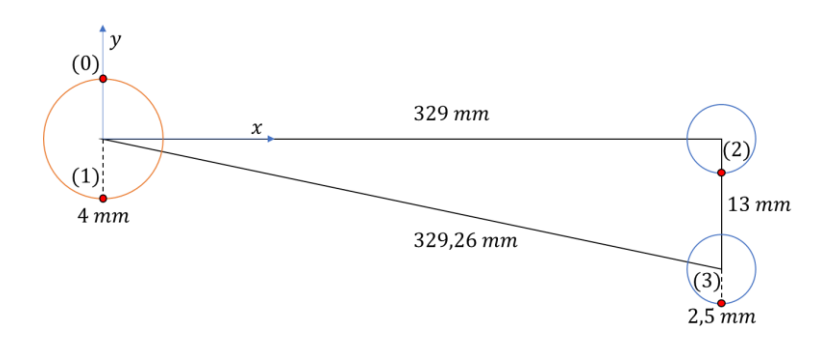

*Ilustración 14. Posición de poleas 1*

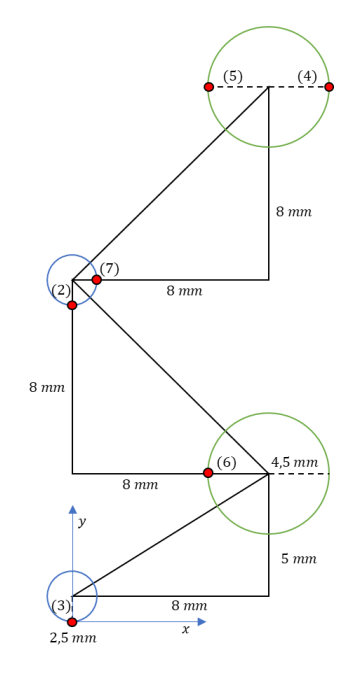

*Ilustración 15. Posición de poleas 2*

# **1.5.1. Cálculo coordenadas puntos**

$$
Punto 0 → (0; 4) mm
$$
  
\n
$$
Punto 1 → (0; -4) mm
$$
  
\n
$$
Punto 2 → (329; -2,5) mm
$$
  
\n
$$
Punto 3 → (329; -15,5) mm
$$
  
\n
$$
Punto 4 → Punto 3 + (8 + 4,5; 5 + 8 + 8) = (341,5; 5,5) mm
$$
  
\n
$$
Punto 5 → Punto 3 + (8 - 4,5; 5 + 8 + 8) = (332,5; 5,5) mm
$$
  
\n
$$
Punto 6 → Punto 3 + (8 - 4,5; 5) = (332,5; 10,5) mm
$$
  
\n
$$
Punto 7 → Punto 2 + (2,5; 2,5) = (331,5; 0) mm
$$

# **1.5.2. Cálculo ángulos poleas**

$$
cos(\text{angular } 1 - 3) = \frac{13 + 2,5 - 4}{\sqrt{329^2 + (13 + 2,5 - 4)^2}} = 0,03493 \rightarrow \text{angular } 1 - 3 = 88^\circ
$$

$$
cos(\text{angulo 0} - 2) = \frac{329}{\sqrt{(4 + 2.5)^2 + (329)^2}} = 0.9998 \rightarrow \text{angulo 1} - 2 = 1.13^{\circ}
$$

$$
cos(\text{angular } 3 - 6) = \frac{8 - 4.5}{\sqrt{(8 - 4.5)^2 + (5 + 2.5)^2}} = 0.42289 \rightarrow \text{angular } 3 - 5 = 64.98^{\circ}
$$

$$
cos(\text{angular } 6 - 4) = \frac{9}{\sqrt{(9)^2 + (8 + 8)^2}} = 0,49026 \rightarrow \text{angular } 3 - 5 = 60,649
$$

$$
cos(\text{angular } 5 - 7) = \frac{8 - 4.5 - 2.5}{\sqrt{(8 - 4.5 - 2.5)^2 + (8)^2}} = 0.12403 \rightarrow \text{angular } 3 - 5 = 82.88^{\circ}
$$

## **1.5.3. Cálculo fuerzas Polea 0**

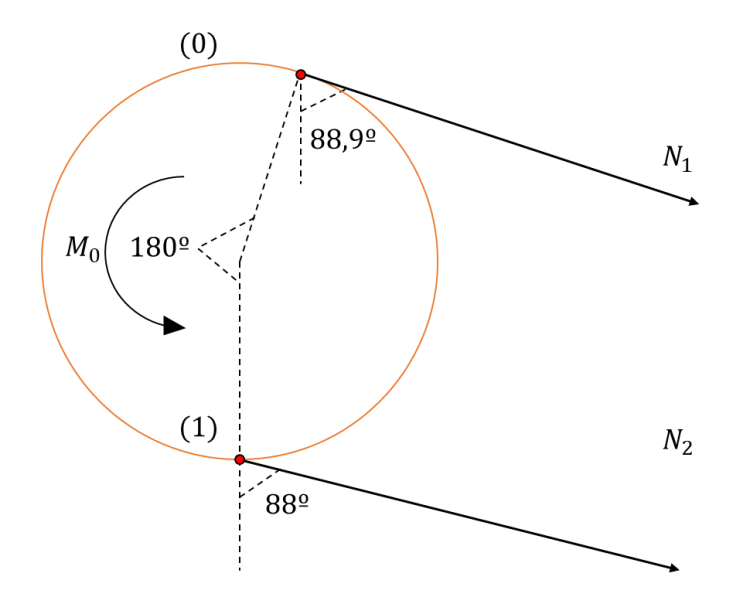

*Ilustración 16. Cálculo de fuerzas en polea 0*

El cálculo de fuerzas será:

$$
\sum F_x = 0 \to N_1 \cdot \text{sen}(88,9) + N_2 \cdot \text{sen}(88) = 0 \to N_1 \approx -N_2
$$

$$
\sum M_z = 0 \to N_1 \cdot r_0 = N_2 \cdot r_0 + M_0
$$

Por tanto, quedará como:

$$
\begin{aligned} N_2 &= -N_1\\ N_1 &= N_2 + \frac{M_0}{r_0} \end{aligned} \bigg\} \to N_2 = -\left(N_2 + \frac{M_0}{r_0}\right) \to N_2 = -\frac{M_0}{2 \cdot r_0}
$$

## **1.5.4. Cálculo fuerzas Polea 1**

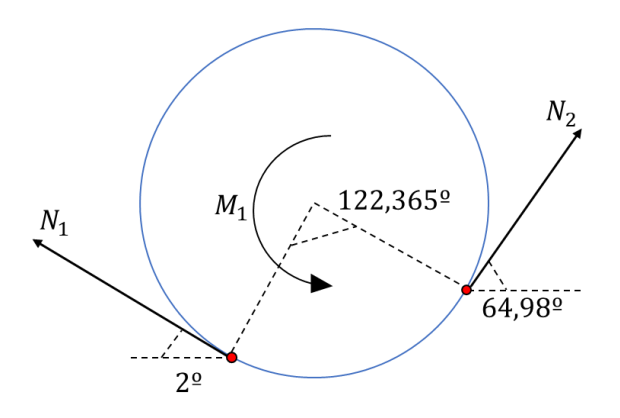

*Ilustración 17. Cálculo de fuerzas en polea 1*

Los valores de tensión serán:

$$
N_1 = N_{2_{Polea\,0}}
$$

$$
\sum F_x = 0 \to N_1 \cdot \cos(2) = N_2 \cdot \cos(64,98) \to N_2 = 1,413 \cdot N_{2_{Polea\,0}}
$$

$$
\sum M_z = 0 \to N_1 \cdot r_1 = M_1 + N_2 \cdot r_1 \to M_1 = -0,413 \cdot N_{2_{Polea\,0}} \cdot r_1
$$

## **1.5.5. Cálculo fuerzas Polea 2**

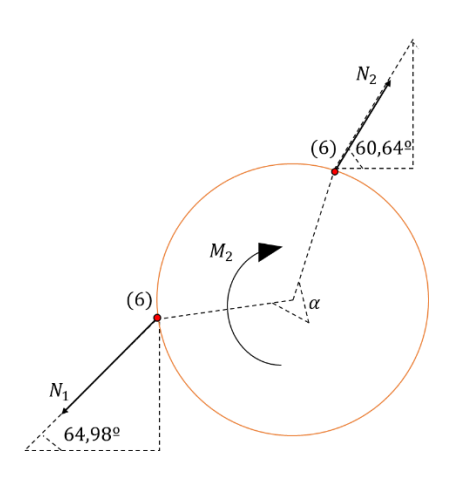

*Ilustración 18. Cálculo de fuerzas en polea 2*

$$
N_1 = N_{2_{Polea\,1}}
$$

$$
\sum F_x = 0 \to N_1 \cdot \cos(64,98) = N_2 \cdot \cos(60,64) \to N_2 = 0,863 \cdot N_{2_{Polea 1}}
$$

$$
\sum M_z = 0 \to N_1 \cdot r_2 = M_2 + N_2 \cdot r_2 \to M_2 = 0,137 \cdot N_{2_{Polea 1}} \cdot r_2
$$

## **1.5.6. Cálculo fuerzas Polea 3**

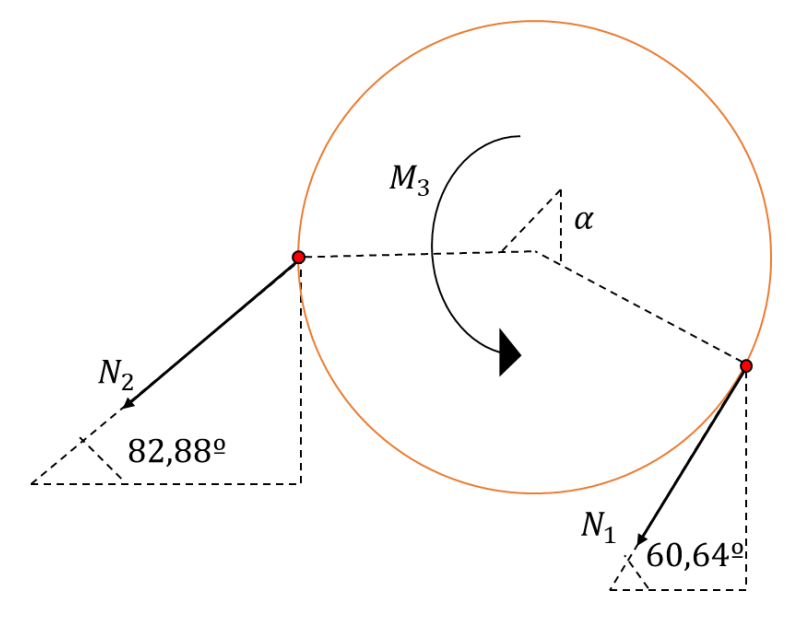

*Ilustración 19. Cálculo de fuerzas en polea 3*

$$
N_1 = N_{2_{Polea 2}}
$$

$$
\sum F_x = 0 \to N_1 \cdot \cos(60,64) + N_2 \cdot \cos(82,88) = 0 \to N_2 = -3,956 \cdot N_{2polea 1}
$$

$$
\sum M_z = 0 \to N_1 \cdot r_3 = M_3 + N_2 \cdot r_3 \to M_3 = 4,956 \cdot N_{2polea 1} \cdot r_3
$$

## **1.5.7. Cálculo fuerzas Polea 4**

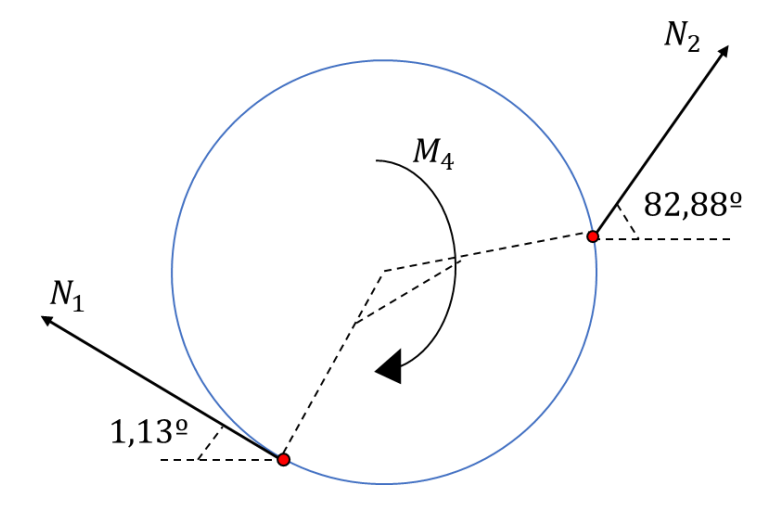

*Ilustración 20. Cálculo de fuerzas en polea 4*

$$
N_2 = N_{2_{Polea\,3}}
$$

$$
\sum F_x = 0 \to N_1 \cdot \cos(1.13) = N_2 \cdot \cos(82.88) \to N_1 = 0.124 \cdot N_{2_{Polea\,3}}
$$

$$
\sum M_{z} = 0 \rightarrow N_{1} \cdot r_{4} + M_{4} = N_{2} \cdot r_{4} \rightarrow M_{3} = 0.876 \cdot N_{2_{Polea 3}} \cdot r_{3}
$$

### **1.5.8. Conclusión**

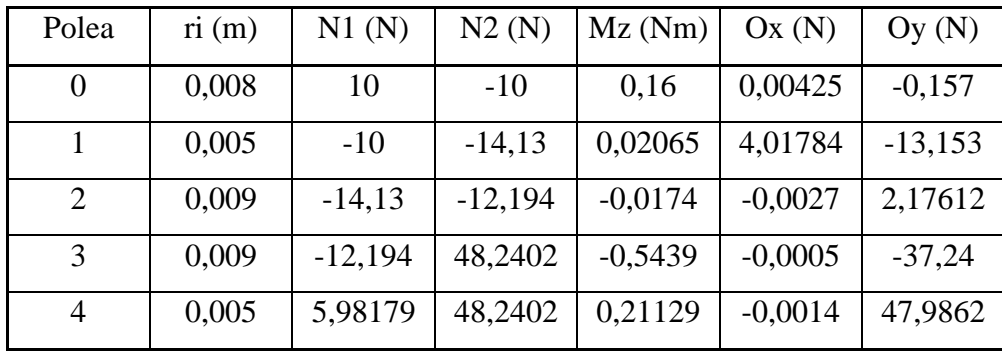

Y reduciendo todas las fuerzas al centro de cada polea se tendrá:

### **1.1. Cálculo de los engranajes**

En este apartado se calcularán los parámetros de los engranajes helicoidales a usar en el presente diseño.

## **1.1.1. Cálculos iniciales**

El primer paso será calcular el diámetro, dientes y módulo de los engranajes, la única restricción que se tiene es espacial. Se ha pensado en hacer un primer tren con 3 engranajes el cual haga que se reduzca el par recibido en el último engranaje y por último, dos engranajes perpendiculares entre si con los mismos dientes. Teniendo en cuenta que se utilizará un paso de 0,3 mm y que, los diferentes diámetros vienen dados por las restricciones dimensionales se obtendrá el número de engranajes dividiendo el diámetro primitivo entre el módulo y redondeando al alza dicho número, por tanto:

| Engranaje             | Dp(m) | Dientes |
|-----------------------|-------|---------|
|                       | 0,028 | 93,00   |
| $\mathcal{D}_{\cdot}$ | 0,028 | 93,00   |
| 3                     | 0,051 | 170,00  |
|                       | 0,026 | 87,00   |
|                       | 0,014 | 47,00   |

*Tabla 11. Parámetros engranajes*

El segundo paso será calcular los distintos parámetros del engranaje, estos parámetros se muestran primero en la siguiente imagen:

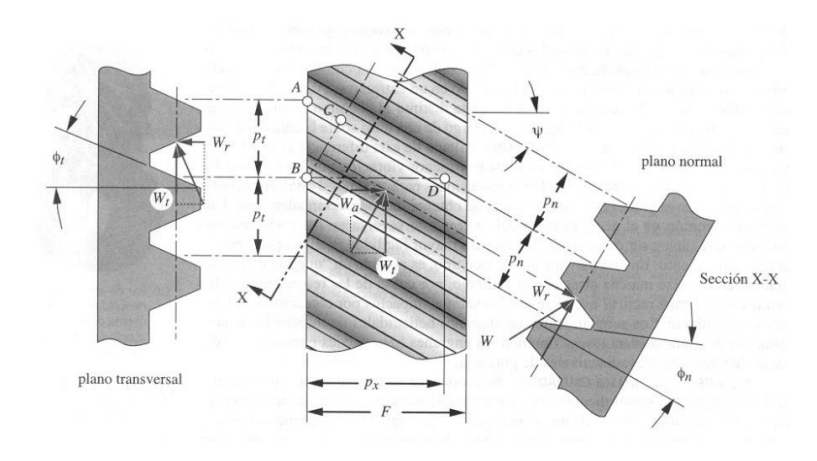

*Ilustración 21. Ejemplo de engranaje*

Su cálculo será:

$$
p_n = p_t \cdot \cos(\psi) \tag{Ecuación 36}
$$

$$
p_t = \frac{0.8714}{\cos(25)} = 0.9615 \text{ mm}
$$
\n
$$
p_x = \frac{p_t}{\tan(\psi)}
$$
\n(Ecuación 37)

$$
p_x = \frac{0.9615}{tan(20)} = 0.3786 \; mm
$$

$$
cos(\psi) = \frac{tan(\phi_n)}{tan(\phi_t)}
$$
 (Ecuación 38)

$$
tan(\phi_t) = \frac{tan(20)}{cos(25)} = 0,4016
$$

$$
m_n = \frac{p_n}{\pi}
$$
 (Ecuación 39)

$$
m_n = \frac{0.8714}{\pi} = 0.2774 \text{ mm}
$$

45

$$
m_t = \frac{p_t}{\pi}
$$
 (Ecuación 40)

$$
m_t = \frac{0.9615}{\pi} = 0.3061 \, \text{mm}
$$

$$
P = \frac{\pi}{p_t}
$$
 (Ecuación 41)

$$
P = \frac{\pi}{0.9615} = 3.2674 \, mm^{-1}
$$

Y las fuerzas que resistirá cada engranaje será:

Contacto superior

 $\mathcal{L}$ ontacto inferior

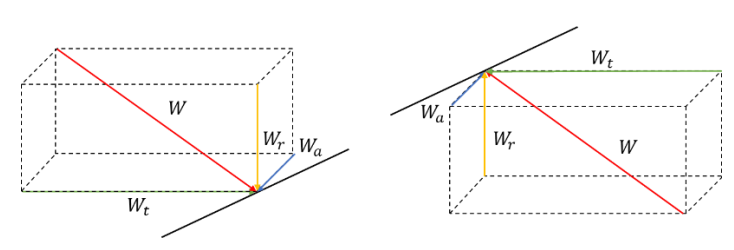

*Ilustración 22. Fuerzas sobre ejes*

 $M_t = W_t$ .  $\boldsymbol{d}$ 2 (Ecuación 42)

 $W_r = W_t \cdot tan(\phi_t)$ ) (Ecuación 43)

$$
W_a = W_t \cdot \tan(\psi) \tag{Ecuación 44}
$$

$$
W = \frac{W_t}{\cos(\phi_n) \cdot \cos(\psi)}
$$
 (Ecuación 45)

Por tanto, para los diferentes diámetros de engranajes se tendrá:

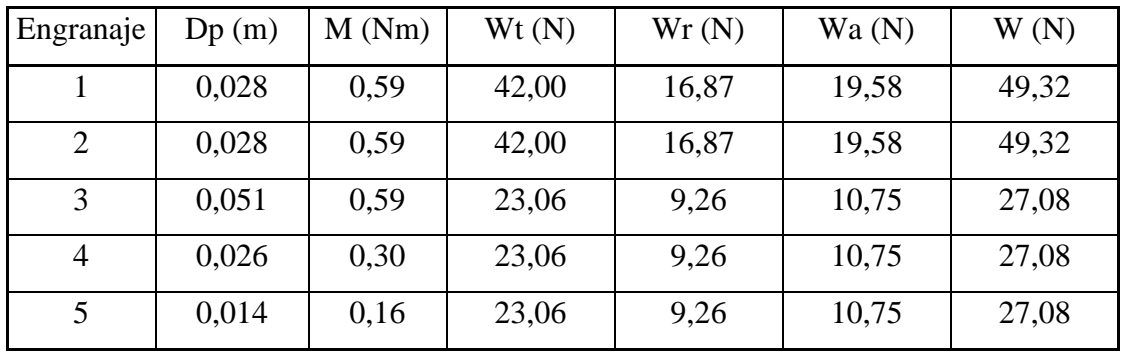

Para el factor de Lewis y su modificación se extraerá de la siguiente tabla:

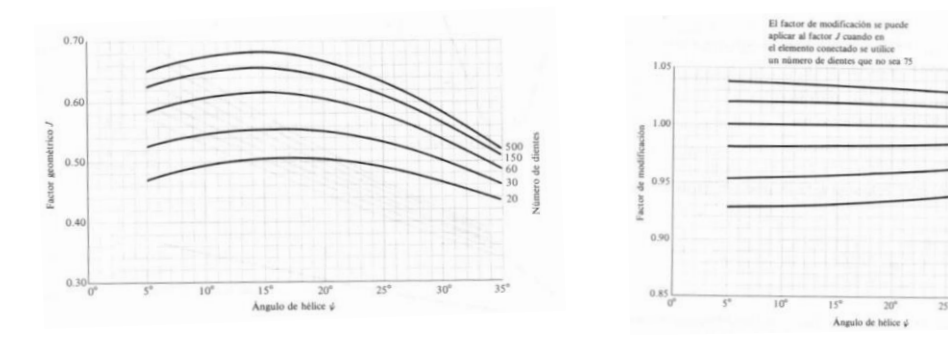

*Ilustración 23. Factor de Lewis Ilustración 24. Modificación del factor de Lewis*

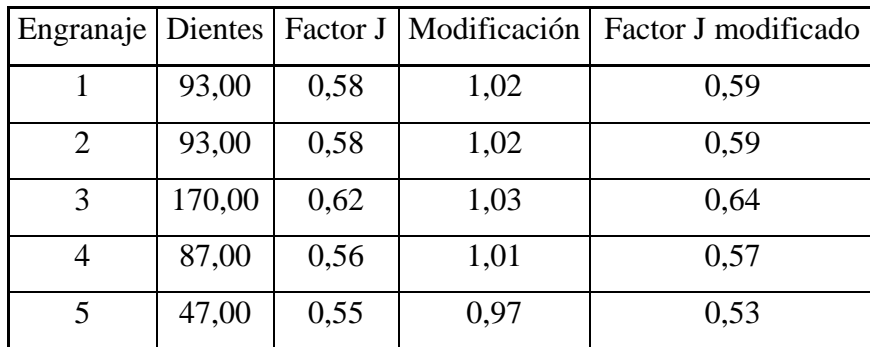

Por lo que los resultados obtenidos serán:

Por último, queda calcular el factor geométrico de resistencia a la picadura (I), para ello se necesitará calcular m<sub>N</sub> la cual se obtiene como:

$$
m_N = \frac{p_n \cdot \cos(\phi_n)}{0.95 \cdot Z}
$$

(Ecuación 46)

## **1.1.2. Cálculo del fallo por fatiga**

Para calcular el fallo por fatiga a flexión se utilizará:

$$
\sigma_a = \frac{W_t \cdot P}{F \cdot Y} \cdot \frac{K_a \cdot K_s \cdot K_m \cdot K_B \cdot K_l}{K_v}
$$
 (Ecuación 47)  

$$
Y = \pi \cdot \frac{2 \cdot x}{3 \cdot p}
$$

Y la tensión admisible será:

$$
\sigma_{admissible} = S_t \cdot \frac{K_L}{K_T \cdot K_R}
$$

El cálculo de los diferentes factores será:

|                                              | Máquina impulsora |                  |                 |  |  |  |  |
|----------------------------------------------|-------------------|------------------|-----------------|--|--|--|--|
| Máquina impulsada                            | Uniforme          | Impacto moderado | Impacto severo  |  |  |  |  |
| Uniforme<br>(motor eléctrico, turbina)       | 1.00              | 1.25             | 1.75 o superior |  |  |  |  |
| Impacto ligero<br>(motor multicilindro)      | 1.25              | 1.50             | 2.00 o superior |  |  |  |  |
| Impacto medio<br>(motor de un solo cilindro) | 1.50              | 1.75             | 2.25 o superior |  |  |  |  |

*Tabla 12. Selección Ka*

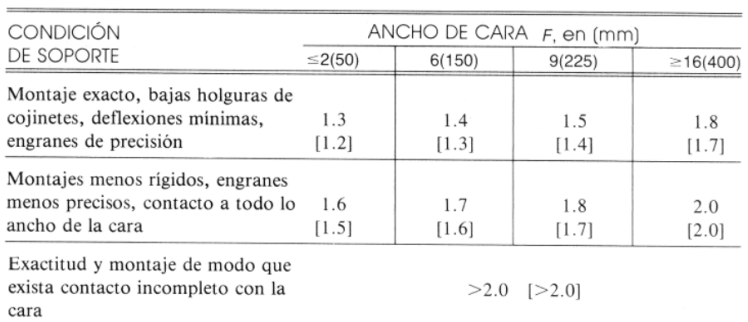

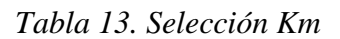

$$
K_v = \left[\frac{A}{A + \sqrt{200 \cdot V}}\right]^B
$$
  

$$
A = 50 + 56 \cdot (1 - B)
$$
  

$$
B = \frac{(12 - Q_v)^{\frac{2}{3}}}{4}
$$

(Ecuación 49)

(Ecuación 48)

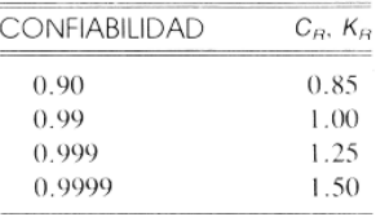

## *Tabla 14. Selección Kr*

El factor KI tendrá un valor de 1,42 para ruedas locas intermedias y de 1 para el resto. El resto de factores tendrán un valor de 1. Por último, dividiendo la admisible entre la *tensión* a se obtiene el factor de seguridad de dimensionamiento. El cálculo para cada rueda será:

| Engranaje              | Wt(N) | Ka   | Qv   | B    | A     | Kv   | Km   | Kr   | KІ   | $\sigma$ <sub>a</sub> | $\sigma_{\rm adm}$ | ns    |
|------------------------|-------|------|------|------|-------|------|------|------|------|-----------------------|--------------------|-------|
|                        | 42.00 | 1.00 | 6.00 | 0,83 | 59.77 | 0.26 | 1,30 | 1,50 | 1,00 | 5.74                  | 153.33             | 26,70 |
| ∍<br>∠                 | 42.00 | 1,00 | 6,00 | 0,83 | 59,77 | 0.22 | 1,30 | 1,50 | 1,00 | 6.86                  | 153.33             | 22,34 |
| $\mathbf{\mathcal{R}}$ | 23.06 | 1.00 | 6.00 | 0.83 | 59.77 | 0.22 | 1,30 | 1,50 | 1,00 | 3.79                  | 153.33             | 40,48 |
| 4                      | 23.06 | 1.00 | 6.00 | 0,83 | 59.77 | 0.28 | 1,30 | 1,50 | 1,42 | 4.18                  | 153,33             | 36,72 |
|                        | 23.06 | 1,00 | 6.00 | 0,83 | 59,77 | 0,29 | 1,30 | 1,50 | 1,00 | 2.91                  | 153.33             | 52,73 |

*Tabla 15. Resultado fatiga*

## **1.1.3. Cálculo del fallo por fatiga superficial**

$$
\sigma_c = C_p \cdot \sqrt{\frac{W_t}{F \cdot d} \cdot \frac{C_a \cdot C_s \cdot C_m \cdot C_f}{I \cdot C_v}}
$$
 (Ecuación 50)  

$$
\sigma_{adm} = S_c \cdot \frac{C_L \cdot C_H}{C_T \cdot C_r}
$$
 (Ecuación 51)

Para este cálculo se utilizarán las siguientes tablas y ecuaciones (junto a las tablas anteriores):

$$
C_H = 1 + 0,00698 \cdot (i - 1) \tag{Ecuación 52}
$$

Y, por tanto, los resultados de esto serán:

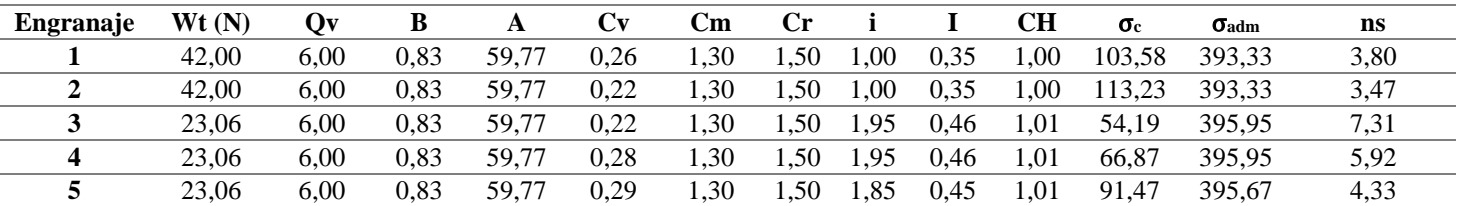

```
Tabla 16. Resultado superficial
```
## **1.2. Selección de rodamientos**

Para la selección del rodamiento se va a seguir el método de 8 pasos de selección de rodamientos descritos por SKF (se cubrirán solo 7, ya que el último hace alusión al montaje y no a la selección).

## **1.2.1. Rodamientos Tornillo de Arquímedes**

## **Paso 1 – Condiciones de funcionamiento y requisitos**

El sistema va a disponer de dos rodamientos que sujeten el tornillo de Arquímedes para que el motor reciba la menor fuerza en el eje y posible  $(R_1)$ , El dibujo de las fuerzas será:

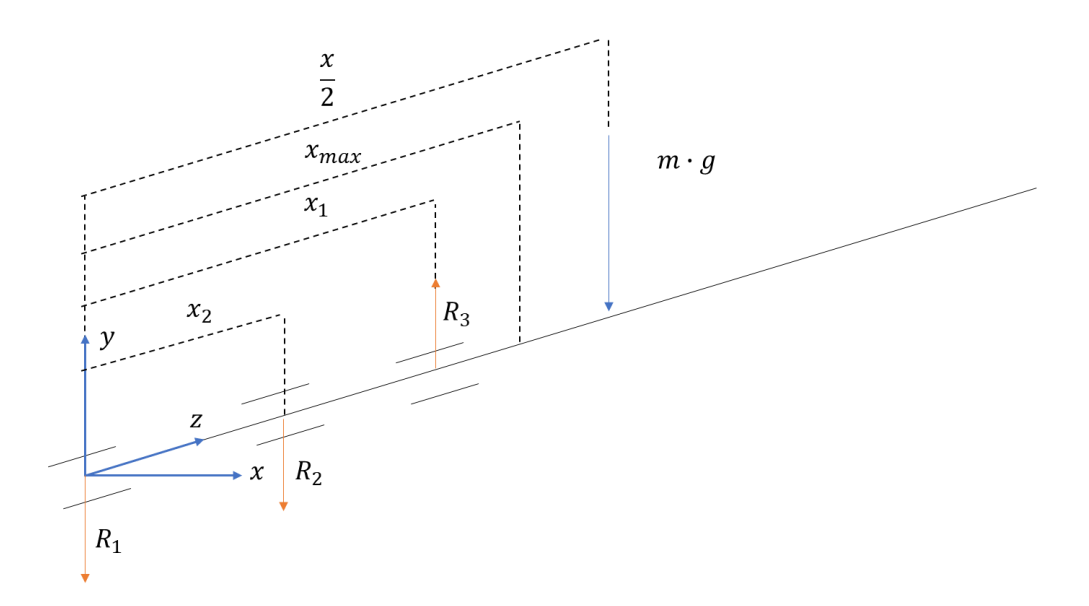

*Ilustración 25. Reacciones del tornillo de Arquímedes*

Se desprecia el resto de fuerzas al ser poco significativas respecto a la vertical, las ecuaciones serán:

$$
\sum F_y = 0 \rightarrow m_{tornillo} \cdot g + R_1 + R_2 = R_3
$$

$$
\sum M_z = 0 \rightarrow R_2 \cdot x_2 + m \cdot g \cdot \frac{x}{2} = R_3 \cdot x_1
$$

$$
x_{max} = 50 \text{ mm}
$$

$$
m_{tornillo} = 63 g = 0,063 kg
$$

$$
R_1 = \min(idedmente 0 N)
$$
  

$$
\frac{x}{2} = \frac{264}{2} + 10
$$
  

$$
0,61803 + 0 + R_2 = R_3 \rightarrow R_3 = R_2 + 0,61803
$$
  

$$
R_2 \cdot x_2 + 0,61803 \cdot 142 = R_3 \cdot x_1 \rightarrow R_2 = \frac{0,61803 \cdot x_1 - 87,76026}{x_2 - x_1}
$$

Y graficando los resultados para diferentes posiciones de los rodamientos se tendrá:

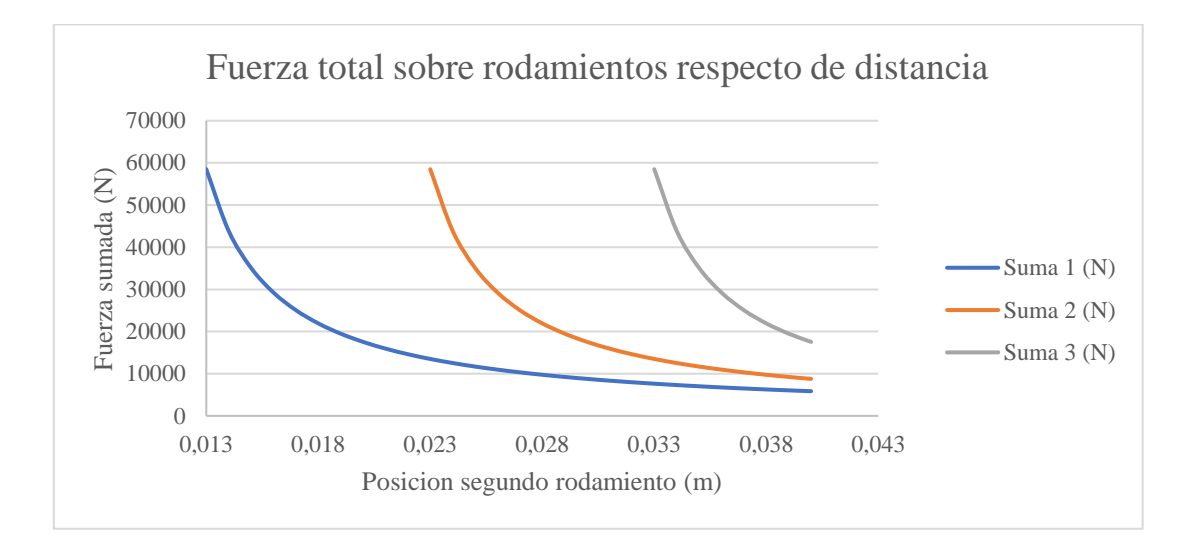

*Ilustración 26. Fuerza en rodamientos respecto de la posición*

Donde:

Suma 1 es la posición del primer rodamiento al inicio del tubo

Suma 2 es la posición del primer rodamiento a 10 mm del inicio del tubo

Suma 3 es la posición del primer rodamiento a 20 mm del inicio del tubo

Como se puede observar, cuanto mayor es la separación de los rodamientos, menor será la fuerza que estos tendrán que soportar. Por tanto, se escogerá dejar el primero unos 3 mm separado del inicio del tubo (para hacer hueco a una agarradera que conecte con el motor) y el segundo a 32 mm del primero (para dejar un poco de espacio con el inicio del tornillo extrusor). Los valores para dicha disposición quedarán como:

$$
R_3 = R_2 + 0.61803 = -2741.02 N
$$

$$
R_2 = \frac{0.61803 \cdot (0.013 + 0.032) - 87,76026}{0.013 - 0.013 + 0.032} = -2741.64 \text{ N}
$$

Y el dibujo final de fuerzas quedará como:

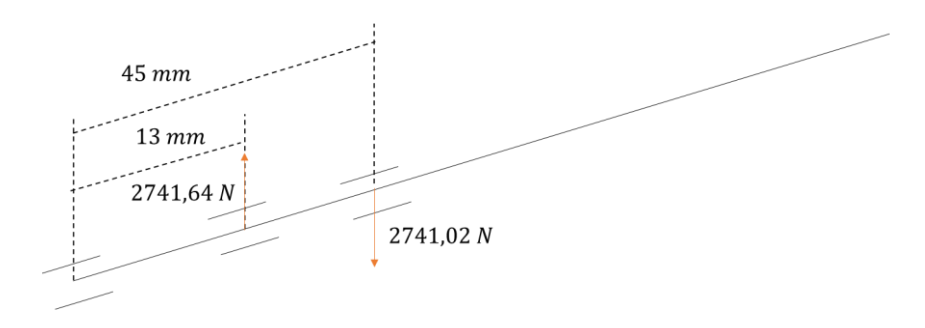

*Ilustración 27. Fuerzas finales de los rodamientos*

## **Paso 2 – Tipo de rodamientos y disposición**

En esta aplicación, dado que solo van a soportar carga radial, se necesitará un rodamiento que sea muy bueno en esto:

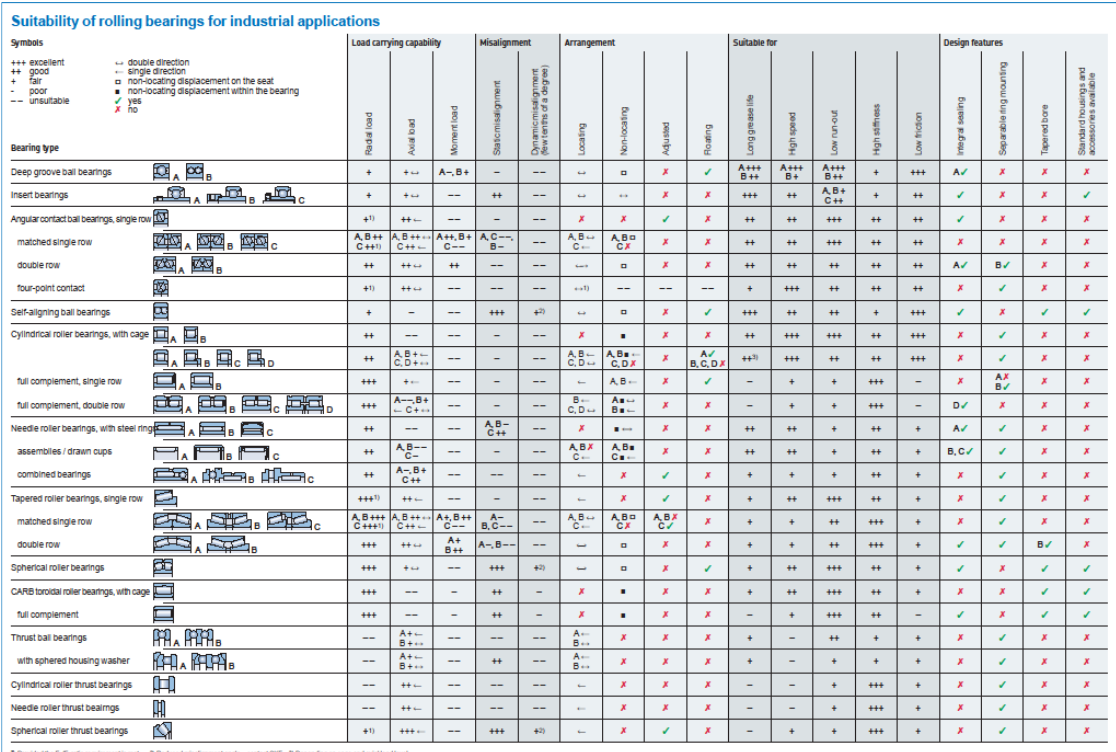

*Ilustración 28. Tabla de rodamientos*

## **Paso 3 – Tamaño del rodamiento**

Se seleccionará el tamaño basado en la carga estática a la que se someterá el rodamiento. Primero se calcula la carga estática equivalente de rodamiento, con la fórmula:

 $C_0 = 4000 MPa$  (Rodamiento de rodillos)

 $A_{contacto} = ancho$  ∙ perimetro 2  $= 0,002 \cdot$  $2 \cdot \pi \cdot r$ 2  $= 0,00002513 m<sup>2</sup>$ 

Por tanto:

$$
C_0 = 4000 \, MPa = 4 \cdot 10^6 \frac{kN}{m^2}
$$

$$
C'_0 = 100, 5 \, kN
$$

Y, por otro lado:

$$
P_0 = X_0 \cdot F_r + Y_0 \cdot F_a \tag{Ecuación 53}
$$

$$
P_0 = 0.6 \cdot 2.742 = 1.6452 \text{ kN}
$$

El factor de seguridad vendrá dado por:

$$
s_0 = \frac{C_0'}{P_0}
$$
 (Ecuación 54)

Por lo que:

$$
s_0 = \frac{100,5}{1,6452} = 61,09
$$

Al tener muy poca carga sobre los rodamientos, se tendrá factores de seguridad muy grandes. De manera orientativa, para rodamientos de rodillos, SKF nos propone los siguientes valores orientativos de factores de seguridad:

| rodamientos de rodillos $1$                                                                            |                                      |                                         |           | tabla 2 - Valores orientativos para el factor de seguridad estática $s_0$ – para cargas continuas y/u ocasionales – |
|----------------------------------------------------------------------------------------------------|--------------------------------------|-----------------------------------------|-----------|----------------------------------------------------------------------------------------------------|
| Certeza del nivel de carga                                                                             | Movimiento continuo                  | Movimiento poco frecuente               |           |                                                                                                    |
|                                                                                                    | Aceptación de deformación permanente | Aceptación de deformación<br>permanente |           |                                                                                                    |
|                                                                                                    | Sí                                   | Algunas                                 | <b>No</b> | Sí                                                                                                    |
| Certeza alta<br>Por ejemplo, carga por<br>gravedad<br>y sin vibraciones.                               | 1                                    | 1.5                                     | 3         | 0.8                                                                                                    |
| Certeza baja<br>Por ejemplo, pico de carga.                                                            | $\geq 2.5$                           | $\geq$ 3                                | $\geq 4$  | $\geq 2$                                                                                                    |
| <sup>1</sup> ) Para rodamientos axiales de rodillos a rótula, utilice s <sub>0</sub> ≥ 4. $\hat{\div}$ |                                      |                                         |           |                                                                                                    |

*Ilustración 29. Valores orientativos del factor de seguridad*

## **Paso 4 - Lubricación**

Como el rodamiento será abierto, el lubricante escogido será la grasa.

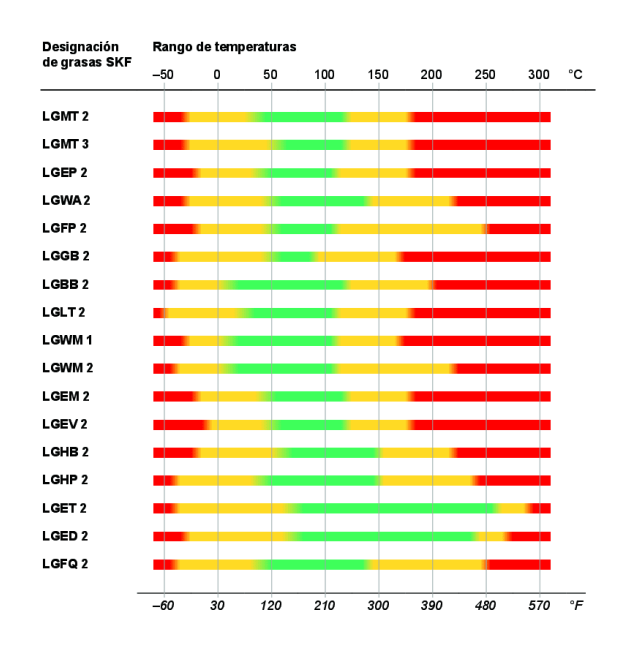

*Ilustración 30. Temperatura de funcionamiento por tipo de lubricante*

Se va a trabajar en condiciones normales, por lo que se utilizará una grasa LGBB

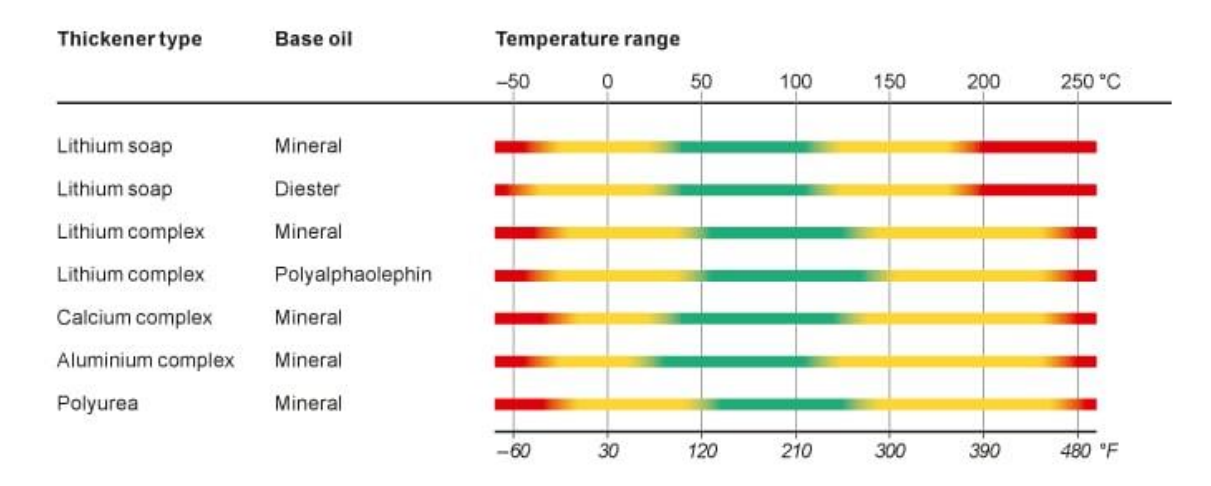

*Ilustración 31. Tipo de base respecto a su temperatura de funcionamiento*

El tipo de espesante será de complejo de aluminio y la base del aceite será mineral. Para calcular los intervalos de reubicación se utilizará la gráfica:

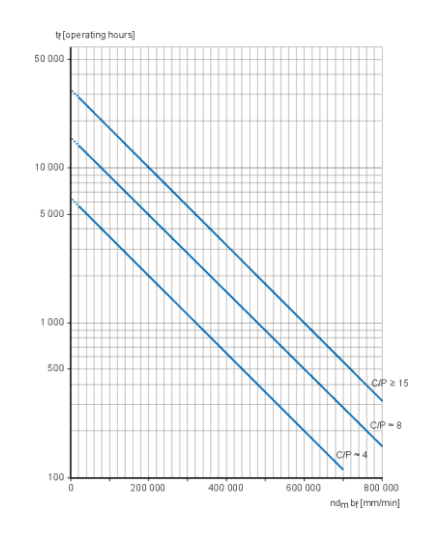

*Ilustración 32. Intervalos de relubricación*

Para escoger el factor bf se utiliza la siguiente tabla:

#### 4/11/21 15:24

#### Selección de grasa o acelte | SKF | SKF

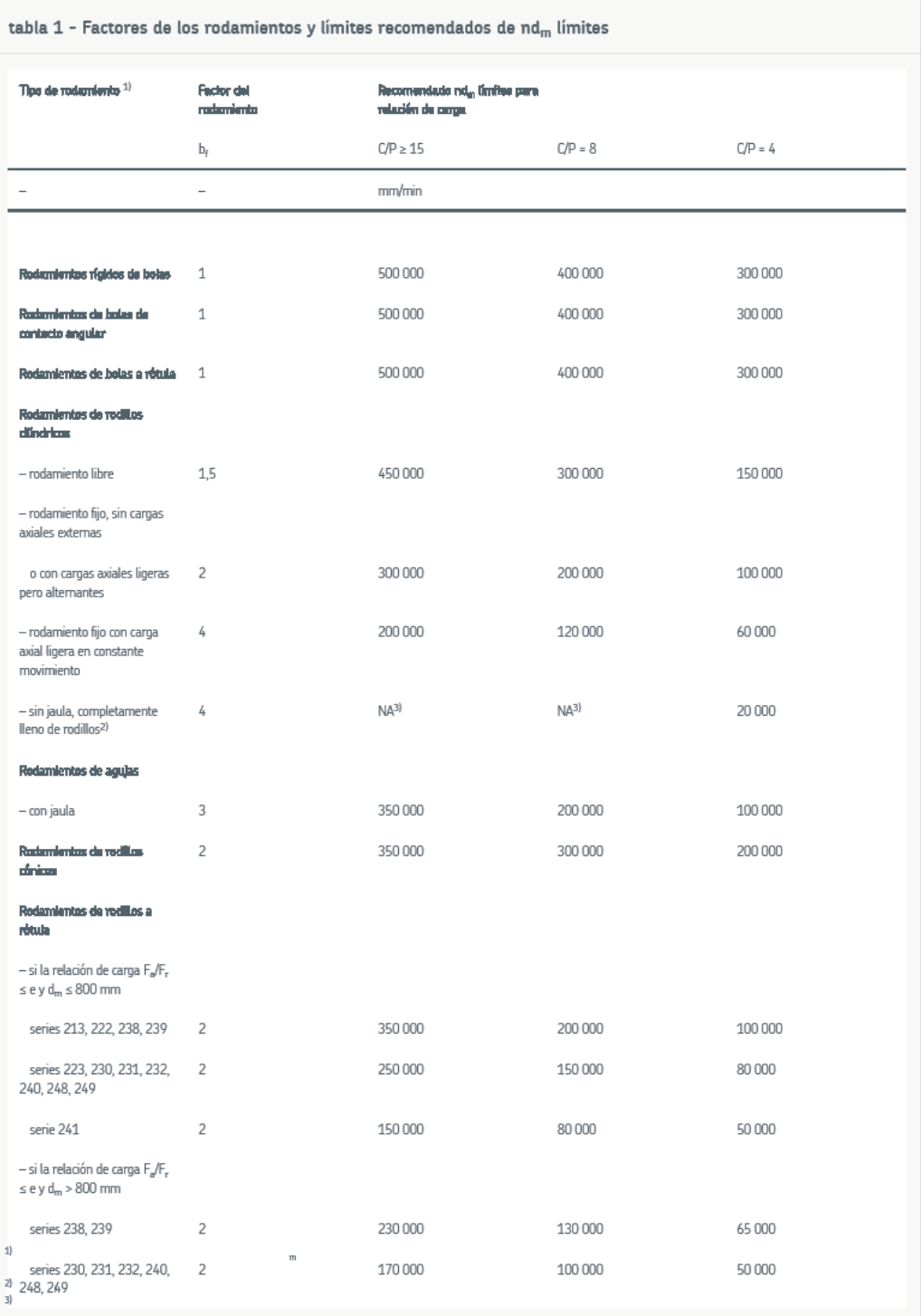

https://www.skf.com/es/products/rolling-bearings/principles-of-rolling-bearing-selection/bearing-selection-process/lubrication/selecting-grease-or-oll

#### $1/2$

#### *Ilustración 33. Factores de rodamiento*

Como es un rodamiento fijo, sin cargas axiales externas, el factor será 1,5.

La fórmula quedará como:

## $Relubricacion = n \cdot d_m \cdot b_f = 180 \cdot 5 \cdot 1.5 = 1350$

Por tanto, al tener un C/P > 15 se tendrá un tiempo de relubricación de aproximadamente 30000 h.

### **Paso 5 - Temperatura y velocidad de funcionamiento**

Como se ha indicado anteriormente, trabajará en condiciones normales a una velocidad de 180 rpm

## **Paso 6 – Interfaces del rodamiento**

Este proceso sigue la norma ISO 492, alineada con las normas ISO GPS. Como el rodamiento albergará un tubo de 20 mm de diámetro y no se necesita una gran precisión de tolerancia, se escogerá una clase 6 con sufijo de designación P6 (tolerancia más ajustada que la normal) para el rodamiento ya que no se requieren ni altas velocidades ni altas precisiones.

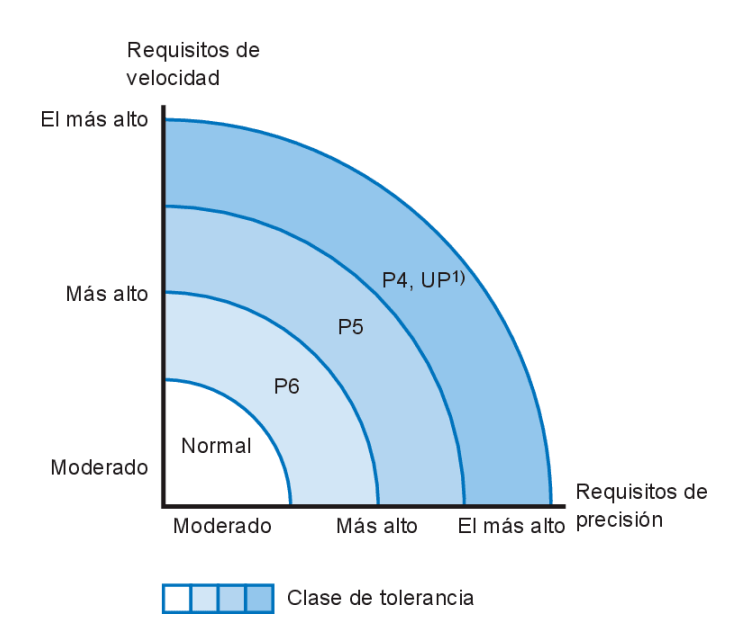

*Ilustración 34. Valores orientativos de la tolerancia*

6/11/21 9:10

ht

#### Tolerancias | SKF | SKF

| d     |        |                        |             | $\mathbf{r}_{\text{MSE}}^{-1}$ |                          |         | bu. | t and       |         |                                         |    |                  |
|-------|--------|------------------------|-------------|--------------------------------|--------------------------|---------|-----|-------------|---------|-----------------------------------------|----|------------------|
|       |        | $t_{\text{dust}}^{-1}$ |             | Series de diámetros            |                          |         |     | Todos       | Normal  | t you<br>Con modificación <sup>3)</sup> |    | t <sub>ift</sub> |
| $\,$  | $\leq$ | U                      | L           | 7, 8, 9 <sup>2</sup>           | 0, 1                     | 2, 3, 4 |     | U           | L       | $\mathsf L$                             |    |                  |
| mm    |        | μm                     |             | μm                             |                          |         | μm  | μm          |         |                                         | μm | µm               |
|       |        |                        |             |                                |                          |         |     |             |         |                                         |    |                  |
| -     | 2,5    | $\,0\,$                | $-7$        | 9                              | $\overline{\phantom{a}}$ | 5       | 5   | $\mathbb O$ | $-40$   | $\qquad \qquad -$                       | 12 | 5                |
| 2,5   | 10     | $\,0\,$                | $-7$        | 9                              | $\overline{\phantom{a}}$ | 5       | 5   | $\mathbb O$ | $-120$  | $-250$                                  | 15 | 6                |
| 10    | 18     | 0                      | $-7$        | 9                              | $\overline{\phantom{a}}$ | 5       | 5   | $\,0\,$     | $-120$  | $-250$                                  | 20 | $\overline{7}$   |
|       |        |                        |             |                                |                          |         |     |             |         |                                         |    |                  |
| 18    | 30     | $\mathbb O$            | $^{\rm -8}$ | $10$                           | 8                        | 6       | 6   | $\mathbb O$ | $-120$  | $-250$                                  | 20 | 8                |
| 30    | 50     | $\mathbb O$            | $-10$       | 13                             | $10\,$                   | 8       | 8   | $\mathbb O$ | $-120$  | $-250$                                  | 20 | $10$             |
| 50    | 80     | $\mathbb O$            | $-12$       | 15                             | 15                       | 9       | 9   | $\mathbb O$ | $-150$  | $-380$                                  | 25 | $10$             |
|       |        |                        |             |                                |                          |         |     |             |         |                                         |    |                  |
| 80    | 120    | $\mathbb O$            | $-15$       | 19                             | 19                       | 11      | 11  | $\mathbb O$ | $-200$  | $-380$                                  | 25 | 13               |
| 120   | 180    | $\mathbb O$            | $-18$       | 23                             | 23                       | 14      | 14  | $\,0\,$     | $-250$  | $-500$                                  | 30 | 18               |
| 180   | 250    | $\,0\,$                | $-22$       | 28                             | 28                       | 17      | 17  | $\mathbb O$ | $-300$  | $-500$                                  | 30 | 20               |
|       |        |                        |             |                                |                          |         |     |             |         |                                         |    |                  |
| 250   | 315    | $\mathbb O$            | $-25$       | 31                             | 31                       | 19      | 19  | $\mathbb O$ | $-350$  | $-500$                                  | 35 | 25               |
| 315   | 400    | $\mathbb O$            | $-30$       | 38                             | 38                       | 23      | 23  | $\mathbb O$ | $-400$  | $-630$                                  | 40 | 30               |
| 400   | 500    | $\mathbb O$            | $-35$       | $44\,$                         | $\mathbf{44}$            | 26      | 26  | $\mathbb O$ | $-450$  | $\overline{a}$                          | 45 | 35               |
|       |        |                        |             |                                |                          |         |     |             |         |                                         |    |                  |
| 500   | 630    | $\mathbb O$            | $-40$       | 50                             | 50                       | 30      | 30  | $\mathbb O$ | $-500$  |                                         | 50 | 40               |
| 630   | 800    | 0                      | $-50$       |                                |                          |         |     | $\,0\,$     | $-750$  |                                         | 60 | 45               |
| 600   | 1 000  | $\,0\,$                | $-60$       |                                |                          |         |     | $\mathbb O$ | $-1000$ |                                         | 60 | 50               |
|       |        |                        |             |                                |                          |         |     |             |         |                                         |    |                  |
| 1000  | 1250   | 0                      | $-75$       |                                |                          |         |     | $\mathbb O$ | $-1250$ |                                         | 70 | 60               |
| 1250  | 1 600  | $\mathbb O$            | $-90$       |                                |                          |         |     | $\mathbb O$ | $-1600$ |                                         | 70 | 70               |
| 1.600 | 2000   | $\mathbb O$            | $-115$      |                                |                          |         |     | $\mathbb O$ | $-2000$ | $\overline{a}$                          | 80 | 80               |

*Ilustración 35. Tolerancia de clase P6*

Por tanto, se elegirá para nuestra aplicación la serie del diámetro que está entre 18 y 30, con sus respectivas tolerancias dimensionales.
# **Paso 7 – Versión del rodamiento**

## *Selección del juego interno*

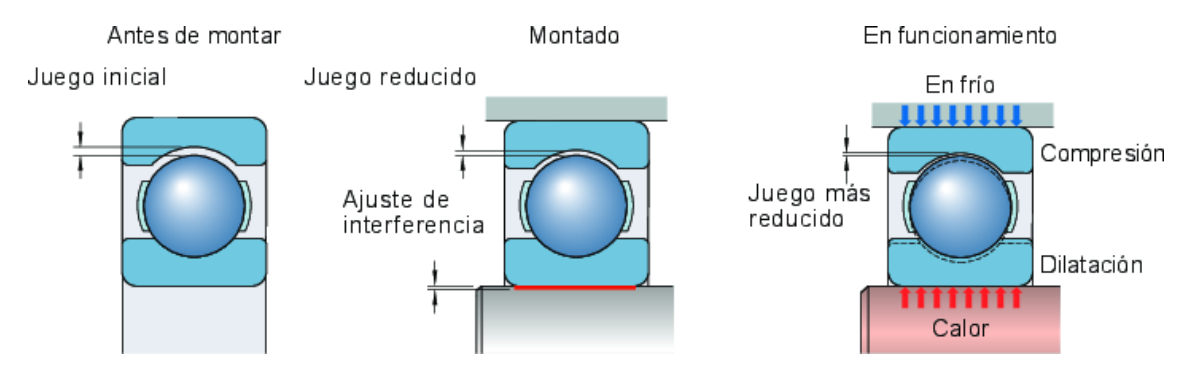

*Ilustración 36. Evolución del juego*

Y los rangos de funcionamiento serán:

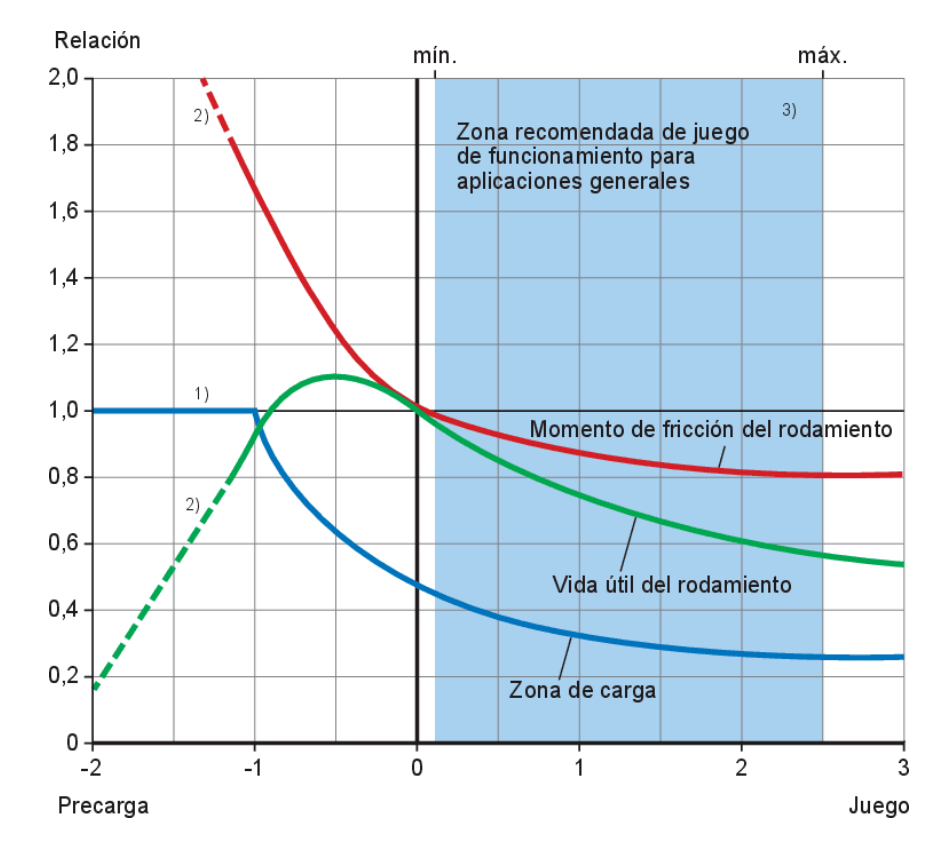

*Ilustración 37. Rangos de funcionamiento*

Una relación de 1 significa que todos los elementos rodantes están cargados, la línea de puntos indica condiciones de funcionamiento potencialmente inestable. Para finalizar, los límites del rango se determinan mediante los efectos del juego inicial, el ajuste y la temperatura.

## *Cálculo de la reducción causada por los ajustes de la interferencia*

La fórmula utilizada para este cálculo será:

$$
\Delta r_{ajuste} = \Delta_1 \cdot f_1 + \Delta_2 \cdot f_2 \tag{Ecuación 55}
$$

Los factores de reducción se extraerán de la siguiente gráfica:

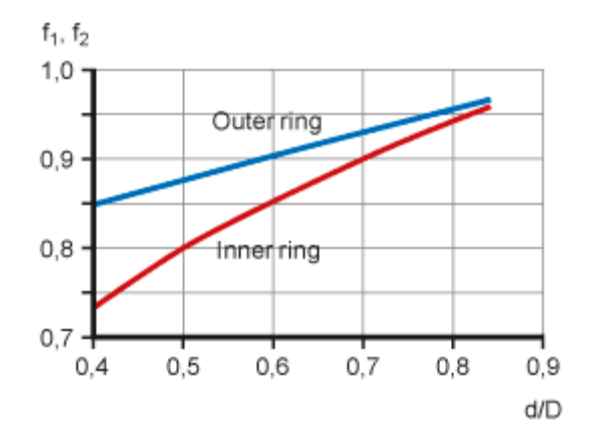

*Ilustración 38. Gráfica de factores f*

Como se ha dicho anteriormente, se seleccionarán los ajustes en interferencia, para el diámetro exterior se seleccionará un K6 y para el interior un js6. Los valores se extraerán de:

| Eje<br><b>Diámetro</b><br>nominal |                | Rodamiento<br><b>Tolerancia</b> del<br>diámetro<br>del agujero |         |                  | Desviaciones del diámetro del eje, ajustes resultantes <sup>1)</sup><br>Clases de tolerancia |                  |        |                  |        |                  |         |                 |      |
|-----------------------------------|----------------|----------------------------------------------------------------|---------|------------------|----------------------------------------------------------------------------------------------|------------------|--------|------------------|--------|------------------|---------|-----------------|------|
| d                                 |                | $t_{\Delta dmp}$                                               |         | is4 <sup>®</sup> |                                                                                              | js5 <sup>®</sup> |        | is6 <sup>®</sup> |        | js7 <sup>®</sup> |         | k4 <sup>°</sup> |      |
|                                   |                |                                                                |         |                  | Desviaciones (diámetro del eje)                                                              |                  |        |                  |        |                  |         |                 |      |
|                                   |                |                                                                |         |                  | Interferencia (-)/juego (+) teóricos                                                         |                  |        |                  |        |                  |         |                 |      |
| más de                            | hasta<br>incl. | inf.                                                           | sup.    |                  | Interferencia (-)/juego (+) probables                                                        |                  |        |                  |        |                  |         |                 |      |
| mm                                |                | µm                                                             |         | µm               |                                                                                              |                  |        |                  |        |                  |         |                 |      |
|                                   |                |                                                                |         |                  |                                                                                              |                  |        |                  |        |                  |         |                 |      |
|                                   | 30             | $-10$                                                          |         |                  |                                                                                              |                  |        |                  |        |                  |         |                 |      |
| 18                                |                |                                                                | $\circ$ | $+3$             | $-3$                                                                                         | $+4.5$           | $-4.5$ | $+6.5$           | $-6.5$ | $+10.5$          | $-10.5$ | $+8$            | $+2$ |
|                                   |                |                                                                |         | $-13$            | $+3$                                                                                         | $-14,5$          | $+4,5$ | $-16,5$          | $+6,5$ | $-20,5$          | $+10,5$ | $-18$           | $-2$ |
|                                   |                |                                                                |         | $-10.5$          | $+1.5$                                                                                       | $-12$            | $+2$   | $-14$            | $+4$   | $-17$            | $+7$    | $-16$           | $-4$ |

*Ilustración 39. Tolerancia js6*

| Soporte<br>Diámetro nominal<br>del agujero |        | Rodamiento<br><b>Tolerancia</b><br>del diámetro exterior |      |       | Desviaciones del diámetro del aquiero del soporte, ajustes resultantes <sup>1)</sup><br>Clases de tolerancia |                                                 |       |                 |      |       |      |                 |                                       |
|--------------------------------------------|--------|----------------------------------------------------------|------|-------|----------------------------------------------------------------------------------------------------|-------------------------------------------------|-------|-----------------|------|-------|------|-----------------|---------------------------------------|
| D                                          |        | $t_{\Delta Dmp}$                                         |      | K6®   |                                                                                                    | K7 <sup>®</sup>                                 |       | M5 <sup>®</sup> |      | M6D   |      | M7 <sup>®</sup> |                                       |
|                                            |        |                                                          |      |       |                                                                                                    | Desviaciones (diámetro del agujero del soporte) |       |                 |      |       |      |                 |                                       |
|                                            |        |                                                          |      |       | Interferencia (-)/juego (+) teóricos                                                                         |                                                 |       |                 |      |       |      |                 |                                       |
| >                                          | $\leq$ | $\cup$                                                   |      |       | Interferencia (-)/juego (+) probables                                                                        |                                                 |       |                 |      |       |      |                 |                                       |
| mm                                         |        | µm                                                       |      | um    |                                                                                                    |                                                 |       |                 |      |       |      |                 |                                       |
|                                            |        |                                                          |      |       |                                                                                                    |                                                 |       |                 |      |       |      |                 |                                       |
| 18                                         | 30     | $\circ$                                                  | $-9$ | $-11$ | $+2$                                                                                                    | $-15$                                           | $+6$  | $-14$           | $-4$ | $-17$ | $-4$ | $-21$           | $\begin{array}{c} 0 \\ 0 \end{array}$ |
|                                            |        |                                                          |      | $-11$ | $+11$                                                                                                    | $-15$                                           | $+15$ | $-14$           | $+4$ | $-17$ | $+5$ | $-21$           | $+9$                                  |
|                                            |        |                                                          |      | $-8$  | $+8$                                                                                                    | $-12$                                           | $+12$ | $-12$           | $+2$ | $-14$ | $+2$ | $-18$           | $+6$                                  |

*Ilustración 40. Tolerancia K6*

Y las fórmulas quedarás como:

$$
\frac{d}{D} = \frac{10}{15} = 0.67 \rightarrow \begin{cases} f_1 = 0.75 \\ f_2 = 0.92 \end{cases}
$$

Para los dos otros valores se utilizará el valor máximo de interferencia probable, los cuales son:

$$
\Delta_1 = -14
$$
  

$$
\Delta_2 = -8
$$

Para finalizar:

$$
\Delta r_{ajuste} = -14 \cdot 0.75 - 8 \cdot 0.92 = -17.86 \,\mu m
$$

# *Cálculo de la reducción del juego causada por la diferencia de temperaturas entre el eje, los aros del rodamiento y el soporte*

Como el C/P es muy superior a 10 y la velocidad también será muy inferior al 50% al límite de velocidad, el aire circundante será suficiente para refrigerar todo el sistema. Por lo que no se reducirá el juego debido a la temperatura.

## *Cálculo de la reducción del juego debido a otras influencias*

Como no va a tener fijación axial (debido a que las cargas axiales se han considerado nulas por su bajo efecto respecto de las radiales) no se tendrá que calcular ningún parámetro en este apartado.

## *Cálculo del juego interno inicial mínimo requerido*

El juego interno inicial mínimo requerido se calcula mediante la ecuación:

 $r = r_{op} + \Delta r_{aiuste} + \Delta r_{temp} + \Delta r_{otros}$  (Ecuación 56)

El juego de funcionamiento requerido se extraerá de la tabla anterior seleccionada para la tolerancia js6. Por tanto, se tiene:

$$
r = -16.5 - 17.86 = -34.36 \,\mu m
$$

#### *Jaulas*

Se utilizará una jaula de polímero, ya que tienen buenas propiedades deslizantes (se genera poca fricción) y además, en condiciones de lubricación deficiente, estas jaulas reducen el riesgo de agarrotamiento y daños secundarios porque pueden funcionar con lubricación limitada. Esto dará algo más de tiempo para detectar posibles fallas antes de que el mecanismo falle.

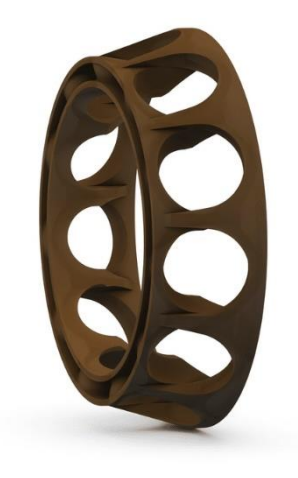

*Ilustración 41. Ejemplo de jaula*

Como se puede ver en el siguiente gráfico, la temperatura en la que trabajará el rodamiento estará en el extremo bajo, por lo que la vida útil de esta jaula será muy alta.

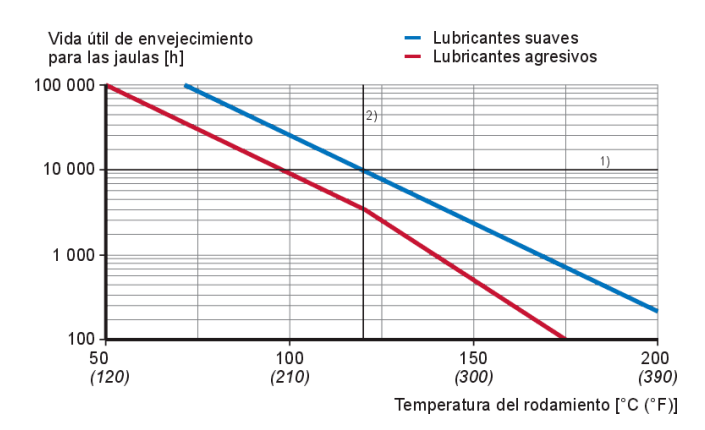

*Ilustración 42. Vida útil de la jaula*

#### **1.2.2. Rodamientos engranajes**

#### **Paso 1 – Condiciones de funcionamiento y requisitos**

Se va a utilizar engranajes helicoidales en todo el tren, por tanto, el cálculo de fuerzas se extraerá de los cálculos de engranajes realizados anteriormente. En cada engranaje se tendrá:

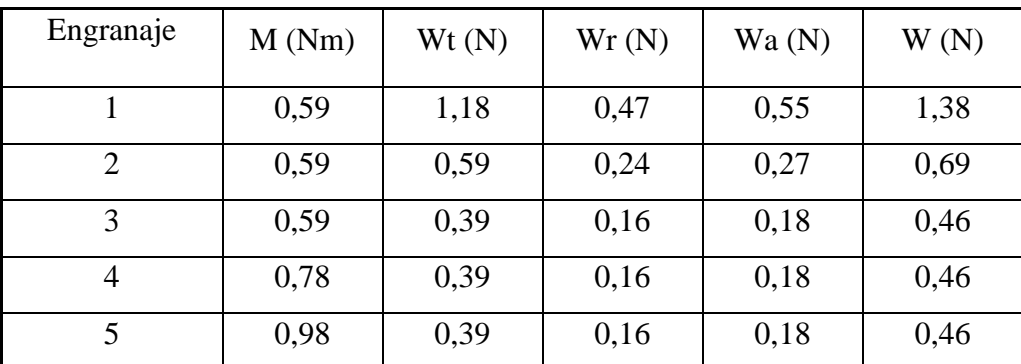

El primer engranaje no llevará rodamiento, y el cuarto, al estar entre dos engranajes, solo se tendrá en consideración el par que actúa sobre el mismo.

#### **Paso 2 – Tipo de rodamientos y disposición**

En esta aplicación se va a estandarizar y escoger el mismo tipo de rodamiento para todos los engranes, aunque no actúen las mismas cargas (se calculará para el más desfavorable). Como se ha visto anteriormente en la tabla, un rodamiento que resista muy bien cargas de momento y sea bueno con cargas tanto axiales como radiales será el rodamiento de bolas de ranura profunda, por lo que se escoge este para la aplicación.

#### **Paso 3 - Tamaño del rodamiento**

A diferencia del anterior rodamiento, como el de este apartado no gira a velocidades medias menores a 10 rpm, se calculará la vida útil SKF del rodamiento haciendo uso de las siguientes fórmulas:

$$
L_{10h} = \frac{10^6}{60 \cdot n} \cdot L_{10}
$$
 (Ecuación 57)  

$$
L_{10} = \left(\frac{C}{P}\right)^p
$$
 (Ecuación 58)

Por tanto, para cada engranaje se tendrá:

$$
P_0 = X_0 \cdot F_r + Y_0 \cdot F_a
$$
  

$$
P_0 = 0.6 \cdot 0.00024 + 0.27 \cdot 0.00027 = 0.0002169 kN
$$

Como las condiciones en las que va a funcionar el rodamiento (poco polvo/suciedad superficial y bajas temperaturas) son favorables, se utilizará un área C para escoger el valor *C* del rodamiento, lo cual significa que C será igual a P (caso más desfavorable). Por tanto:

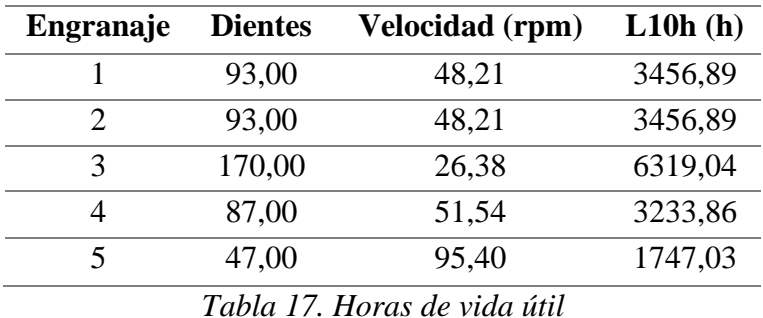

Por tanto, el rodamiento que más habrá que cambiar será el directamente conectado con la polea y tendrá una vida útil de 1747 horas.

## **Paso 4 - Lubricación**

Como el rodamiento será abierto, el lubricante escogido será la grasa. Se va a trabajar en condiciones normales, por lo que se utilizará una grasa LGBB. El tipo de espesante será de complejo de aluminio y la base del aceite será mineral.

Como es un rodamiento rígido de bolas, el factor será de 1. De entre todas las velocidades se elegirá la más desfavorable (la mayor).

| Engranaje             | <b>Dientes</b> | <b>Velocidad</b> |
|-----------------------|----------------|------------------|
|                       |                | (rpm)            |
| 1                     | 93,00          | 180,00           |
| $\mathcal{D}_{\cdot}$ | 93,00          | 180,00           |
| 3                     | 170,00         | 98,47            |
| 4                     | 87,00          | 192,41           |
| 5                     | 47,00          | 356,17           |

*Tabla 18. Velocidades de los engranajes*

Por tanto, la formula quedará como:

*Relubricacion* = 
$$
n \cdot d_m \cdot b_f
$$
 = 356,17 · 5 · 1 = 1780,85

Por tanto, al tener un C/P > 15 se tendrá un tiempo de relubricación de aproximadamente 30000 h.

## **Paso 5 - Temperatura y velocidad de funcionamiento**

Como se ha indicado anteriormente, trabajará en condiciones normales a una velocidad máxima de 356,17 rpm

### **Paso 6 – Interfaces del rodamiento**

Este proceso sigue la norma ISO 492, alineada con las normas ISO GPS. Como el rodamiento albergará un tubo de 4 mm de diámetro y no se necesita una gran precisión de tolerancia, se escogerá una clase 6 con sufijo de designación P6 (tolerancia más ajustada que la normal) para el rodamiento ya que no se requieren ni altas velocidades ni altas precisiones.

Por tanto, se elegirá para nuestra aplicación la seria del diámetro que está entre 2,5 y 10, con sus respectivas tolerancias dimensionales.

## **Paso 7 – Versión del rodamiento**

#### *Selección del juego interno*

#### *Cálculo de la reducción causada por los ajustes de la interferencia*

La fórmula utilizada para este cálculo será:

$$
\Delta r_{ajuste} = \Delta_1 \cdot f_1 + \Delta_2 \cdot f_2
$$

Como se ha dicho anteriormente, se seleccionarán los ajustes en interferencia, para el diámetro exterior se seleccionará un K6 y para el interior un js6. Los valores se extraerán de:

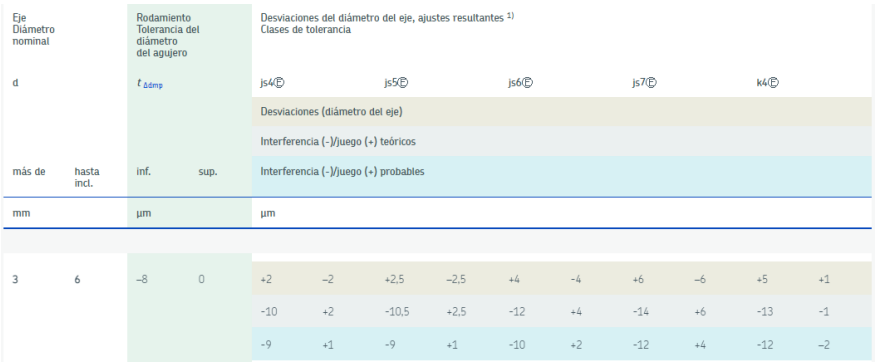

#### *Ilustración 43. Tolerancia js6*

| Soporte<br>Diámetro nominal<br>del aquiero |    | Rodamiento<br>Desviaciones del diámetro del agujero del soporte, ajustes resultantes <sup>1)</sup><br>Tolerancia<br>Clases de tolerancia<br>del diámetro exterior |      |                 |                                                 |                   |       |                   |       |       |       |                 |                                       |
|--------------------------------------------|----|----------------------------------------------------------------------------------------------------|------|-----------------|-------------------------------------------------|-------------------|-------|-------------------|-------|-------|-------|-----------------|---------------------------------------|
| D                                          |    | $t_{\Delta Dmp}$                                                                                                    |      | K6 <sup>®</sup> |                                                 | K7 <sup>(E)</sup> |       | M5 <sup>(E)</sup> |       | M6(E) |       | M7 <sup>®</sup> |                                       |
|                                            |    |                                                                                                    |      |                 | Desviaciones (diámetro del aquiero del soporte) |                   |       |                   |       |       |       |                 |                                       |
|                                            |    |                                                                                                    |      |                 | Interferencia (-)/juego (+) teóricos            |                   |       |                   |       |       |       |                 |                                       |
| $\geq$                                     | s. | U                                                                                                    |      |                 | Interferencia (-)/juego (+) probables           |                   |       |                   |       |       |       |                 |                                       |
| mm                                         |    | µm                                                                                                    |      | <b>um</b>       |                                                 |                   |       |                   |       |       |       |                 |                                       |
|                                            |    |                                                                                                    |      |                 |                                                 |                   |       |                   |       |       |       |                 |                                       |
|                                            |    |                                                                                                    |      |                 |                                                 |                   |       |                   |       |       |       |                 |                                       |
| 6                                          | 10 | $\begin{array}{c} 0 \\ 0 \end{array}$                                                                                                    | $-8$ | $-7$            | $+2$                                            | $-10$             | $+5$  | $-10$             | $-4$  | $-12$ | $-3$  | $-15$           | $\begin{array}{c} 0 \\ 0 \end{array}$ |
|                                            |    |                                                                                                    |      | $-7$            | $+10$                                           | $-10$             | $+13$ | $-10$             | $+4$  | $-12$ | $+5$  | $-15$           | $+8$                                  |
|                                            |    |                                                                                                    | $-5$ | $+8$            | $-7$                                            | $+10$             | $-8$  | $+2$              | $-10$ | $+3$  | $-12$ | $+5$            |                                       |

*Ilustración 44. Tolerancia K6*

Y las fórmulas quedarás como:

$$
\frac{d}{D} = \frac{4}{6} = 0.67 \rightarrow \begin{cases} f_1 = 0.75 \\ f_2 = 0.92 \end{cases}
$$

Para los dos otros valores se utilizará el valor máximo de interferencia probable, los cuales son:

$$
\Delta_1 = -10
$$
  

$$
\Delta_2 = -5
$$

Para finalizar:

$$
\Delta r_{ajuste} = -10 \cdot 0.75 - 5 \cdot 0.92 = -12.1 \,\mu m
$$

# *Cálculo de la reducción del juego causada por la diferencia de temperaturas entre el eje, los aros del rodamiento y el soporte*

Como el C/P es muy superior a 10 y la velocidad también será muy inferior al 50% al límite de velocidad, el aire circundante será suficiente para refrigerar todo el sistema. Por lo que no se reducirá el juego debido a la temperatura.

#### *Cálculo de la reducción del juego debido a otras influencias*

Como no va a tener fijación axial (debido a que las cargas axiales son muy bajas) no se tendrá que calcular ningún parámetro en este apartado.

#### *Cálculo del juego interno inicial mínimo requerido*

El juego interno inicial mínimo requerido se calcula mediante la ecuación:

$$
r = r_{op} + \Delta r_{ajuste} + \Delta r_{temp} + \Delta r_{otros}
$$

El juego de funcionamiento requerido se extraerá de la tabla anterior seleccionada para la tolerancia js6. Por tanto, se tiene:

$$
r = -12 - 12, 1 = -24, 1 \,\mu m
$$

## *Jaulas*

Se utilizará una jaula de polímero, ya que tienen buenas propiedades deslizantes (se genera poca fricción) y, además, en condiciones de lubricación deficiente, estas jaulas reducen el riesgo de agarrotamiento y daños secundarios porque pueden funcionar con lubricación limitada. Esto dará algo más de tiempo para detectar posibles fallas antes de que el mecanismo falle.

La temperatura en la que trabajará el rodamiento estará en el extremo bajo, por lo que la vida útil de esta jaula será muy alta.

## **1.2.3. Rodamientos Poleas**

#### **Paso 1 – Condiciones de funcionamiento y requisitos**

Se van a utilizar poleas dentadas para la transmisión de potencia, el cálculo de la las fuerzas será:

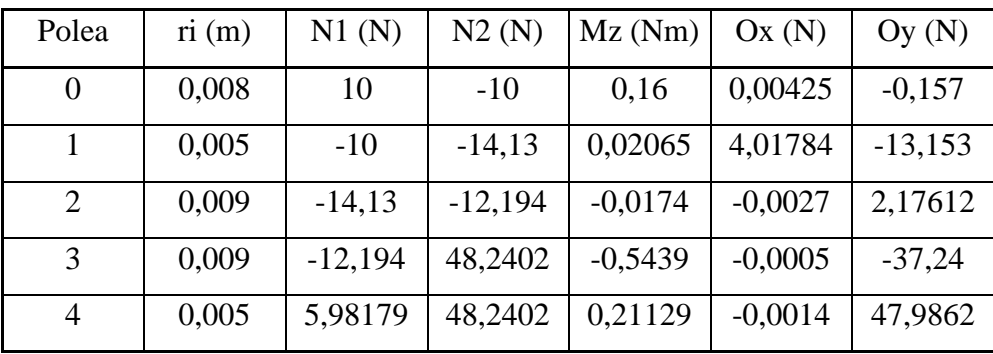

#### **Paso 2 – Tipo de rodamientos y disposición**

En esta aplicación se va a estandarizar y escoger el mismo tipo de rodamiento para todas las poleas, aunque no actúen las mismas cargas (se calculará para el más desfavorable). Como se ha visto anteriormente en la tabla, un rodamiento que resista muy bien cargas de momento y sea bueno con cargas radiales será el rodamiento de bolas de ranura profunda, por lo que se escoge este para la aplicación.

# **Paso 3 - Tamaño del rodamiento**

Siguiendo la misma lógica que en el apartado anterior, usando las mismas ecuaciones se tendrá:

$$
P_0 = X_0 \cdot F_r + Y_0 \cdot F_a
$$

$$
P_0 = 0.6 \cdot 0.047 = 0.0282 kN
$$

| Polea | $\mathbf{w}$ (rpm) | L10h(h) |
|-------|--------------------|---------|
| 0     | 95,40              | 1747,08 |
|       | 152,64             | 1091,92 |
| 2     | 84,80              | 1965,46 |
| 3     | 84,80              | 1965,46 |
|       | 152,64             | 1091,92 |
|       |                    |         |

*Tabla 19. Vida útil en h*

Como se puede observar, la vida útil de la polea 0 coindice con la del engranaje 5, esto se debe a que están acoplados al mismo eje. En este caso el rodamiento más desfavorable será el 1 y el 4, los cuales tendrán una vida útil de 1091 horas.

#### **Paso 4 - Lubricación**

Como el rodamiento será abierto, el lubricante escogido será la grasa. Se va a trabajar en condiciones normales, por lo que se utilizará una grasa LGBB. El tipo de espesante será de complejo de aluminio y la base del aceite será mineral.

Como es un rodamiento rígido de bolas, el factor será de 1. De entre todas las velocidades se elegirá la más desfavorable (la mayor).

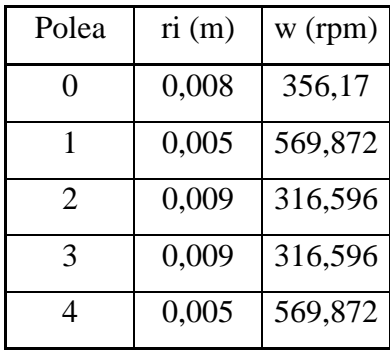

Por tanto, la formula quedará como:

*Relubricacion* = 
$$
n \cdot d_m \cdot b_f
$$
 = 569,872 · 5 · 1 = 2849,36

Por tanto, al tener un C/P > 15 se tendrá un tiempo de relubricación de aproximadamente 30000 h.

## **Paso 5 - Temperatura y velocidad de funcionamiento**

Como se ha indicado anteriormente, trabajará en condiciones normales a una velocidad máxima de 569,872 rpm

## **Paso 6 – Interfaces del rodamiento**

Este proceso sigue la norma ISO 492, alineada con las normas ISO GPS. Como el rodamiento albergará un tubo de 1 mm de diámetro y no se necesita una gran precisión de tolerancia, se escogerá una clase 6 con sufijo de designación P6 (tolerancia más ajustada que la normal) para el rodamiento ya que no se requieren ni altas velocidades ni altas precisiones.

Por tanto, se elegirá para nuestra aplicación la seria del diámetro que está entre 2,5 y 10, con sus respectivas tolerancias dimensionales. Ya que el agujero exterior será de 3 mm.

## **Paso 7 – Versión del rodamiento**

#### *Selección del juego interno*

#### *Cálculo de la reducción causada por los ajustes de la interferencia*

La fórmula utilizada para este cálculo será:

$$
\Delta r_{ajuste} = \Delta_1 \cdot f_1 + \Delta_2 \cdot f_2
$$

Como se ha dicho anteriormente, se seleccionarán los ajustes en interferencia, para el diámetro exterior se seleccionará un K6 y para el interior un js6. Los valores se extraerán de:

| Eje<br><b>Diámetro</b><br>nominal |                  | Rodamiento<br><b>Tolerancia</b> del<br>diámetro<br>del agujero |           | Desviaciones del diámetro del eje, ajustes resultantes 1)<br>Clases de tolerancia |       |      |       |      |       |      |       |                                       |
|-----------------------------------|------------------|----------------------------------------------------------------|-----------|-----------------------------------------------------------------------------------|-------|------|-------|------|-------|------|-------|---------------------------------------|
| d                                 | $t_{\Delta dmp}$ |                                                                |           | js4®<br>js5 <sup>(D</sup><br>js6 <sup>®</sup><br>js7 <sup>®</sup><br>k4®          |       |      |       |      |       |      |       |                                       |
|                                   |                  |                                                                |           | Desviaciones (diámetro del eje)                                                   |       |      |       |      |       |      |       |                                       |
|                                   |                  |                                                                |           | Interferencia (-)/juego (+) teóricos                                              |       |      |       |      |       |      |       |                                       |
| más de                            | hasta<br>incl.   | inf.<br>sup.                                                   |           | Interferencia (-)/juego (+) probables                                             |       |      |       |      |       |      |       |                                       |
| mm                                |                  | µm                                                             | <b>um</b> |                                                                                   |       |      |       |      |       |      |       |                                       |
|                                   |                  |                                                                |           |                                                                                   |       |      |       |      |       |      |       |                                       |
|                                   | 3                | $-8$<br>$\,0\,$                                                | $+1,5$    | $-1,5$                                                                            | $+2$  | $-2$ | $+3$  | $-3$ | $+5$  | $-5$ | $+3$  | $\begin{array}{c} 0 \\ 0 \end{array}$ |
|                                   |                  |                                                                | $-9.5$    | $+1.5$                                                                            | $-10$ | $+2$ | $-11$ | $+3$ | $-13$ | $+5$ | $-11$ | $\begin{array}{c} 0 \\ 0 \end{array}$ |
|                                   |                  |                                                                | $-8.5$    | $+0.5$                                                                            | $-9$  | $+1$ | $-9$  | $+1$ | $-11$ | $+3$ | $-10$ | $-1$                                  |

*Ilustración 45. Tolerancia js6*

| Soporte<br>Diámetro nominal<br>del agujero |    | Rodamiento<br><b>Tolerancia</b><br>del diámetro exterior |                 | Desviaciones del diámetro del agujero del soporte, ajustes resultantes <sup>1)</sup><br>Clases de tolerancia |                 |       |       |      |       |      |                 |                                        |
|--------------------------------------------|----|----------------------------------------------------------|-----------------|----------------------------------------------------------------------------------------------------|-----------------|-------|-------|------|-------|------|-----------------|----------------------------------------|
| D                                          |    | $t_{\Delta Dmp}$                                         | K6 <sup>®</sup> |                                                                                                    | K7 <sup>®</sup> |       | M5CD  |      | M6®   |      | M7 <sup>®</sup> |                                        |
|                                            |    |                                                          |                 | Desviaciones (diámetro del agujero del soporte)                                                              |                 |       |       |      |       |      |                 |                                        |
|                                            |    |                                                          |                 | Interferencia (-)/juego (+) teóricos                                                                         |                 |       |       |      |       |      |                 |                                        |
| $\geq$                                     | s  | U                                                        |                 | Interferencia (-)/juego (+) probables                                                                        |                 |       |       |      |       |      |                 |                                        |
| mm                                         |    | <b>um</b>                                                | µm              |                                                                                                    |                 |       |       |      |       |      |                 |                                        |
|                                            |    |                                                          |                 |                                                                                                    |                 |       |       |      |       |      |                 |                                        |
|                                            |    |                                                          |                 |                                                                                                    |                 |       |       |      |       |      |                 |                                        |
| 6                                          | 10 | $-8$<br>$\circ$                                          | $-7$            | $+2$                                                                                                    | $-10$           | $+5$  | $-10$ | $-4$ | $-12$ | $-3$ | $-15$           | $\begin{array}{c} \square \end{array}$ |
|                                            |    |                                                          | $-7$            | $+10$                                                                                                    | $-10$           | $+13$ | $-10$ | $+4$ | $-12$ | $+5$ | $-15$           | $+8$                                   |
|                                            |    |                                                          | $-5$            | $+8$                                                                                                    | $-7$            | $+10$ | $-8$  | $+2$ | $-10$ | $+3$ | $-12$           | $+5$                                   |

*Ilustración 46. Tolerancia K6*

Y las fórmulas quedarás como:

$$
\frac{d}{D} = \frac{1}{3} = 0.33 \rightarrow \begin{cases} f_1 = 0.72 \\ f_2 = 0.85 \end{cases}
$$

Para los dos otros valores se utilizará el valor máximo de interferencia probable, los cuales son:

$$
\Delta_1 = -9
$$
  

$$
\Delta_2 = -5
$$

Para finalizar:

$$
\Delta r_{ajuste} = -9 \cdot 0.72 - 5 \cdot 0.85 = -10.73 \,\mu m
$$

# *Cálculo de la reducción del juego causada por la diferencia de temperaturas entre el eje, los aros del rodamiento y el soporte*

Como el C/P es muy superior a 10 y la velocidad también será muy inferior al 50% al límite de velocidad, el aire circundante será suficiente para refrigerar todo el sistema. Por lo que no se reducirá el juego debido a la temperatura.

# *Cálculo de la reducción del juego debido a otras influencias*

Como no va a tener fijación axial (debido a que las cargas axiales son muy bajas) no se tendrá que calcular ningún parámetro en este apartado.

# *Cálculo del juego interno inicial mínimo requerido*

El juego interno inicial mínimo requerido se calcula mediante la ecuación:

$$
r = r_{op} + \Delta r_{ajuste} + \Delta r_{temp} + \Delta r_{otros}
$$

El juego de funcionamiento requerido se extraerá de la tabla anterior seleccionada para la tolerancia js6. Por tanto, se tiene:

$$
r = -11 - 10{,}73 = -21{,}73 \,\mu m
$$

#### *Jaulas*

Se utilizará una jaula de polímero, ya que tienen buenas propiedades deslizantes (se genera poca fricción) y, además, en condiciones de lubricación deficiente, estas jaulas reducen el riesgo de agarrotamiento y daños secundarios porque pueden funcionar con lubricación limitada. Esto dará algo más de tiempo para detectar posibles fallas antes de que el mecanismo falle.

La temperatura en la que trabajará el rodamiento estará en el extremo bajo, por lo que la vida útil de esta jaula será muy alta.

#### **1.3. Cálculo chaveta motor-Arquímedes**

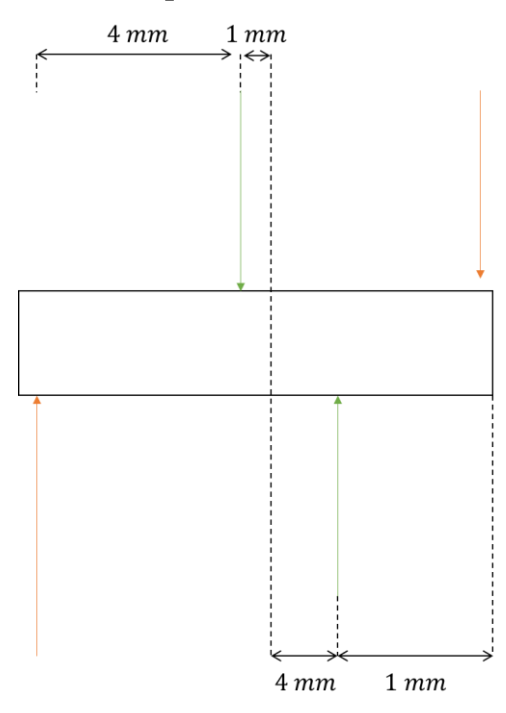

*Ilustración 47. Fuerzas sobre chaveta*

## **1.3.1. Fallo por cizallamiento**

La fuerza de corte F sobre la chaveta, debida al momento M que se transmite será:

$$
F = \frac{2 \cdot M}{z}
$$
 (Ecuación 59)

Por tanto:

$$
F_1 = \frac{2 \cdot M}{z_1} = \frac{2 \cdot 0.588}{0.001 + \frac{0.004}{2}} = 392 N
$$
  

$$
F_2 = \frac{2 \cdot M}{z_2} = \frac{2 \cdot 0.588}{0.004 + \frac{0.001}{2}} = 261.33 N
$$

Con lo que las tensiones en la sección de corte serán:

$$
\tau = \frac{F}{Area\ resistance}
$$
 (Ecuación 60)

Si se utiliza el criterio de tresca para dimensionar, utilizando un coeficiente de seguridad n<sup>s</sup> se tiene:

$$
l \ge \frac{4 \cdot M \cdot n_s}{D \cdot b \cdot S_y}
$$
 (Ecuación 61)

$$
l \ge \frac{4 \cdot M \cdot n_s}{D_1 \cdot b \cdot S_y} = \frac{4 \cdot 0.588 \cdot 3}{\left(0.001 + \frac{0.004}{2}\right) \cdot 0.002 \cdot 5.5 \cdot 10^8} = 0.00214 \, m
$$
\n
$$
l \ge \frac{4 \cdot M \cdot n_s}{D_2 \cdot b \cdot S_y} = \frac{4 \cdot 0.588 \cdot 3}{\left(0.004 + \frac{0.001}{2}\right) \cdot 0.002 \cdot 5.5 \cdot 10^8} = 0.00142 \, m
$$

Por tanto, la chaveta tendrá que tener una longitud superior a 2,14 mm para que no sufra fallos por cizallamiento

# **1.3.2. Fallo por aplastamiento**

La tensión de compresión sobre las caras laterales de la chaveta será:

$$
\sigma_{apl} = \frac{F}{A_{apl}}
$$
 (Ecuación 62)

Esta tensión de aplastamiento no debería superar la tensión admisible a compresión, por lo que para que no se produzca el fallo con un coeficiente de seguridad n<sub>s</sub> la longitud requerida será:

$$
l \ge \frac{4 \cdot M \cdot n_s}{D \cdot h \cdot S_y} \tag{Ecuación 63}
$$

Por lo que:

$$
l \ge \frac{4 \cdot M \cdot n_s}{D_1 \cdot h \cdot S_y} = \frac{4 \cdot 0.588 \cdot 3}{\left(0.001 + \frac{0.004}{2}\right) \cdot 0.010 \cdot 5.5 \cdot 10^8} = 0.000428 \, m
$$

$$
l \ge \frac{4 \cdot M \cdot n_s}{D_2 \cdot h \cdot S_y} = \frac{4 \cdot 0.588 \cdot 3}{\left(0.004 + \frac{0.001}{2}\right) \cdot 0.010 \cdot 5.5 \cdot 10^8} = 0.000286 \, m
$$

Por tanto, la chaveta tendrá que tener una longitud de al menos 0,428 mm para que no sufra fallos por aplastamiento.

#### Conclusión

Para que la chaveta no sufra ni cizallamiento ni aplastamiento tendrá que tener una profundidad superior a 2,14 mm y una altura superior a 0,428 mm. Por tanto, se dimensionará la chaveta con una profundidad de 4 mm (para que la misma sea más grande y, por tanto, sea más fácil de manipular) y una altura de 10 mm, para que llegue de extremo a extremo

## **1.4. Elección del motor**

# **1.4.1. Cálculo potencia tornillo**

$$
P = P_H + P_N
$$
 (Ecuación 64)

**Cálculo PH**

$$
P_H = c_0 \cdot \frac{f \cdot Long}{367}
$$
 (Ecuación 65)

Por tanto, sustituyendo:

$$
P_H = 4 \cdot \frac{\left(\frac{1,9565 \cdot \pi \cdot (6,5^2 - 5^2) \cdot 1}{3600}\right) \cdot 0,12}{367} = 0,000039 \text{ kW}
$$

**Cálculo P<sup>N</sup>**

$$
P_N = \frac{Diam \cdot Long}{20}
$$
 (Ecuación 66)

Por tanto:

$$
P_N = \frac{0.013 \cdot 0.12}{20} = 0.000078 \, kW
$$

**Conclusión**

$$
P = P_H + P_N = 0,000117 \; kW
$$

# **1.4.2. Cálculo tren de extrusión**

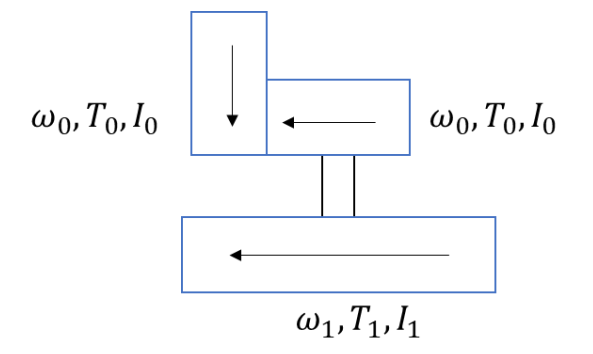

*Ilustración 48. Engranaje del motor*

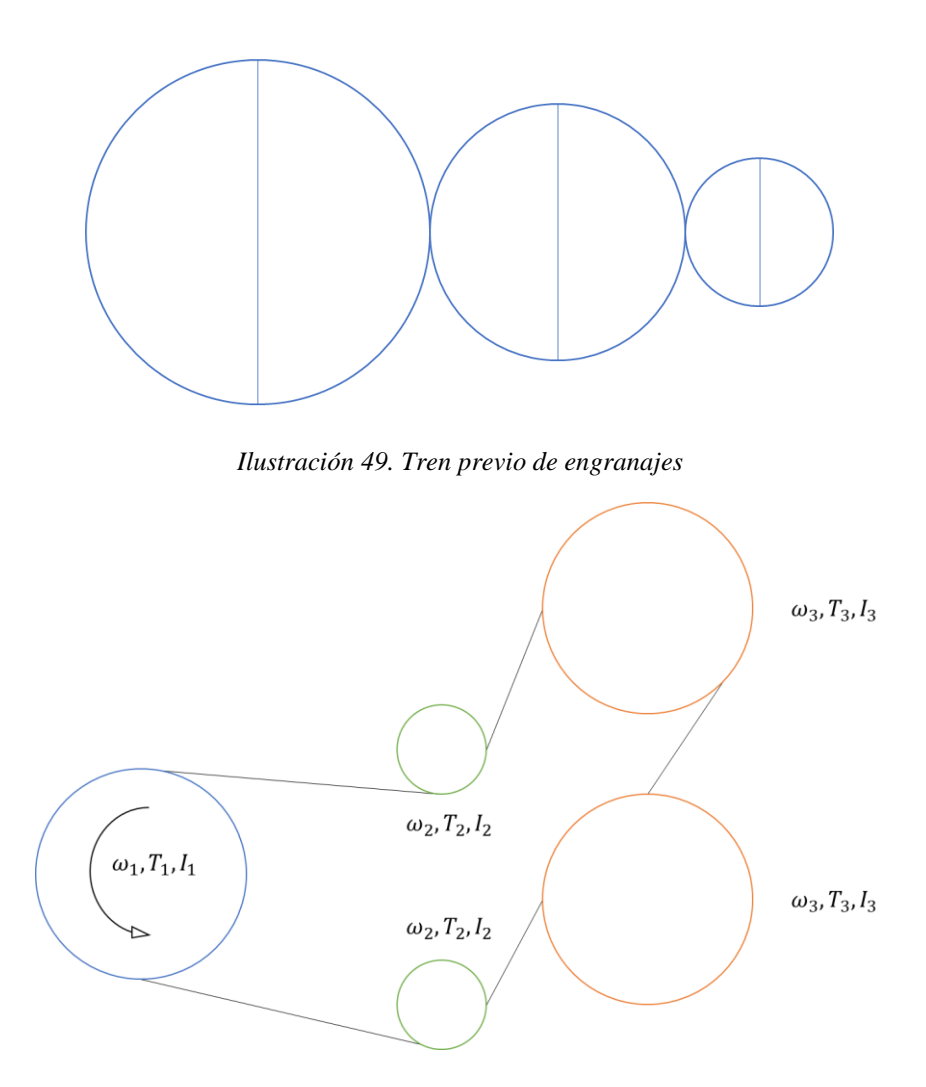

*Ilustración 50. Tren de poleas*

Y para reducir el torque que tendrá que ejercer el motor se calculará una última etapa perpendicular de 3 engranajes, cuyas características se especifican en el apartado de engranajes.

El primer paso será calcular la inercia reducida. En un sistema mecánico de un grado de libertad, si se toma como tal a la derivada q de la coordenada generalizada q, la expresión de la energía cinética es:

$$
E_c = \frac{1}{2} \cdot m(q) \cdot \dot{q}^2
$$
 (Ecuación 67)

Donde m(q) recibe el nombre de inercia reducida a la coordenada q.

Si la coordenada generalizada utilizada es un ángulo, la inercia reducida tiene dimensiones de momento de inercia. Por lo que se tendrá en este sistema:

$$
E_c = 2 \cdot \frac{1}{2} \cdot I_0 \cdot \omega_0^2 + \frac{1}{2} \cdot I_1 \cdot \omega_1^2 + 2 \cdot \frac{1}{2} \cdot I_2 \cdot \omega_2^2 + 2 \cdot \frac{1}{2} \cdot I_3 \cdot \omega_3^2
$$

Relaciones de transmisión:

$$
\omega_0 = \omega_1 \tag{Ecuación 68}
$$

$$
\omega_1 \cdot D_1 = \omega_2 \cdot D_2 \to \omega_2 = \frac{D_1}{D_2} \cdot \omega_1 = \tau_1 \cdot \omega_1
$$
 (Ecuación 69)

$$
\omega_1 \cdot D_1 = \omega_3 \cdot D_3 \to \omega_3 = \frac{D_1}{D_3} \cdot \omega_1 = \frac{D_2}{D_3} \cdot \frac{D_1}{D_2} \cdot \omega_1 = \tau_2 \cdot \omega_1
$$
 (Ecuación 70)

Por tanto:

$$
E_c = \frac{1}{2} \cdot (2 \cdot I_0 + I_1 + 2 \cdot I_2 \cdot \tau_1^2 + 2 \cdot I_3 \cdot \tau_2^2) \cdot \omega_1^2
$$

El valor de la inercia reducida al eje 1 será:

$$
I_{Red.eje\ 1} = 2 \cdot I_0 + I_1 + 2 \cdot I_2 \cdot \tau_1^2 + 2 \cdot I_3 \cdot \tau_2^2
$$
 (Ecuación 71)

Por tanto:

$$
I_{Red.eje 1} = 2 \cdot 0,4891 + 16 + 2 \cdot 1 \cdot \left(\frac{8,407}{3}\right)^2 + 2 \cdot 31 \cdot \left(\frac{8,407}{9}\right)^2 = 86,78 \ g \cdot mm^2
$$

Por otro lado, La fuerza reducida para un conjunto de fuerzas aplicadas a puntos de un sistema de un grado de libertad. La fuerza reducida a la coordenada generalizada q es aquel factor que, multiplicado por su derivada temporal q, da la potencia del conjunto de fuerzas, tal que:

$$
\sum (F(P) \cdot v(P)) = F_{red.}(q, \dot{q}) \cdot \dot{q}
$$
 (Ecuación 72)

Si la coordenada generalizada independiente es un ángulo, la fuerza reducida tiene unidades de momento de inercia y suele llamarse par reducido. Y en este sistema se tendrá:

$$
P = T_1 \cdot \omega_1 - 2 \cdot T_2 \cdot \omega_2 = (T_1 - 2 \cdot T_2 \cdot \tau_1) \cdot \omega_1
$$

El valor del par de torsión reducido al eje 1 será:

$$
T_{Red.eje 1} = T_1 - 2 \cdot T_2 \cdot \tau_2 \cdot \frac{W_e}{W_s}
$$
 (Ecuación 73)

#### **1.4.3. Cálculo fuerza rozamiento**

El limitador final servirá para retener y cortar el hilo en caso de que se produzca un estiramiento excesivo en el mismo, con tal de cortar el suministro de plástico en caso de que haya una fuerza excesiva aplicada sobre el mismo, por tanto, teniendo en cuenta que el límite de rotura del plástico HDPE es de 37 MPA (37 N/mm<sup>2</sup>), la figura para calcular la fuerza de rozamiento necesaria sobre el hilo será:

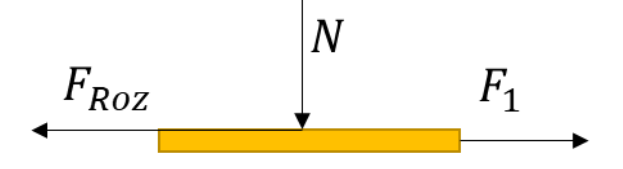

*Ilustración 51. Fuerzas sobre el hilo*

Y la ecuación de cálculo será:

$$
F_{Roz} = F_1 = A_{Hilo} \cdot S_{U_{HDPE}} = \pi \cdot r_{Hilo}^2 \cdot S_{U_{HDPE}}
$$

Por tanto, se tendrá:

$$
F_{Roz} = \pi \cdot 1.5^2 \cdot 37 = 261.54 N
$$

Y, considerando que el coeficiente de rozamiento del plástico sobre el acero es de 0,35 [\(https://apuntes-ing-mecanica.blogspot.com/2015/05/friccion-capitulo-ii.html?m=0\)](https://apuntes-ing-mecanica.blogspot.com/2015/05/friccion-capitulo-ii.html?m=0) se tendrá que realizar un apriete a:

$$
F_{Roz} = N \cdot \mu_k \tag{Ecuación 74}
$$

$$
N = \frac{F_{Roz}}{\mu_k} = \frac{261,54}{0,35} = 747,25 \text{ N}
$$

Para finalizar, el cálculo del par de torsión que se necesitará en las dos últimas ruedas será:

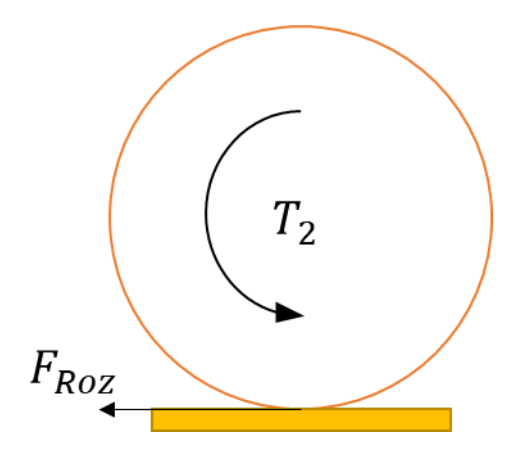

*Ilustración 52. Rozamiento y par torsor*

$$
T_2 = F_{Roz} \cdot r_{Rueda} = 261,54 \cdot 9 = 2353,83 N \cdot mm
$$

Y, por tanto:

$$
T_{Red.eje 1} = T_1 - 2 \cdot 2353,83 \cdot \frac{8,407}{9} > 0
$$
  

$$
T_1 > 2 \cdot 2353,83 \cdot \frac{8,407}{3} \cdot \frac{1}{8} = 549,69 \text{ N} \cdot \text{mm}
$$

La torsión necesaria será 549,69 N\*mm (0,55 Nm) por tanto, la potencia necesaria para accionar el tren será:

$$
P_{Tren} = T_1 \cdot n_{Motor}
$$
 (Ecuación 75)

$$
P_{Tren} = 549,69 \cdot 18,8496 \cdot \frac{1}{8} = 1295,17 W \approx 1,3 kW
$$

#### **1.4.4. Conclusión**

Por tanto, al ser la fuerza requerida para mover el tornillo de Arquímedes casi insignificante respecto a esta última, se seleccionará un motor que pueda generar al menos 1,3 kW y un par de al menos 0,588 Nm

## **1.5. Elección de la fuente de alimentación**

Antes de elegir una fuente de alimentación se tendrá que calcular la potencia eléctrica a suministrar a los diferentes componentes eléctricos. Hay que tener en cuenta todos los aparatos eléctricos en nuestro diseño los cuales serán:

- Motor: Voltaje de 5V y 2A.
- Calentador: 65 W cada uno

Por tanto, el consumo aproximado será:

$$
P = V \cdot I
$$
 *Ecuación 76*

$$
P = 5 \cdot 2 + 2 \cdot 65 = 140 W
$$

Aplicando un factor de seguridad de 1,5 se obtiene 210 W. Por tanto, se escogerá una fuente de alimentación capaz de suministrar esta potencia.

## **2. Anejo Económico**

## **2.1. Piezas a fabricar**

Los elementos a fabricar serán:

| <b>Pieza</b>                | <b>Volumen</b> | Cantidad           | Coste unitario              | Coste unitario                 | <b>Coste total</b> |
|-----------------------------|----------------|--------------------|-----------------------------|--------------------------------|--------------------|
|                             | (mm3)          |                    | material ( $\epsilon$ /mm3) | fabricación ( $\epsilon$ /mm3) | (E)                |
| <b>Acople Motor</b>         | 3802           | $\mathbf{1}$       | 0,00012                     | 0,0025                         | 9,96               |
| <b>Acople Rodamiento</b>    | 808            | $\overline{2}$     | 0,00012                     | 0,0025                         | 4,23               |
| <b>Barra Ruedas</b>         | 29             | $\overline{2}$     | 0,00012                     | 0,05                           | 2,91               |
| Barra Transmisión Potencia  | 5              | $\overline{2}$     | 0,00012                     | 0,05                           | 0,50               |
| <b>Etapa Calentamiento</b>  | 39646          | $\mathbf{1}$       | 0,00012                     | 0,0025                         | 103,87             |
| <b>Etapa Secado</b>         | 571            | $\mathbf{1}$       | 0,00012                     | 0,0025                         | 1,50               |
| Etapa Enfriado              | 1841           | $\mathbf{1}$       | 0,00012                     | 0,0025                         | 4,82               |
| <b>Chaveta</b>              | 80             | $\mathbf{1}$       | 0,00012                     | 0,05                           | 4,01               |
| <b>Tornillo</b> Arquímedes  | 8353           | $\mathbf{1}$       | 0,00012                     | 0,0025                         | 21,88              |
| Eje Engranaje               | 170            | 3                  | 0,00012                     | 0,05                           | 25,56              |
| Guía Hilo                   | 65             | 3                  | 0,00012                     | 0,05                           | 9,77               |
| <b>Limitador Final</b>      | 469            | $\overline{2}$     | 0,00012                     | 0,0025                         | 2,46               |
| <b>Polea Grande</b>         | 337            | $\overline{2}$     | 0,00012                     | 0,0025                         | 1,77               |
| Polea Pequeña               | 108            | $\overline{2}$     | 0,00012                     | 0,05                           | 10,83              |
| <b>Polea Motriz</b>         | 252            | $\mathbf{1}$       | 0,00012                     | 0,05                           | 12,63              |
| <b>Tapa Frontal</b>         | 39862          | $\mathbf{1}$       | 0,00012                     | 0,0025                         | 104,44             |
| <b>Tapa Trasera</b>         | 26066          | $\mathbf{1}$       | 0,00012                     | 0,0025                         | 68,29              |
| <b>Tapa General Trasera</b> | 46216          | $\mathbf{1}$       | 0,00012                     | 0,0007                         | 37,90              |
| <b>Tapa Poleas</b>          | 17972          | $\mathbf{1}$       | 0,0043                      | 0,0033                         | 136,59             |
| <b>Juntas</b>               | 618745,12      | 16                 | 0,0000011                   | 0,000002                       | 30,69              |
|                             |                | <b>COSTE TOTAL</b> |                             |                                | 594,61             |

*Tabla 20. Costes de fabricación*

Cabe decir que, aunque existan piezas estándar como engranajes y poleas para esta aplicación, no se podía encontrar la polea ni engranajes específicos, por lo que después de hablar con el jefe de ingeniería de Cerrajería Manu, este nos ha asegurado que en un futuro próximo dispondrán de un CNC que será capaz de mecanizar estos elementos y que nos hará precio si le compramos todo a él, por lo que se decide esperar un poco asta que dispongan de esta máquina y se pedirá a dicha empresa que realice todas las piezas anteriormente descritas en la lista.

## **2.2. Piezas comerciales**

En este apartado se buscarán alternativas comerciales de menor coste a las piezas que hemos propuesto fabricar más arriba.

# **2.2.1. Tapa y tolva**

En esta ocasión se intentará buscar una tapa y la tolva comercial para ahorrar en el coste de la tolva. Después de hacer un extenso análisis, se ha optado por una tolva de acero. En su mayoria, las tolvas disponibles son de gran capacidad, las que usualmente se utilizan para aplicaciones industriales de una mayor envergadura. Finalmente se encontraron una serie de tolvas en Kosun Fluid que son muy parecidas a la diseñada. Se ha hecho un análisis del volumen de las mismas y se ha comparado con el volumen de la tolva original diseñada para poder elegir la más parecida a la original.

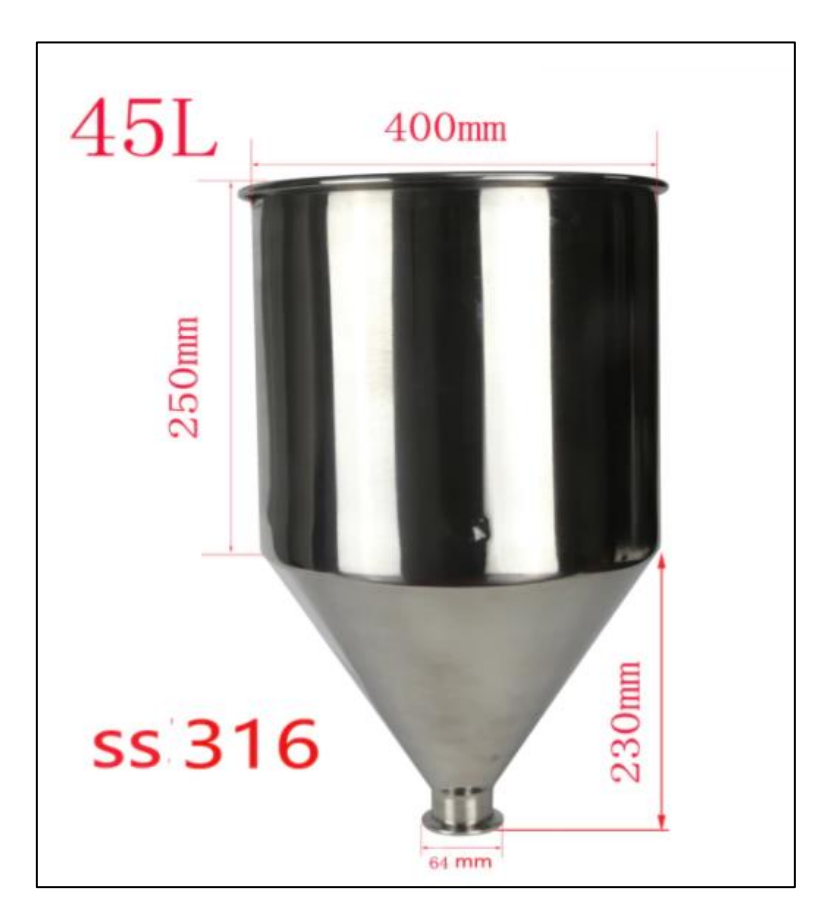

*Ilustración 53. Tolva comercial Kosun Fluid*

Esta tendrá un coste de 393,54 € por tanto, se ahorrarán 250,24 €

### **2.2.2. Barras**

Para las barras de la estructura se seleccionará un perfil comercial ITEM. Estas barras son muy polivalentes y pueden utilizarse para otros proyectos diferentes. Estas barras tienen que comprarse en sets de 6 metros y cada 5 metros tienen un coste de 7,5 €. El presupuesto total será detallado al final.

## **2.2.3. Motor**

El motor escogido es un ZHAOWEI de 20mm. Este cumplirá todas las especificaciones marcadas en el cálculo anterior

#### **2.2.4. Tornillería**

Para los tornillos se utilizará modelos estándar M2 de diferentes longitudes. El precio total de los mismos será de 4  $\epsilon$  por extrusora.

# **2.2.5. Termorresistencia**

La termorresistencia será una "RS Pro Nozzle Band Heater, 375 W, 230 V, 20mm Diameter", capaz de suministrar toda la potencia necesaria al plástico.

#### **2.2.6. Boquilla**

Para la boquilla se ha escogido una boquilla de latón V6 de alto rendimiento para filamentos de 3 mm. Tiene un acabado liso y de alta precisión. Este tipo de boquilla ha costado 7,99 €.

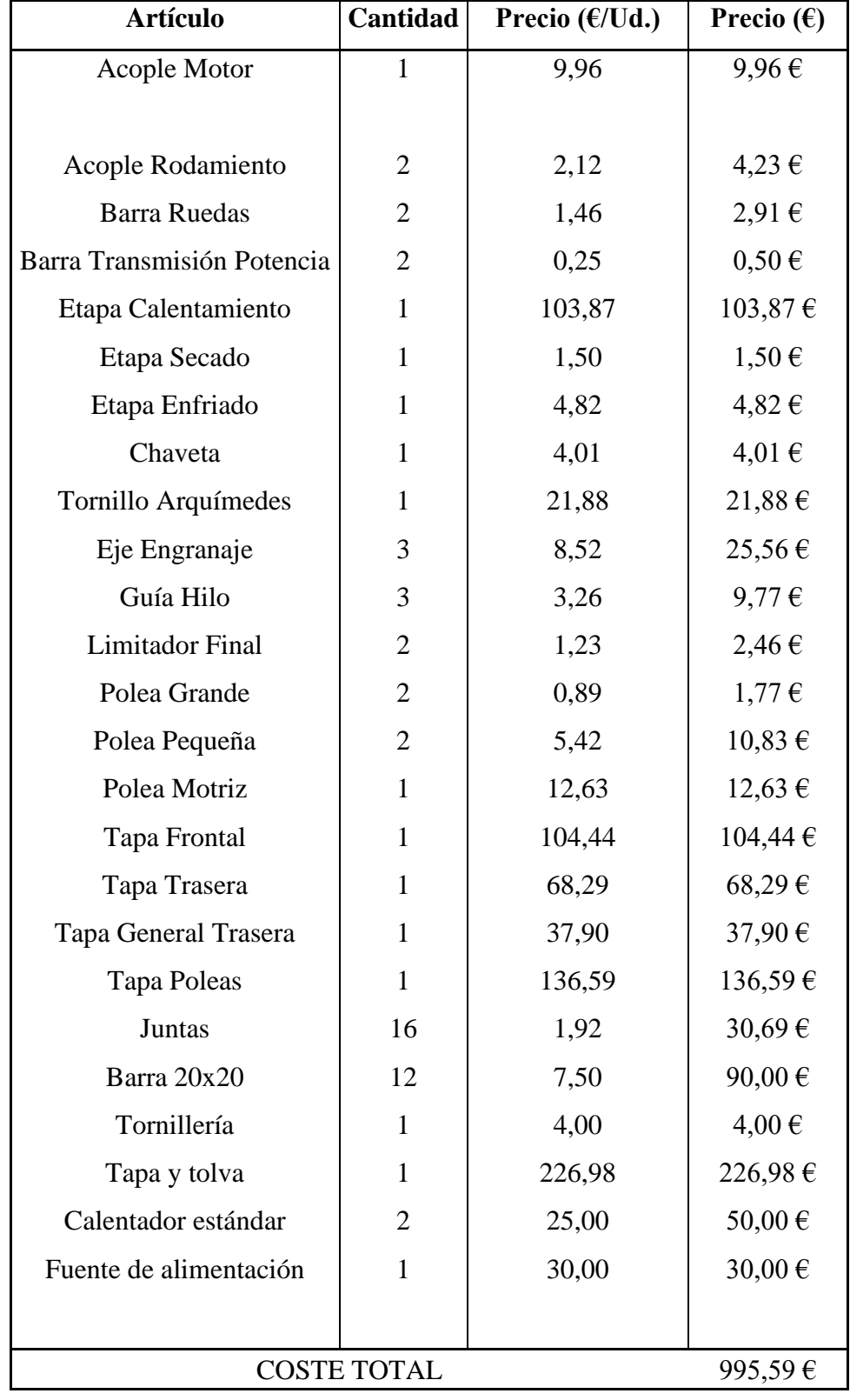

# **2.3. Coste total de una extrusora**

#### **3. Análisis de los elementos**

- **3.1. Juntas**
	- **3.1.1. Estudio CAE**

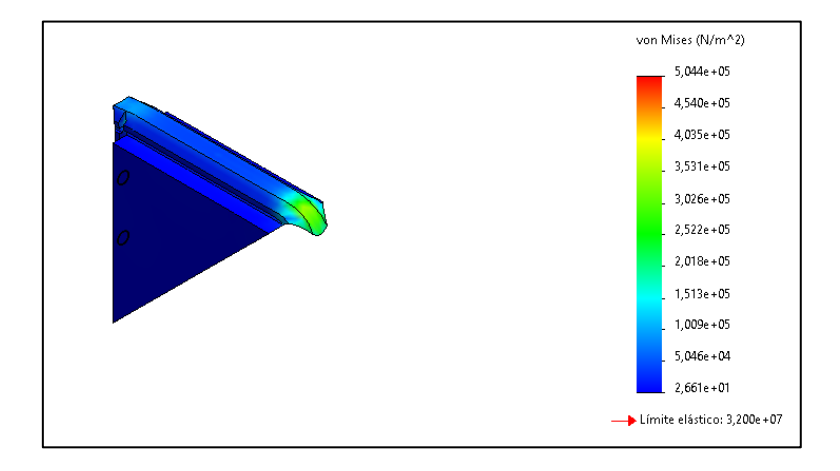

*Ilustración 54. Tensión de Von Misses*

<span id="page-134-0"></span>Como podemos observar en la [Ilustración 546](#page-134-0), la tensión a la que va a ser sometida la pieza de las juntas es mínima. El límite se alcanzaría alrededor de los 300000 N/m^2, lo cual está muy lejos del límite real de 32000000 N/m^2. Por tanto, podríamos decir que la pieza está altamente sobredimensionada. Se ha decidido dejar así la pieza ya que por temas estéticos y de manejabilidad, será más fácil a nivel usuario si la pieza es más grande (sin llegar a grandes extremos de tamaños) y, además, si en un futuro quisiera introducirse otro tipo de plásticos de mayor densidad y que, por tanto, introduzcan mayor estrés en las juntas, estas estarían preparadas para resistir la carga. No obstante, más adelante se ha utilizado la herramienta de SolidWorks de optimización topológica para intentar ajustar al máximo el diseño de la pieza.

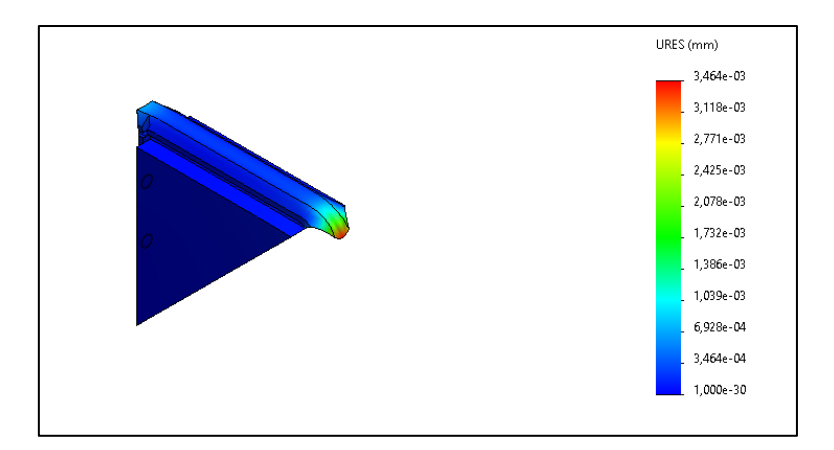

*Ilustración 55. Desplazamiento unitario*

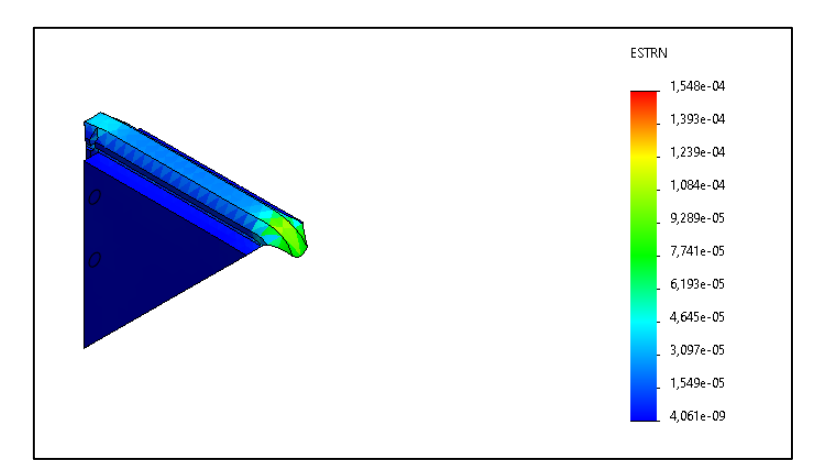

*Ilustración 56. Desplazamiento*

Como cabía esperar, las deformaciones ocurrirán en las zonas extremas donde se soporta el peso. Aunque en la imagen se muestre una notable deformación, en la realidad estas no sufrirían ese desplazamiento ya que están restringidas por las carrileras de la misma barra. Por tanto, los desplazamientos que pueda sufrir la misma no suponen un motivo de preocupación, ya que no va a ser ningún problema considerable para la estabilidad o estética del conjunto.

#### **3.1.2. Estudio de optimización topológica**

Como se ha indicado anteriormente, se va a realizar un análisis de cómo podría mejorar las dimensiones de la pieza y, por tanto, ahorrar mayor cantidad de material.

Para empezar, en la [Tabla 21](#page-136-0) se puede observar las variables de diseño escogidas para nuestro estudio. Como el ancho estaba muy limitado por culpa del grosor de los carriles de las barras, nos hemos limitado a cambiar el largo de los catetos del triángulo. El tipo de estudio realizado es de *intervalo con paso*, el cual ejecuta simulaciones iterativas de las diferentes opciones de modelos tomando como valor mínimo y máximo los indicados. Por tanto, en nuestro estudio se van a realizar estudios estáticos con los catetos a 60mm, 70mm, ... y así sucesivamente.

# **Variables de diseño**

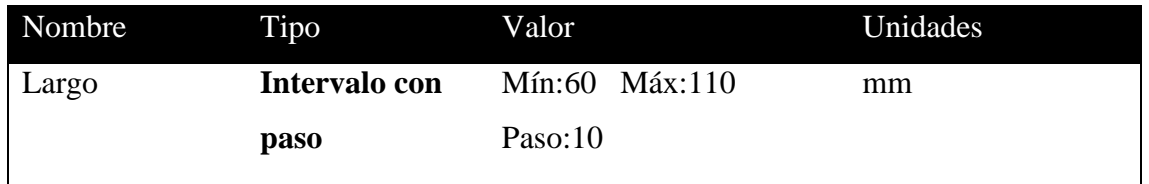

*Tabla 21. Variables de diseño de la junta*

<span id="page-136-0"></span>Como se puede observar en la [Tabla 222](#page-136-1), también se ha tenido que añadir algunas restricciones. En nuestro caso se ha querido que no varíe los diámetros de los orificios (el orificio con la métrica del tornillo y el orificio con el valor de la cabeza del mismo) por tanto, se ha tenido que indicarle al programa que mantenga constantes estos dos a lo largo de todos los estudios que se van a realizar de manera iterativa.

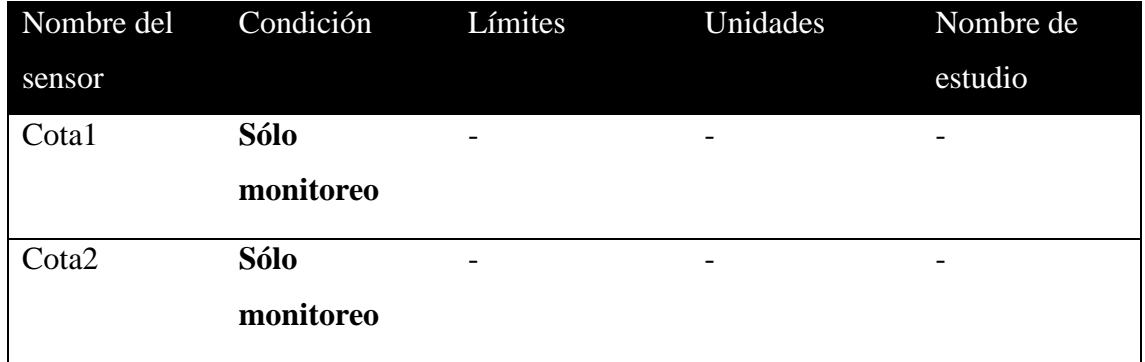

# **Restricciones**

*Tabla 22. Restricciones del estudio de la junta*

<span id="page-136-1"></span>Para finalizar, en la [Tabla 23](#page-137-0) se han definido los objetivos que queremos conseguir. En nuestro caso, será la obtención de una junta de menor tamaño para ahorrar costes a la hora de fabricar. Como podemos ver, se ha fijado el objetivo como *minimizar* y la propiedad seleccionada es la masa. El apartado de *Peso* solo se utiliza para que el programa sepa qué valores ponderar más o menos, en el caso de que hubiese más de un objetivo. No se debe confundir con el peso total de la pieza.

# **Objetivos**

<span id="page-137-0"></span>

| Nombre | Objetivo  | Propiedades                                  | Peso | Nombre de                |
|--------|-----------|----------------------------------------------|------|--------------------------|
|        |           |                                              |      | estudio                  |
| Masa1  | Minimizar | Masa                                         | 10   | $\overline{\phantom{0}}$ |
|        |           | $T = 11$ $T = 21$ $T = 11$ $T = 11$ $T = 11$ |      |                          |

*Tabla 23. Objetivos del estudio de la junta*

# **3.1.2.1. Resultado del estudio**

| Nombre del Unidades Actual Inicial |    |        |        |        | Óptimo Escenario1 Escenario2 |        |
|------------------------------------|----|--------|--------|--------|------------------------------|--------|
| componente                         |    |        |        |        |                              |        |
| Largo                              | mm | 100    | 100    | 60     | 60                           | 70     |
| Cota1                              | mm | 4      |        |        |                              |        |
| Cota <sub>2</sub>                  | mm | 3      | 3      | 3      |                              |        |
| Masa1                              | g  | 87.582 | 87.582 | 28.155 | 28.155                       | 39.445 |

*Tabla 24. Resultados del estudio - Tabla 1*

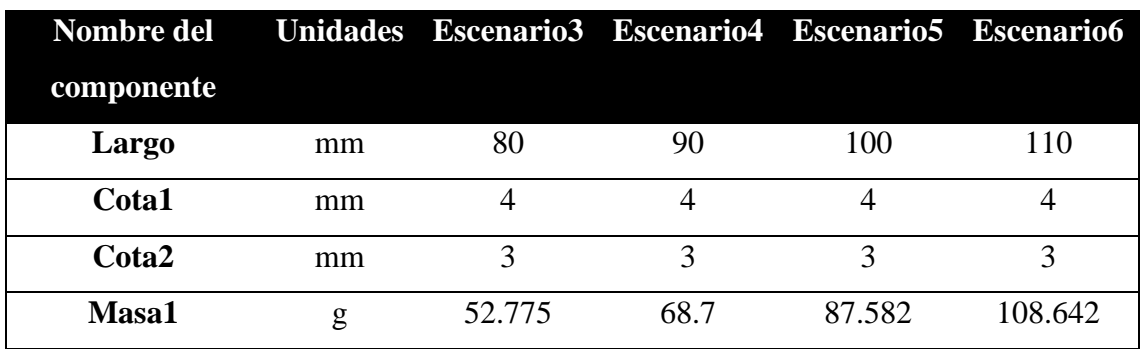

# *Tabla 25. Resultados del estudio - Tabla 2*

Una vez realizados todos los estudios, se puede concluir que el escenario óptimo para la minimización de la masa de nuestras juntas será el que tiene la longitud de cateto de 60mm. Como se puede comprobar, se ha reducido la masa total a una tercera parte de la que era inicialmente, a la par que no se ha perdido rigidez o resistencia en el conjunto, dado que el sistema también detecta automáticamente los casos fallidos de simulación. Por tanto, si se quisiera reducir costes al máximo podríamos realizar las juntas con estas nuevas medidas de catetos calculadas.

# **3.2. Barras verticales 3.2.1. Estudio CAE**

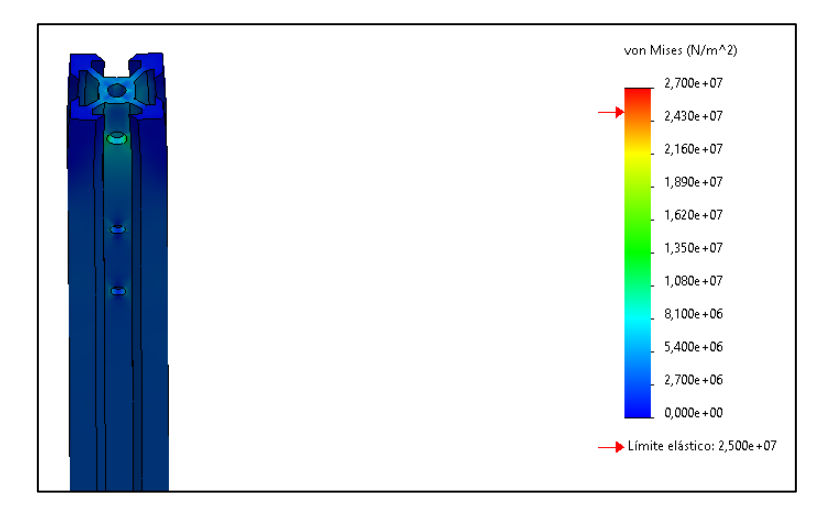

*Ilustración 57. Sección superior barra vertical*

<span id="page-138-0"></span>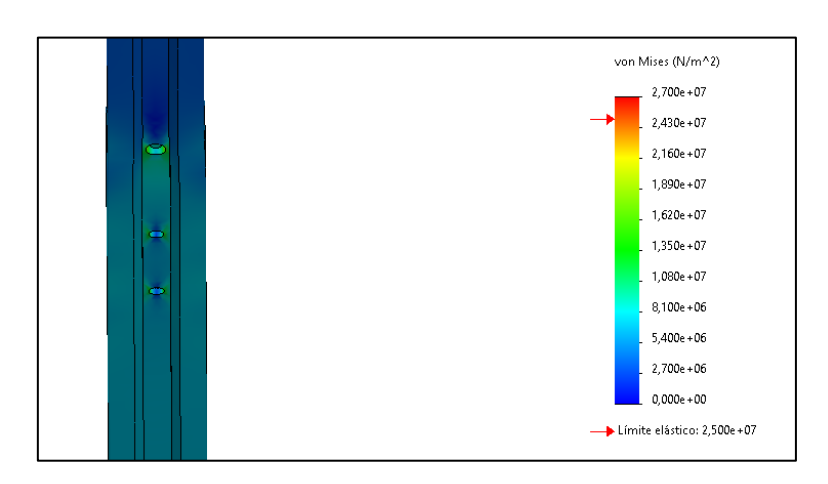

<span id="page-138-1"></span>*Ilustración 58. Sección media barra vertical*

Dado que las barras van a sufrir mayormente carga axial, se muestra solo el estudio de tensiones de las mismas. Como se puede ver en la [Ilustración 579](#page-138-0) y la [Ilustración 581](#page-138-1)0, las barras sufren una tensión muy inferior a la máxima admisible por la barra. Por tanto, se escogerá el área presupuestada inicialmente para la realización del primer prototipo de extrusora.

# **3.3. Barra horizontal**

# **3.3.1. Estudio CAE**

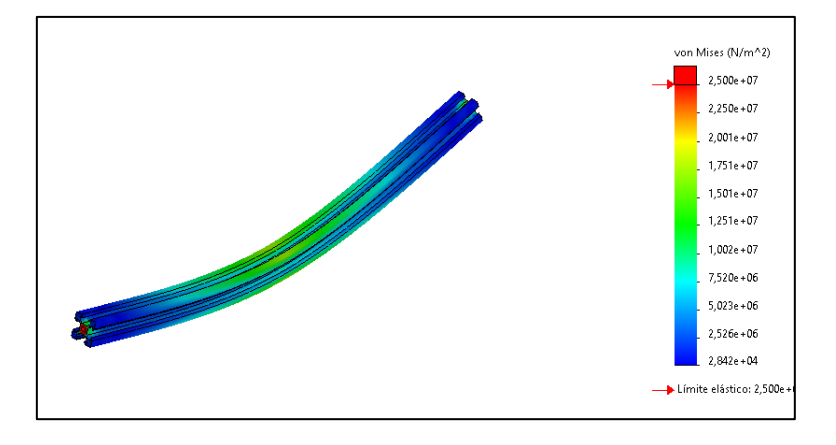

*Ilustración 59. Análisis de tensiones de la barra horizontal*

Como era de esperar, el análisis muestra que la zona más afectada será la intermedia, ya que en la misma está el orificio por el cual se va a sujetar la tolva a la estructura. Dicho esto, la máxima tensión experimentada por el conjunto no va a superar el máximo admitido por el mismo. Por tanto, se puede asegurar que el diseño será seguro y no romperá. En el caso de que se tuviese una tensión excesiva en la zona central se podría:

- Aumentar el tamaño de barra
- Poner apoyos intermedios para aliviar la tensión central
- Acortar el tamaño de barra

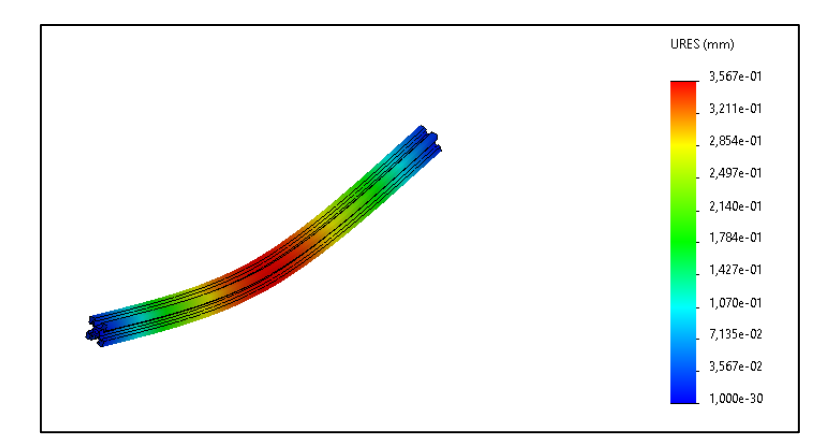

*Ilustración 60. Desplazamientos unitarios de la barra horizontal*

<span id="page-140-0"></span>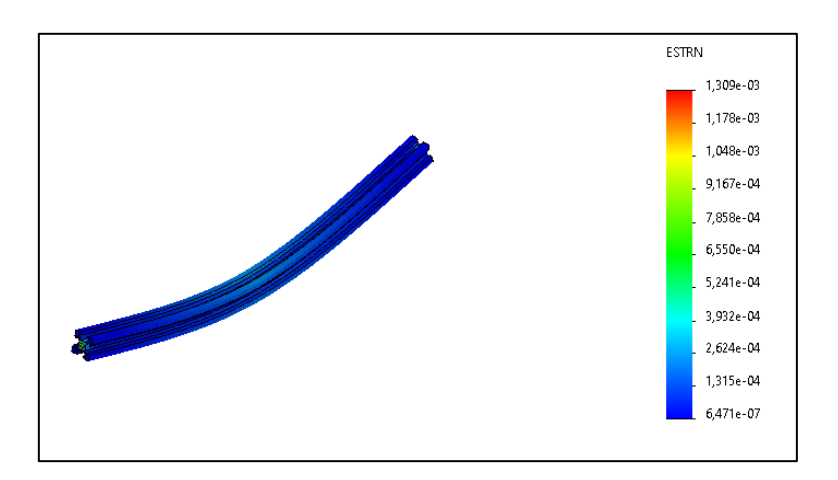

*Ilustración 61. Desplazamientos de la barra horizontal*

<span id="page-140-1"></span>Como se puede ver en la [Ilustración 601](#page-140-0)2 y la [Ilustración 611](#page-140-1)3, no existe ningún desplazamiento significativo en ningún punto, por lo que no van a tener que llevarse a cabo las medidas anteriormente descritas para minimizar tensiones o para limitar los desplazamientos.

**3.4. Tolva**

**3.4.1. Estudio CAE**

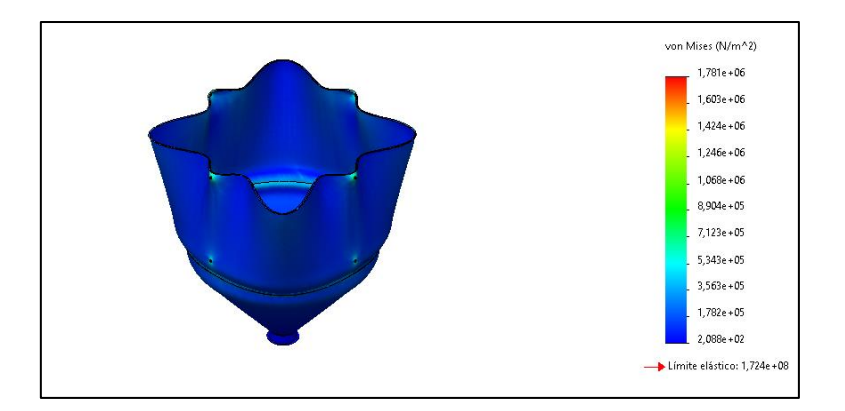

*Ilustración 62. Análisis de tensiones Tolva comercial*

Como se puede observar en la imagen, las máximas concentraciones de tensiones se darán en las zonas restringidas por los agujeros. Dicho esto, la tolva no va a sufrir grandes tensiones causadas por el material que contenga, por lo que se podrá seleccionar la misma para nuestro modelo.

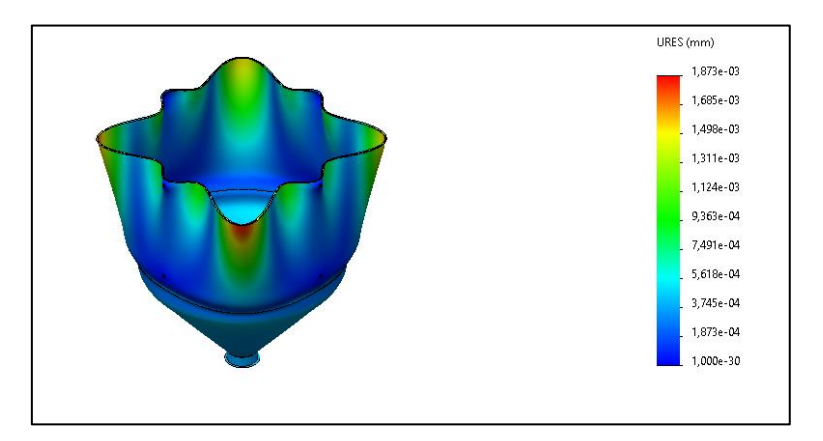

*Ilustración 63. Desplazamiento unitario tolva comercial*

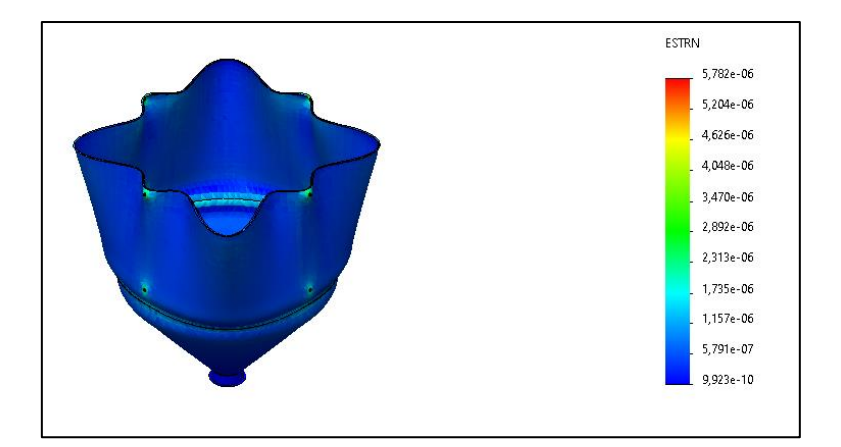

*Ilustración 64. Desplazamientos tolva comercial*

Como se podía intuir, la tolva no va a sufrir casi desplazamientos por lo que se puede asegurar que va a ser apta para el diseño que planteamos.

## **4. Simbología**

- $M_i \rightarrow Media$  de distintos valores
- $V_i \rightarrow$  Valor de cierto atributo
- $\overrightarrow{V}_l \rightarrow Vector$  que contiene valores de atributos
- $A \rightarrow$  Matriz de factores ponderados
- $I_i \rightarrow Factors$  de importancia
- $v_{transporte} \rightarrow Velocidad$  de transporte de material en mm/s
- $v_{\text{giromax}} \rightarrow$  Velocidad de giro máxima en rpm
- $p \rightarrow$  Paso minimo del tornillo de Argímedes en mm
- $D_{tornillo} \rightarrow Di$ ámetro exterior del tornillo de Arquímedes en mm
- $\phi \rightarrow$  Flujo de material que pasa a través de la boquilla en mm $^2$ /s
- $v_{transportearáfica} \rightarrow Velocidad$  de transporte graficada del material en mm/s
- $p_{\text{aráfica}} \rightarrow$  Paso minimo graficado del tornillo de Arqímedes en mm
- $A_i \rightarrow$  Área de la sección de material fundido en mm<sup>2</sup>
- $A_{i+1} \rightarrow$  Área de la sección una vez extruido en mm<sup>2</sup>
- $v_i \rightarrow$  Velocidad de la sección de material fundido en mm/s
- $v_{i+1} \rightarrow$  Velocidad de la sección una vez extruido en mm/s
- $m_{HDFE} \rightarrow Mas$ a que atraviesa un calentador en g
- $r_{pared\ interior} \rightarrow Radio\ de\ la\ pared\ interior\ de\ la\ zona\ de\ calendamiento\ en\ mm$
- $r_{tornillo} \rightarrow Radio$  del tornillo de Arquímedes en mm
- $L_{Calentador} \rightarrow Longitud$  del calentador comercial en mm
- $\rho_{HDEF} \rightarrow Densidad$  del plástico HDPE en g/mm<sup>3</sup>
- $0 \rightarrow$  Cantidad de calor en W
- $C \rightarrow$  Calor específico en  $J/(g \cdot K)$
- $T_{f1} \rightarrow Temperature$  final de la primera fase en K
- $T_{01} \rightarrow Temperature$  inicial de la primera fase en K
- $L_f \rightarrow$  Calor latente de fusión del HDPE
- $T_{f2} \rightarrow$  Temperatura final de la segunda fase en K
- $T_{02} \rightarrow$  Temperatura inicial de la segunda fase en K
- $Q_{\epsilon enerado} \rightarrow$  Calor generado por el calentador comercial en W
- $Q_{\text{Salida}} \rightarrow \text{Calor por calentador que llega a la masa en W}$
- $Q_{\text{Perdidas}} \rightarrow \text{Calor que se pierde en el ambiente en W}$
- $q_{max} \rightarrow$  Pérdidas de calor con el radio crítico en W
- $q_{\text{sin}} \rightarrow$  Pérdidas de calor con el radio inicial en W
- $r_{max} \rightarrow Radio$  crítico en mm
- $q_{sin} \rightarrow$  Radio inicial en mm
- $k_i \rightarrow$  Constante de conductividad en  $W/(m \cdot K)$
- $h_i \rightarrow$  Constante de convección en W/m<sup>2</sup>
- $g \to A$ celeración gravitacional en m $^2$ /s
- $\beta \rightarrow Coeficient$ e de expansión volumetrica en K $^{-1}$
- $v \rightarrow V$ iscosidad cinemática del fluido en m $^2$ /s
- $L_c \rightarrow$  Longitud característica de la configuración en m
- $\mu \rightarrow V$ iscosidad dinámica del fluido en Pa·s
- $c_p \rightarrow$  Capacidad calorífica en J/(kg · K)
- $T_s \rightarrow Temperature$  de la superficie en K
- $T_{\infty} \rightarrow Temperature$  del ambiente en K
- $T_m \rightarrow Temperature$  media en K
- $Nu \rightarrow N$ úmero de Nussel
- $Gr \rightarrow N$ úmero de Grashof
- $Pr \rightarrow N$ úmero de Prandlt
- $Re \rightarrow N$ úmero de Reynolds
- $L \rightarrow$  Diferentes longitudes de cálculo en m
- $T_i \rightarrow Temperature$  inicial en K
- $T_{i-1}$  → Temperatura anterior a la temperatura en cierto punto en K
- $r_i \rightarrow$  radio de cálculo en m
- $r_{i-1} \rightarrow$  radio anterior al radio de cálculo en m
- $\dot{m} \rightarrow$  Caudal másico en a/m<sup>3</sup>
- $v_m \rightarrow$  *Velocidad primedio m/s*
- $\rho \rightarrow Densidad$  en g/m<sup>3</sup>
- $L_{Total} \rightarrow Longitud$  de todas las etapas en m
- $L_{Etapa 1} \rightarrow Longitud de la etapa 1 en m$
- $L_{Etang 2} \rightarrow Longitud de la etapa 2 en m$
- $L_{\text{Etang 3}} \rightarrow$  Longitud de la etapa 3 en m
- $T_{HDFE} \rightarrow T$ emperatura final del plástico después del calentado en K
- $T_c \rightarrow Temperature$  final en K
- $\Omega_{\mathcal{C}_l} \to E$ colución de la temperatura para cierto sólido
- $Bi \rightarrow N$ úmero de Biot
- $Fo \rightarrow N$ úmero de Fourier
- $\alpha_i \rightarrow$  Variable característica del material
- $t \rightarrow$  Tiempo en s
- $L_{Ventilador} \rightarrow Ancho$  del ventilador en m
- $R_p \rightarrow$  Radio del piñón en mm
- $R_a \rightarrow Radio$  de la rueda en mm
- $C \rightarrow Distancia$  entre centros en mm
- $x \rightarrow$  Longitud del tornillo de Arquímedes en m
- $x_{max} \rightarrow$  Posición máxima a la que se pueden poner los rodamientos en m
- $x_1 \rightarrow$  Posición del primer rodamiento en m
- $x_2 \rightarrow$  Posición del segundo rodamiento en m
- $R_1 \rightarrow Reacción$ en el motor en N
- $R_2 \rightarrow$  Reacción en el primer rodamiento en N
- $R_3 \rightarrow$  Reacción en el segundo rodamiento en N
- $m_{tornillo} \rightarrow Masa$  del tornillo de Arquímedes en g
- $C_0 \rightarrow C \text{arg} a$  estática de un tipo de rodamiento en MPa
- $A_{contacto} \rightarrow \text{Area}$  de contacto de un rodamiento en m<sup>2</sup>
- $P_0 \rightarrow Carga$  estática equivalente del rodamiento en kN
- $F_r \rightarrow Carga$  radial real del rodameinto en kN
- $F_a \rightarrow Carga$  axial real del rodameinto en kN
- $X_0 \rightarrow Factor$  de carga radial del rodamiento (0,6)
- $Y_0 \rightarrow Factor$  de carga axial del rodamiento (0,27)
- $s_0 \rightarrow Factor$  de seguridad estática
- $n \rightarrow$  Velocidad de giro en rpm
- $d_m \rightarrow D$ iámetro medio del rodamiento en mm
- $b_f \rightarrow Factor$  del rodamiento que depende del tipo de rodamiento y las cargas
- $\Delta r_{aiuste} \rightarrow \text{Reducción del juego causada por el ajuste en µm}$
- $\Delta_1 \rightarrow$  Interferencia efectiva entre el aro interior y el eje en  $\mu$ m
- $\Delta_2 \rightarrow$  Interferencia efectiva entre el aro exterior y el soporte en  $\mu$ m
- $f_1 \rightarrow Factor$  de reducción para el aro interior
- $f_1 \rightarrow Factor$  de reducción para el aro exterior
- $r_{op} \rightarrow Juego$  de funcionamiento requerido en  $\mu$ m
- $r_{op} \rightarrow Juego$  interno inicial mínimo requerido  $\mu$ m
- $F_i \rightarrow Fuerza$  aplicada en N
- $M \rightarrow Par$  aplicado en Nm
- $z_i \rightarrow$  Distancia desde el centro al punto medio entre dos fierzas en m
- $l \rightarrow$  Profundidad de la chaveta en m
- $b \rightarrow$  Anchura de la chaveta
- $S_v \rightarrow$  Resistencia a fluencia del acero en N/m<sup>2</sup>
- $h \rightarrow Altura$  de la chaveta
- $P \rightarrow$  Potencia requerida para girar el tornillo de Arquímedes en kW
- $P_H \rightarrow$  Potencia necesaria para el desplazamiento del material en kW
- $P_N \rightarrow$  Potencia necesaria para el accionamiento del tornillo en kW
- $c_0 \rightarrow Coeficiente$  de resistencia del material transportado
- $f \rightarrow$  Flujo de material transportado en t/h
- $Long \rightarrow Longitud$  del transportador en m
- $Diam \rightarrow Diametro de la sección del tubo en m$
- $P \rightarrow$  Potencia del motor en W
- $V \rightarrow Vol$ taie del motor en V
- $I \rightarrow Intensidad$  del motor en A
- $\lambda_1 \rightarrow$  Coeficiente usado para aproximar la solución transitoria
- $A_1 \rightarrow$  Coeficiente usado para aproximar la solución transitoria

PLIEGO DE CONDICIONES

Vicente Feced Más 17-11-2021

### ÍNDICE

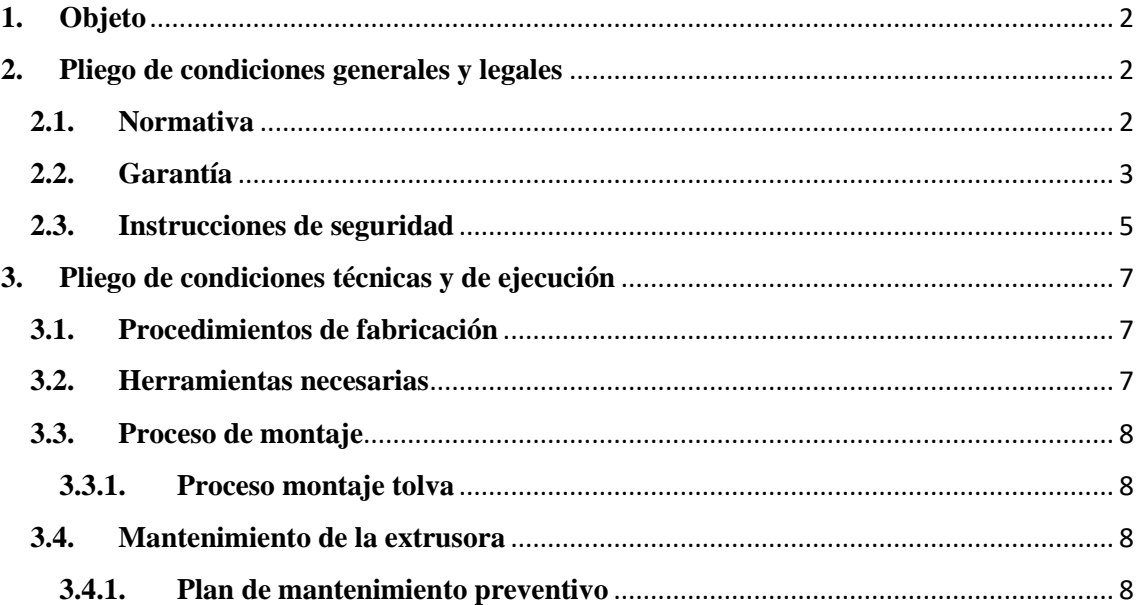

#### <span id="page-150-0"></span>**1. Objeto**

Durante la exposición del pliego de condiciones se detallarán tanto condiciones generales y legales, como especificaciones técnicas y de ejecución que se deberán cumplir solamente para la realización del proyecto en cuestión.

#### <span id="page-150-1"></span>**2. Pliego de condiciones generales y legales**

En este apartado se procederá a detallar la normativa a la que está adscrita la extrusora, sus normas de uso y las condiciones de seguridad con las que se deberá manejar la misma.

#### <span id="page-150-2"></span>**2.1. Normativa**

Para la realización de todas las partes del mismo (fabricación, montaje e inicio del proyecto) se deberá cumplir la siguiente normativa:

- Directiva 2001/45/CE del Parlamento Europeo y del Consejo, de 27 de junio de 2001.
	- o Regula las disposiciones mínimas de seguridad y de salud para la utilización por los trabajadores en el trabajo de los equipos de trabajo.
- Directiva 2006/42/CE del Parlamento Europeo y del Consejo de 17 de mayo de 2006.
	- o Normativa relativa a las máquinas, modifica la Directiva 95/16/CE.
- Directiva 2014/30/UE del Parlamento Europeo y del Consejo de 26 de febrero de 2014.
	- o Armoniza las legislaciones de los Estados miembros en materia de compatibilidad electromagnética.
- Directiva 2014/35/UE del Parlamento Europeo y del Consejo de 26 de febrero de 2014.
	- o Armoniza las legislaciones de los Estados miembro en materia de comercialización de material eléctrico destinado a utilizarse con determinados límites de tensión.
- Real Decreto 1644/2008, de 10 de octubre (BOE 11/10/2008).
	- o Establece las normas para la comercialización y puesta en servicio de las máquinas.
- Real Decreto 187/2016, de 6 de mayo (BOE 10/05/2016).
	- o Regulan las exigencias de seguridad del material eléctrico destinado a ser utilizado en determinados límites de tensión.
- Real Decreto 186/2016, de 6 de mayo (BOE 10/05/2016).
	- o Regula la compatibilidad electromagnética de los equipos eléctricos y electrónicos.
- Ley de prevención de riesgos laborales (Ley 31/1995 de 8 de noviembre).

#### <span id="page-151-0"></span>**2.2. Garantía**

Las garantías están especificadas en el código civil, tercera sección del apartado segundo, llamado "Del saneamiento por los defectos o gravámenes ocultos de la cosa vendida".

El vendedor estará obligado al saneamiento por los defectos ocultos que tuviere la cosa vendida, si la hacen impropia para el uso a que se la destina, o si disminuyen de tal modo este uso que, de haberlos conocido el comprador, no la habría adquirido o habría dado menos precio por ella; pero no será responsable de los defectos manifiestos o que estuvieren a la vista, ni tampoco de los que no lo estén, si el comprador es un perito que, por razón de su oficio o profesión, debía fácilmente conocerlos. (Artículo 1484)

El artículo anteriormente mencionado se concreta de forma más específica en los siguientes:

- El vendedor responde al comprador del saneamiento por los vicios o defectos ocultos de la cosa vendida, aunque los ignorase. Esta disposición no regirá cuando se haya estipulado lo contrario, y el vendedor ignorase los vicios o defectos ocultos de lo vendido (artículo 1485).
- En los casos de los dos artículos anteriores, el comprador podrá optar entre desistir del contrato, abonándosele los gastos que pagó, o rebajar una cantidad proporcional del precio, a juicio de peritos. Si el vendedor conocía los vicios o defectos ocultos de la cosa vendida y no los manifestó al comprador, tendrá éste

la misma opción y además se le indemnizará de los daños y perjuicios, si optare por la rescisión (artículo 1486).

- Si la cosa vendida se perdiere por efecto de los vicios ocultos, conociéndolos el vendedor, sufrirá éste la pérdida, y deberá restituir el precio y abonar los gastos del contrato, con los daños y perjuicios. Si no los conocía, debe sólo restituir el precio y abonar los gastos del contrato que hubiese pagado el comprador (artículo 1487):

#### **2.2.1. Devolución por falta de conformidad**

Como se establece en el Real Decreto Legislativo 12007, de 16 de noviembre, por el que se aprueba el texto refundido de la Ley General para la Defensa de los Consumidores y Usuarios y otras leyes complementarias, el vendedor deberá entregar al consumidor y usuario una garantía, formalizada por escrito, en la que, como mínimo, se asegure al titular de la garantía:

**a)** La reparación totalmente gratuita de los vicios o defectos originarios y de los daños y perjuicios por ellos ocasionados.

**b)** En los supuestos en que la reparación efectuada no fuera satisfactoria y el objeto no revistiese las condiciones óptimas para cumplir el uso a que estuviese destinado, el titular de la garantía tendrá derecho a la sustitución del objeto adquirido por otro de idénticas características o a la devolución del precio pagado.

El documento de garantía tendrá el siguiente contenido mínimo:

**a)** El objeto sobre el que recaiga la garantía.

**b)** El garante.

**c)** El titular de la garantía.

**d)** Los derechos del titular de la garantía.

**e)** El plazo de duración de la garantía que, en ningún caso será inferior a 6 meses desde la fecha de entrega, salvo cuando la naturaleza del bien lo impidiera y sin perjuicio de las disposiciones legales o reglamentarias para bienes o servicios concretos.

Así pues, se escogerá ofrecer un plazo de garantía de 1 año, siguiendo con la normativa citada anteriormente.

#### <span id="page-153-0"></span>**2.3. Instrucciones de seguridad**

- Debido a la naturaleza de la misma, habrá ciertas partes sujetas a altas temperaturas, por tanto, antes de tocar cualquier pieza de la misma, especialmente las cercanas a la zona de extrusión el usuario deberá de asegurarse que la extrusora está apagada y se ha dejado que se enfríe el tiempo conveniente.
- La extrusora tiene partes móviles, por lo que se recomienda esperar a que la misma haya dejado de funcionar y desconectarla de la toma de corriente, para evitar cualquier peligro ocasionado por atrapamiento de dedos con partes móviles.
- Una vez puesta en funcionamiento la extrusora, asegúrese de que está delante en todo momento, para poder solucionar rápidamente cualquier mal funcionamiento de la misma.
- Tenga especial cuidado al utilizar dentro del mismo material no homologado, ya que podría dañar a largo plazo el funcionamiento de la extrusora y su eficacia a la hora de imprimir filamento.
- Si ocurriese un caso de emergencia o grave mal funcionamiento, se recomienda desenchufar la extrusora directamente de la toma de electricidad.
- Dado que se va a trabajar con plásticos y se va a fundir los mismos, se recomienda colocar la impresora en un lugar apartado y bien ventilado, para evitar los malos olores y, en casos extremos de mal uso, la inhalación de gases potencialmente perjudiciales para la salud.
- Para evitar el deterioro prematuro de la misma, la impresora deberá colocarse lejos de la luz del sol o de zonas que tengan salidas de agua (grifos, duchas, etc.)
- Para un correcto funcionamiento según el diseño, deberá utilizarse en condiciones estándar, siendo las ideales una temperatura de 25 ºC y no excediendo 10 ºC o 35 ºC por ambos extremos inferior y superior relativamente.
- Para un correcto funcionamiento según el diseño, deberá utilizarse la extrusora con unas condiciones relativas de humedad de 10%, siendo el máximo admisible hasta un 60% de humedad relativa en el ambiente.
- En caso de cualquier avería, tanto grave como leve, deberá contactar con su proveedor para que le facilite un experto con tal de reparar la misma.
- Para el uso de la impresora se utilizará el adaptador de corriente suministrado por la compañía, ya que en caso contrario podría producirse daños en la misma
- La velocidad de impresión máxima será de 80 mm/s, ya que al aumentar la misma podría correr riesgo de mal funcionamiento.
- La persona que utilice la extrusora deberá conocer al detalle estas normas de uso y deberá adaptar las medidas preventivas necesarias antes de realizar cualquier operación.
- Se deberá seguir un plan de mantenimiento preventivo para evitar daños en la impresora.

#### <span id="page-155-0"></span>**3. Pliego de condiciones técnicas y de ejecución**

En este apartado se especificará la calidad deseada de las piezas, y el proceso de montaje y mantenimiento que deberá de llevar el usuario para el correcto funcionamiento del conjunto.

#### <span id="page-155-1"></span>**3.1. Procedimientos de fabricación**

Todos los procedimientos de fabricación empleados (taladrado de barras, roscado de superficies, soldadura de juntas y corte de perfiles) requerirán ajustarse a la norma ISO 2768 – f sobre tolerancias dimensionales, las cuales se indican brevemente en la [Tabla 1](#page-155-3) y la [Tabla 2.](#page-155-4)

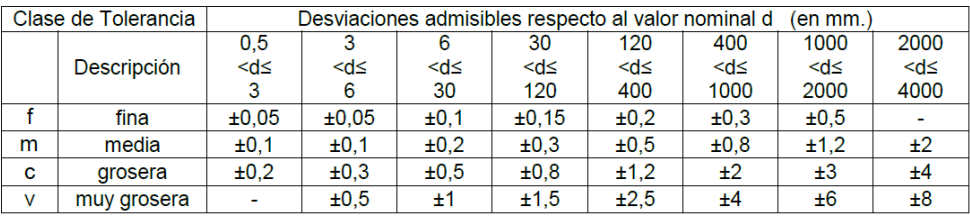

<span id="page-155-3"></span>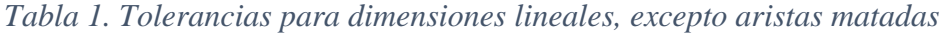

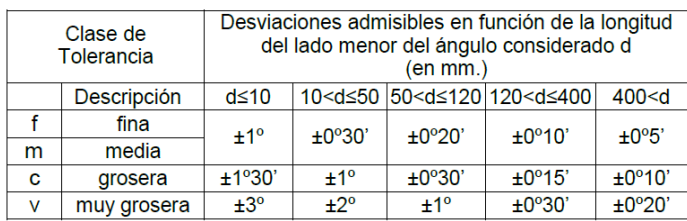

#### *Tabla 2. Tolerancias para dimensiones angulares*

<span id="page-155-4"></span>Todos los objetos necesarios para la fabricación de nuestra extrusora serán suministrados por empresas externas, por lo que se les indicará a las mismas que deberán ajustar su proceso de fabricación a nuestras necesidades para garantizar una adecuada calidad dimensional.

#### <span id="page-155-2"></span>**3.2. Herramientas necesarias**

La única herramienta necesaria para realizar el montaje será un destornillador portapuntas con diferentes puntas y tamaños de cabezal (punta plana, de estrella, allen, etc.).

#### <span id="page-156-0"></span>**3.3. Proceso de montaje**

En este apartado se detallarán los pasos a seguir para poder montar la tolva, la extrusora será montada por un operario especializado y entrenado en ello, ya que tiene cierta complejidad para el usuario medio, por tanto, solo se indicará el proceso de montaje de la tolva, ya que esta si que tendrá que ser ensamblada por el usuario que la compre.

#### **3.3.1. Proceso montaje tolva**

- <span id="page-156-1"></span>1. Coger las piezas indicadas como "ITEM 20x20 Vertical" y ensamblarlas junto a las piezas indicadas como "Juntas", haciendo uso de los tornillos indicados.
- 2. Ensamblar las barras indicadas como "ITEM 20x20 Horizontal" a las columnas ensambladas en el paso anterior, hacer uso de los tornillos indicados en los planos.
- 3. Acoplar la pieza "Tolva Comercial" a la estructura anteriormente montada por la parte superior y asegurarla con los tornillos indicados para ello.

#### <span id="page-156-3"></span><span id="page-156-2"></span>**3.4. Mantenimiento de la extrusora**

#### **3.4.1. Plan de mantenimiento preventivo**

A continuación, se detallará el plan de mantenimiento que se deberá realizar a la extrusora de forma periódica, para conseguir un funcionamiento óptimo continuado en el tiempo.

Frecuencia diaria:

- Eliminar los restos de polvo de las partes susceptibles a ser dañadas por el mismo, como podría ser toda la parte de extrusión, por la zona exterior.
- Retirar los restos de filamento que queden en la boquilla al final del día

Frecuencia semanal:

- Desmontar la boquilla y limpiarla adecuadamente.
- Con la tolva vacía, limpiar el interior de la zona de extrusión y revisar posibles desperfectos en las piezas móviles.

Frecuencia mensual

• Engrasar las zonas de las piezas móviles.

#### Frecuencia bimensual

- Revisar y apretar toda la tornillería
- Apretar las piezas roscadas de la extrusora

# PLANOS

Vicente Feced Más 17-11-2021

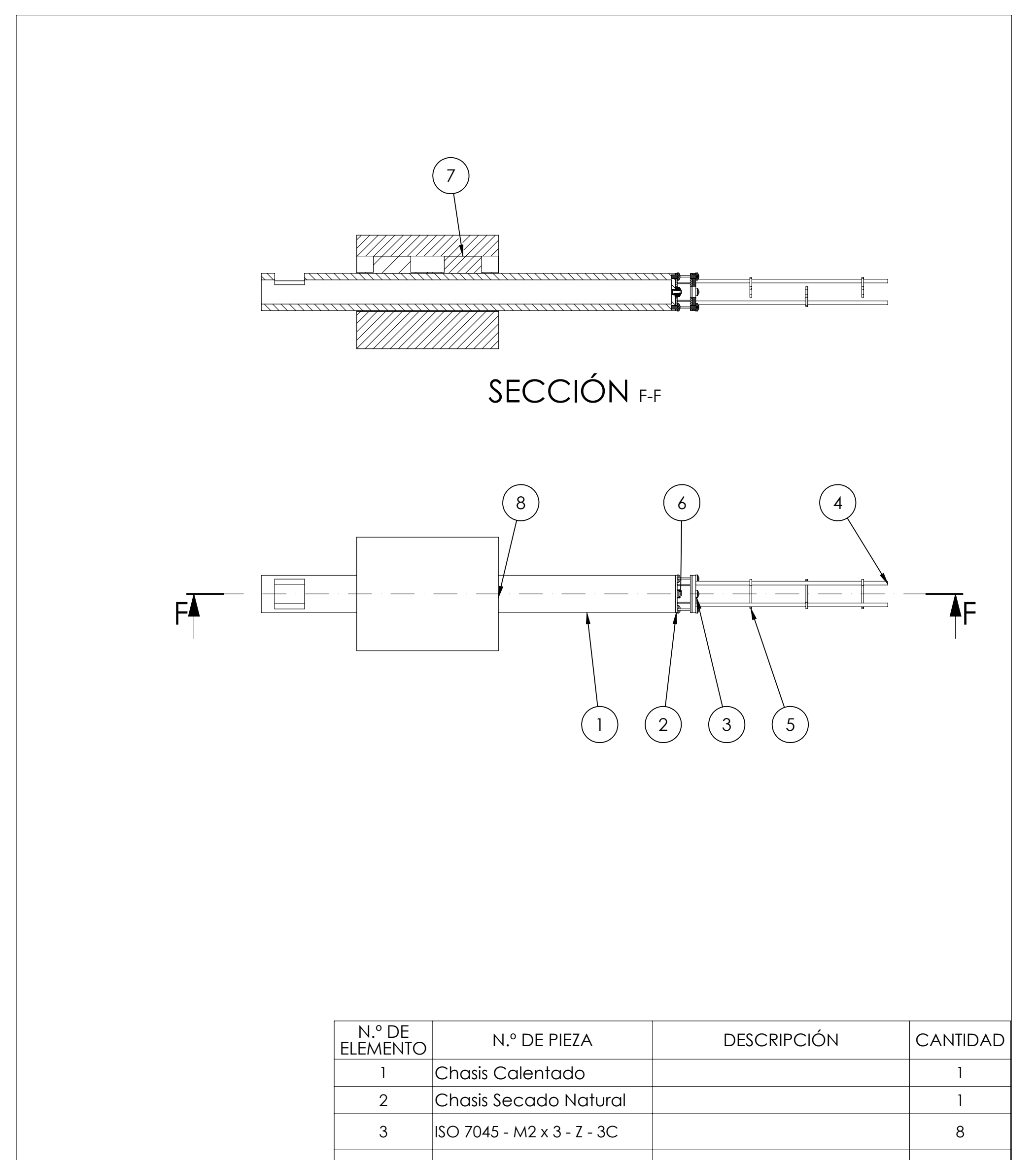

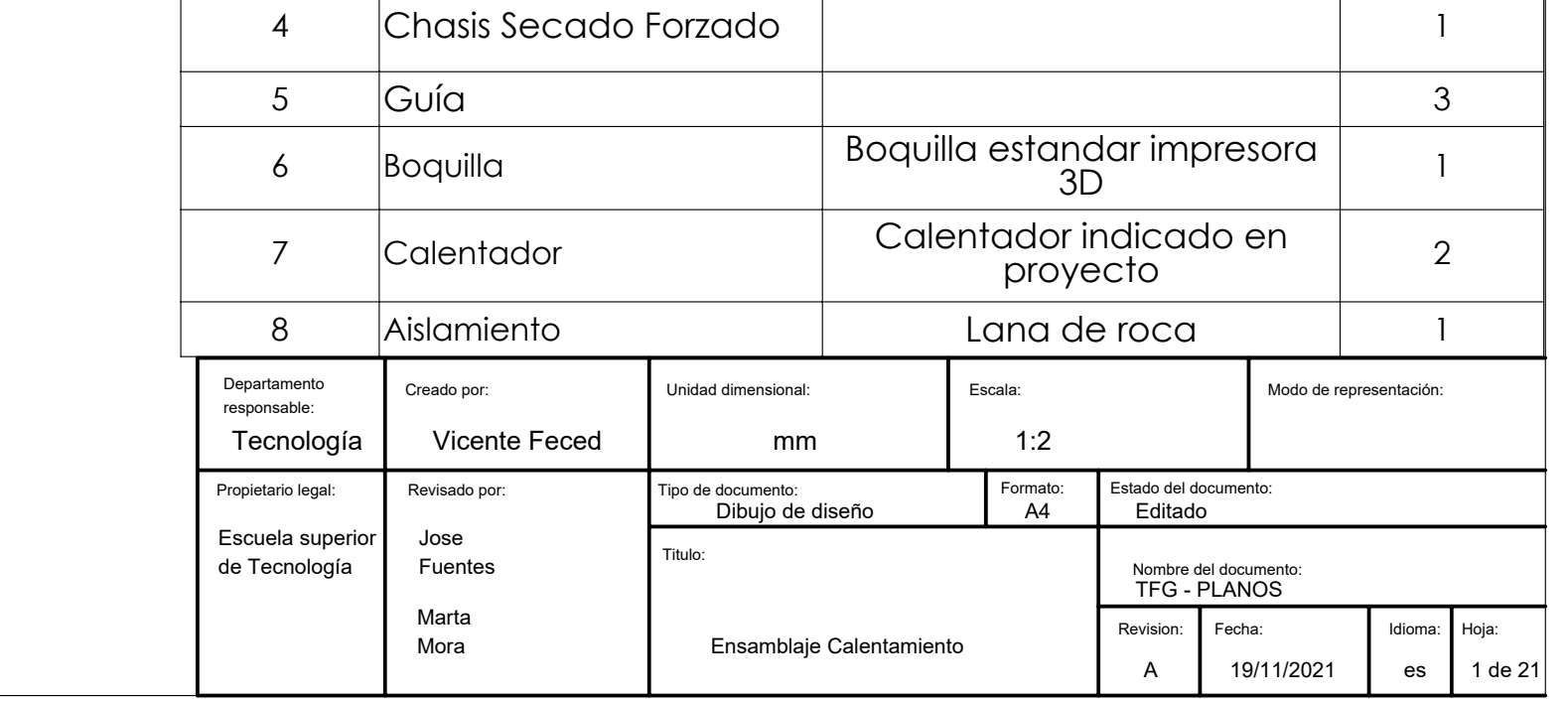

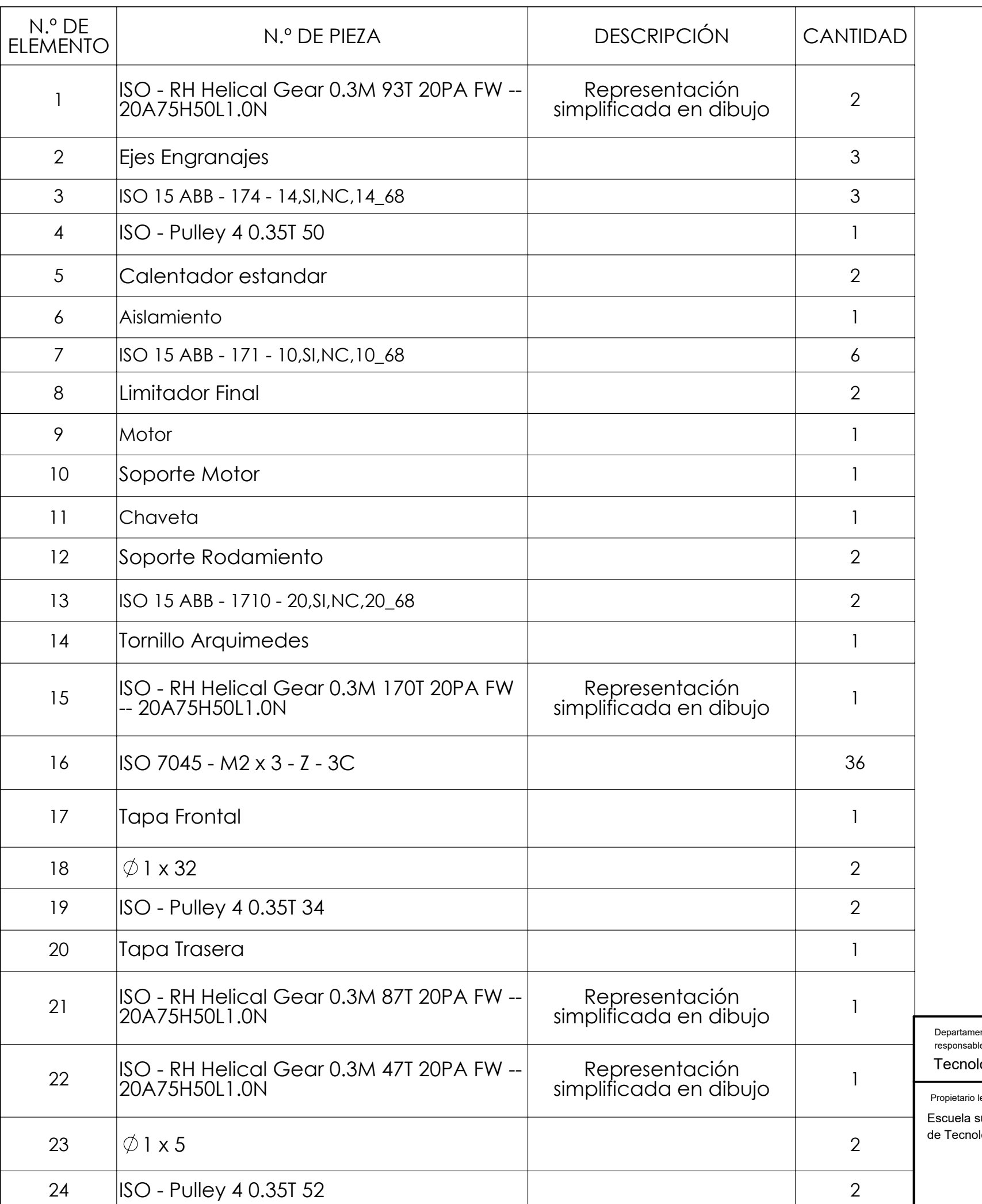

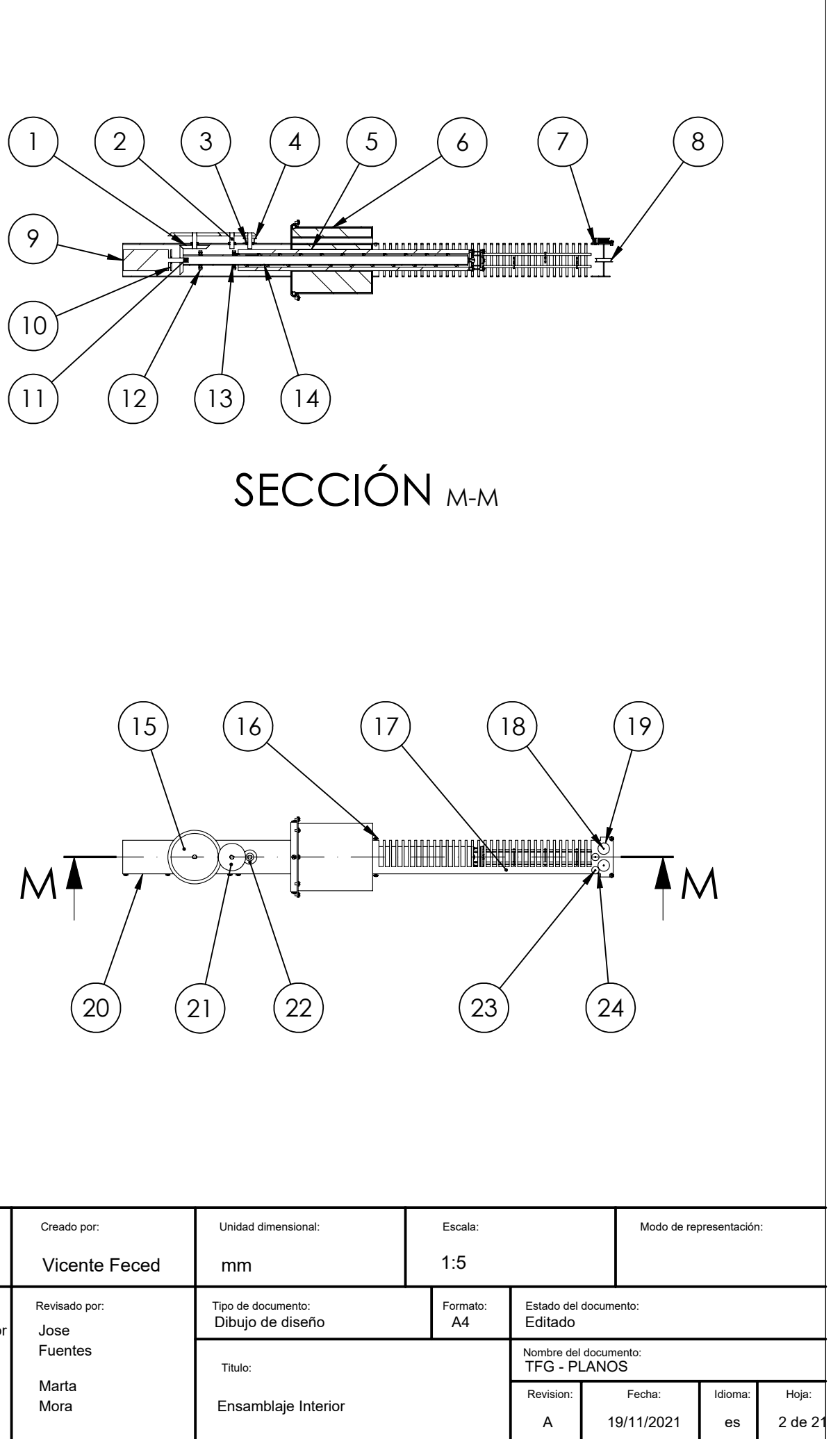

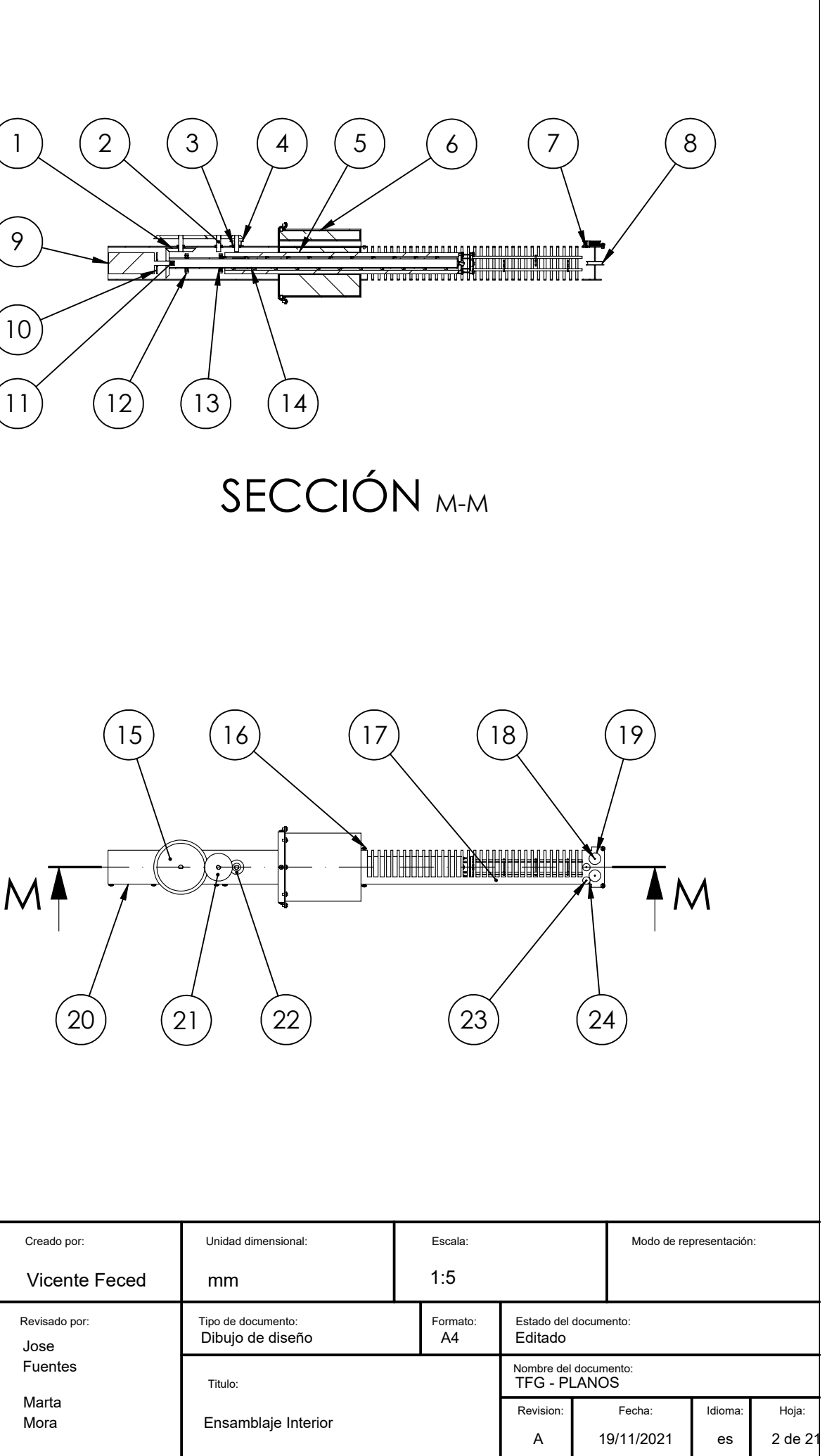

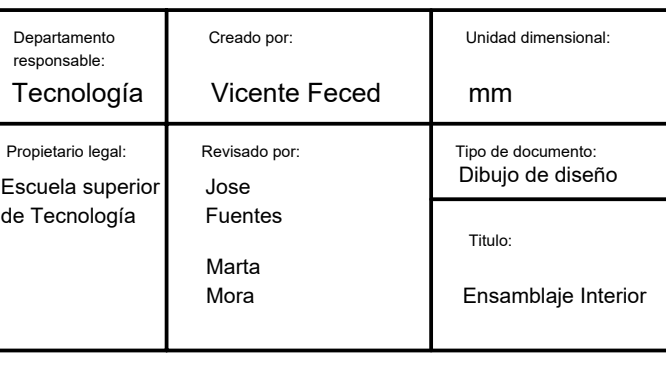

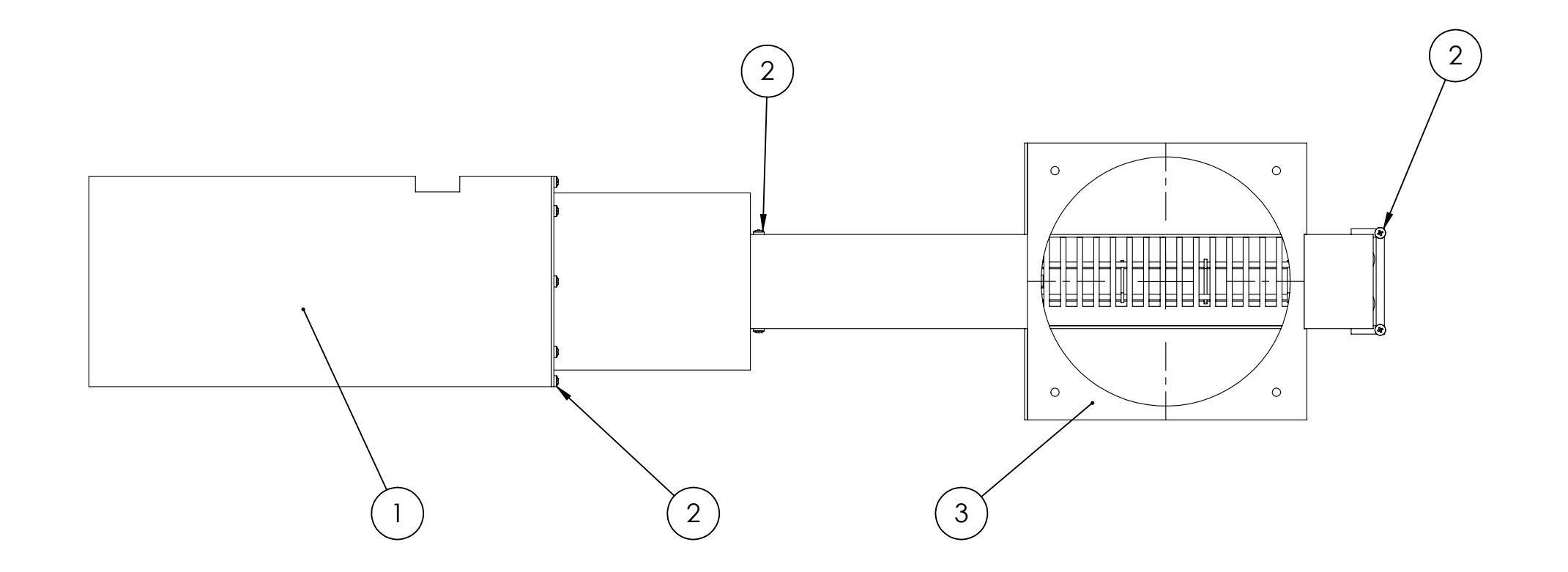

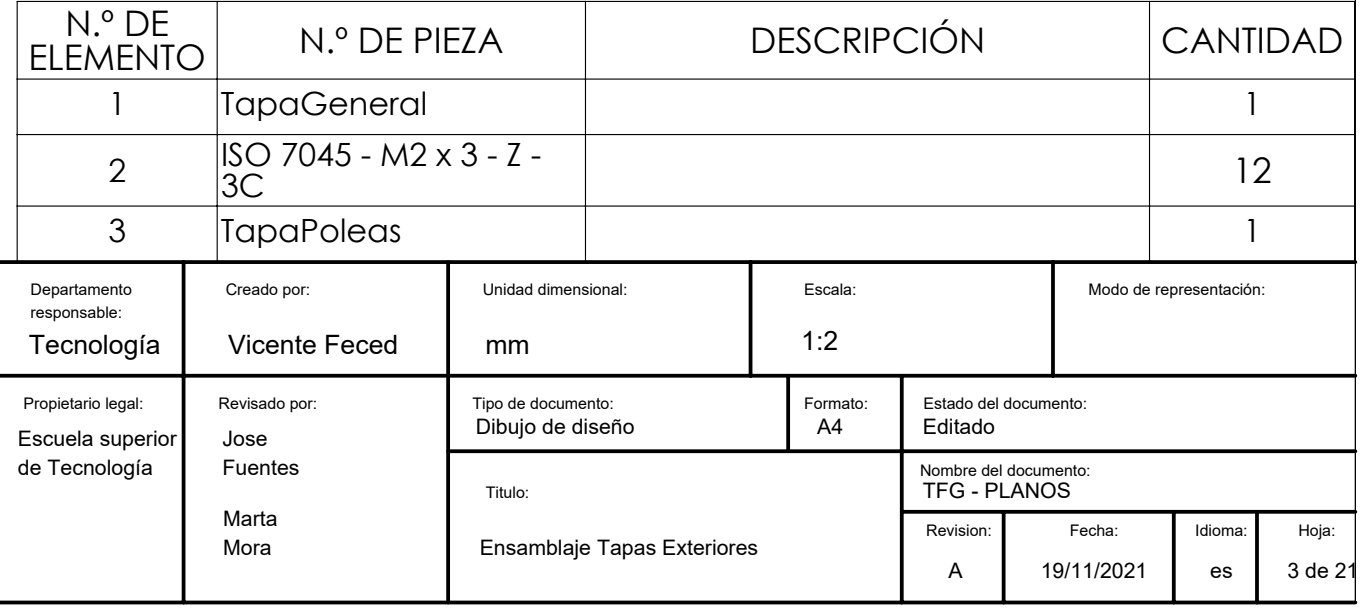

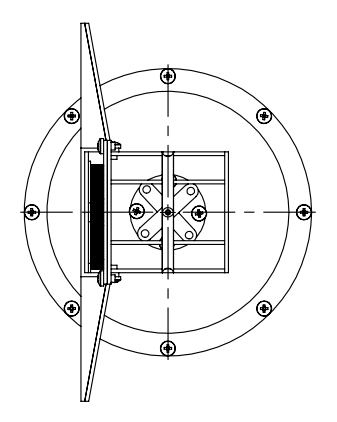

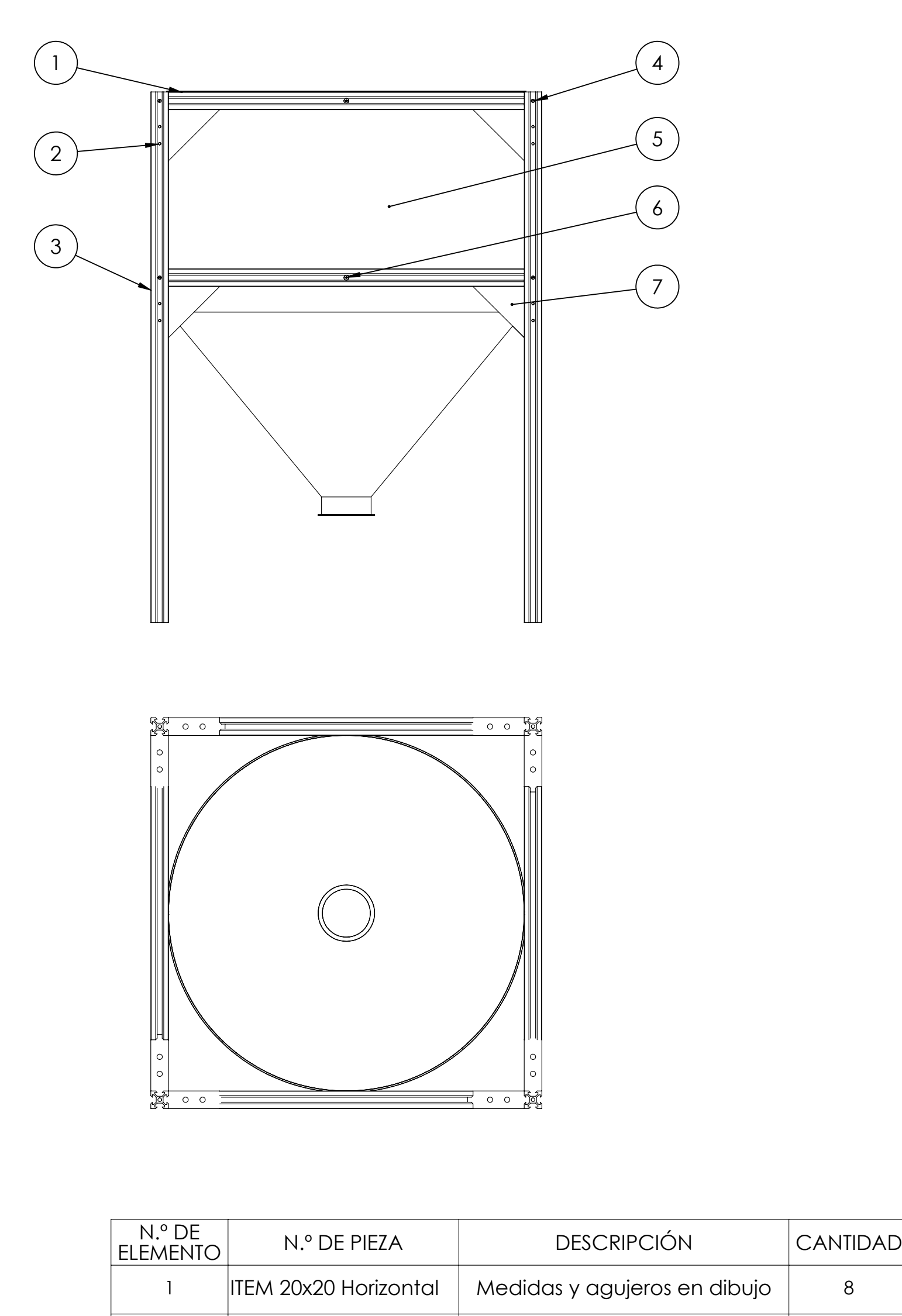

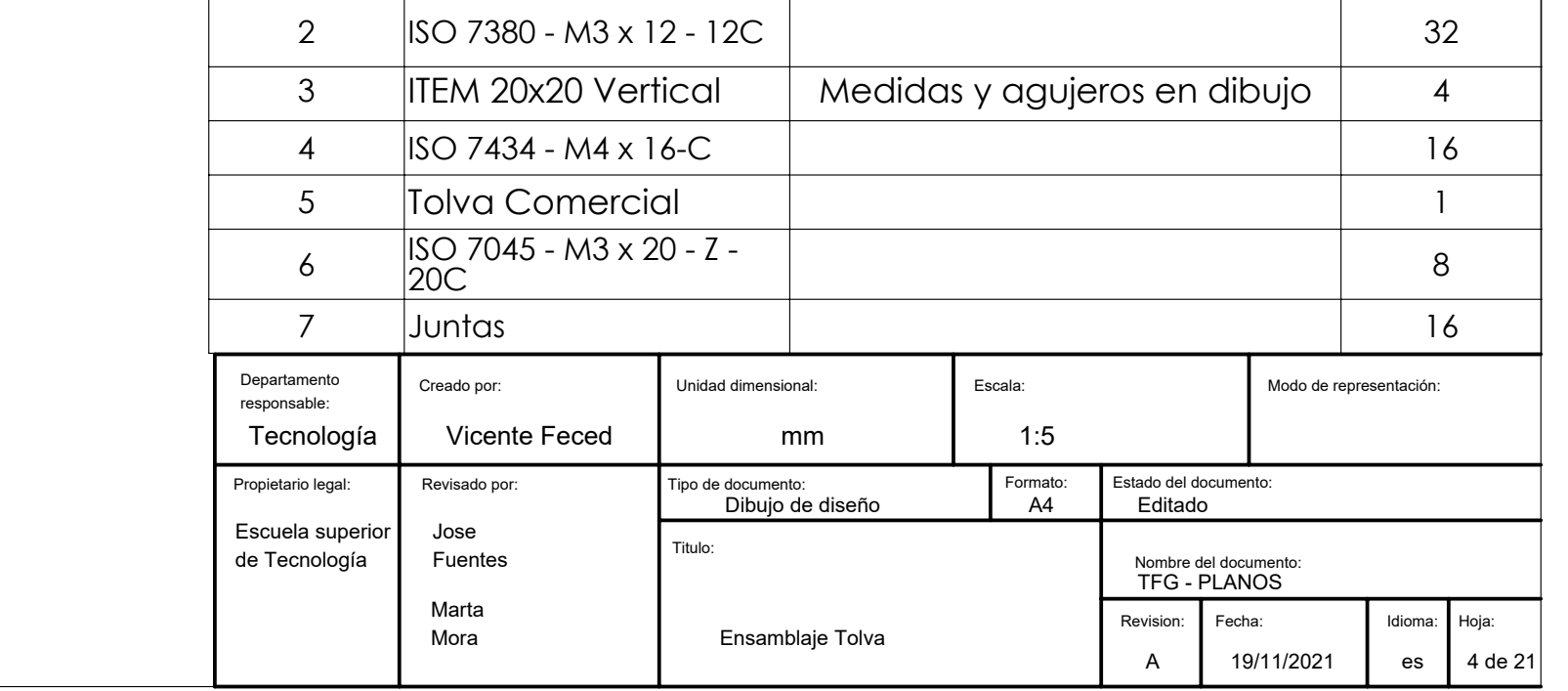

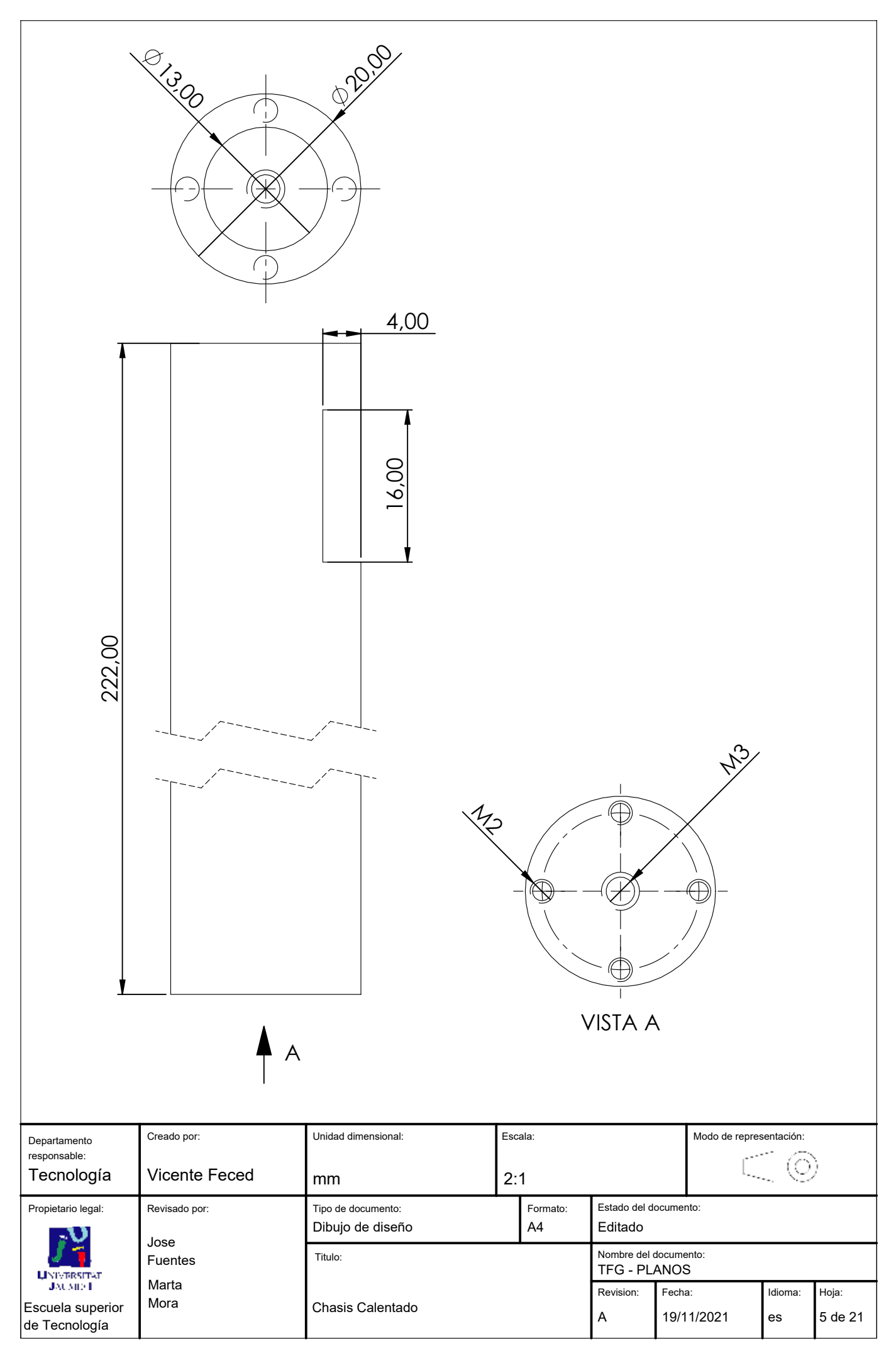

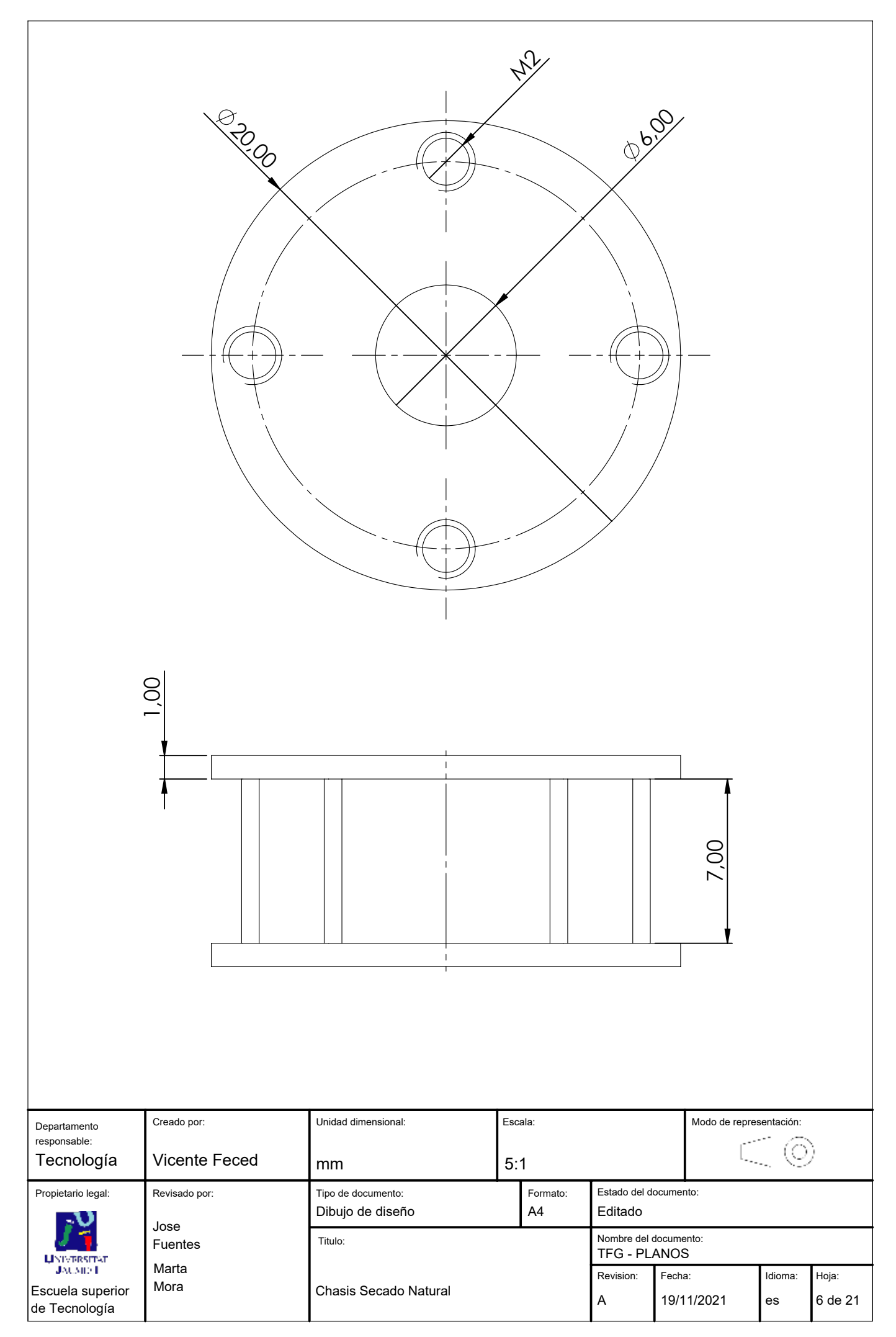

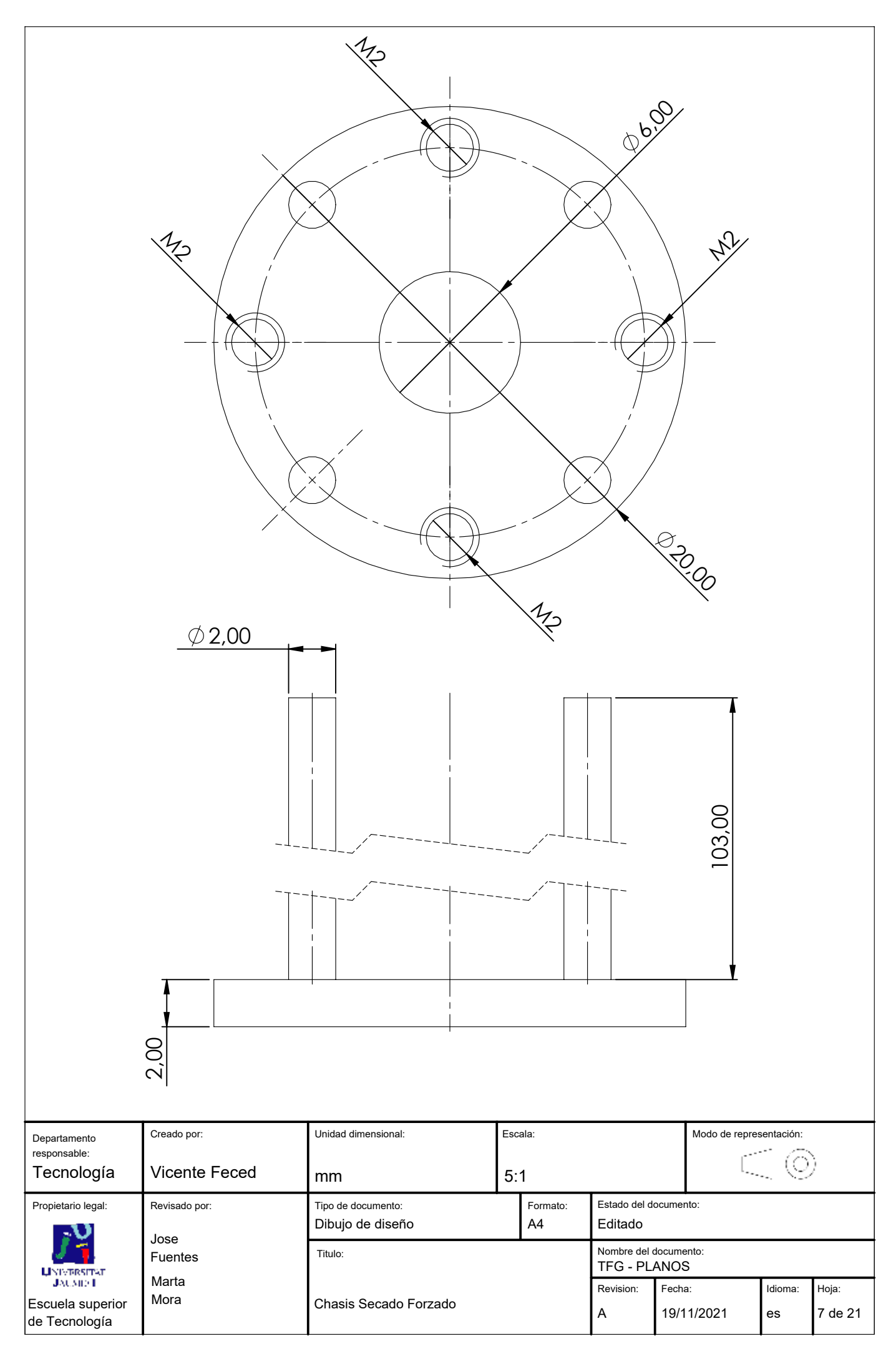

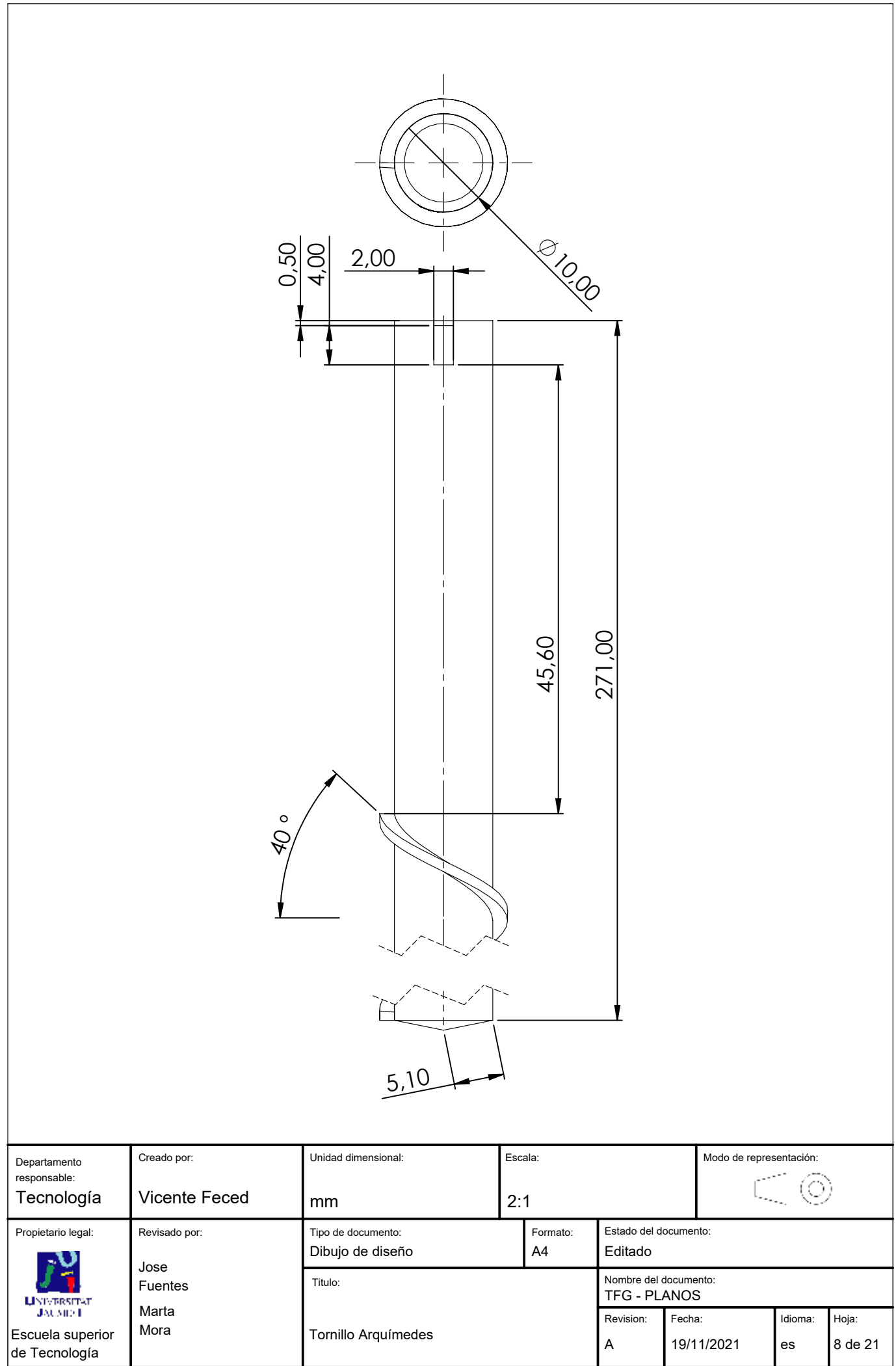

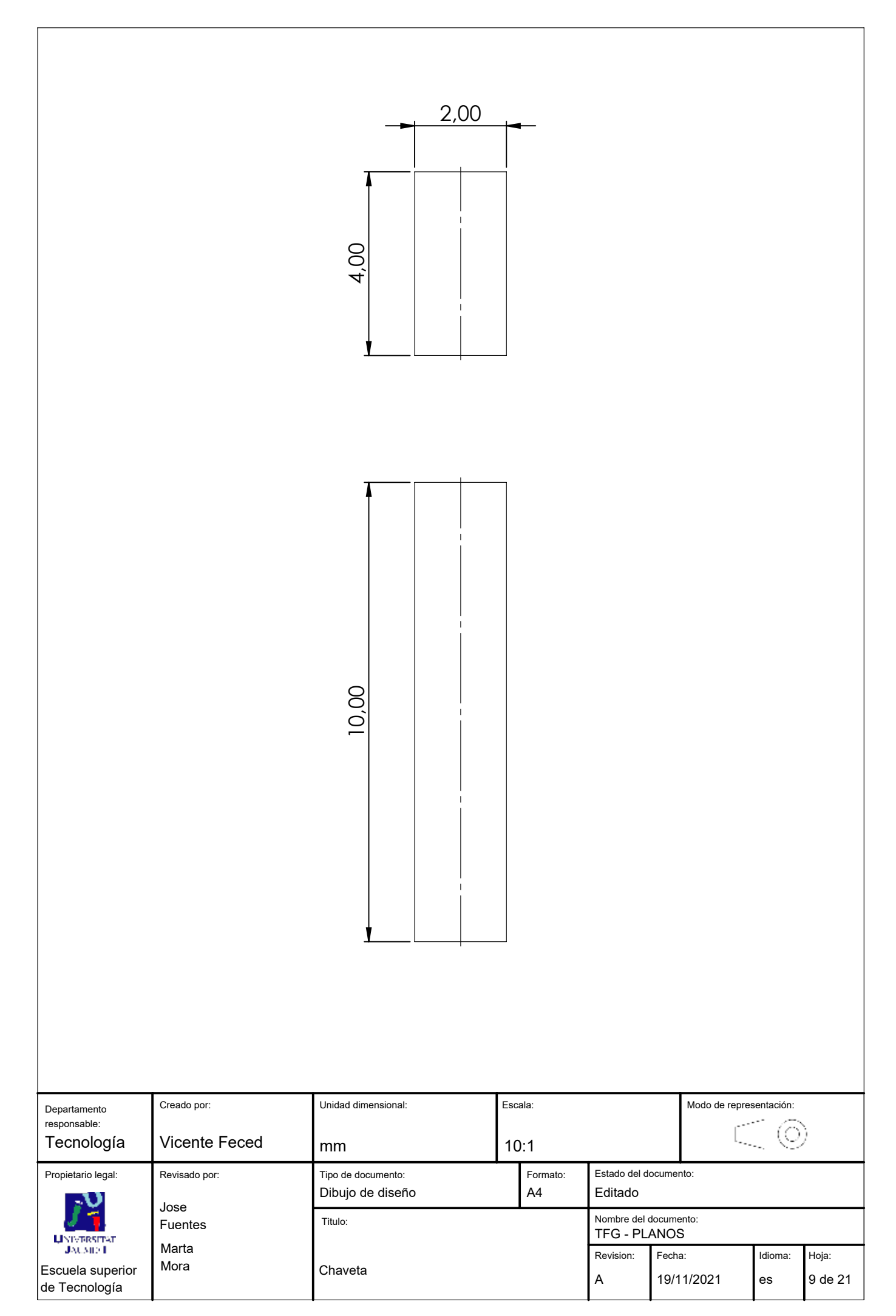

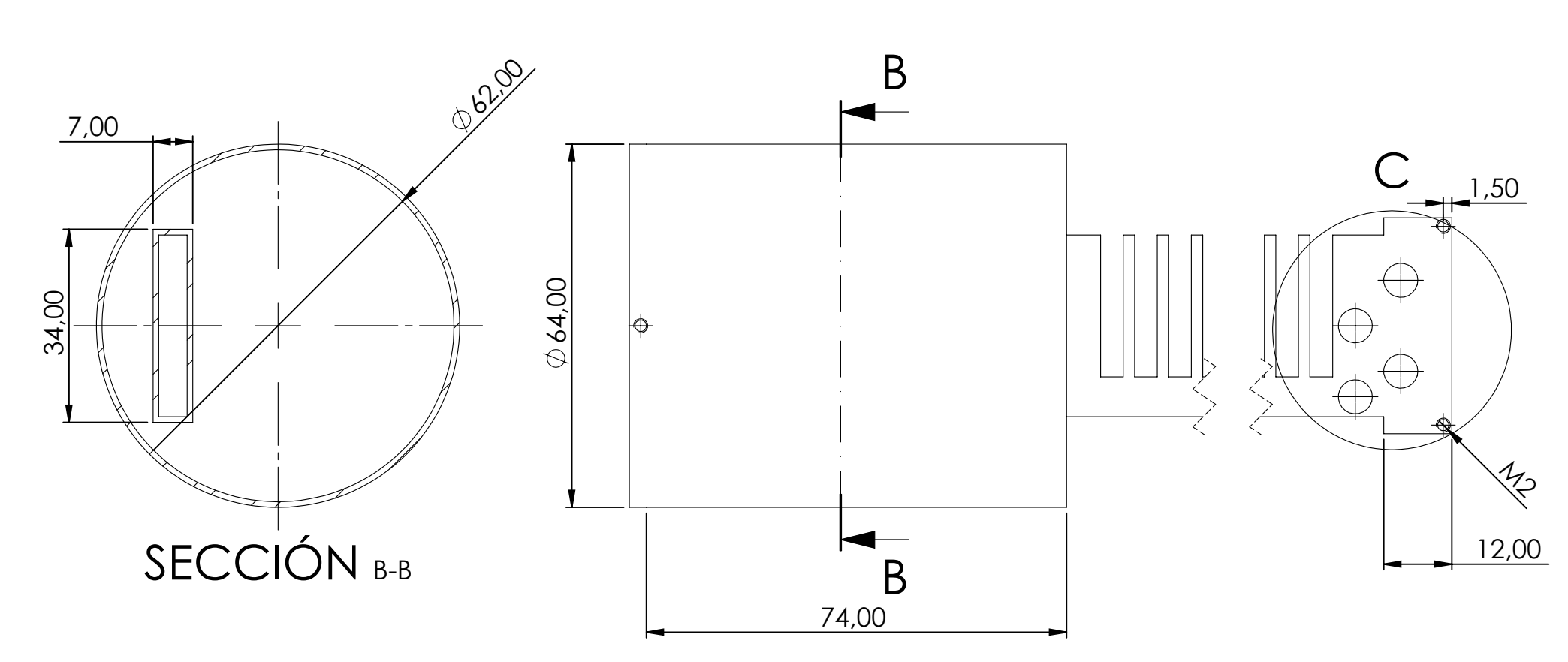

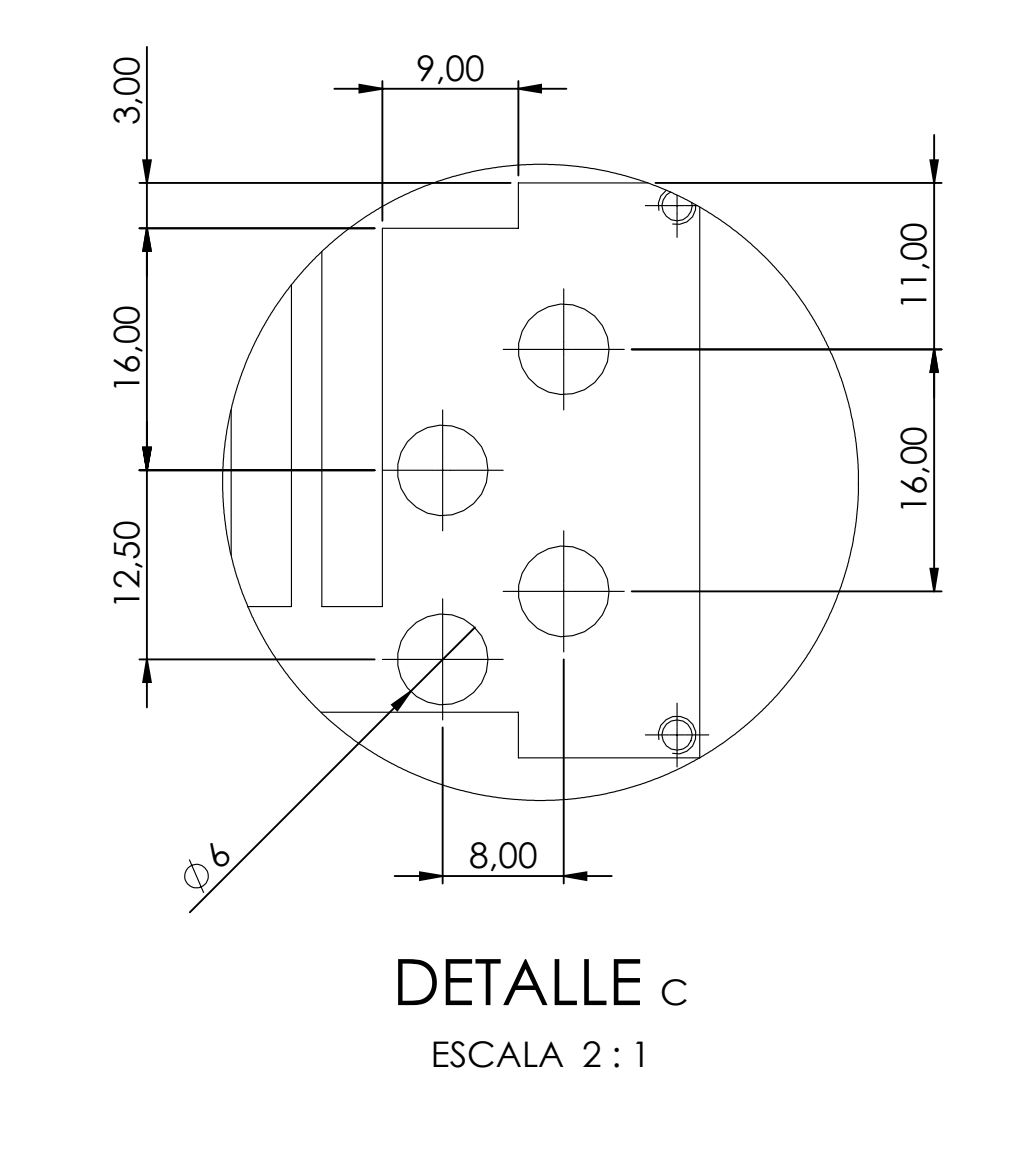

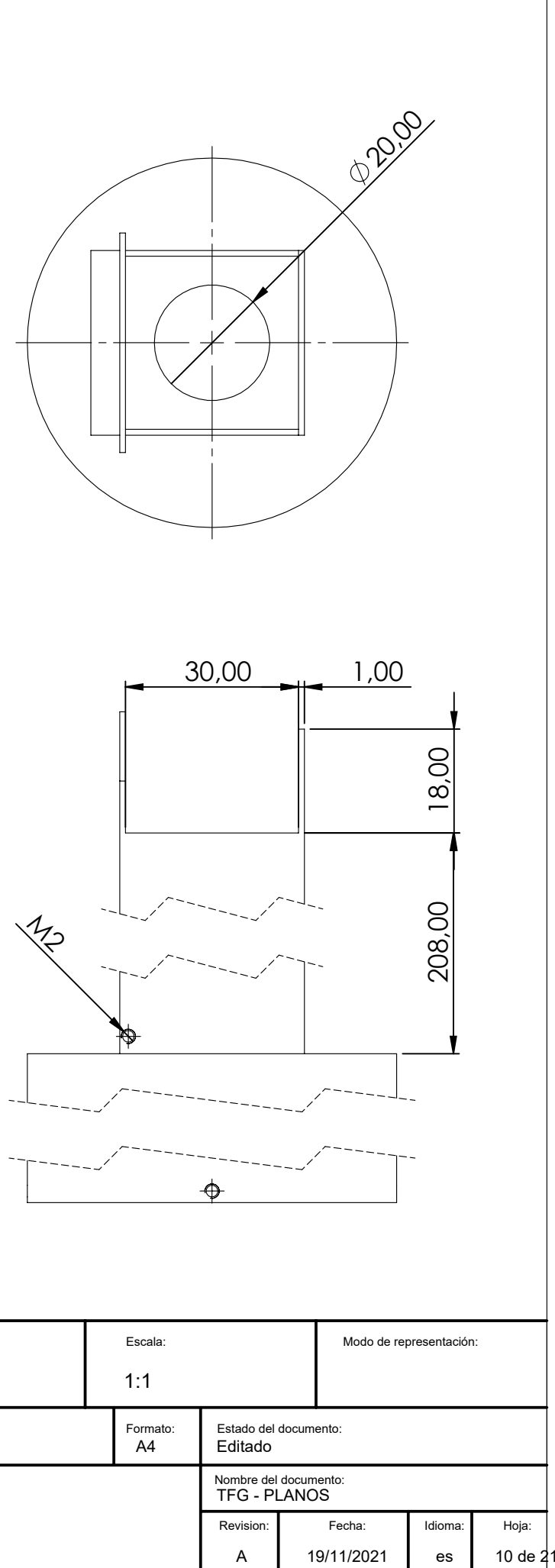

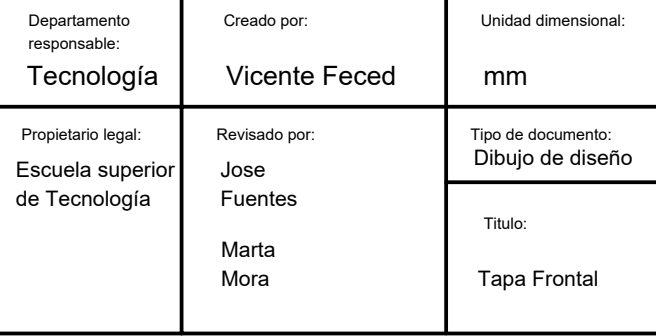

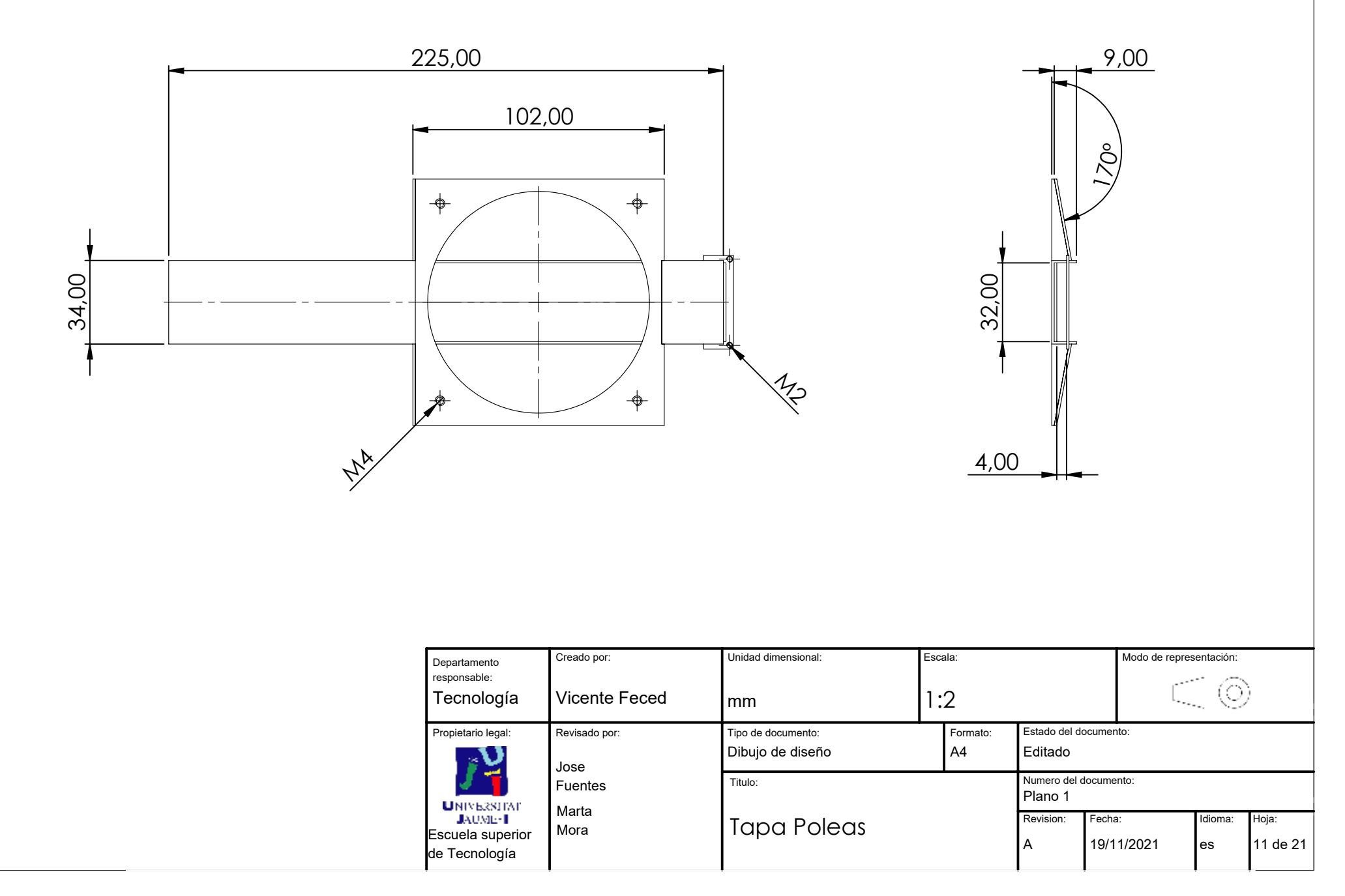

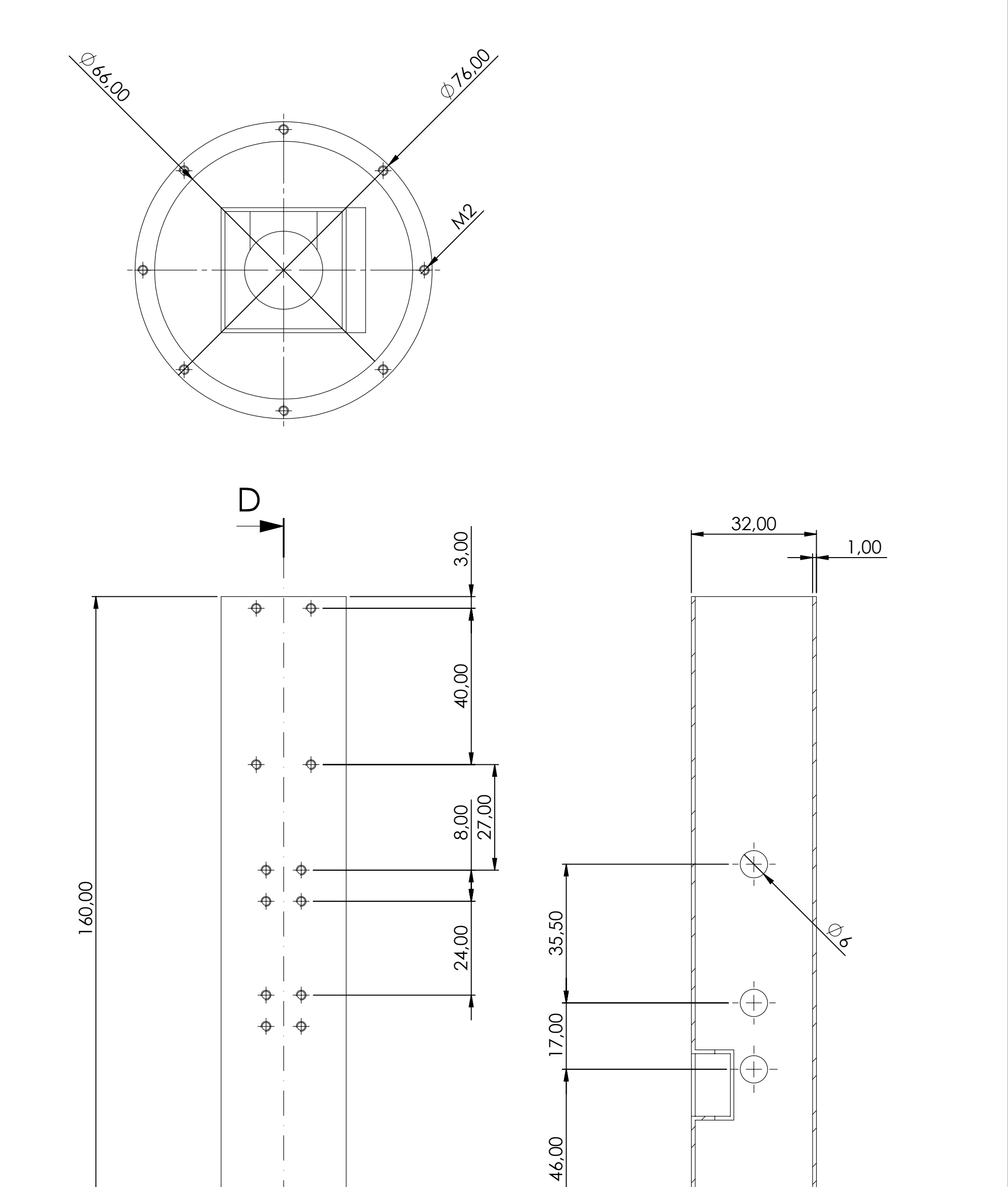

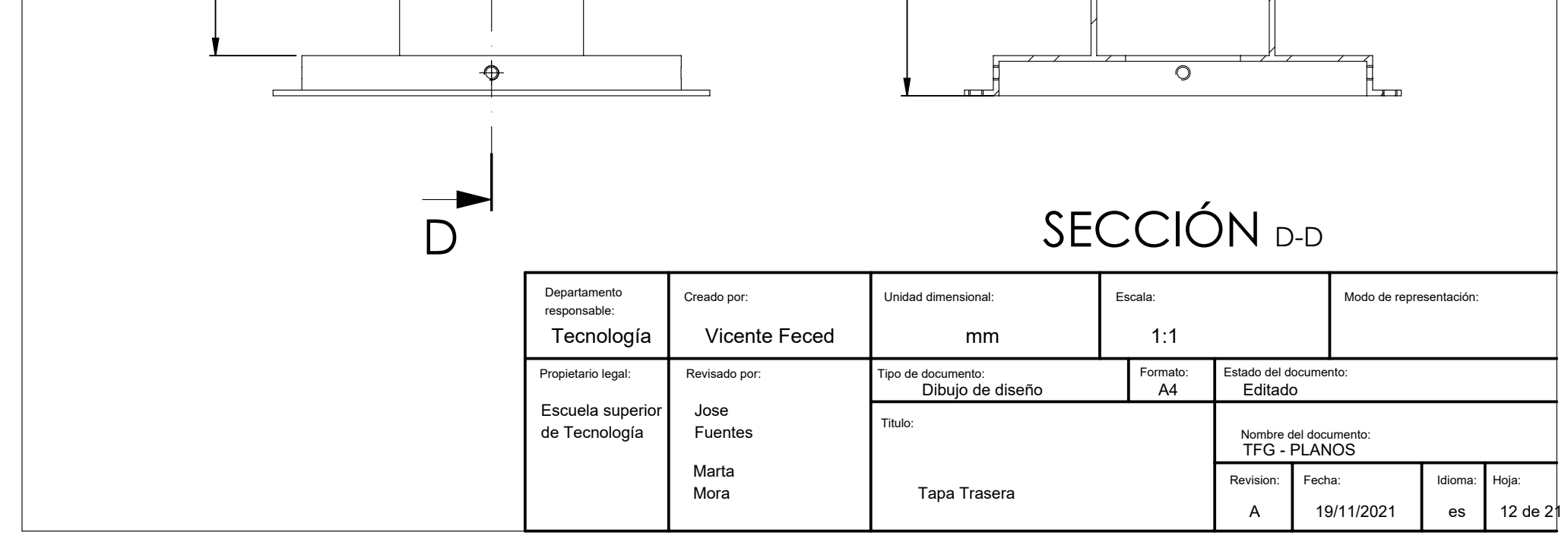

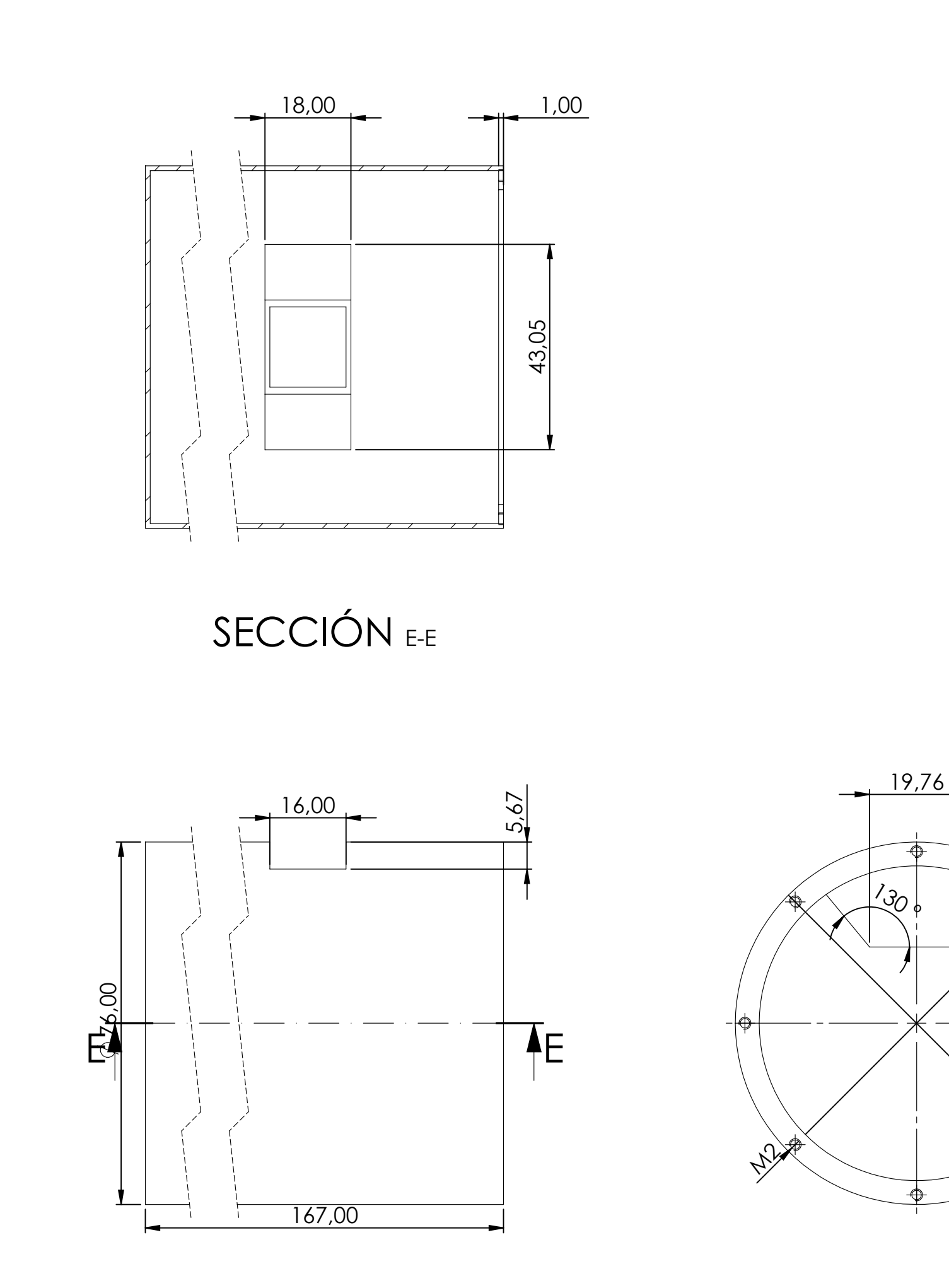

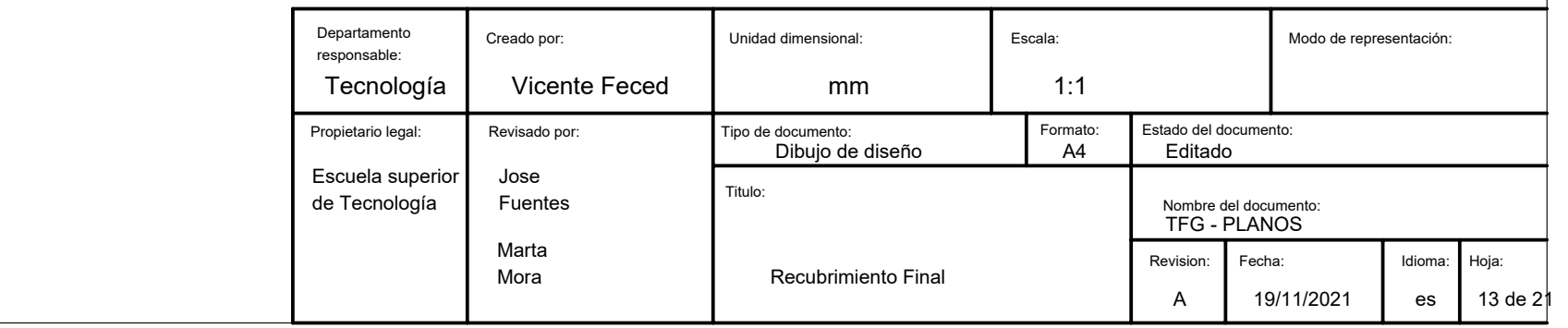

**16,000** 

**66000** 

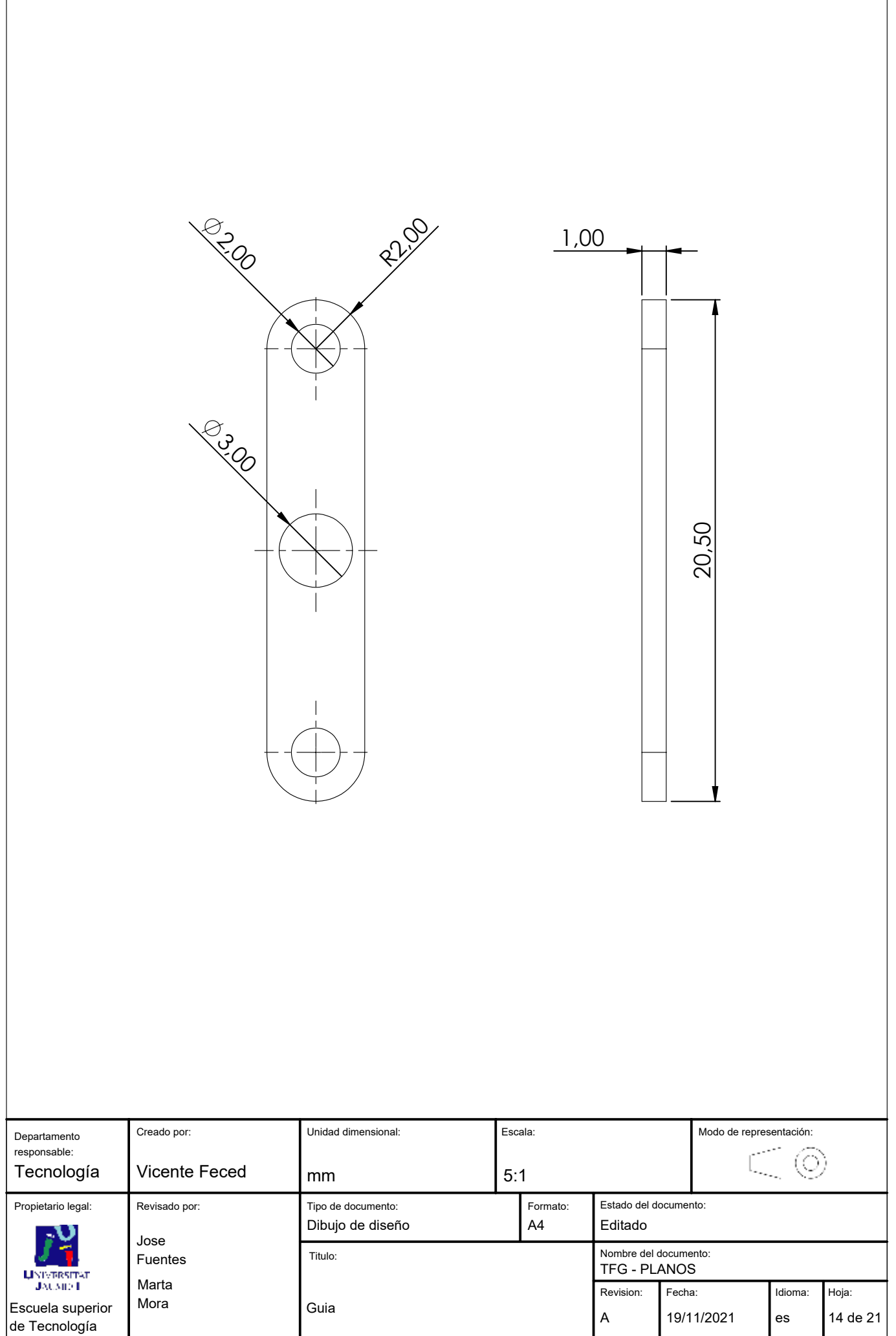

I

**Producto SOLIDWORKS Educational. Solo para uso en la enseñanza.**

 $\sqrt{2}$ 

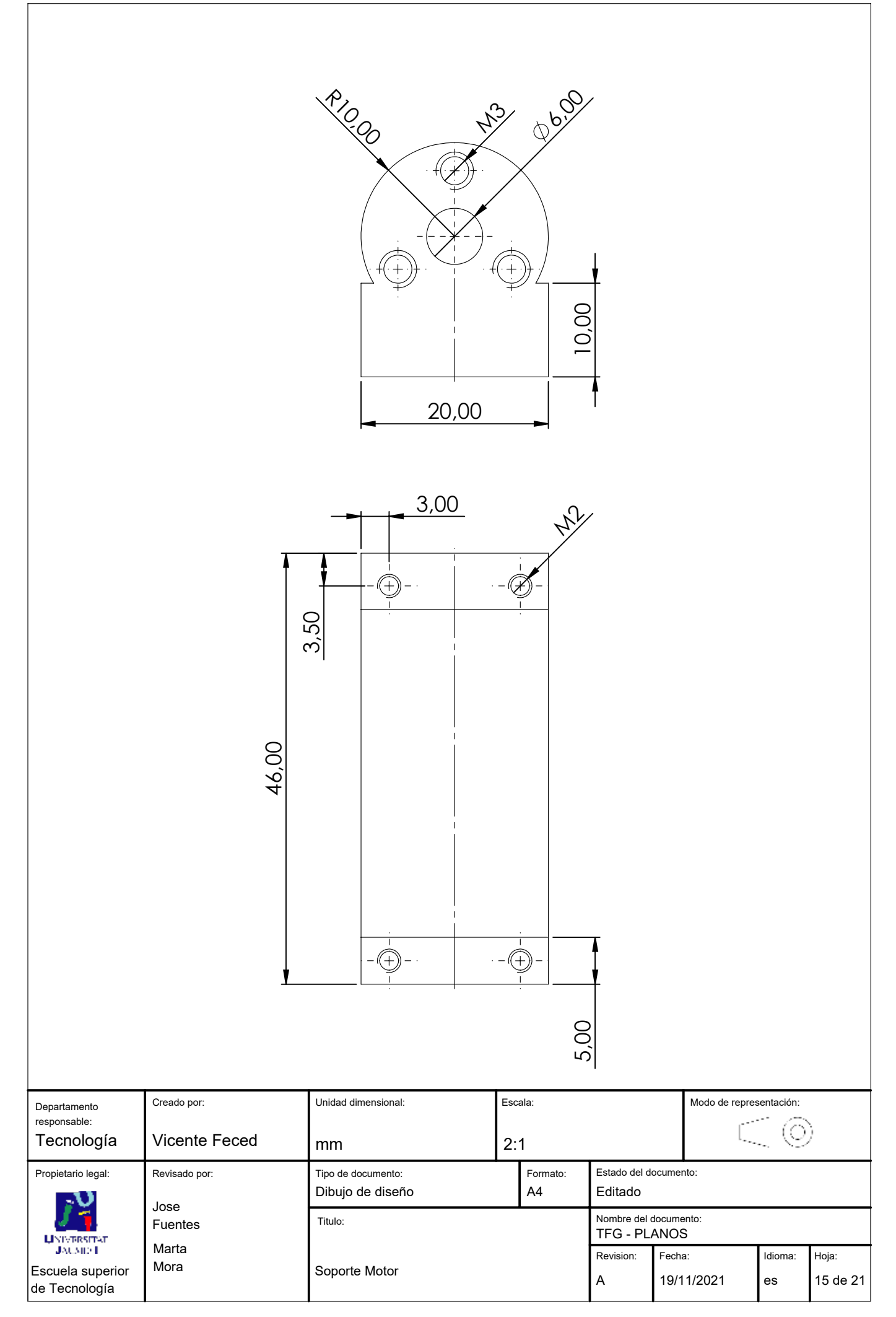

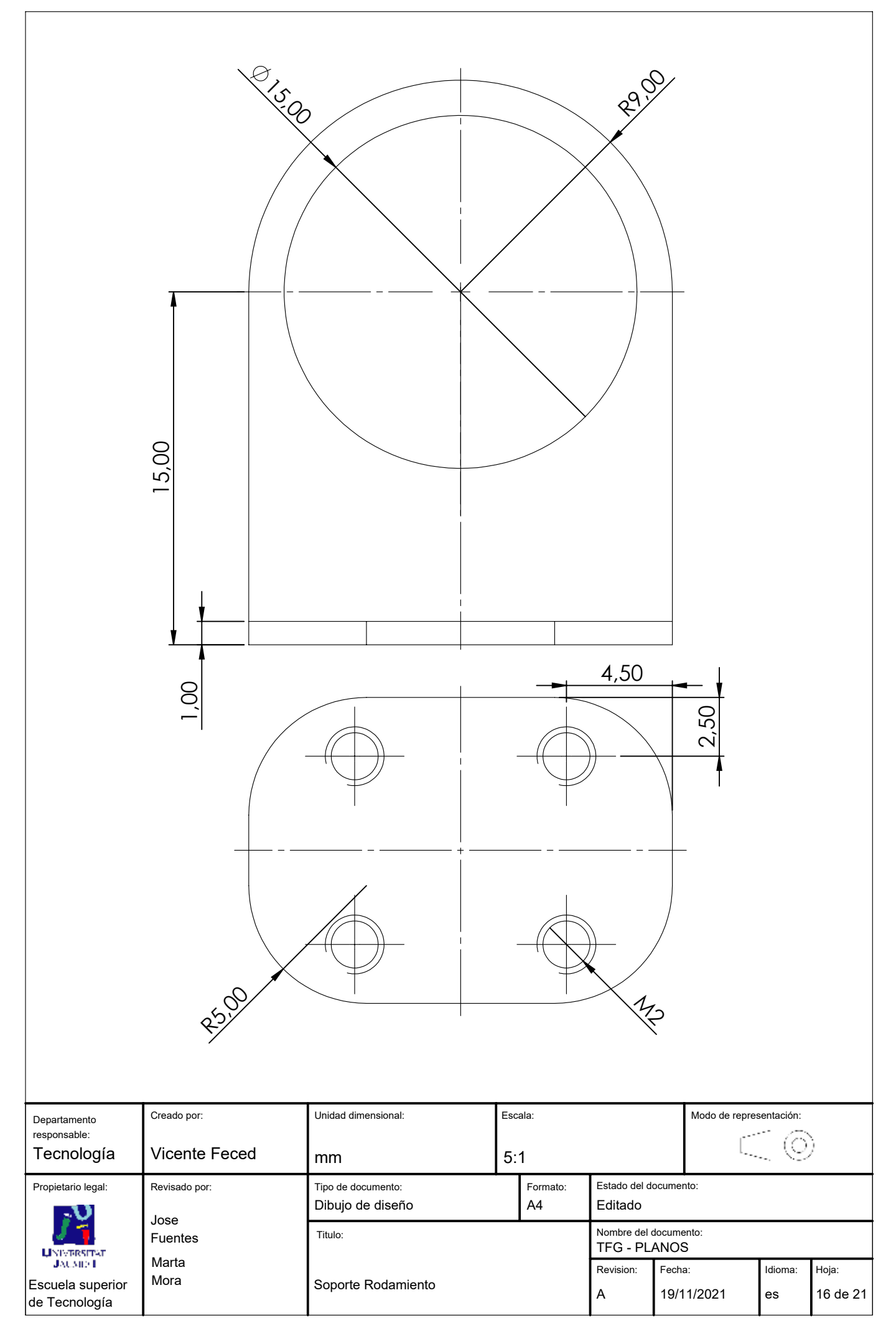

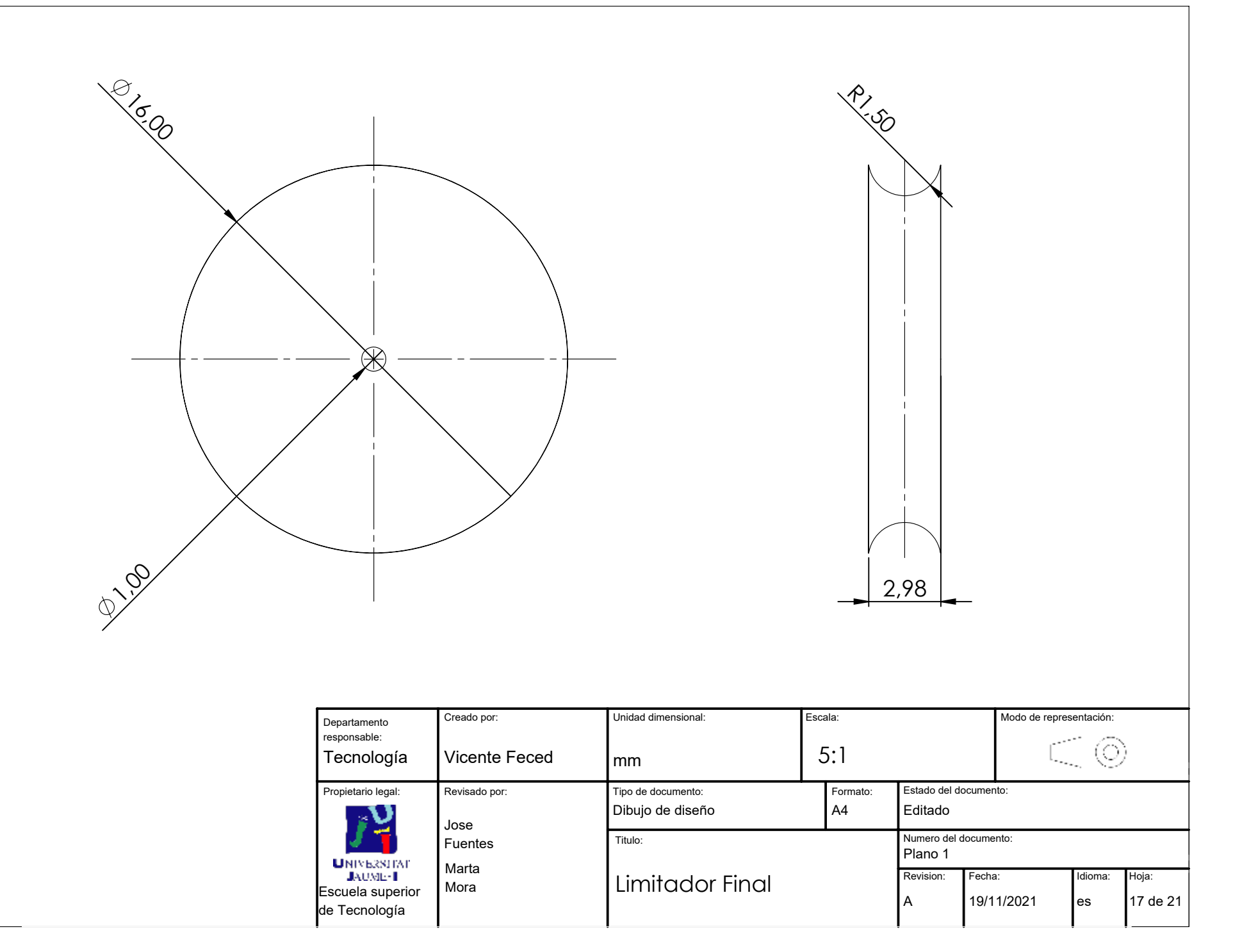

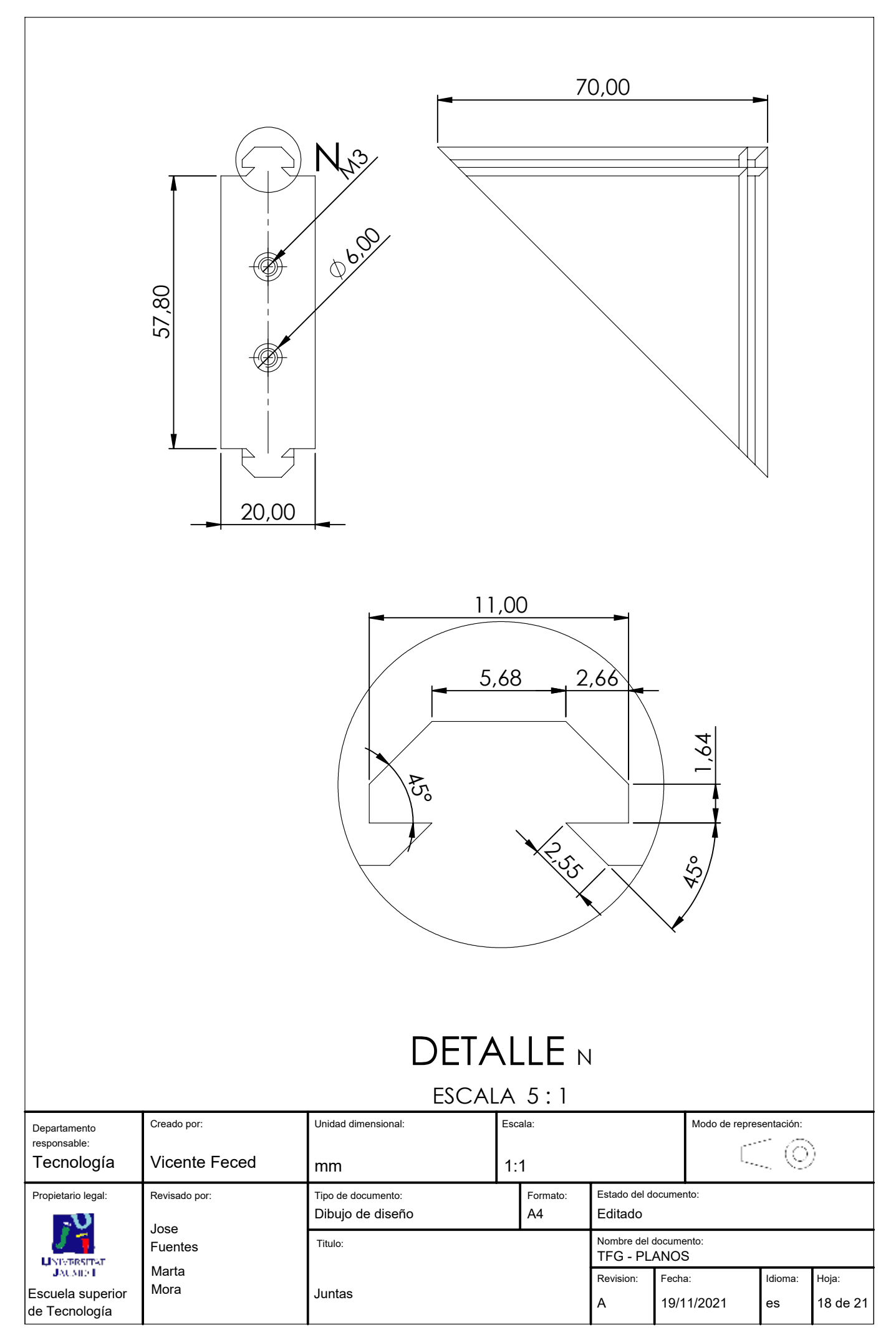

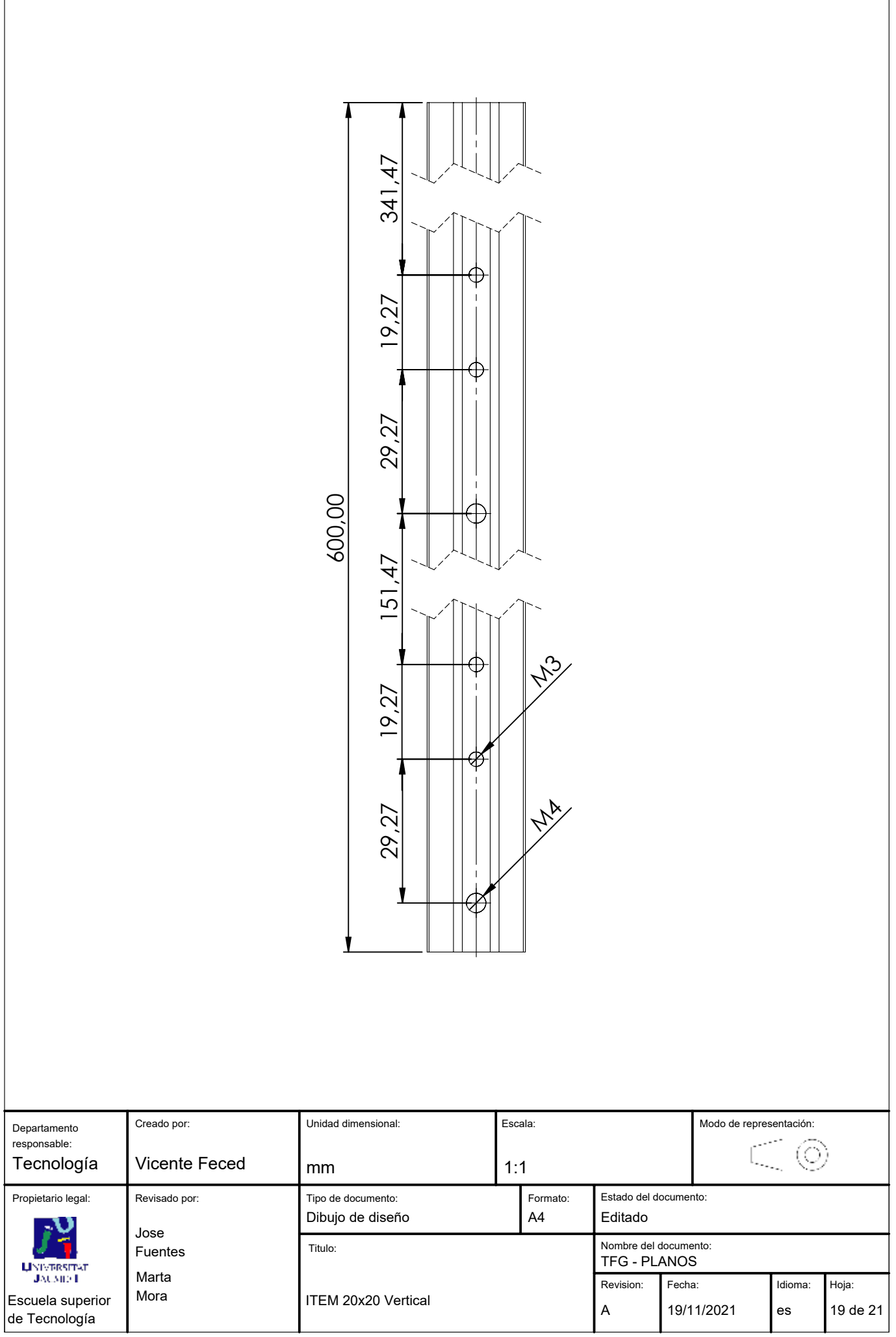

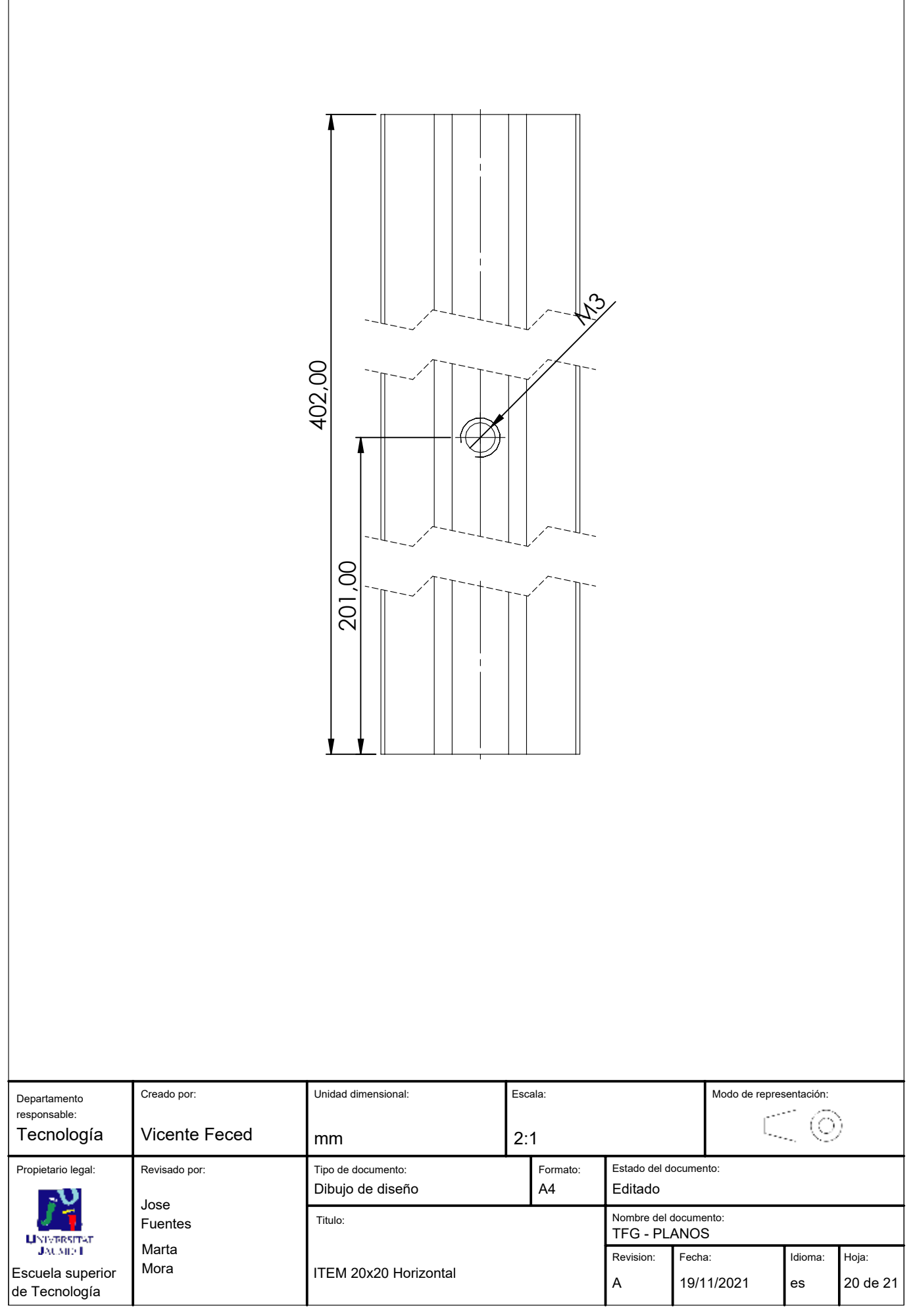

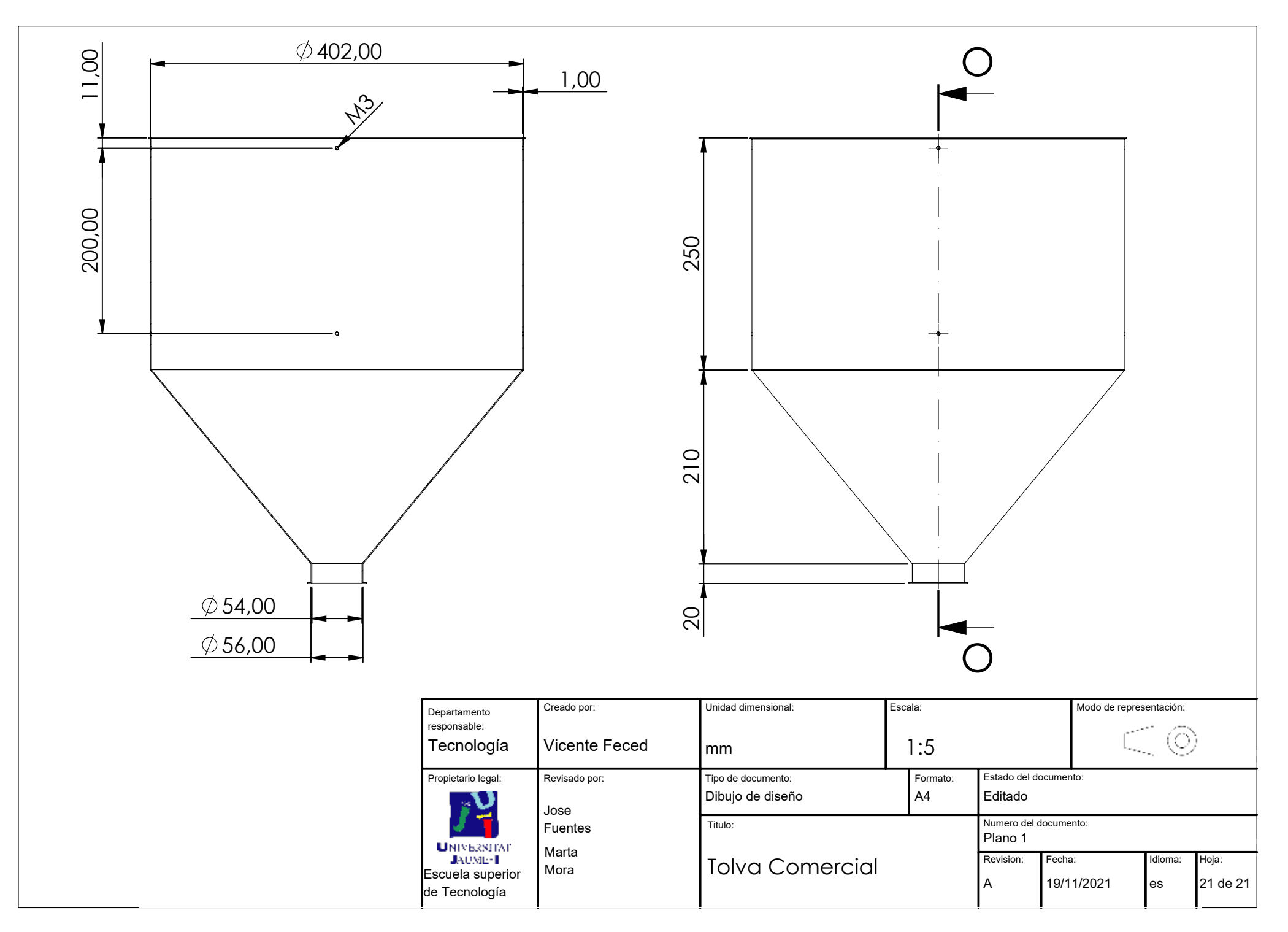

## PRESUPUESTO

Vicente Feced Más 17-9-2021
# ÍNDICE

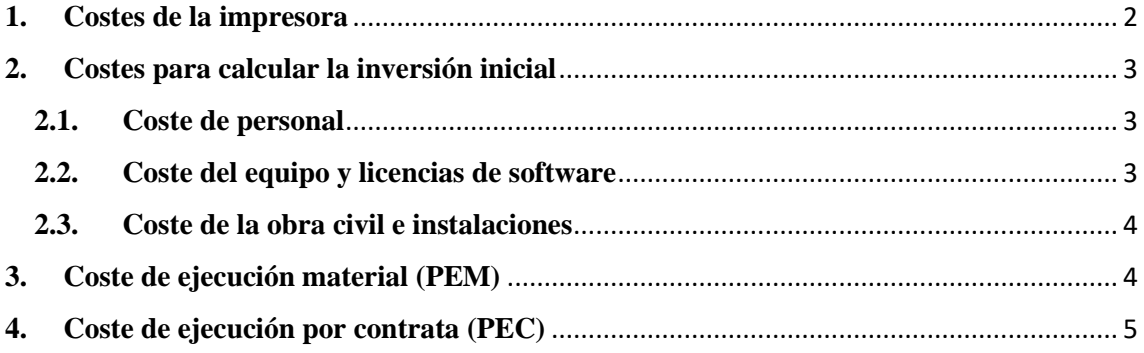

## <span id="page-181-0"></span>**1. Costes de la impresora**

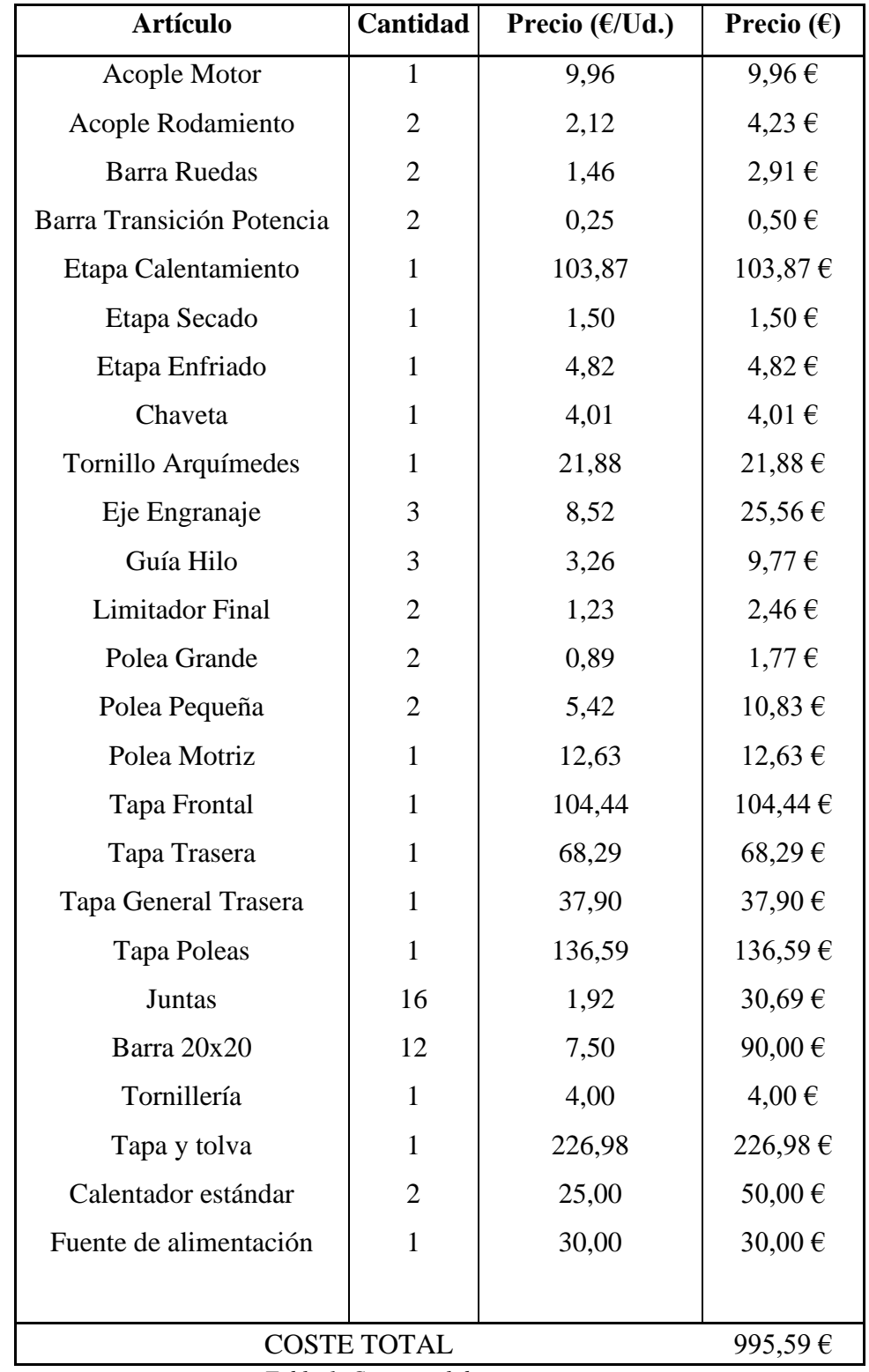

En este apartado se mostrará el coste íntegro de la impresora.

*Tabla 1. Coste total de una extrusora*

#### <span id="page-182-0"></span>**2. Costes para calcular la inversión inicial**

En este apartado se va a realizar un pequeño cálculo de los factores económicos que se presentarían a una empresa para justificar la inversión que tendrían que realizar en el proyecto objeto de este trabajo.

#### <span id="page-182-1"></span>**2.1. Coste de personal**

Para el correcto desarrollo de este proyecto hemos calculado que necesitaremos trabajar 200h como mínimo, al ser recién graduados nuestro sueldo será de 20 €/h por lo que:

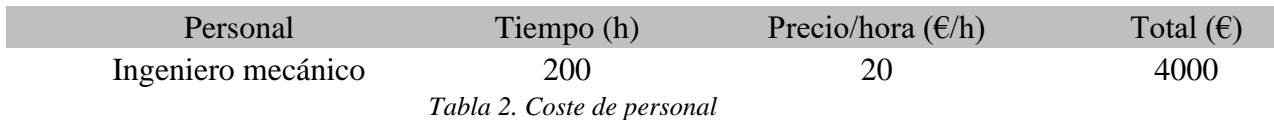

#### <span id="page-182-2"></span>**2.2. Coste del equipo y licencias de software**

Para poder desarrollar este proyecto sin problemas necesitaremos un ordenador de sobremesa con un poder de computación superior al de un ordenador normal. Además, necesitaremos varias licencias de software, las cuales, desglosadas, son:

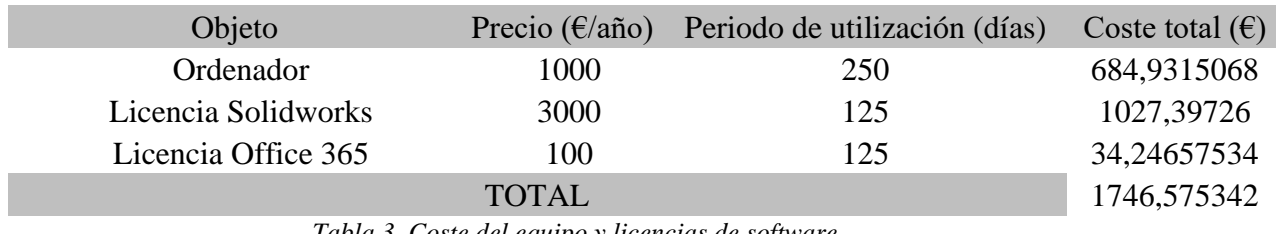

*Tabla 3. Coste del equipo y licencias de software*

#### <span id="page-183-0"></span>**2.3. Coste de la obra civil e instalaciones**

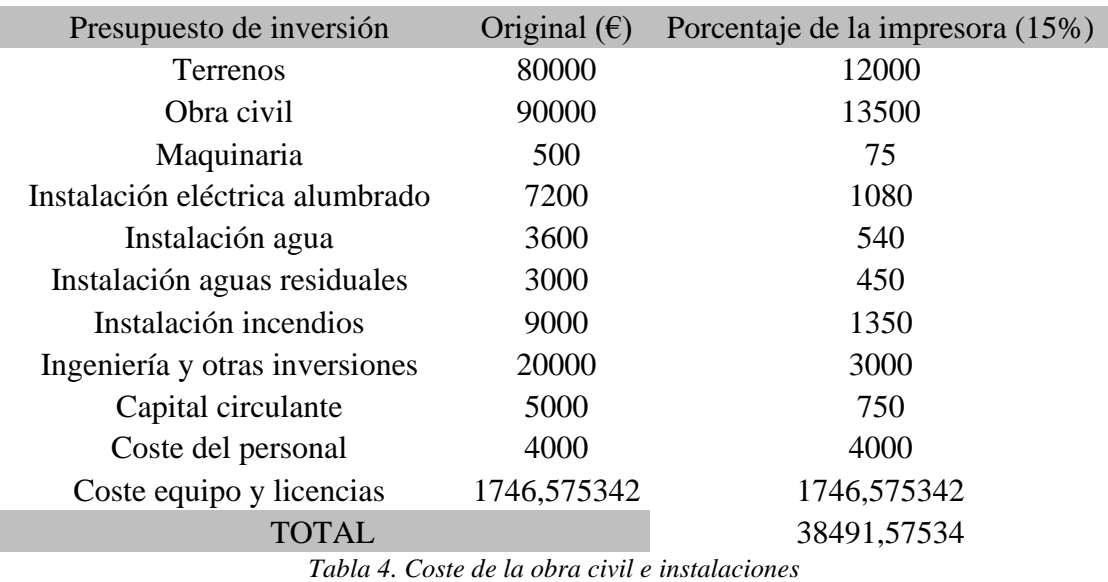

Se estima que, al aportar una mejora en los ingresos de un 15% como mínimo, el proyecto deberá aportar un 15% del coste total asumido por la empresa, por lo que:

#### <span id="page-183-1"></span>**3. Coste de ejecución material (PEM)**

El coste de ejecución material es la suma de todas las partidas presupuestarias detalladas anteriormente, lo cual quedará como:

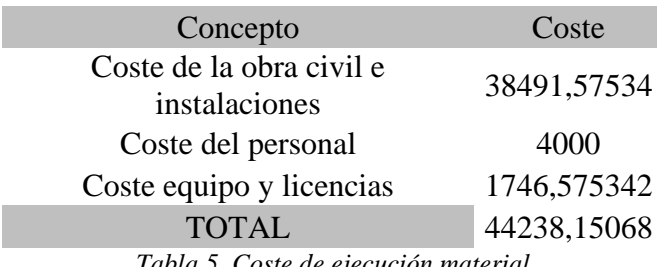

*Tabla 5. Coste de ejecución material*

### <span id="page-184-0"></span>**4. Coste de ejecución por contrata (PEC)**

Según el Reglamento general de contratación del Estado, art. 68, el coste de ejecución por contrata (PEC) se define como:

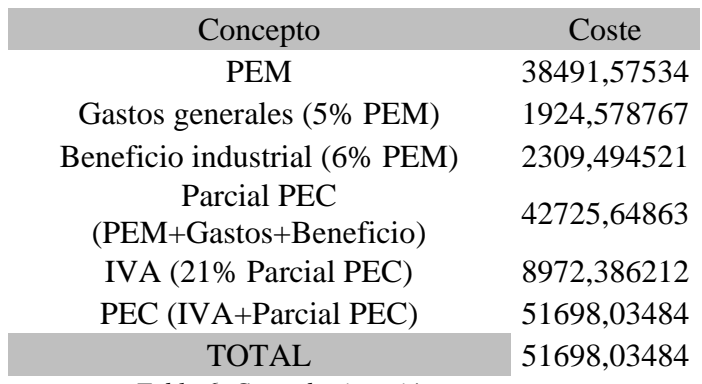

*Tabla 6. Coste de ejecución por contrata*